Ediclei Alves de Oliveira

# Proposta de Transmissão de Dados em Redes de Telefonia Celular CDMA2000

Dissertação apresentada à Escola Politécnica da Universidade de São Paulo para a obtenção do Título de Mestre em Engenharia Elétrica.

Ediclei Alves de Oliveira

# Proposta de Transmissão de Dados em Redes de Telefonia Celular CDMA2000

Dissertação apresentada à Escola Politécnica da Universidade de São Paulo para a obtenção do Título de Mestre em Engenharia Elétrica.

Área de Concentração:

Sistemas Eletrônicos

Orientador:

Prof. Dr. Paul Jean Etienne Jeszensky

Este exemplar foi revisado e alterado em relação à versão original, sob responsabilidade única do autor e com anuência de seu orientador.

São Paulo, 15 de Outubro de 2006.

Assinatura do autor:

Assinatura do orientador:

#### Ficha Catalográfica

Oliveira, Ediclei Alves de

 Proposta de transmissão de dados em redes de telefonia celular CDMA2000. São Paulo, 2006. 125 p.

 Dissertação (Mestrado) – Escola Politécnica da Universidade de São Paulo. Departamento de Engenharia de Telecomunicações e Controle.

 1. Telefonia Celular. 2. CDMA2000. 3. Espalhamento Espectral. 4. Multimídia. 5. Múltipla Taxa. I. Universidade de São Paulo. Escola Politécnica. Departamento de Engenharia de Telecomunicações e Controle. II. Área de Sistemas Eletrônicos.

## Dedicatória

Para:

 Minha esposa Juçara, minha mãe Elena, minha irmã Luciana, meus amigos e professores.

### Agradecimentos

 Meus agradecimentos ao Professor Paul Jean pelos conhecimentos passados, pela orientação sempre coerente e por sua importância no desenvolvimento das telecomunicações no país. Ao Professor Taufik Abrão e ao orientando Bruno Angélico meus agradecimentos pela presteza nas adaptações dos cenários de simulações para efeitos de comparação e validação dos resultados. Finalmente, agradeço à Escola Politécnica por possuir um corpo docente extremamente capacitado e pela disponibilidade de informações e conhecimentos técnicos que ela oferece.

#### Resumo

 Novas demandas por serviços de valor agregado têm surgido constantemente em sistemas de telefonia celular. Somente o tráfego de voz não tem sido mais suficiente para suprir as necessidades dos usuários, que hoje clamam também por serviços de dados que sejam rápidos, eficientes, baratos, com mobilidade e que atendam às mais diversas aplicações, como correio eletrônico, vídeo-conferência ou acesso à Internet.

 Este trabalho apresenta um método de determinação das taxas mínimas necessárias nos canais de tráfego para atender a essas aplicações. Utilizando-se da tecnologia CDMA2000, será feita uma análise do impacto na interface aérea da alocação dos canais de tráfego determinados. A mesma análise será feita nos casos em que se determinem taxas mínimas e/ou máximas alocadas para cada usuário, comparando-se também tempo necessário para a transmissão dos dados, eficiência na célula (taxa útil / taxa total transmitida), etc.

 As conclusões deste trabalho podem indicar estratégias para se atender aos usuários de serviços de dados em redes de telefonia móvel sob diferentes aspectos, como melhor relação custo-benefício, nichos específicos (concentrar-se em serviços que demandem maiores ou menores taxas de transmissão, por exemplo) ou até mesmo prever a quantidade de recursos de rede necessária para atender a uma determinada base de usuários.

#### Abstract

 Mobile telephony systems have been constantly asked for new demands of value added services. Voice traffic only is not enough anymore to support the new needs of mobile users because nowadays they ask for fast, cost-efficient, cheap and mobile services to support electronic mail, videoconference or Internet access.

 This work presents a method of how to determine minimum rates on traffic channels to support these services. Considering CDMA2000 technology, an impact analysis will be made in the air interface for these specific traffic channels. Same analysis will be made when minimum or maximum rates are reserved for each user, also comparing the time needed for data transmission, efficiency of the cell (useful rate / maximum rate) and others.

 The conclusions of this work may allow strategies to support data users in mobile telephony networks in such different ways, as better cost-effective solution, specific segment of the market (i.e., to concentrate in services with higher or lower transmission rates) or even to foresee the amount of resources needed in a network to support a forecasted number of users.

## Sumário

Lista de Figuras

#### Lista de Tabelas

#### Lista de Termos e Acrônimos

#### Lista de Símbolos

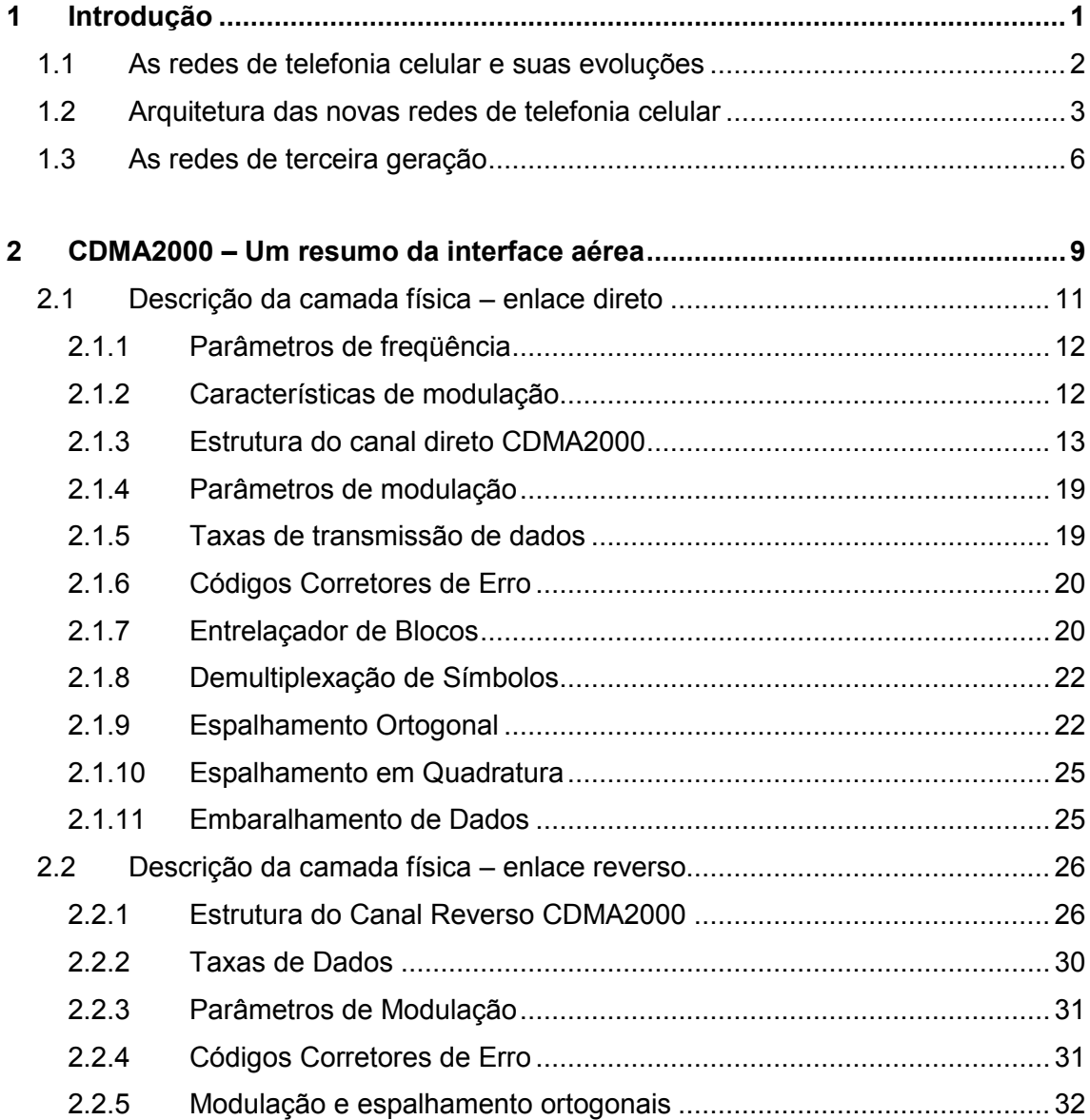

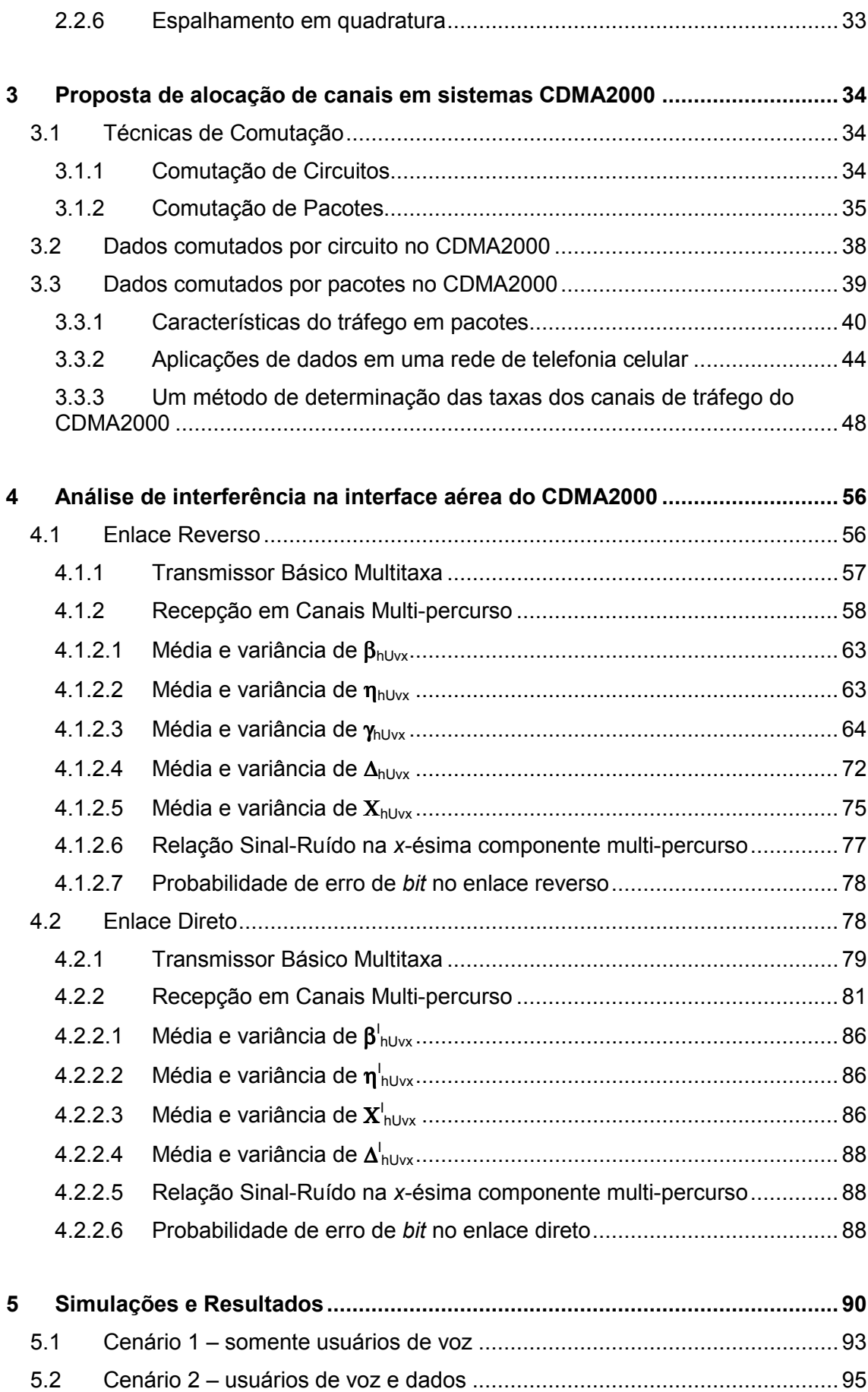

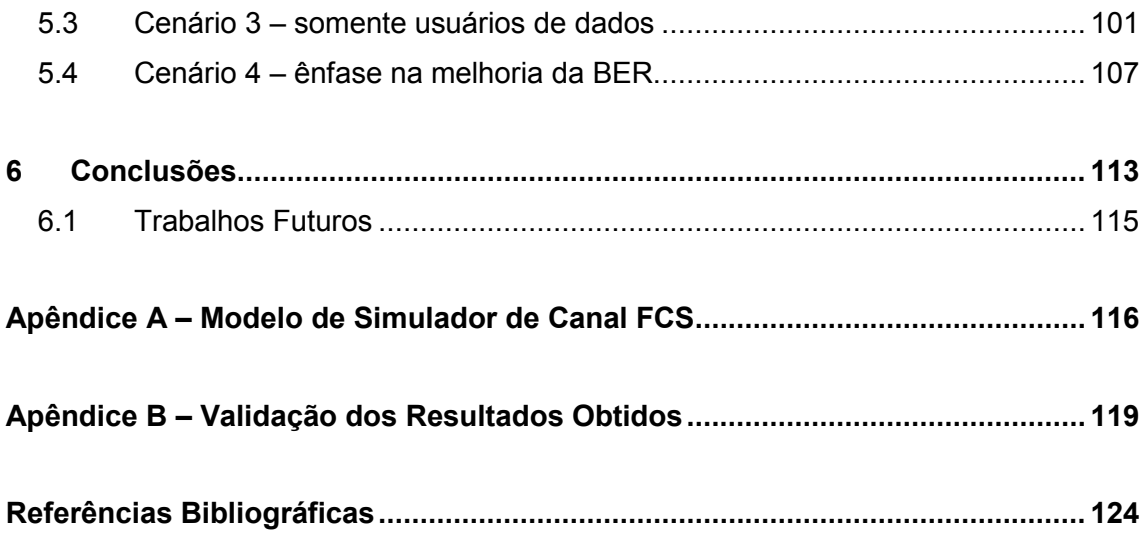

# Lista de Figuras

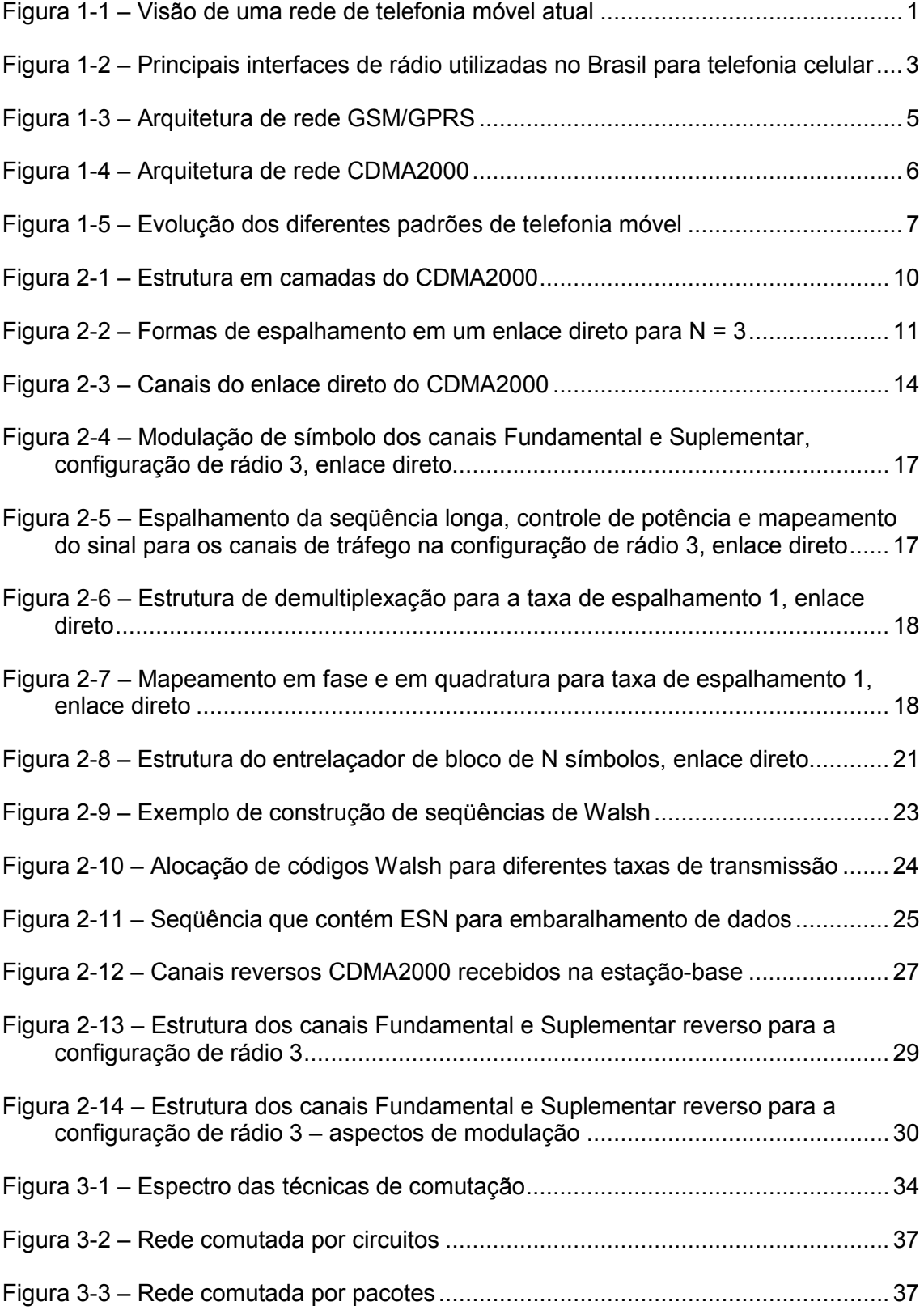

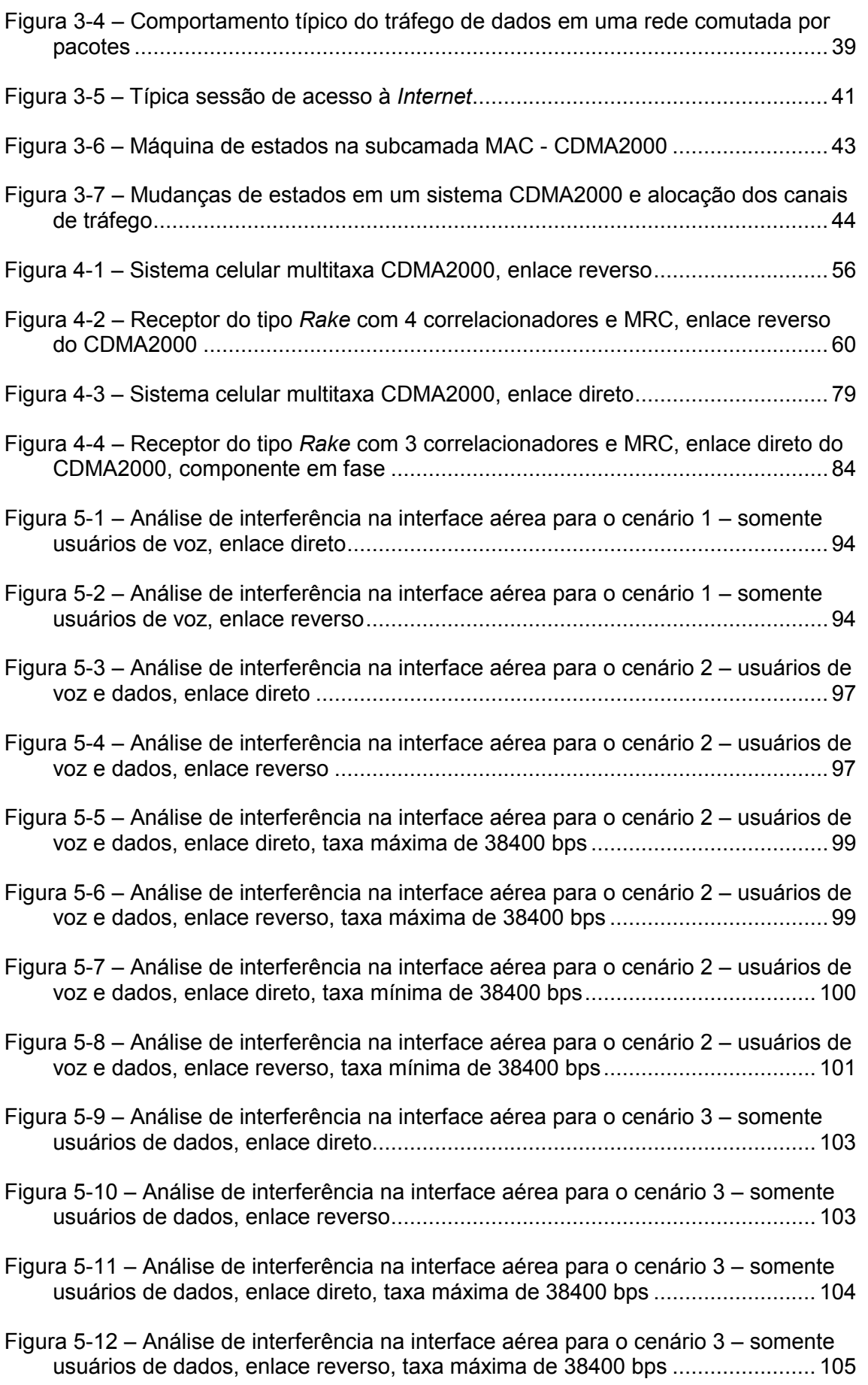

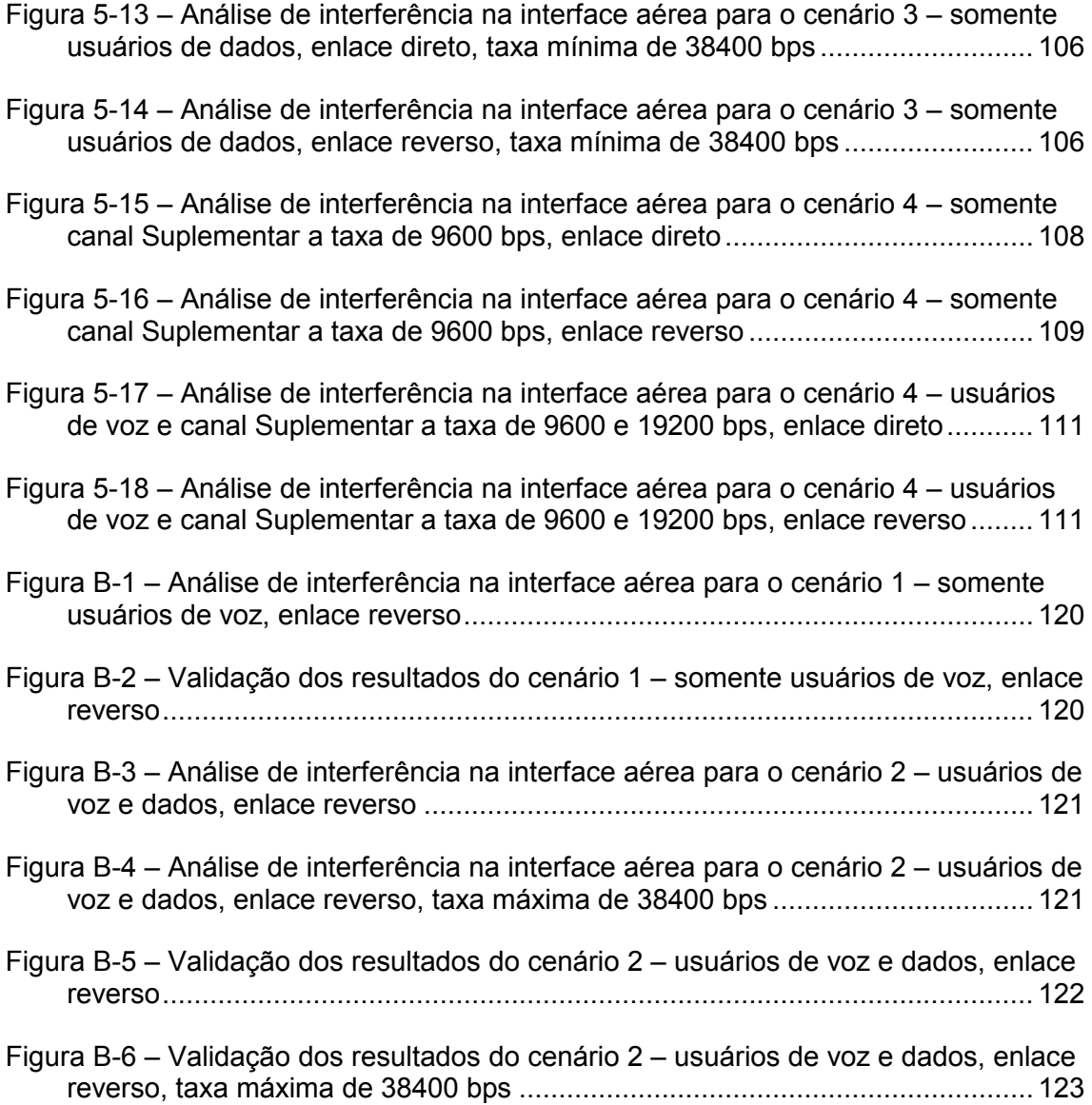

# Lista de Tabelas

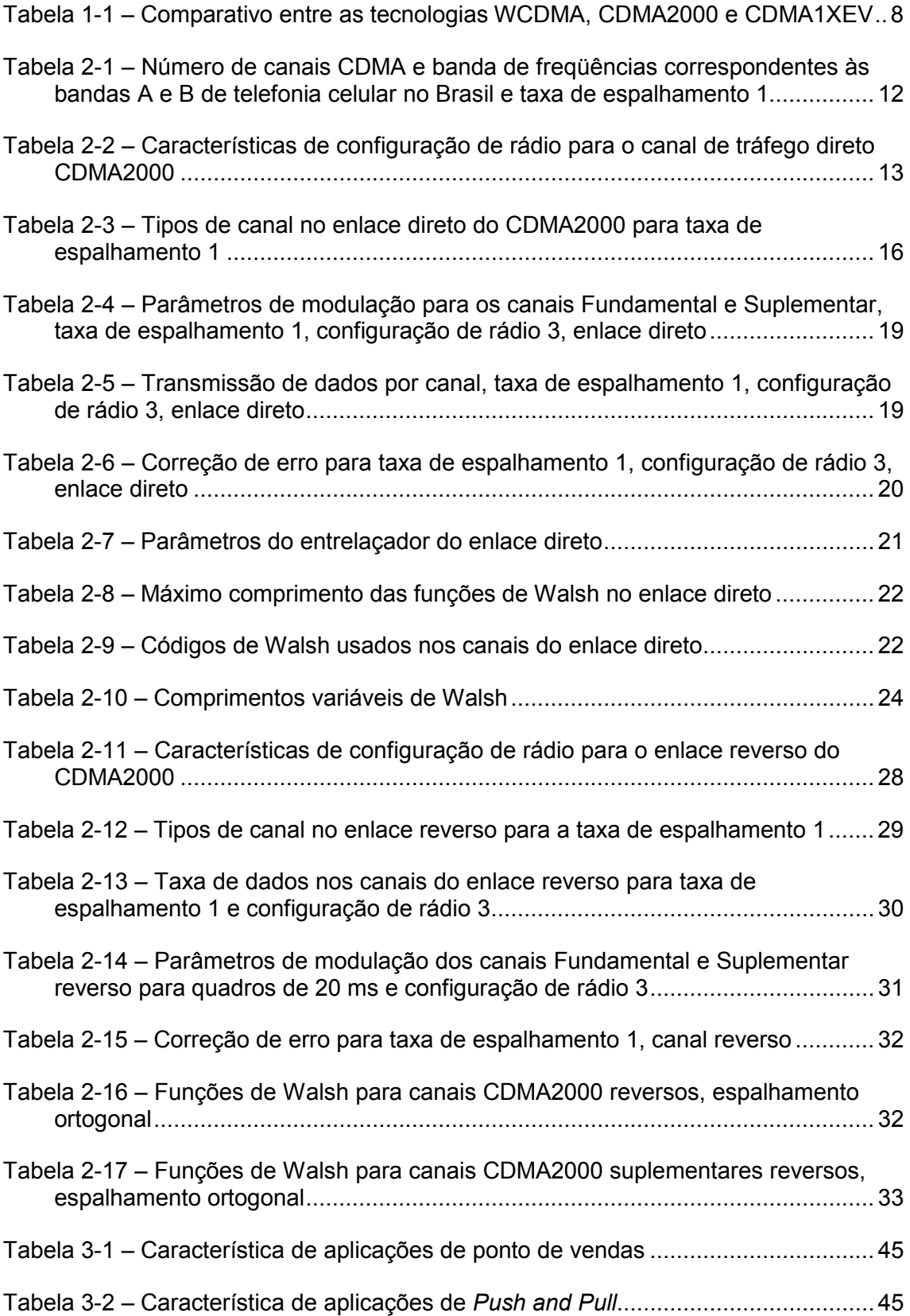

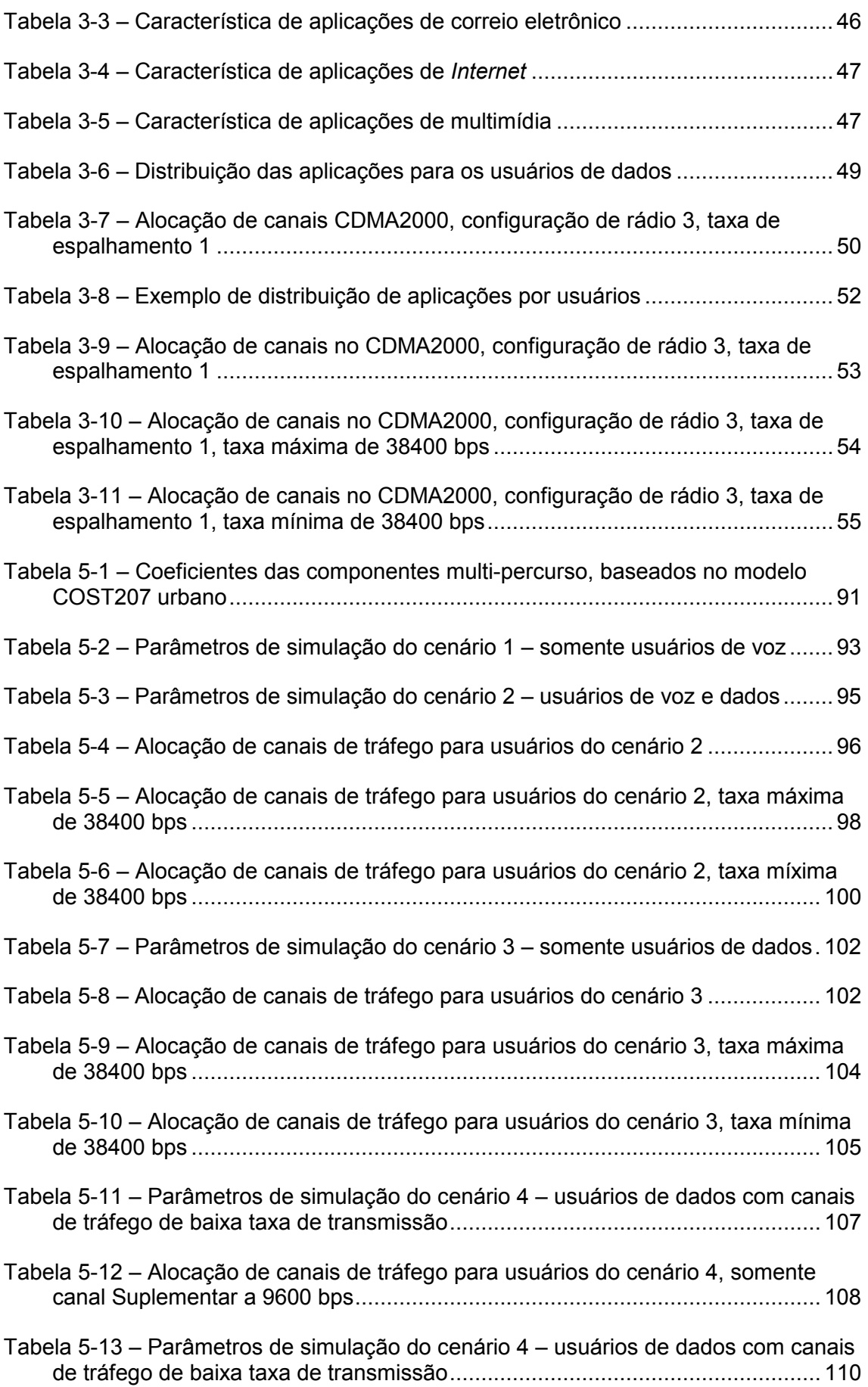

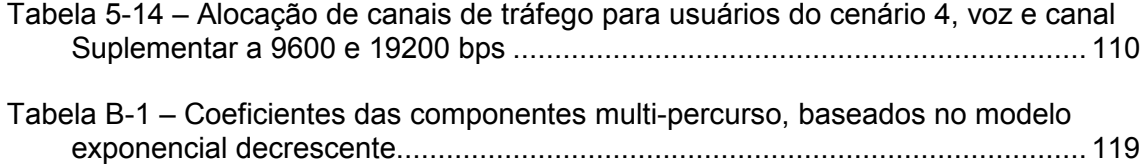

#### Lista de Termos e Acrônimos

2G Segunda geração.

2,5G Segunda geração e meia.

3G Terceira geração.

3GPP Third Generation Partnership Project.

3GPP2 Third Generation Partnership Project 2.

AAA Autenticação, autorização e bilhetagem (authentication, authorization and accounting).

AMPS Serviço avançado de telefonia móvel (Advanced Mobile Phone Service).

ANSI American National Standard Institute.

AWGN Ruído aditivo branco gaussiano (Additive White Gaussian Noise).

BER Probabilidade de erro de bit (Bit Error Rate).

BPSK Binary Phase Shift Keying.

BRO Orientação reversa de bit (Bit Reversed Orientation).

BSC Controladora da estação rádio-base (Base Station Controller).

BSS Sub-sistema de estação rádio-base (Base Station System).

- CDG CDMA Development Group.
- CDMA Code Division Multiple Access.

COST European Co-operation in the Field of Scientific and Technical Research.

Cg Ganho de código.

CR Configuração de rádio.

DNS Domain Name Servers.

DS Modo de espalhamento direto (Direct Spread).

EDGE Enhanced Data Rates for GSM Evolution.

EIA Eletronic Industries Alliance.

EM Estação móvel.

ESN Número eletrônico serial (Electronic Serial Number).

- ETSI European Telecommunications Standards Institute.
- EV Enhanced Voice.
- FCS Frequency Domain Generated Channel Simulator.
- FTP File Transfer Protocol.
- GGSN Gateway GPRS Suport Node.
- GPRS General Packet Radio Service.
- GPS Sistema de posicionamento global (Global Positioning System).
- GSM Global System for Mobile Communications.
- HA Home Agent.
- HLR Registrador de localização (Home Location Register).
- HMM Hora de maior movimento.
- HTTP Hypertext Transfer Protocol.
- IDFT transformada inversa discreta de Fourier (Inverse Discrete Fourier Transform).
- **IETF** Internet Engineering Task Force.
- IMT International Mobile Telecommunications.
- IP Internet protocol.
- IPv6 Internet Protocol version 6.
- IS Interim Standard.

ITU-T International Telecommunication Union – Telecommunication Standardization **Sector** 

- LAC Controle de acesso ao enlace (Link Access Control).
- MAC Controle de acesso ao meio (Medium Access Control).
- MAI Interferência de múltiplo acesso (Multiple Access Interference).
- MAP Mobile Application Part.
- MC Modo multi-portadora (Multi-carrier).
- MPG Múltiplos ganhos de processamento (Multiple Processing Gain).
- MRC Combinador de razão máxima (Maximum Ratio Combiner).
- MSC Central de comutação móvel (Mobile Switching Center).
- NNTP Network News Transfer Protocol.
- **OSI** Open Systems Interconnection.
- PCF Função de controle de pacote (Packet Control Function).
- PDF Função densidade de probabilidade (Probability Density Function).
- PDN Rede de dados em pacote (Packet Data Network).
- PDSN Nó de serviço de dados em pacote (Packet Data Serving Node).
- PN Seqüência pseudo-aleatória (Pseudo-Random Noise Sequence).
- PPP Protocolo de ponto-a-ponto (Point to Point Protocol).
- QPSK Quadrature Phase Shift Keying.
- QoS Qualidade de serviço (Quality of Service).
- **OTD** Orthogonal Transmit Diversity.
- PSTN Rede de telefonia pública comutada (Public Switch Telephony Network).
- QOF Quasi-orthogonal Function.
- RDSI Rede Digital de Serviços Integrados.
- RLP Procolo do enlace de rádio (Radio Link Protocol).
- RTPC Rede de telefonia pública comutada.
- SGSN Serving GPRS Support Node.
- SI Auto-interferência (Self Interference).
- SMTP Simple Mail Transfer Protocol.
- SuB Limite de um único usuário (Single user Bound).
- TCP Transmission Control Protocol.
- TD-CDMA Time Division Code Division Multiple Access.
- TDMA Time Division Multiple Access.
- Telnet Emulador de terminais.
- TIA Telecommunications Industry Association.

TR45 comitê da TIA responsável pela padronização de sistemas de comunicações pessoais e móveis.

UDP User Datagram Protocol.

- UMTS Universal Mobile Telecommunications System.
- UWC Universal Wireless Communications.
- UWCC Universal Wireless Communications Consortium.
- VLR Registrador de localização de visitante (Visitor Location Register).
- WCDMA Wideband Code Division Multiple Access.
- WSS estacionário no sentido amplo (Wide Sense Stationary).
- X.25 padrão ITU-T para a camada de rede (terceira camada do modelo OSI).

### Lista de Símbolos

 Abaixo estão descritos os principais símbolos utilizados nas expressões matemáticas deste trabalho.

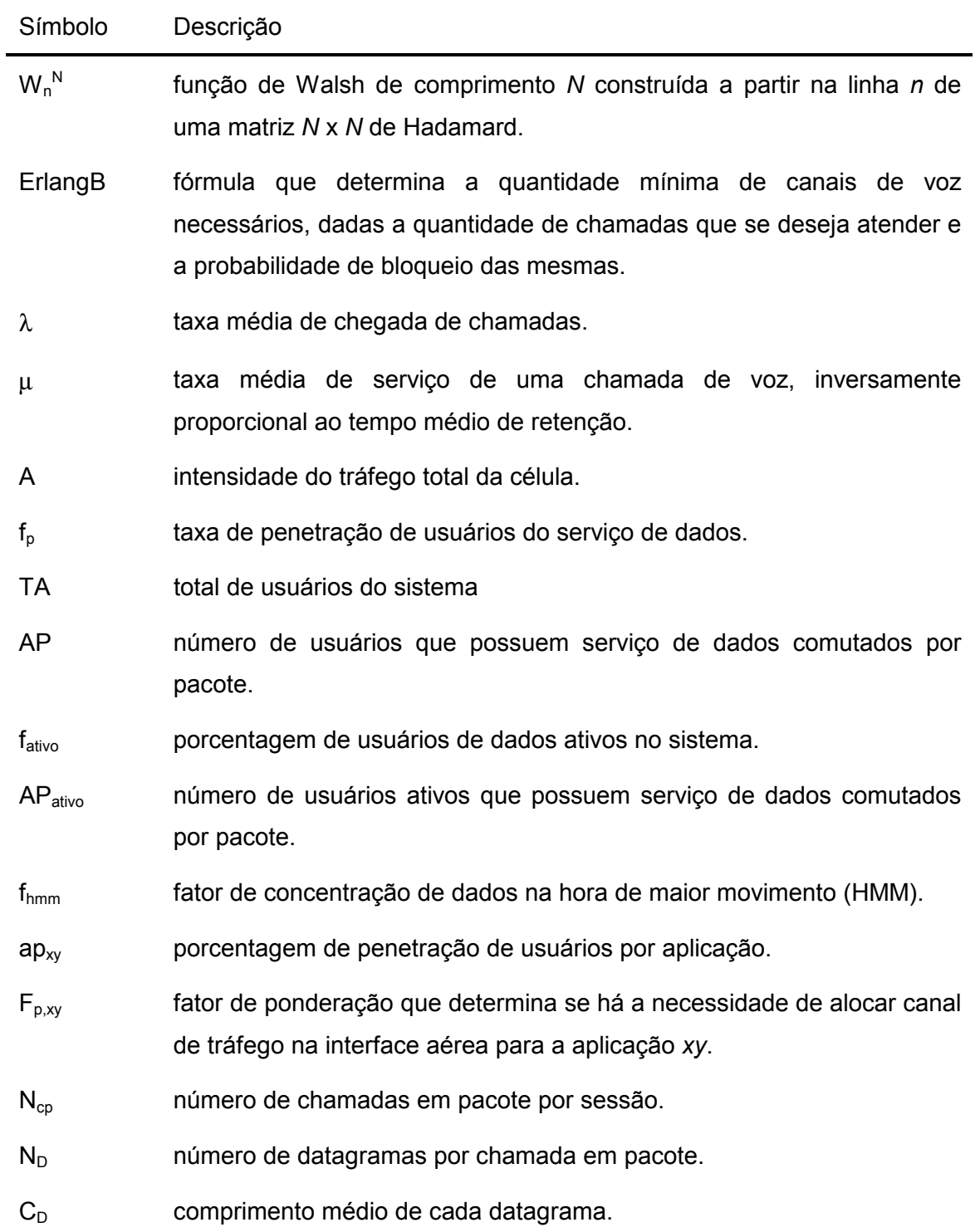

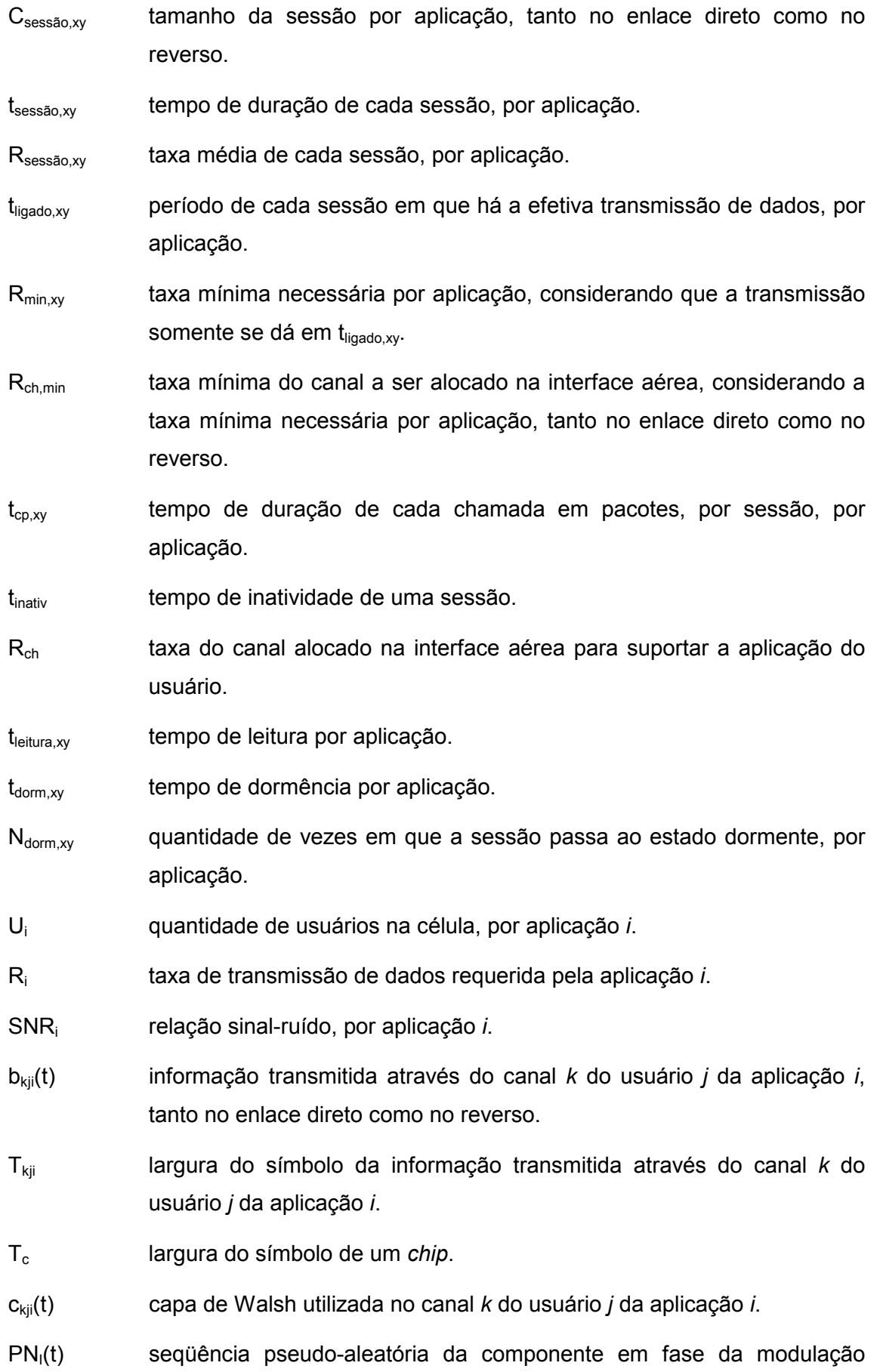

quaternária.

- $PN<sub>Q</sub>(t)$  seqüência pseudo-aleatória da componente em quadratura da modulação quaternária.
- $s_{kji}(t)$  sinal transmitido através do canal k do usuário j da aplicação i de um usuário.
- $P_{kji}$  potência da informação a ser transmitida no canal k do usuário j da aplicação i.
- ω freqüência central da portadora.
- $c_{\text{iii}}(t)$  seqüência em fase do usuário j da aplicação i, formada por PN<sub>I</sub>(t) e a seqüência longa do usuário.
- $c_{Qii}(t)$  seqüência em quadratura do usuário *j* da aplicação *i*, formada por PN<sub>Q</sub>(t) e a seqüência longa do usuário.
- L quantidade de componentes multi-percurso mutuamente nãocorrelacionadas.
- r(t) soma de todos os usuários da célula, acrescido do ruído aditivo branco gaussiano e de suas componentes multi-percurso, nos receptores desta mesma célula.
- a quantidade de aplicações no sistema.
- K quantidade de canais transmitida por cada usuário, sendo K=1 para serviços de voz e K=2 para aplicações de dados.
- n(t) ruído aditivo branco gaussiano, aleatório de média nula e densidade espectral de potência  $N_0/2$ .
- $\alpha_{\text{ii}}$  atenuação na interface aérea, imposta a s<sub>kji</sub>(t) na *l*-ésima componente multi-percurso entre transmissor e receptor, invariante no tempo e aleatória com distribuição Rayleigh.
- $\tau_{ijl}$  atraso na interface aérea imposto a s<sub>kji</sub>(t) na *l*-ésima componente multipercurso entre transmissor e receptor, invariante no tempo e aleatório com distribuição uniforme entre 0 e  $T_{\text{kji}}$ .
- $\varphi_{\text{ii}}$  atraso de fase na interface aérea imposto a s<sub>ji</sub>(t) na *l*-ésima componente multi-percurso entre transmissor e receptor, invariante no tempo e aleatória com distribuição uniforme entre 0 e 2π.
- $\rm \AA_{hUvx}$  saída do x-ésimo correlacionador do receptor Rake, para o canal h de

um usuário U da aplicação v.

- βhUvx estimativa da informação recebida na x-ésima componente multipercurso do canal h do usuário U da aplicação v.
- $\eta_{hUvx}$  parcela de interferência causada pelo ruído aditivo branco gaussiano.
- γ<sub>hUvx</sub> parcela relativa à interferência de múltiplo-percurso dos demais usuários da célula no usuário que se deseja detectar.
- ∆hUvx representa a parcela relativa à auto-interferência das demais componentes multi-percurso do próprio canal do usuário que se deseja detectar.
- ΧhUvx representa a parcela relativa à interferência causada pelas demais componentes multi-percurso do canal síncrono e ortogonal ao canal que se deseja detectar.
- $S_{hUvx}$  potência de símbolo do sinal de interesse.
- S<sub>AWGN</sub> potência interferente devida ao ruído aditivo branco gaussiano.
- S<sub>MAI</sub> potência proveniente da interferência de múltiplo acesso dos demais usuários da célula e dos demais canais que o próprio usuário esteja transmitindo (estes quando houver).
- $S_{\rm SI}$  representa a potência relativa à auto-interferência das demais componentes multi-percurso do próprio canal do usuário que se deseja detectar.
- S<sub>SINC</sub> representa a potência relativa à interferência causada pelas demais componentes multi-percurso do canal síncrono e ortogonal ao canal que se deseja detectar.
- $R^{\text{II}}_{\mathsf{kjil},\mathsf{hU}}\text{}^{(\textsf{q})}$ função de correlação cruzada parcial par entre os códigos de espalhamento do usuário interferente e do usuário que se deseja detectar, ambos em sua componente em fase.
- $R^{\text{QQ}}_{\text{kjil,hU}}$ <sup>(q)</sup> função de correlação cruzada parcial par entre os códigos de espalhamento do usuário interferente e do usuário que se deseja detectar, ambos em sua componente em quadratura.
- $R^{QI}{}_{kjil,hU}$ <sup>(q)</sup> função de correlação cruzada parcial par entre os códigos de espalhamento do usuário interferente e do usuário que se deseja detectar, nas componentes em quadratura e em fase, respectivamente.
- $R^{\mathsf{IQ}}_{\mathsf{kjil},\mathsf{hU}}\mathsf{^{(q)}}$ função de correlação cruzada parcial par entre os códigos de espalhamento do usuário interferente e do usuário que se deseja detectar, nas componentes em fase e em quadratura, respectivamente.
- $\overline{\mathsf{R}}^\mathsf{II}{}_{\mathsf{kjil},\mathsf{hU}}\mathsf{}^{(\mathsf{q})}$ função de correlação cruzada parcial ímpar entre os códigos de espalhamento do usuário interferente e do usuário que se deseja detectar, ambos em sua componente em fase.
- $\overline{\mathsf{R}}^\mathsf{QQ}_{\mathsf{kjil},\mathsf{hU}}\mathsf{q}$ função de correlação cruzada parcial ímpar entre os códigos de espalhamento do usuário interferente e do usuário que se deseja detectar, ambos em sua componente em quadratura.
- $\overline{\mathsf{R}}^\mathsf{QI}{}_{\mathsf{kjil},\mathsf{hU}}^{\mathsf{QI}}$ função de correlação cruzada parcial ímpar entre os códigos de espalhamento do usuário interferente e do usuário que se deseja detectar, nas componentes em quadratura e em fase, respectivamente.
- $\overline{\mathsf{R}}^{\mathsf{IQ}}{}_{\mathsf{kjil},\mathsf{hU}}^{\mathsf{(q)}}$ função de correlação cruzada parcial ímpar entre os códigos de espalhamento do usuário interferente e do usuário que se deseja detectar, nas componentes em fase e em quadratura, respectivamente.
- $C^{l/Q}$ <sub>kjil,hU</sub> $^{(q)}$ correlação cruzada aperiódica entre a seqüência do usuário que se deseja detectar e a dos usuários interferentes relativo ao trecho c<sub>hu</sub><sup>(q)</sup><sub>v</sub>, nas componentes em fase ou quadratura.
- $N_{kji}$  ganho de processamento no canal k do usuário j da aplicação i.
- M relação entre o período de símbolo do canal que se deseja detectar sobre o período de símbolo do canal interferente.
- $R^{\parallel}$ função de correlação cruzada parcial par entre os códigos de espalhamento do percurso interferente e do percurso que se deseja detectar, ambos em sua componente em fase.
- $R^{\text{QQ}}$ função de correlação cruzada parcial par entre os códigos de espalhamento do percurso interferente e do percurso que se deseja detectar, ambos em sua componente em quadratura.
- $R^{\textsf{QI}}$ função de correlação cruzada parcial par entre os códigos de espalhamento do percurso interferente e do percurso que se deseja detectar, nas componentes em quadratura e em fase, respectivamente.
- $R^{IQ}$ função de correlação cruzada parcial par entre os códigos de espalhamento do percurso interferente e do percurso que se deseja detectar, nas componentes em fase e em quadratura, respectivamente.
- $\bar{\mathsf{R}}^{\scriptscriptstyle\mathsf{II}}$ função de correlação cruzada parcial ímpar entre os códigos de espalhamento do percurso interferente e do percurso que se deseja detectar, ambos em sua componente em fase.
- $\overline{\mathsf{R}}^{\mathsf{QQ}}$ função de correlação cruzada parcial ímpar entre os códigos de espalhamento do percurso interferente e do percurso que se deseja detectar, ambos em sua componente em quadratura.
- $\overline{\mathsf{R}}^{\mathsf{QI}}$ função de correlação cruzada parcial ímpar entre os códigos de espalhamento do percurso interferente e do percurso que se deseja detectar, nas componentes em quadratura e em fase, respectivamente.
- $R^{IQ}$ função de correlação cruzada parcial ímpar entre os códigos de espalhamento do percurso interferente e do percurso que se deseja detectar, nas componentes em fase e em quadratura, respectivamente.
- $R^{\text{II}}_{\text{kUvl,hU}}$ <sup>(q)</sup> função de correlação cruzada parcial par entre os códigos de espalhamento do canal síncrono e ortogonal ao que se deseja detectar, ambos em sua componente em fase.
- R<sup>QQ</sup> kUvl,hU<sup>(q)</sup> função de correlação cruzada parcial par entre os códigos de espalhamento do canal síncrono e ortogonal ao que se deseja detectar, ambos em sua componente em quadratura.
- $R^{QI}_{kUvl,hU}$ <sup>(q)</sup> função de correlação cruzada parcial par entre os códigos de espalhamento do canal síncrono e ortogonal ao que se deseja detectar, nas componentes em quadratura e em fase, respectivamente.
- R<sup>IQ</sup><sub>kUvl,hU</sub><sup>(q)</sup> função de correlação cruzada parcial par entre os códigos de espalhamento do canal síncrono e ortogonal ao que se deseja detectar, nas componentes em fase e em quadratura, respectivamente.
- $\overline{\mathsf{R}}^{\textsf{II}}{}_{\mathsf{kUvl, \mathsf{hU}}^{\mathsf{II}}}$ função de correlação cruzada parcial ímpar entre os códigos de espalhamento do canal síncrono e ortogonal ao que se deseja detectar, ambos em sua componente em fase.
- $\overline{R}^{\text{QQ}}$ <sub>kUvl,hU</sub><sup>(q)</sup><sub>vx</sub> função de correlação cruzada parcial ímpar entre os códigos de espalhamento do canal síncrono e ortogonal ao que se deseja detectar, ambos em sua componente em quadratura.
- $\overline{\mathsf{R}}^\mathsf{QI}{}_{\mathsf{kUvl},\mathsf{hU}}^{\mathsf{QI}}$ função de correlação cruzada parcial ímpar entre os códigos de espalhamento do canal síncrono e ortogonal ao que se deseja detectar, nas componentes em quadratura e em fase, respectivamente.
- $\overline{\mathsf{R}}^\mathsf{IQ}{}_{\mathsf{kUvl},\mathsf{hU}}^{\mathsf{IQ}}$ função de correlação cruzada parcial ímpar entre os códigos de espalhamento do canal síncrono e ortogonal ao que se deseja detectar, nas componentes em fase e em quadratura, respectivamente.
- d I informação do enlace em fase do canal direto, formada pela seqüência de bits da informação e a seqüência longa do usuário decimada por 32.
- d Q informação do enlace em quadratura do canal direto, formada pela seqüência de bits da informação e a seqüência longa do usuário decimada por 32.
- $c_{PI}(t)$  seqüência em fase da célula, formada por  $PN_I(t)$  e o respectivo deslocamento no tempo dado pelo plano de reuso.
- $c_{PQ}(t)$  seqüência em quadratura da célula, formada por PN $_{Q}(t)$  e o respectivo deslocamento no tempo dado pelo plano de reuso.
- T'<sub>kii</sub> largura do símbolo da informação transmitida através do canal k do usuário *j* da aplicação *i*, no enlace direto.
- $A_{\text{kii}}$  amplitude do sinal transmitido no canal k de um usuário j da aplicação i.
- d<sub>free</sub> distância livre, parâmetro utilizado nos códigos de convolução.

#### 1 Introdução

 Na década que antecedeu o final do século XX, o uso das comunicações móveis aumentou demasiadamente. Taxas de penetração de usuários de telefonia móvel alcançaram mais de 50% da população em muitos mercados e já ultrapassaram o de telefonia fixa em muitos países. Em menos de dez anos, o número de usuários em sistemas de telefonia móvel ao redor do mundo alcançou níveis que a telefonia fixa demorou quase um século para chegar. Durante este período, o uso de telefones móveis passou das necessidades comerciais e de emergência para aplicações voltadas para o mercado de massa e, mais recentemente, o mercado jovem. Com o advento dos serviços de Internet móvel, o crescimento exponencial do tráfego das redes móveis deve continuar [1][2].

 Capacidades de mensagem e a proliferação de comunicadores, organizadores, assistentes digitais pessoais e computadores portáteis proporcionam uma vasta escala de novos serviços e aplicações. O rápido crescimento da Internet, com os seus novos conteúdos ou aplicações e o comércio eletrônico estão criando uma transformação no meio sem fio em que o desejo de mobilidade está sendo sucedido por uma demanda de comunicações móveis multimídia. A Figura 1-1 ilustra um exemplo de rede de telefonia móvel atual.

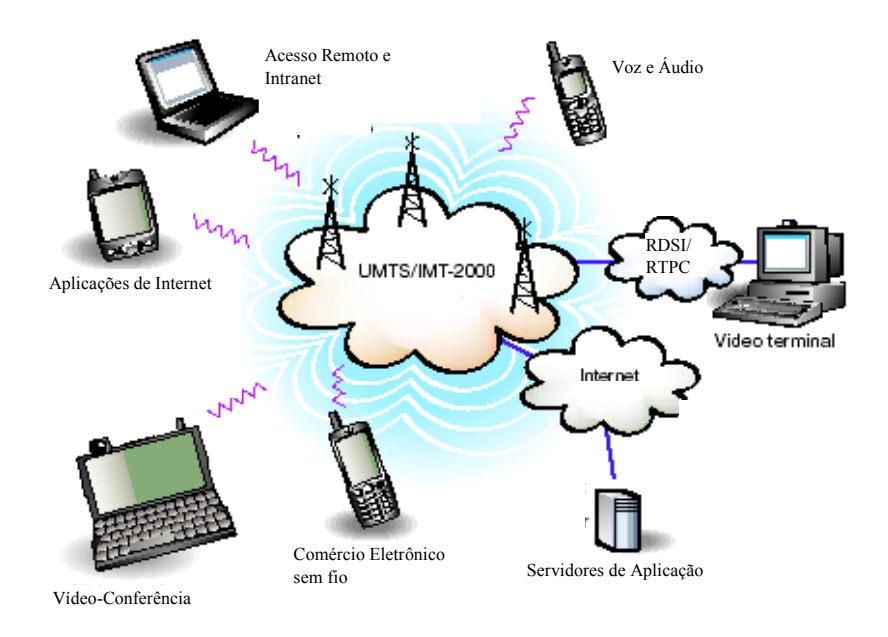

Figura 1-1 – Visão de uma rede de telefonia móvel atual

#### 1.1 As redes de telefonia celular e suas evoluções

 Atualmente no mundo há dois grandes padrões para operações de telefonia móvel. O comitê de engenharia TR-45 do Telecommunications Industry Association (TIA) desenvolveu um padrão chamado TIA/EIA-41 Cellular Radiotelecommunications Intersystem Operations. Já o European Telecommunications Standards Institute (ETSI) desenvolveu o segundo, que é chamado Global System for Mobile Communications (GSM) Mobile Application Part (MAP).

 A primeira versão do TIA/EIA-41, Interim Standard 41, foi publicada em 1988. Nos últimos anos, este padrão continuou a evoluir a fim de incrementar funcionalidades para provedores de serviços e seus clientes e para fabricantes de equipamentos de rede e terminais móveis. Atualmente, um padrão do American National Standards Institute (ANSI), ANSI/TIA/EIA-41 (ANSI-41) serve como o protocolo de operações intersistemas para uma crescente lista de interfaces de rádio: analógica, acesso múltiplo por divisão de código (em inglês, Code Division Multiple Access – CDMA) e acesso múltiplo por divisão de tempo (em inglês, Time Division Multiple Access – TDMA) e, num futuro próximo, interfaces aéreas de sistemas de terceira geração (3G).

 O TDMA Interim Standard-136 (IS-136) foi definido nos Estados Unidos pelo TIA com o intuito de digitalizar a rede analógica existente chamada Serviço Avançado de Telefonia Móvel (em inglês, Advanced Mobile Phone Service – AMPS), ambas seguindo o padrão ANSI-41 [3]. Para que essa migração causasse o mínimo impacto na rede, as portadoras do IS-136 mantiveram os mesmos 30 kHz de largura de banda utilizada no AMPS, mas sendo esta agora dividida no tempo em seis circuitos durante um quadro, em que cada usuário se utiliza de dois circuitos por quadro.

 Outra rede que se utiliza do padrão ANSI-41 é o CDMA Interim Standard-95 (IS-95), que começou a ser definido pelo TIA em 1991 e apresenta portadoras de 1,25 MHz e os canais dos usuários são diferenciados através de diferentes códigos designados a eles e que compartilham da mesma portadora.

 A versão ETSI dos sistemas sem fio, o GSM MAP, foi introduzido em 1992. O GSM MAP também é uma tecnologia de acesso múltiplo por divisão de tempo (TDMA), porém com oito circuitos por quadro e portadoras com 200 kHz de largura de banda, em que cada usuário se utiliza de um circuito por quadro.

 A Figura 1-2 apresenta uma breve visão das interfaces de rádio indicadas acima, com exemplos de canais válidos nas faixas de freqüência em que cada uma é utilizada no Brasil. Nos sistemas multiplexados no tempo, cada cor representa um usuário diferente, dentro do mesmo quadro.

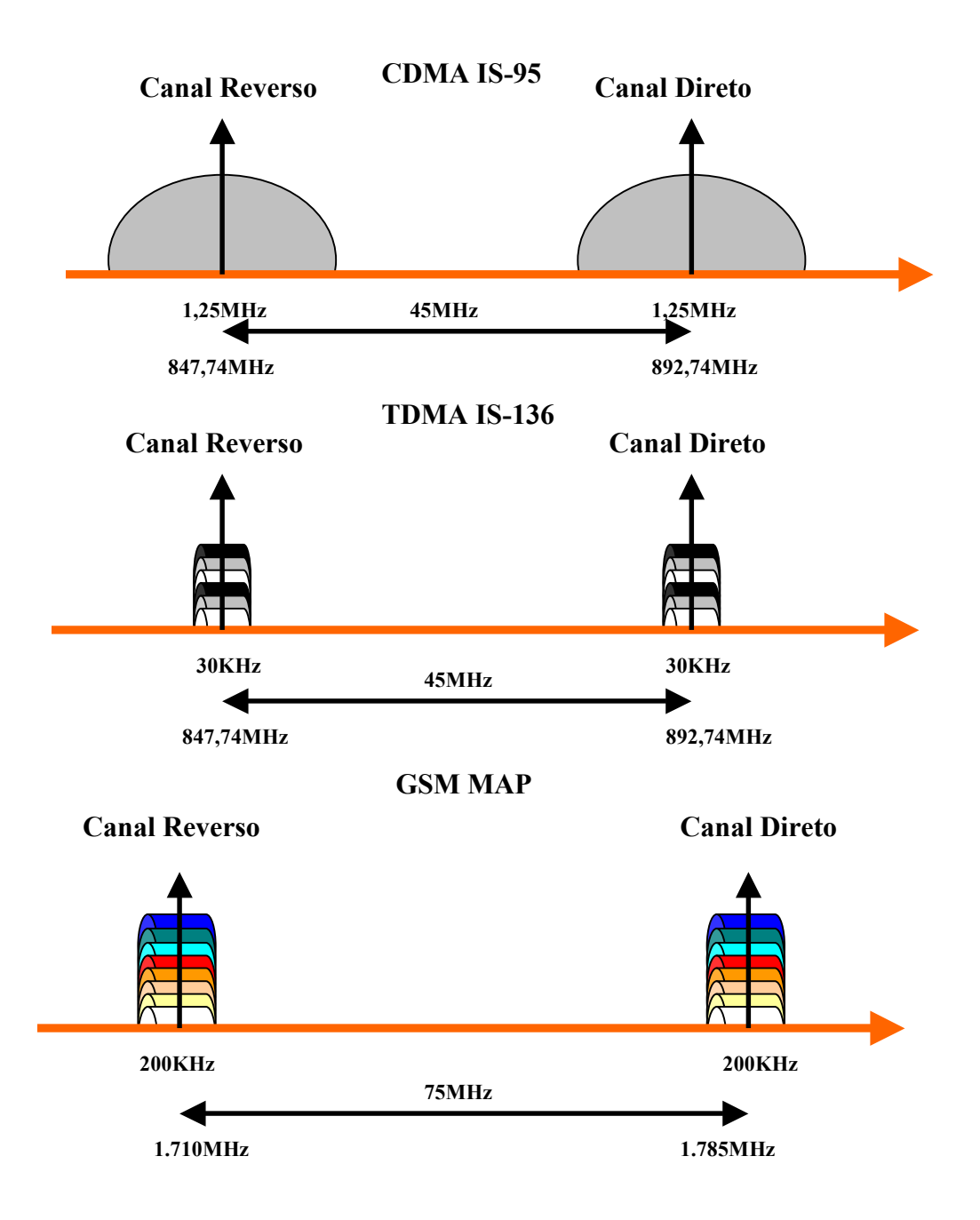

Figura 1-2 – Principais interfaces de rádio utilizadas no Brasil para telefonia celular

#### 1.2 Arquitetura das novas redes de telefonia celular

 Um serviço de dados sem fio comutado por pacotes é designado pelo compartilhamento tanto dos recursos de rádio como de rede. As redes ANSI-41 e GSM MAP fizeram diferentes abordagens para o serviço de dados comutados por pacotes.

 No GSM MAP, uma rede de dados em pacotes sobreposta foi criada baseada no padrão Serviço Geral de Pacotes em Rádio (em inglês, General Packet Radio Service – GPRS) desenvolvido pelo ETSI. Esta rede sobreposta à de voz está evidenciada na coloração cinza na Figura 1-3. Um provedor de serviços GSM MAP pode, desta forma, usar sua rede como um provedor de serviços de voz e de Internet para um usuário móvel paralelamente.

 Em uma chamada de voz tradicional, a estação móvel se comunica via interface aérea com o Sub-sistema de estação rádio-base (em inglês, Base Station Subsystem – BSS) que é o responsável pelo estabelecimento de conexão nesta interface assim como o controle dos parâmetros de rádio-freqüência. O BSS encaminha via interface A a chamada para a Central de Comutação Móvel / Registrador de Localização de Visitante (em inglês, Mobile Switching Center / Visitor Location Register – MSC/VLR), que irá questionar ao Registrador de Localização (em inglês, Home Location Register – HLR) via interface D se a chamada pode ser estabelecida, se o usuário é existente e válido na rede, etc. Se estiver correta, a chamada será encaminhada para a Rede Pública de Telefonia (em inglês, Public Switch Telephony Network – PSTN). Se não, a chamada será derrubada.

 Os novos nós que surgem na rede indicada acima para a transmissão de dados em nada interferem no funcionamento dos demais já existentes, a não ser pela introdução de novos softwares para reconhecimento dos mesmos e habilitação das suas funções. Caso chegue uma chamada de dados em pacotes no sistema, o BSS não mais a encaminhará ao MSC/VLR, e sim (via interface Gb) ao Nó de Suporte ao Serviço GPRS (em inglês, Serving GPRS Support Node – SGSN), que é o nó responsável pela validação e localização do usuário GPRS e pela bilhetagem quando este usa somente recursos internos da rede.

 Caso o usuário seja validado e localizado, seus dados serão encaminhados via interface Gn para o Nó de Suporte ao GPRS – Portal (em inglês, Gateway GPRS Support Node – GGSN) que então via interface Gi dará ao usuário acesso a um provedor de Internet ou a um serviço externo de dados via rede de dados em pacotes (em inglês, Packet Data Network – PDN). Este nó também poderá fazer bilhetagem para o acesso a serviços externos, conforme estratégia da operadora [4]. Reparar que uma mesma rede pode ter diversos SGSNs (depende da capacidade do nó e das áreas de localização dos usuários de dados definidos pela operadora) e até mesmo se comunicar com redes de dados de outras operadoras via GGSN.

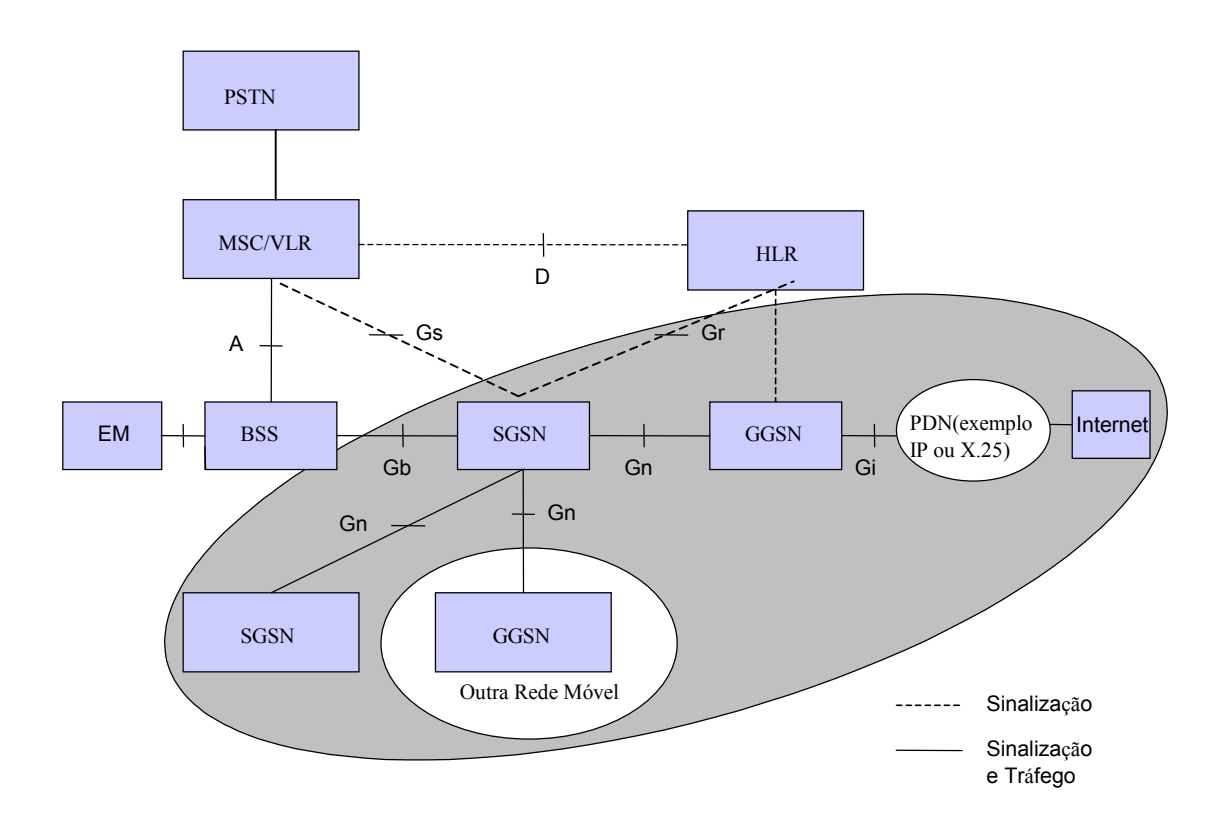

Figura 1-3 – Arquitetura de rede GSM/GPRS

 A arquitetura de rede de pacotes ANSI-41 CDMA2000, ilustrada na Figura 1-4, é baseada no protocolo de Internet móvel Internet Engineering Task Force para mobilidade de rede em camadas sendo evolução do padrão IS-95. O Nó de Serviço de Dados em Pacotes (em inglês, Packet Data Service Node – PDSN) inclui as facilidades de um agente externo IP (em inglês, Internet Protocol).

 A Função de Controle de Pacotes (em inglês, Packet Control Function – PCF) diferencia uma chamada de dados em pacotes de uma de voz. Caso a chamada seja de voz, seguirá o mesmo processo já descrito no caso de redes GSM/GPRS. Caso seja de dados, ela será direcionada via interface R-P ao PDSN, que será o responsável pelas funções de tunelamento e acesso do usuário a um provedor de Internet ou uma rede de dados externa [5].

 A validação e bilhetagem do usuário são dadas pelo Servidor de Autenticação, Autorização e Bilhetagem (em inglês, Authentication, Authorization and Accounting – AAA), que pode ser para o usuário local ou usuário visitante. Se a rede tiver controle de endereçamento IP móvel, será necessário então o Servidor de Agente Local (em inglês, Home Agent – HA).

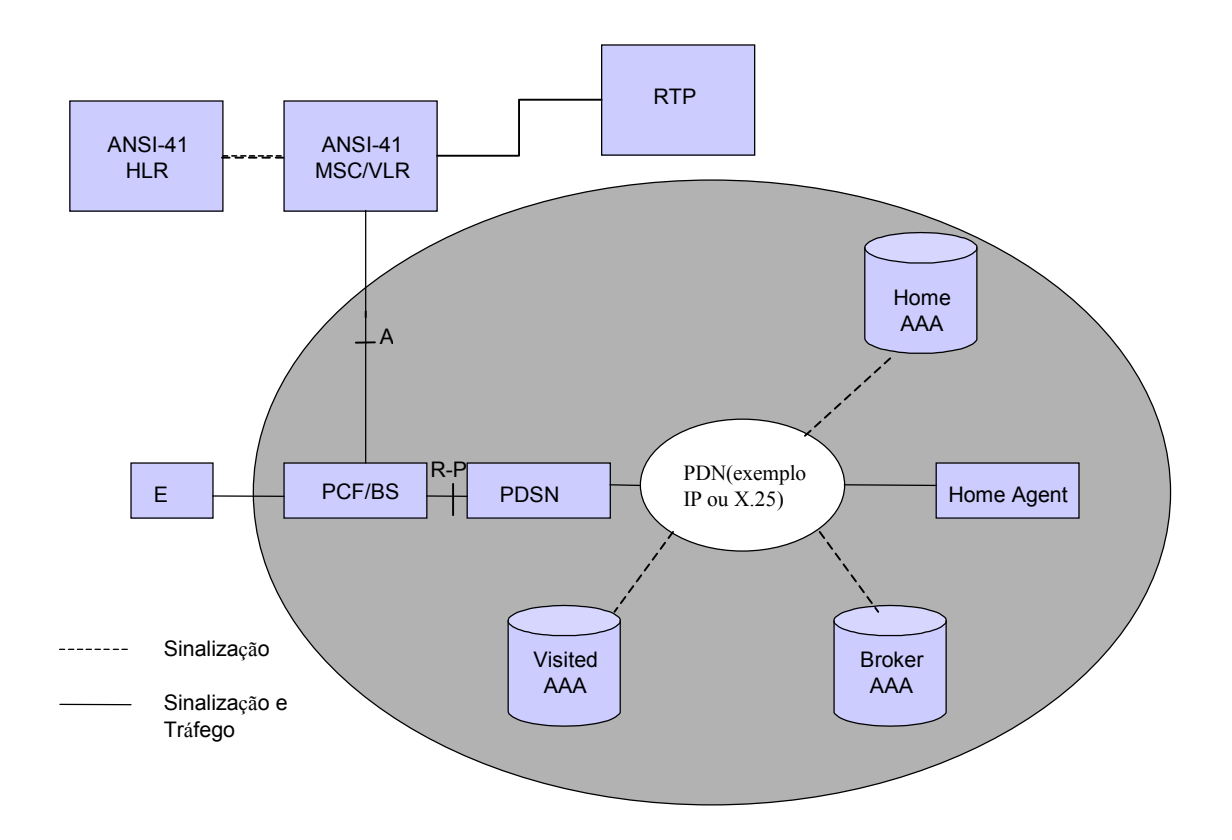

Figura 1-4 – Arquitetura de rede CDMA2000

 A interface aérea TDMA ANSI-136 (TIA/EIA-136) apresentava em sua proposta de evolução uma solução que especificava o uso da rede ANSI-41 para a voz e uso dos elementos de rede do GPRS para o serviço de dados em pacotes. Esta solução, no entanto, foi descontinuada e as operadoras detentoras desta tecnologia na interface aérea evoluiram sua rede ou migrando para o padrão GSM/GPRS ou para o padrão CDMA2000 [6].

 A evolução das redes móveis não termina nas tecnologias indicadas acima. Na verdade, tanto o padrão GSM/GPRS como o ANSI-41 CDMA2000 são consideradas tecnologias da "Segunda Geração e Meia (2,5G)" de redes de telefonia celular, pois podem atingir velocidades de transmissão de dados em pacotes de até 156 kbps.

#### 1.3 As redes de terceira geração

 Não há nenhuma definição justa para uma rede de terceira geração, mas uma interpretação bastante aceita é que este tipo de rede incrementa a velocidade de transmissão de dados e a capacidade disponível nas redes móveis [7]. A União Internacional de Telecomunicação (em inglês, International Telecommunication Union – ITU) definiu que os padrões de terceira geração devem prover:

- transmissão de dados de até 144 kbps em alta mobilidade (veicular);
- transmissão de dados de até 384 kbps em baixa mobilidade (pedestre);
- transmissão de dados de até 2 Mbps sem mobilidade.

 Em maio de 1999, o ITU aprovou uma família de padrões, conhecida como Telecomunicações Móveis Internacionais – 2000 (em inglês, International Mobile Telecommunications – IMT-2000), para a terceira geração de sistemas móveis. A família inclui:

- WCDMA (wideband code division multiple access), como evolução das redes GSM/GPRS;
- CDMA2000, como evolução das redes IS-95.

 O EDGE (Enhanced Data Rates for GSM Evolution) é um estágio intermediário entre a tecnologia GPRS e WCDMA, que permite taxas de até 384 kbps com a mesma portadora do GSM/GPRS. O CDMA2000 ou CDMA1X também apresenta evolução, chamada CDMA1XEV devido a sua otimização de voz (em inglês, Enhanced Voice – EV). A Figura 1-5 indica a evolução dos diferentes padrões de telefonia móvel.

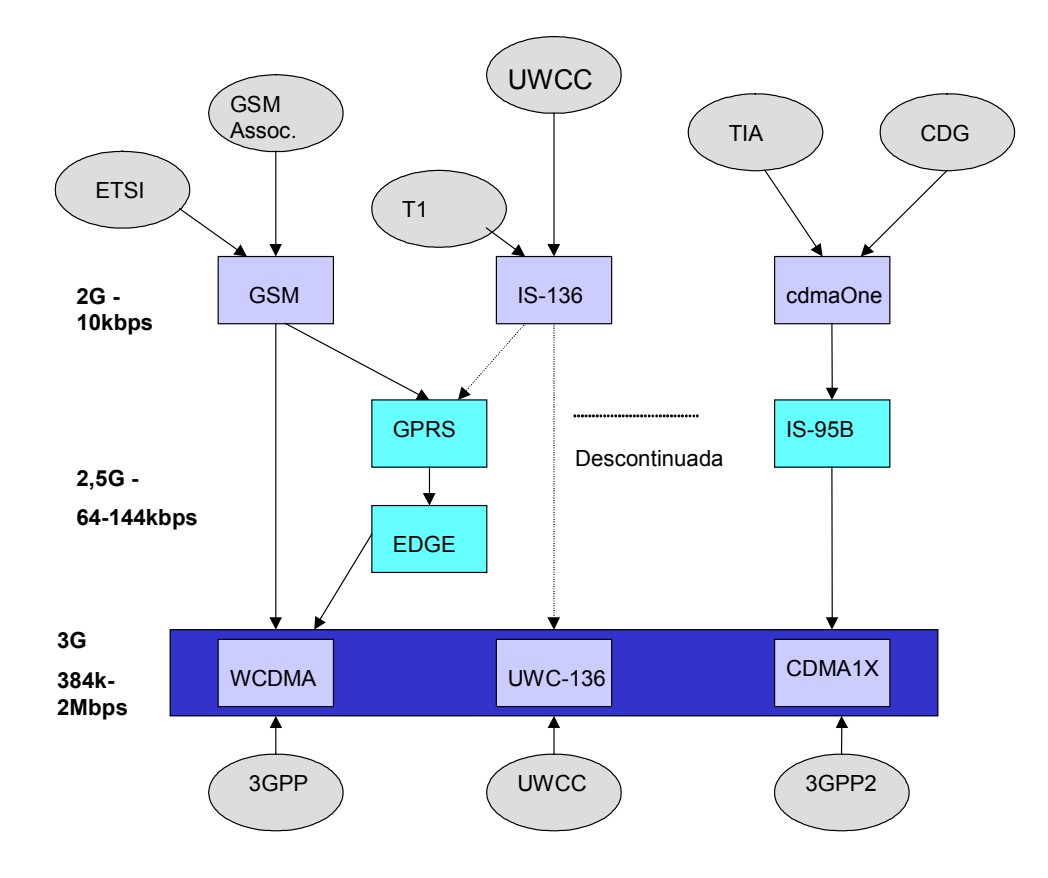

Figura 1-5 – Evolução dos diferentes padrões de telefonia móvel

 As arquiteturas de rede tanto do WCDMA como do CDMA1X se assemelham às indicadas nas figuras 1.3 e 1.4, respectivamente. A Tabela 1-1 apresenta uma breve comparação da interface aérea entre as tecnologias.

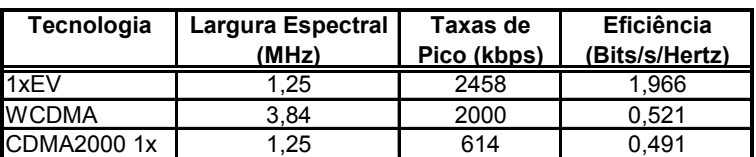

Tabela 1-1 – Comparativo entre as tecnologias WCDMA, CDMA2000 e CDMA1XEV

#### 2 CDMA2000 – Um resumo da interface aérea

 Sob o ponto de vista de uma operadora de telefonia móvel, é extremamente importante preservar os investimentos de capital feitos na construção de redes móveis e, ao mesmo tempo, preparar sua evolução, para que sejam capazes de suportar capacidades e serviços adicionais. Portanto, as redes de terceira geração devem ser compatíveis com as redes existentes, estabelecendo uma transição gradual de uma para a outra.

 Este foi o propósito do desenvolvimento da tecnologia de transmissão de rádio CDMA2000, uma interface de terceira geração baseada na evolução do sistema IS-95 (também conhecido como cdmaOne ®). O CDMA2000 usa tecnologia CDMA de banda larga para atingir as necessidades solicitadas em um sistema de telefonia móvel de terceira geração, conforme as exigências da União Internacional de Telecomunicações dadas no IMT-2000.

 Vale ressaltar importantes aspectos de compatibilidade entre redes CDMA2000 e cdmaOne<sup>®</sup>. São elas:

- ambas as redes podem se utilizar do mesmo espectro de freqüências, fato muito importante às operadoras devido à dificuldade de se obter espectro adicional;
- operação da estação-base sincronizada para facilitar handoffs rápidos entre as redes cdmaOne ® e CDMA2000:
- taxas de *chip* que são múltiplas das taxas do *cdmaOne*, para permitir o planejamento de freqüência nas duas tecnologias e simplificar o projeto de terminais duais  $cdmaOne@$  /CDMA2000:
- a sobreposição de novas redes CDMA2000 pode ser feita, pois esta tecnologia permite utilizar a configuração de múltiplas portadoras (N x 1,25 MHz, N = 1, 3, 6, 9 ou 12 portadoras), sendo que alguns canais do enlace direto podem ser compartilhados entre as portadoras, como o canal piloto;
- estrutura de quadro e numeração consistente com o cdmaOne $\mathcal{D}$ ;
- um sinal piloto multiplexado por código da estação-base para o terminal móvel, a fim de facilitar a aquisição rápida e handoffs entre os usuários cdmaOne $\circledast$  e CDMA2000.
Além de suportar aplicações avançadas de multimídia com diferentes qualidades de serviço, o subcomitê TIA TR45.5 propôs uma abordagem em camadas que inclui sofisticados protocolos de Controle de Acesso ao Meio (em inglês, Medium Access Control – MAC) para eficientemente suportar serviços de dados a altas taxas. A Figura 2-1 ilustra a estrutura em camadas proposta no CDMA2000 [8].

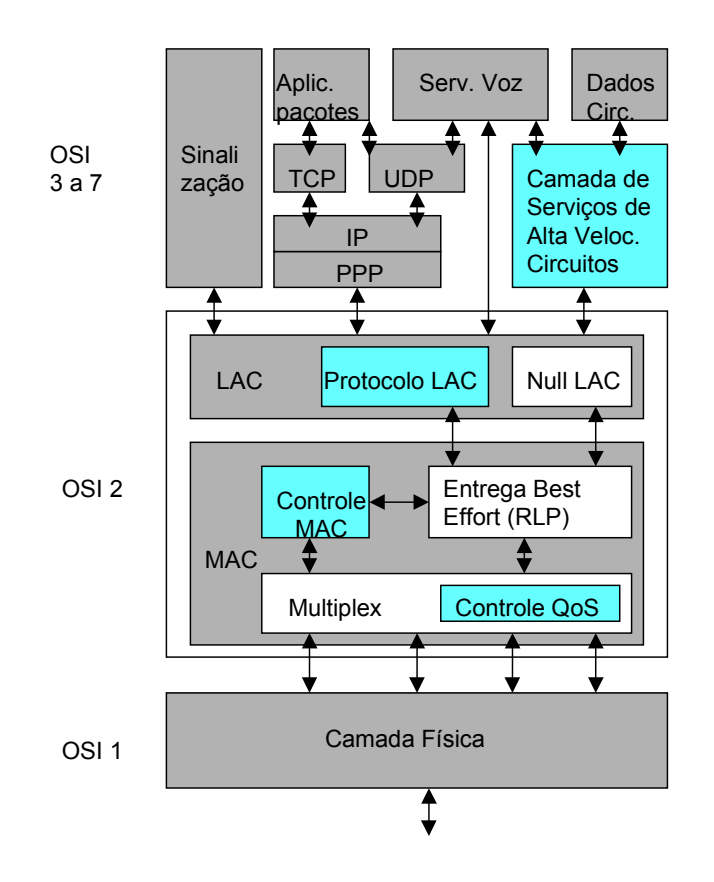

Figura 2-1 – Estrutura em camadas do CDMA2000

 O sistema CDMA2000 introduz também uma entidade de protocolo de Controle de Acesso ao Enlace (em inglês, Link Access Control – LAC) para suportar as altas taxas de transmissão ponto-a-ponto na interface aérea para os serviços de sinalização e, opcionalmente, dados em circuito.

 A estrutura das subcamadas MAC e LAC no CDMA2000 é motivada pelos seguintes fatores:

- necessidade de suportar ampla gama de serviços das camadas superiores;
- obrigatoriedade de prover alta eficiência e baixa latência para os serviços de dados operando na faixa de 1,2 kbps a 2 Mbps ou mais;
- necessidade de suportar avançados controles de desempenho para dados comutados em circuitos ou pacotes;
- demanda por avançados serviços multimídia concorrentes entre si, como voz, dados comutados por circuito e por pacotes, cada um com características diferentes de desempenho.

# 2.1 Descrição da camada física – enlace direto

 O enlace direto suporta taxas de chip de N x 1,2288 Mcps (N = 1, 3, 6, 9 ou 12). Para N = 1, o espalhamento é similar ao TIA/EIA-95-B, contudo a modulação QPSK (em inglês, Quadrature Phase Shift Keying) e o controle de potência rápido de circuito fechado são utilizados.

 Há duas opções de taxas de chip para N > 1: multiportadora e espalhamento direto. A abordagem de multiportadora demultiplexa os símbolos de modulação em N portadoras de 1,25 MHz separadas, com N = 3, 6, 9 ou 12. Cada portadora é então espalhada com uma taxa de chip de 1,2288 Mcps. A abordagem de espalhamento direto com N > 1 transmite símbolos de modulação em uma única portadora que é espalhada com uma taxa de chip de N x 1,2288 Mcps (N = 3, 6, 9 ou 12). A Figura 2-2 ilustra as duas situações.

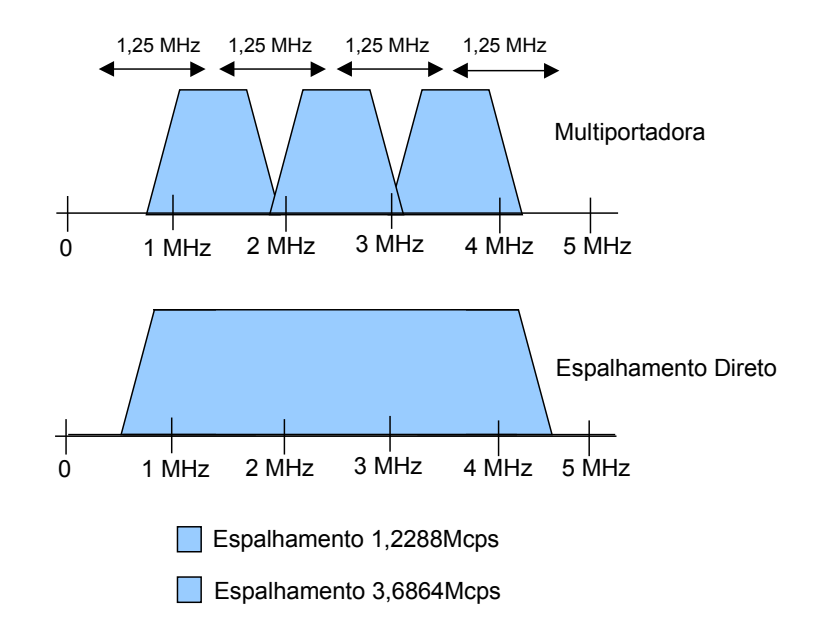

**Figura 2-2 –** Formas de espalhamento em um enlace direto para  $N = 3$ 

 A descrição a seguir, baseada em [9] e [10], seguirá os parâmetros que serão utilizados neste trabalho.

#### 2.1.1 Parâmetros de freqüência

 A banda de freqüência em que se baseará este trabalho é a mesma utilizada comercialmente nas redes brasileiras de telefonia móvel nas bandas A e B, com taxa de espalhamento 1 (1,2288 Mcps, ou seja, 1 portadora), conforme pode-se ver na Tabela 2-1. Este trabalho não abrangerá a taxa de espalhamento 3.

| Designador         | Validade do       | Número do         |                 | Banda de Transmissão (MHz) |  |
|--------------------|-------------------|-------------------|-----------------|----------------------------|--|
| de Sistema         | <b>Canal CDMA</b> | <b>Canal CDMA</b> | Estação Móvel   | Estação-Base               |  |
| $A^{\prime\prime}$ | Não Válido        | 991-1012          | 824,040-824,670 | 869,040-869,670            |  |
| (1MHz)             | Válido            | 1013-1023         | 824,700-825,000 | 869,700-870,000            |  |
| A                  | Válido            | $1 - 311$         | 825,030-834,330 | 870,030-879,330            |  |
| (10MHz)            | Não Válido        | 312-333           | 834,360-834,990 | 879,360-879,990            |  |
| B                  | Não Válido        | 334-355           | 835,020-835,650 | 880,020-880,650            |  |
| (10MHz)            | Válido            | 356-644           | 835,680-844,320 | 880,680-889,320            |  |
|                    | Não Válido        | 645-666           | 844,350-844,980 | 889,350-889,980            |  |
| A'                 | Não Válido        | 667-688           | 845,010-845,640 | 890,010-890,640            |  |
| (1,5MHz)           | Válido            | 689-694           | 845,670-845,820 | 890,670-890,820            |  |
|                    | Não Válido        | 695-716           | 845,850-846,480 | 890, 850-891, 480          |  |
| B'                 | Não Válido        | 717-738           | 846,510-847,140 | 891,510-892,140            |  |
| (2,5MHz)           | Válido            | 739-777           | 847,170-848,310 | 892,170-893,310            |  |
|                    | Não Válido        | 778-799           | 848,340-848,970 | 893,340-893,970            |  |

Tabela 2-1 – Número de canais CDMA e banda de freqüências correspondentes às bandas A e B de telefonia celular no Brasil e taxa de espalhamento 1

 O espectro alocado está dividido em "canais hipotéticos" separados por 30 kHz, que são provenientes do sistema analógico AMPS. Como o sistema CDMA foi proposto também para a digitalização do sistema AMPS, para se fazer um planejamento de freqüências e limpeza de espectro de maneira mais simplificada e com a menor perturbação possível na rede analógica existente, compara-se a quantidade de canais analógicos que correspondem a uma portadora CDMA.

 Cada operadora do sistema celular - bandas A e B - possui os canais primário e secundário, que têm como função reduzir o tempo de acesso do terminal móvel à rede. Estes canais são os de número 283 e 691 para a banda A e 384 e 777 para a banda B. Os enlaces direto e reverso estão separados por 45 MHz.

### 2.1.2 Características de modulação

 Os sinais transmitidos pelo canal de tráfego direto são especificados por configurações de rádio. Há nove configurações de rádio diferentes para este canal,

conforme pode-se ver na Tabela 2-2, sendo que este trabalho usará a configuração 3, que é a comercialmente utilizada no Brasil.

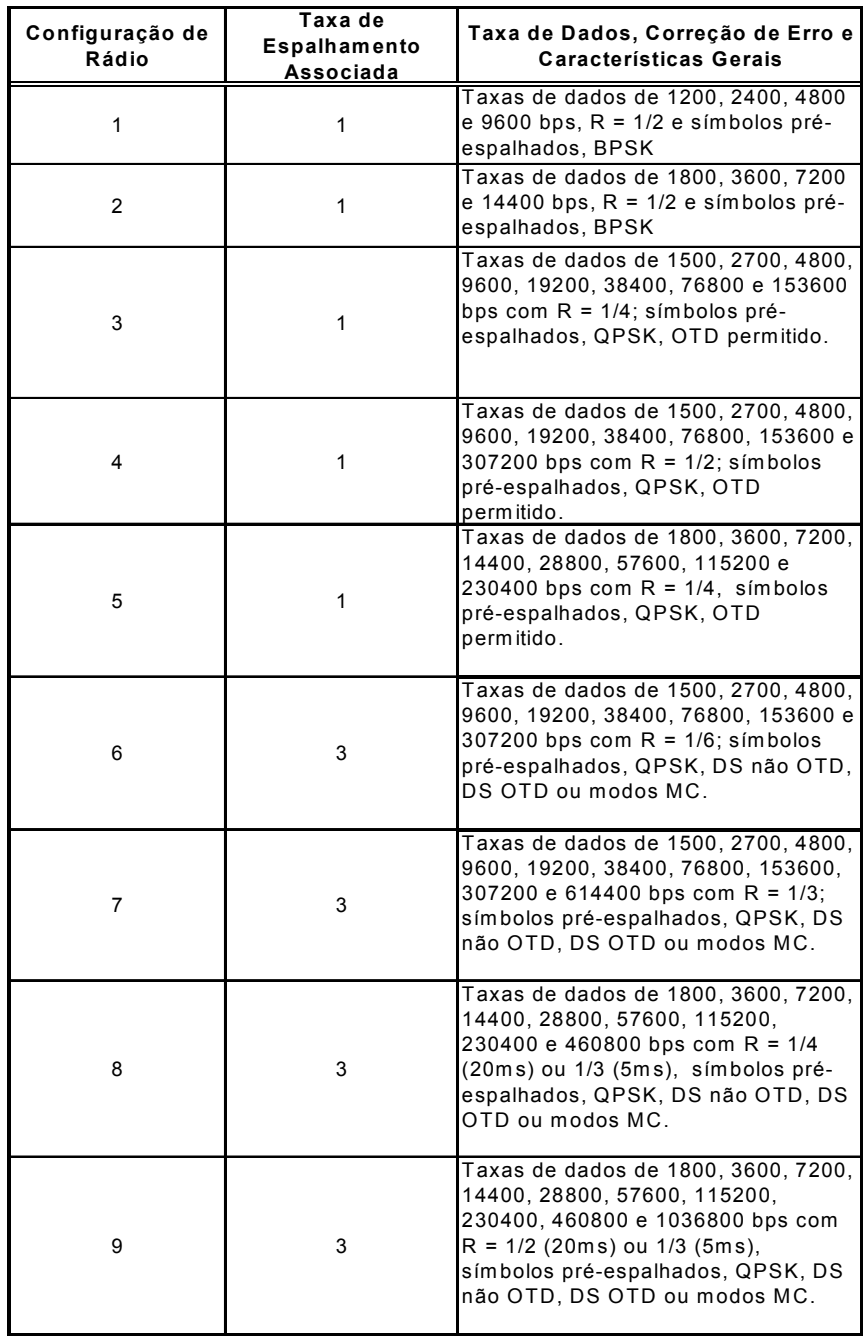

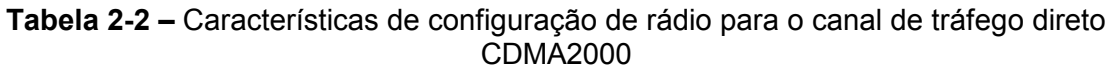

# 2.1.3 Estrutura do canal direto CDMA2000

 A designação dos canais de código transmitidos por uma estação-base CDMA2000 está apresentada na Figura 2-3. O número máximo de canais que pode ser transmitido por cada estação-base é dado na Tabela 2-3.

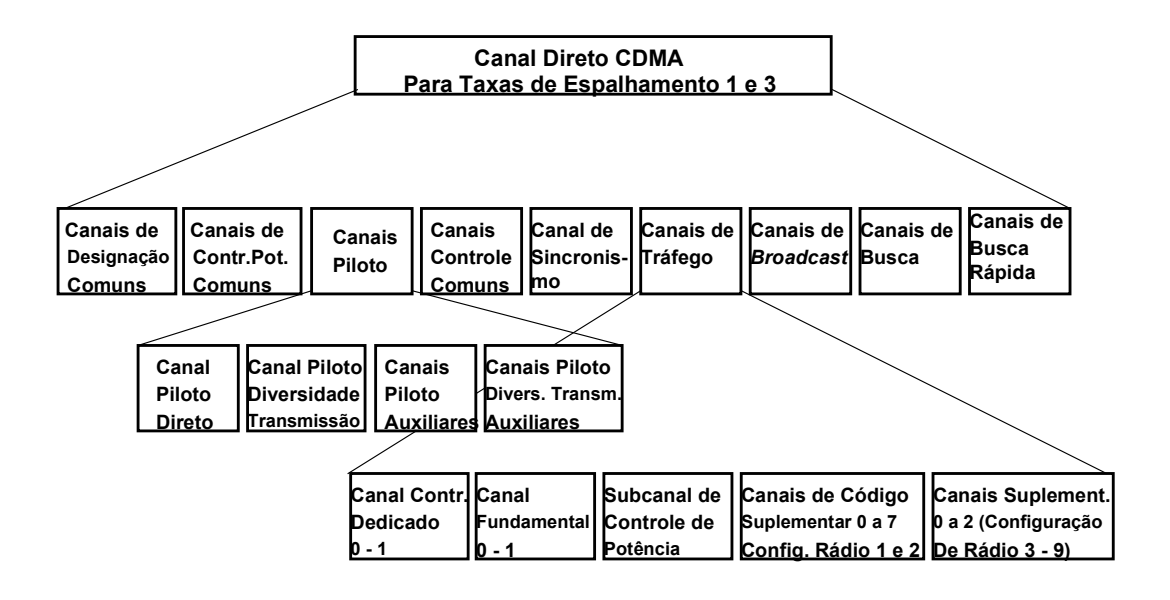

Figura 2-3 – Canais do enlace direto do CDMA2000

A função de cada canal é descrita a seguir:

- Canal Piloto: permite a uma estação móvel a aquisição da referência de tempo do canal CDMA direto; provê uma referência de fase para a demodulação coerente e média para comparações de potência do sinal entre estações-base para determinar a necessidade de troca de células (em inglês, handoff). Também são considerados canais pilotos:
	- o Canal Piloto Auxiliar: provê referência de fase para demodulação coerente em aplicações de spot beam e antenna beam.
	- o Canal Piloto de Diversidade de Transmissão Auxiliar: juntamente com o canal piloto auxiliar provê referências de fase para demodulação coerente dos canais CDMA do enlace direto associados com o piloto auxiliar e que empregam diversidade de transmissão.
	- o Canal Piloto de Diversidade de Transmissão: canal continuamente transmitido pela estação-base para suportar diversidade de transmissão no enlace direto.
- Canal de Controle Comum: usado para a transmissão de informação de controle digital de uma estação-base para uma ou mais estações móveis.
- Canal de Tráfego Direto: um ou mais canais usados para transportar sinalização e tráfego do usuário da estação-base para a estação móvel. São considerados canais de tráfego:
	- o Canal Fundamental Direto: carrega voz, dados de nível superior e informação de controle de potência.
	- o Canal de Controle Dedicado: parte do Canal de Tráfego Direto das configurações de rádio 3 a 9 usada para transmissão de dados de nível superior, informação de controle e de controle de potência.
	- o Subcanal de Controle de Potência: subcanal do Canal Fundamental ou do Canal de Controle Dedicado usado pela estação-base para controlar a potência de uma estação móvel operando no Canal de Tráfego Reverso.
	- o Canal Suplementar: parte do Canal de Tráfego Direto das configurações de rádio 3 a 9 que opera em conjunto com o Canal Fundamental ou Canal de Controle Dedicado para prover maior taxa de dados para o usuário.
	- o Canal de Código Suplementar: parte do Canal de Tráfego das Configurações de Rádio 1 e 2 que opera em conjunto com o Canal Fundamental e opcionalmente com outros Canais de Código Suplementar para prover maior taxa de dados para o usuário.
- Canal de Difusão (ou Broadcast): usado para a transmissão de informação de controle e busca no sentido de uma estação-base para uma estação móvel.
- Canal de Busca: usado para a transmissão de informação de controle e busca no sentido de uma estação-base para uma estação móvel, ou seja, busca da estação móvel pela estação-base.
- Canal de Busca Rápida: sinal modulado e com chaveamento liga-desliga enviado pela estação-base para informar às estações móveis operando no Modo Fracionado durante o estado livre que irão receber um Canal de Controle Comum ou Canal de Busca iniciando no próximo quadro do Canal de Controle Comum ou de Busca. Esta solução é utilizada principalmente para se economizar a bateria da unidade móvel.
- Canal de Sincronismo: transporta a mensagem de sincronismo para a estação móvel.
- Canal de Designação Comum: usado pela estação-base para reconhecer uma estação móvel acessando o Canal de Acesso Otimizado e, no caso do Modo de Acesso Reservado, para transmitir o endereço do Canal de Controle Comum Reverso e associado Subcanal de Controle de Potência Comum.
- Canal de Controle de Potência Comum: transmite os bits de controle de potência para múltiplas estações móveis. Usado pelas estações móveis operando nos modos de Acesso Controlado de Potência ou Acesso Reservado.

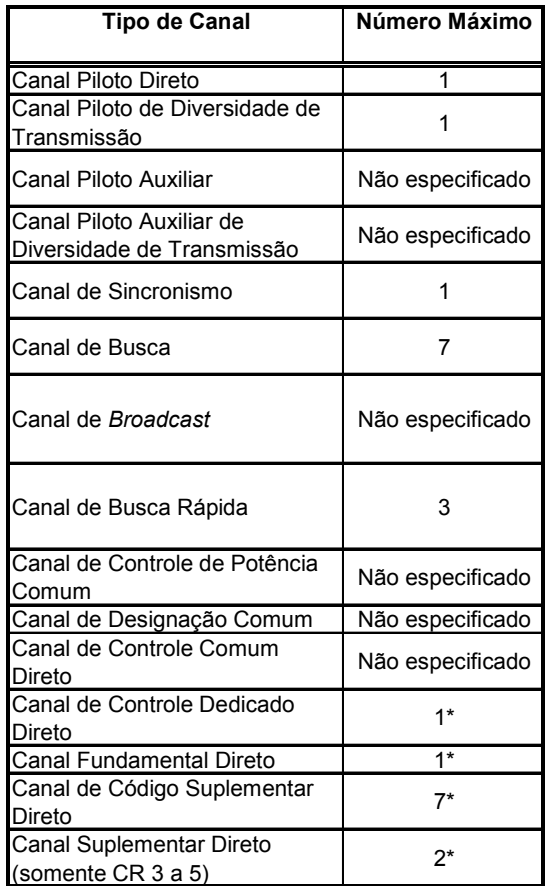

(\*) por canal de tráfego direto

# Tabela 2-3 – Tipos de canal no enlace direto do CDMA2000 para taxa de espalhamento 1

 Entende-se por Modo Fracionado o modo de operação da estação móvel em que a mesma monitora somente quadros selecionados do Canal de Busca. Já o Modo de

Acesso Reservado é utilizado no Canal de Acesso Otimizado e no Canal de Controle Comum Reverso em que a estação móvel transmite um preâmbulo e um cabeçalho de acesso otimizado, durante o controle de potência de circuito fechado no Canal de Controle Comum Reverso. Finalmente, o Modo de Acesso Controlado de Potência é usado no Canal de Acesso Otimizado em que uma estação móvel transmite um preâmbulo, um cabeçalho e dados de acesso otimizado usando-se do controle de potência de circuito fechado.

 A Figura 2-4 mostra a modulação de símbolos para os canais de tráfego, onde neste trabalho se utilizará quadros de 20 ms e, portanto, a variável n indicada em Bits/Quadro deverá valer 1. O embaralhamento feito pela seqüência longa e controle de potência é indicado na Figura 2-5.

| Bits do<br>canal   | Soma Indic.<br>De Qualid.<br>De Quadro | Soma 8<br>Bits de Cau -<br>da/Reserva | Codif.<br>Convolução<br>ou Turbo | Repetição<br>de<br>Símbolos | Punção de<br>Símbolos | Entrelacador<br>de Blocos | W                       |
|--------------------|----------------------------------------|---------------------------------------|----------------------------------|-----------------------------|-----------------------|---------------------------|-------------------------|
|                    |                                        |                                       |                                  |                             |                       |                           | Modulação<br>de Símbolo |
| <b>Bits/Quadro</b> | Bits                                   | Data Rate (kbps)                      | R                                | Fator                       | Deleção               | <b>Símbolos</b>           | Taxa (ksps)             |
| 24bits/5ms         | 16                                     | 9,6                                   | 1/4                              | 1x                          | Nenhuma               | 192                       | 38,4                    |
| 16bits/20 ms       | 6                                      | 1,5                                   | 1/4                              | 8x                          | 1 de 5                | 768                       | 38,4                    |
| 40bits/20n ms      | 6                                      | 2.7/n                                 | 1/4                              | 4x                          | 1 de 9                | 768                       | 38,4/n                  |
| 80bits/20n ms      | 8                                      | 4.8/n                                 | 1/4                              | 2x                          | Nenhuma               | 768                       | 38,4/n                  |
| 172bits/20n ms     | 12                                     | 9,6/n                                 | 1/4                              | 1x                          | Nenhuma               | 768                       | 38,4/n                  |
| 360bits/20n ms     | 16                                     | 19,2/n                                | 1/4                              | 1x                          | Nenhuma               | 1536                      | 76,8/n                  |
| 744bits/20n ms     | 16                                     | 38.4/n                                | 1/4                              | 1x                          | Nenhuma               | 3072                      | 153,6/n                 |
| 1512bits/20n ms    | 16                                     | 76,8/n                                | 1/4                              | 1x                          | Nenhuma               | 6144                      | 307,2/n                 |
| 3048bits/20n ms    | 16                                     | 153,6/n                               | 1/4                              | 1x                          | Nenhuma               | 12288                     | 614,4/n                 |
|                    |                                        |                                       |                                  |                             |                       |                           |                         |

Figura 2-4 – Modulação de símbolo dos canais Fundamental e Suplementar, configuração de rádio 3, enlace direto

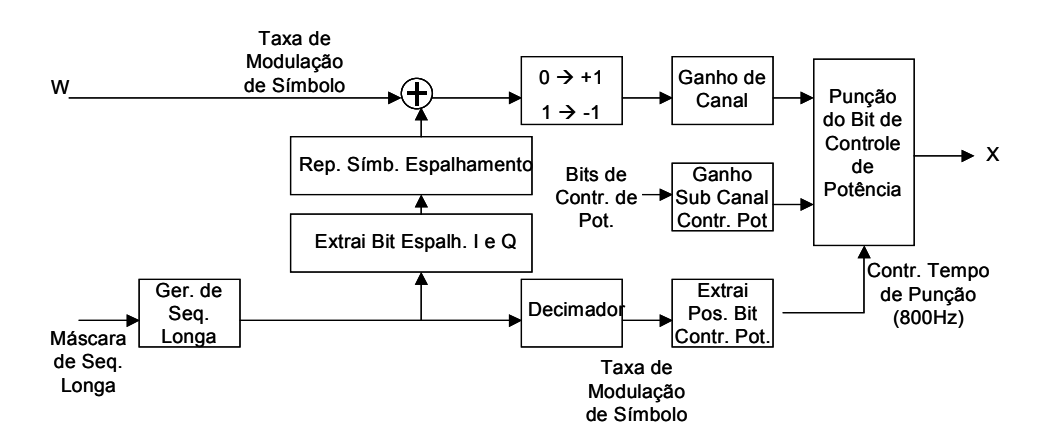

Figura 2-5 – Espalhamento da seqüência longa, controle de potência e mapeamento do sinal para os canais de tráfego na configuração de rádio 3, enlace direto

 O demultiplexador está indicado na Figura 2-6 e o mapeamento em fase e em quadratura na Figura 2-7. A estrutura dos outros canais existentes no enlace direto pode ser vista em [10].

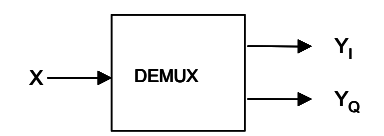

Figura 2-6 – Estrutura de demultiplexação para a taxa de espalhamento 1, enlace direto

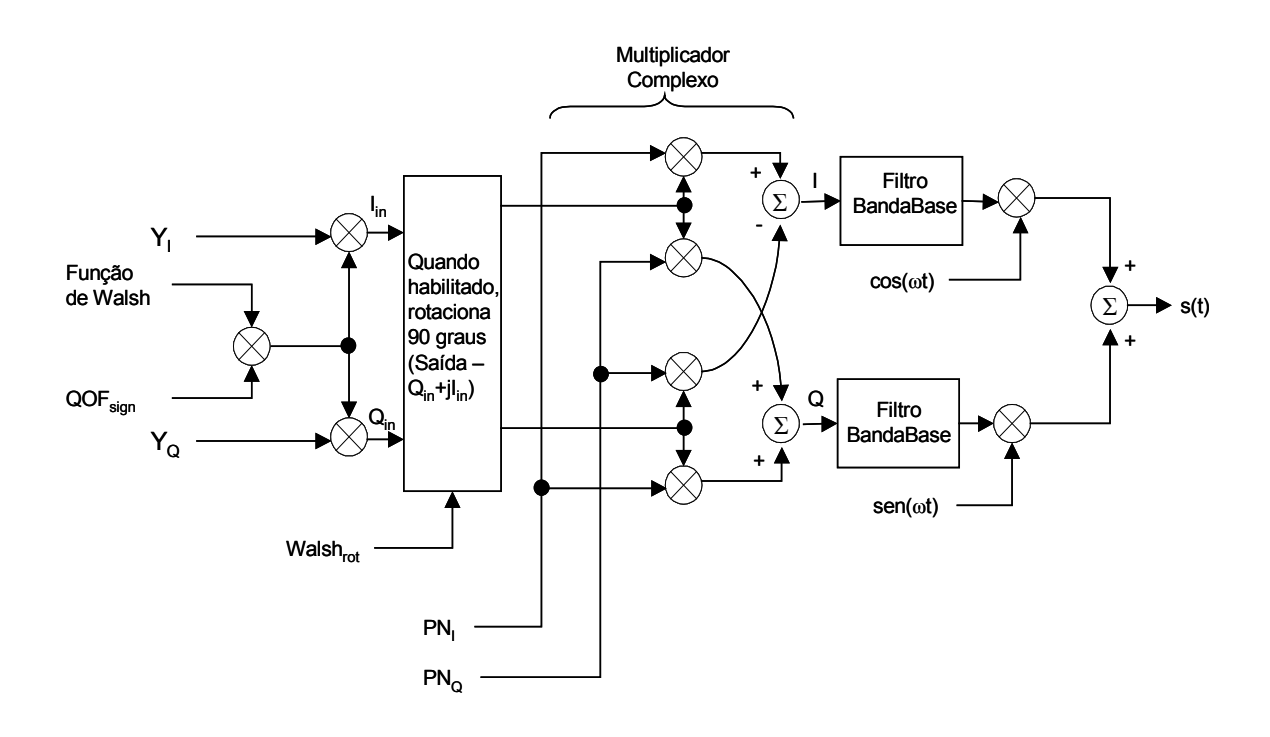

Figura 2-7 – Mapeamento em fase e em quadratura para taxa de espalhamento 1, enlace direto

 Nem todos os canais indicados na Tabela 2-3 são implementados nas redes CDMA2000 atualmente em operação. No enlace direto, os canais utilizados na interface aérea são o Piloto, Sincronismo, Busca, Fundamental e Suplementar.

 Numa transmissão de voz comutada por circuitos somente o Canal Fundamental é utilizado; já numa transmissão de dados em pacotes, dois canais de tráfego são alocados: o Fundamental (sinalização) e um Suplementar (dados) [11].

# 2.1.4 Parâmetros de modulação

 Em relação aos canais do enlace direto mostrados no item anterior, tem-se os seguintes parâmetros de modulação, indicados na Tabela 2-4:

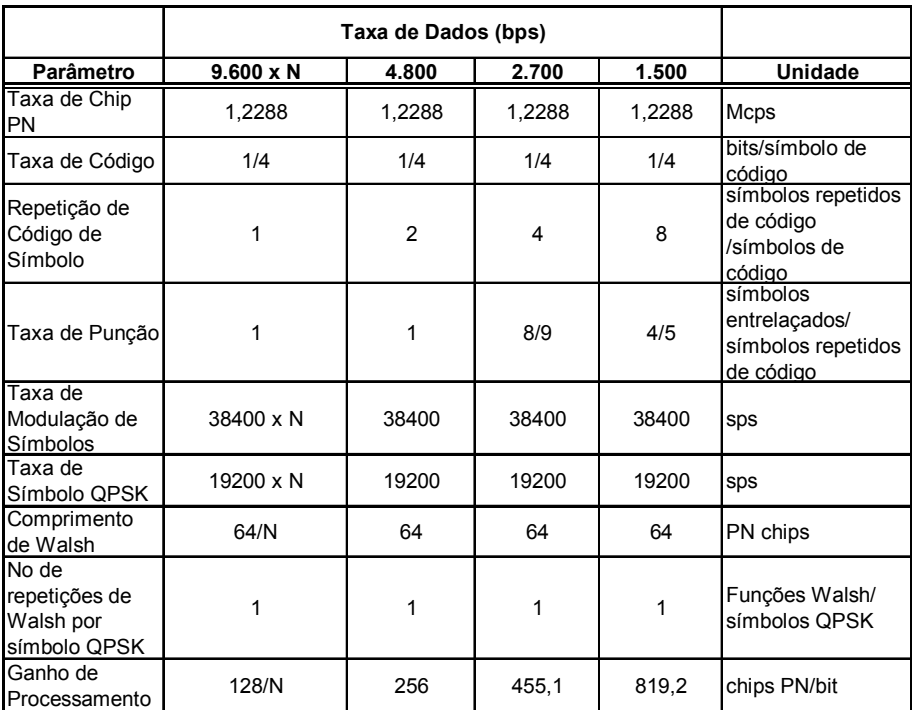

Tabela 2-4 – Parâmetros de modulação para os canais Fundamental e Suplementar, taxa de espalhamento 1, configuração de rádio 3, enlace direto

# 2.1.5 Taxas de transmissão de dados

 As taxas de transmissão de dados para os canais operando na taxa de espalhamento 1 e configuração de rádio 3 são dadas na Tabela 2-5.

| <b>Tipo de Canal</b> |                      | Taxa de Dados (bps)                                              |
|----------------------|----------------------|------------------------------------------------------------------|
| Canal de Sincronismo |                      | 1.200                                                            |
| Canal de Busca       |                      | 9.600 ou 4.800                                                   |
| Canal<br>Fundamental | CR <sub>3</sub> ou 4 | 9.600, 4.800, 2.700 ou 1.500                                     |
| Canal<br>Suplementar | CR <sub>3</sub>      | 153.600, 76.800, 38.400, 19.200, 9.600, 4.800,<br>2.700 ou 1.500 |

Tabela 2-5 – Transmissão de dados por canal, taxa de espalhamento 1, configuração de rádio 3, enlace direto

### 2.1.6 Códigos Corretores de Erro

 Os tipos de correção de erro para os canais do enlace direto do CDMA2000 utilizados neste trabalho, ou seja, com taxa de espalhamento 1 e configuração de rádio 3, estão indicados na Tabela 2-6, em que N indica o número de bits por quadro (Figura 2-4).

| <b>Tipo de Canal</b>                           | Correção de Erro                     |                                             |
|------------------------------------------------|--------------------------------------|---------------------------------------------|
| Canal de Sincronismo                           | Convolucional                        | 1/2                                         |
| Canal de Busca                                 | Convolucional                        | 1/2                                         |
| Canal Fundamental Direto                       | Convolucional                        | 1/4 (CR 3 ou 5)<br>ou 1/2 (CR 1, 2<br>ou(4) |
| Canal Suplementar Direto<br>(somente CR 3 a 5) | Convolucional ou<br>Turbo (N >= 360) | 1/4 (CR 3 ou 5)<br>ou 1/2 (CR 4)            |

Tabela 2-6 – Correção de erro para taxa de espalhamento 1, configuração de rádio 3, enlace direto

Todos os códigos de convolução têm comprimento igual a 9.

 As quatro saídas determinadas pelo código de convolução com R = 1/4 são dadas pelos códigos [ $c_0$ ,  $c_1$ ,  $c_2$ ,  $c_3$ ], em que  $c_0$  é a primeira saída e  $c_3$  é a última e  $c_0$  = 765 (octal),  $c_1$  = 671 (octal),  $c_2$  = 513 (octal) e  $c_3$  = 473 (octal).

 As duas saídas determinadas pelo código de convolução com R = 1/2 são dadas pelos códigos  $[c_0, c_1]$ , em que  $c_0$  é a primeira saída e  $c_1$  é a última e  $c_0$  = 753 (octal) e  $c_1$  = 561 (octal).

 O codificador Turbo de Taxa 1/2, 1/3 ou 1/4 deve possuir função de transferência dada por:

$$
G(D) = \begin{cases} 1 & \frac{n_0(D)}{d(D)} & \frac{n_1(D)}{d(D)} \end{cases}
$$
 (2.1)

em que d(D) = 1 +  $D^2$  +  $D^3$ ,  $n_0$  (D) = 1 + D +  $D^3$ , and  $n_1$  (D) = 1 + D +  $D^2$  + $D^3$ .

### 2.1.7 Entrelaçador de Blocos

 A estrutura e o diagrama do entrelaçador e os parâmetros de entrelaçamento m e J são indicados na Figura 2-8 e Tabela 2-7, respectivamente. A entrada de símbolos no entrelaçador é feita seqüencialmente do endereço 0 a até o tamanho do bloco (N) menos 1.

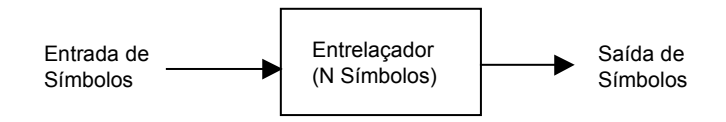

Figura 2-8 – Estrutura do entrelaçador de bloco de N símbolos, enlace direto

| Tamanho do   | m                       | J               |
|--------------|-------------------------|-----------------|
| Entrelaçador |                         |                 |
| 48           | 4                       | 3               |
| 96           | 5                       | 3               |
| 192          | 6                       | 3               |
| 384          | 6                       | 6               |
| 768          | 6                       | $\overline{12}$ |
| 1536         | 6                       | $\overline{24}$ |
| 3072         | 6                       | 48              |
| 6144         | 7                       | 48              |
| 12288        | 7                       | 96              |
| 144          | 4                       | 9               |
| 288          | 5                       | 9               |
| 576          | 5                       | 18              |
| 1152         | 6                       | 18              |
| 2304         | $\overline{6}$          | 36              |
| 4608         | 7                       | 36              |
| 9216         | 7                       | 72              |
| 18432        | 8                       | $\overline{72}$ |
| 36864        | $\overline{\mathbf{8}}$ | 144             |
| 128          | 7                       | 1               |

Tabela 2-7 – Parâmetros do entrelaçador do enlace direto

 Quando operando nos canais de tráfego direto com configuração de rádio 3, os símbolos entrelaçados pares são lidos em ordem permutada dada por:

$$
A_i = 2^m \left[ \frac{i}{2} \mod J \right] + BRO_m \left( \left[ \frac{i}{2} \middle/ \right] \right) \tag{2.2}
$$

em que i = 0, 2, ..., N-2,  $\lfloor x \rfloor$  indica o maior inteiro menor ou igual a x e BRO<sub>m</sub>(y) indica o valor de y que é reverso ao bit m (i.e., BRO<sub>3</sub> (6) = 3).

Os ímpares são dados por:

$$
A_i = 2^m \left[ \left( N - \frac{(1+i)}{2} \right) \mod J \right] + BRO_m \left[ \left( \frac{N - \frac{(1+i)}{2}}{J} \right) \right]
$$
(2.3)

em que  $i = 1, 3, ..., N-1$ .

### 2.1.8 Demultiplexação de Símbolos

 O demultiplexador mostrado na Figura 2-6 deve funcionar de tal forma que o primeiro símbolo de cada quadro na entrada deve ser encaminhado para a saída  $Y_1$ e os subseqüentes para as saídas  $Y_{\mathsf{Q}}, Y_{\mathsf{I}}, \ldots$ .

# 2.1.9 Espalhamento Ortogonal

 As funções de Walsh são usadas nas configurações de rádio 3 a 9 e cada canal direto transmitido deve ser espalhado a uma taxa fixa de 1,2288 Mcps para a taxa de espalhamento 1 ou taxa de espalhamento 3 multicanal e a 3,6864 Mcps para taxa de espalhamento 3 em seqüência direta.

 O máximo comprimento das funções de Walsh (Nmax) para os canais do enlace direto, exceto os canais Piloto Auxiliar e Piloto Auxiliar de Diversidade de Transmissão são dados na Tabela 2-8.

| Taxa de<br>Espalhamento | Comprimento de<br>Walsh Máximo |
|-------------------------|--------------------------------|
|                         | 128                            |
|                         | 256                            |

Tabela 2-8 – Máximo comprimento das funções de Walsh no enlace direto

 Quando a estação móvel estiver transmitindo na configuração de rádio 3, ela estará se utilizando do espalhamento ortogonal dado pelas funções de Walsh indicadas na Tabela 2-9.

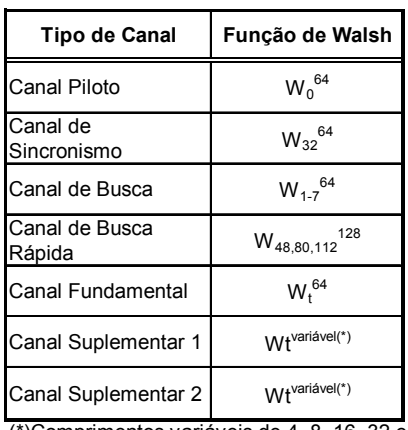

(\*)Comprimentos variáveis de 4, 8, 16, 32 e 64 chips t = qualquer código Walsh disponível

Tabela 2-9 – Códigos de Walsh usados nos canais do enlace direto

 $W_n^N$  representa a função de Walsh de comprimento N que é serialmente construída da linha n de uma matriz N x N de Hadamard com a primeira linha sendo a função 0, a segunda linha sendo a função 1 e assim por diante. Dentro da função n, chips de Walsh devem ser transmitidos serialmente da n-ésima linha da esquerda para a direita. As matrizes de Hadamard podem ser geradas através do seguinte método:

$$
H_1 = \begin{bmatrix} 0 \end{bmatrix}
$$
  $H_2 = \begin{bmatrix} 0 & 0 \\ 0 & 1 \end{bmatrix}$   $H_4 = \begin{bmatrix} 0 & 0 & 0 & 0 \\ 0 & 1 & 0 & 1 \\ 0 & 0 & 1 & 1 \\ 0 & 1 & 1 & 0 \end{bmatrix}$   $H_{2N} = \begin{bmatrix} H_N & H_N \\ H_N & H_N \end{bmatrix}$ 

em que N é uma potência de 2 e H<sub>N</sub> denota o complemento binário de H<sub>N</sub>. A figura a seguir ilustra uma maneira mais prática de se construir as seqüências de Walsh.

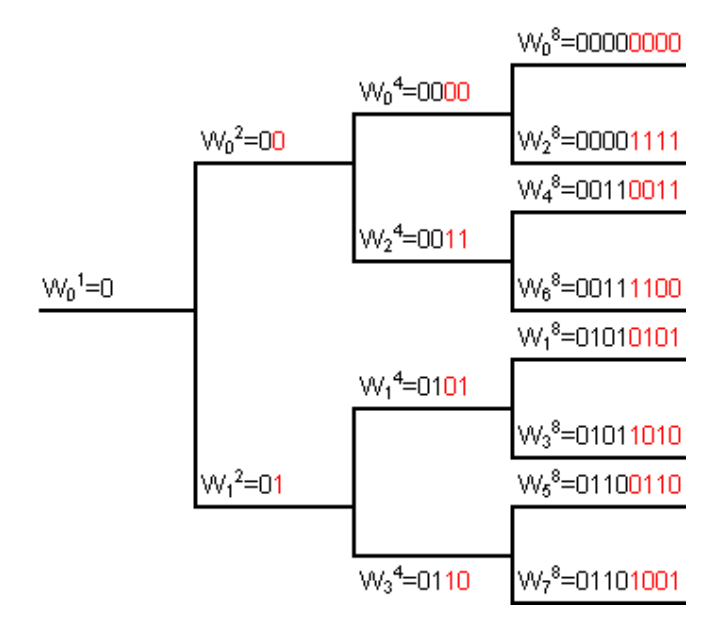

Figura 2-9 – Exemplo de construção de seqüências de Walsh

 Vale ressaltar que os canais suplementares de maiores taxas reduzirão o número de códigos Walsh disponíveis em cada setor. Isto porque quando se designa um código de Walsh a um canal, visando-se manter a ortogonalidade entre as seqüências, desabilita-se esta raiz para a geração de códigos subseqüentes da árvore (Figura 2-10). A Tabela 2-10 ilustra os comprimentos de Walsh alocados conforme as taxas de transmissão.

| Comprimento | Taxa de     |
|-------------|-------------|
| de Walsh    | Transmissão |
| 4           | 153600      |
| 8           | 76800       |
| 16          | 38400       |
| 32          | 19200       |
| 64          | 9600        |
| 64          | 4800        |
| 64          | 2700        |
|             | 1500        |

Tabela 2-10 – Comprimentos variáveis de Walsh

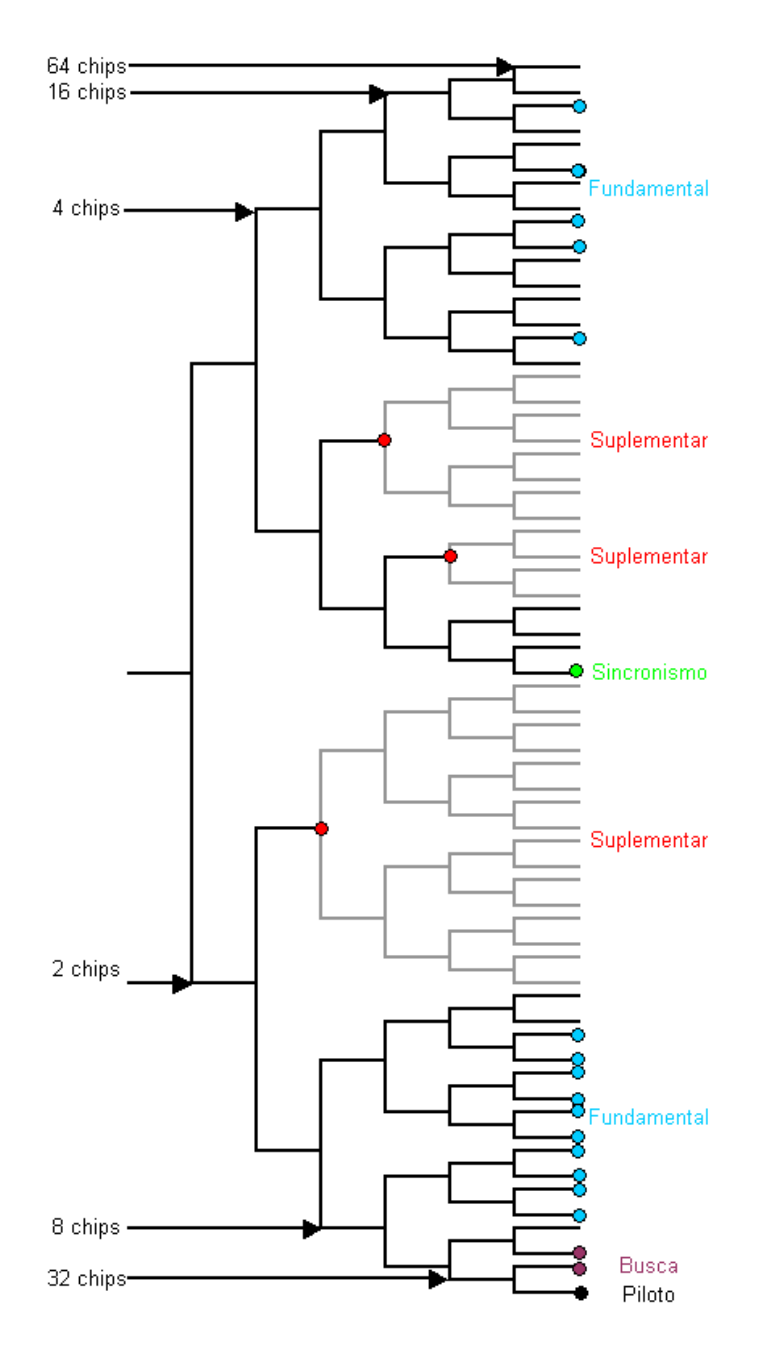

Figura 2-10 – Alocação de códigos Walsh para diferentes taxas de transmissão

 A padronização do CDMA2000 permite que o usuário se utilize de até 3 canais de tráfego diferentes, sendo um Fundamental e até dois Suplementares. No entanto, as redes atualmente existentes se utilizam de até dois canais de tráfego, sendo um Fundamental e um Suplementar.

Neste trabalho, não se utilizarão as funções Walsh<sub>rot</sub> (será sempre 0, ou seja, não haverá rotação) e QOF<sub>sign</sub> (em inglês, Quasi-orthogonal Function – será sempre 1, ou seja, mantém o sinal da função de Walsh), funções estas indicadas na Figura 2-7.

### 2.1.10 Espalhamento em Quadratura

 Na taxa de espalhamento 1 a seqüência pseudo-aleatória deve ser baseada nos seguintes polinômios característicos:

$$
PNI(x) = x15 + x13 + x9 + x8 + x7 + x5 + 1
$$
 (2.4)

para a seqüência em fase e

$$
PN_Q(x) = x^{15} + x^{12} + x^{11} + x^{10} + x^6 + x^5 + x^4 + x^3 + 1
$$
\n(2.5)

para a seqüência em quadratura.

A fim de se obter sequências pseudo-aleatórias de comprimento  $2^{15}$ , um "0" é inserido após 14 saídas "0" consecutivas.

# 2.1.11 Embaralhamento de Dados

 A seqüência longa mostrada na Figura 2-5 e utilizada no embaralhamento de dados é periódica de período  $2^{42}$  - 1 e deve satisfazer a recursão linear especificada pelo seguinte polinômio característico:

$$
p(x) = x42 + x35 + x33 + x31 + x27 + x26 + x25 + x22 + x21 + x19 + x18 + x17 + x16 + x10 + x7 + x6 + x5 + x3 + x2 + x + 1
$$
 (2.6)

 É realizado o produto deste polinômio com a seqüência formada pelos bits 1100011000 seguidos pelos bits permutados do Número Eletrônico Serial (em inglês, Eletronic Serial Number – ESN) do terminal móvel do usuário, conforme ilustrado na Figura 2-11:

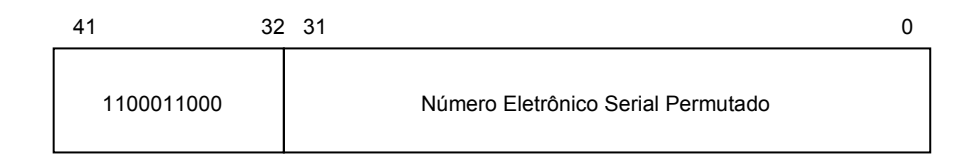

Figura 2-11 – Seqüência que contém ESN para embaralhamento de dados

O ESN permutado é dado por  $(E_0, E_{31}, E_{22}, E_{13}, E_4, E_{26}, E_{17}, E_8, E_{30}, E_{21}, E_{12}, E_{3}, E_{25}, E_{14}, E_{15}, E_{16}, E_{17}, E_{18}, E_{19}, E_{10}, E_{11}, E_{12}, E_{13}, E_{14}, E_{15}, E_{16}, E_{17}, E_{18}, E_{19}, E_{10}, E_{11}, E_{12}, E_{13}, E_{14}, E_{15}, E_{16}, E_{17}, E_{18}, E_{19}, E_{$  $E_{16}$ ,  $E_7$ ,  $E_{29}$ ,  $E_{20}$ ,  $E_{11}$ ,  $E_2$ ,  $E_{24}$ ,  $E_{15}$ ,  $E_6$ ,  $E_{28}$ ,  $E_{19}$ ,  $E_{10}$ ,  $E_1$ ,  $E_{23}$ ,  $E_{14}$ ,  $E_5$ ,  $E_{27}$ ,  $E_{18}$ ,  $E_9$ ).

 Cada chip da seqüência final deve ser gerado pela adição módulo 2 dos bits provenientes do produto acima.

O embaralhamento é dado em grupos de  $2M$  símbolos de modulação, em que  $M = 1$ no caso deste trabalho. Para o primeiro símbolo M da modulação é feita a adição módulo 2 com o valor binário do chip da seqüência longa que é válido no começo do período de transmissão deste símbolo. Para o segundo símbolo M de modulação, a adição módulo 2 deve ser feita com o valor binário do chip da seqüência longa válido exatamente antes ao início do período de transmissão do 2M símbolo de modulação.

### 2.2 Descrição da camada física – enlace reverso

 Os canais do enlace reverso são gerados nas estações móveis e transmitidos às estações-base. Transmitir tráfego do usuário no enlace reverso requer que múltiplos canais sejam transmitidos da mesma estação móvel simultaneamente. Neste caso, códigos de Walsh (conhecidos como Capas de Walsh) são aplicados aos diferentes canais, permitindo assim sua separação na estação-base. A separação de diferentes usuários é feita através da máscara única aplicada ao código da seqüência pseudoaleatória longa de cada estação móvel.

# 2.2.1 Estrutura do Canal Reverso CDMA2000

 A designação dos canais de código transmitidos por uma estação móvel CDMA2000 está apresentada na Figura 2-12.

 Os sinais transmitidos pelo Canal de Tráfego Reverso são especificados por configurações de rádio. Há seis configurações de rádio diferentes para este canal, conforme pode-se ver na Tabela 2-11.

 O número máximo de canais que pode ser transmitido por cada estação móvel é dado na Tabela 2-12. A função de cada canal é a seguinte:

- Canal de Acesso: canal usado pela estação móvel para comunicação com a estação-base, sendo responsável pela troca de mensagens curtas de sinalização tais como originação de chamadas, resposta à busca e registros.
- Canal de Tráfego Reverso: canal de tráfego em que dados e sinalização são transmitidos da estação móvel para a estação-base. É formado por até um Canal de Controle Dedicado, até um Canal Fundamental, zero a dois Canais

Suplementares (configurações de rádio 3 a 6) ou um Canal Fundamental e até sete Canais de Códigos Suplementares (configurações de rádio 1 e 2):

- o Canal Fundamental Reverso: responsável pelo tráfego de voz ou dados e informação de controle da estação móvel para a estação-base.
- o Canal de Código Suplementar Reverso: opera em conjunto com o Canal Fundamental nas configurações de rádio 1 e 2 ou opcionalmente com outro Canal de Código Suplementar para incrementar a taxa de dados a serem transmitidos.
- o Canal Suplementar Reverso: opera em conjunto com o Canal Fundamental nas configurações de rádio 3 a 6 ou com o Canal de Controle Dedicado Reverso para incrementar a taxa de dados a serem transmitidos.
- o Canal de Controle Dedicado Reverso: usado nas configurações de rádio 3 a 6 para a transmissão de dados de alto nível e informação de controle da estação móvel para a estação-base.

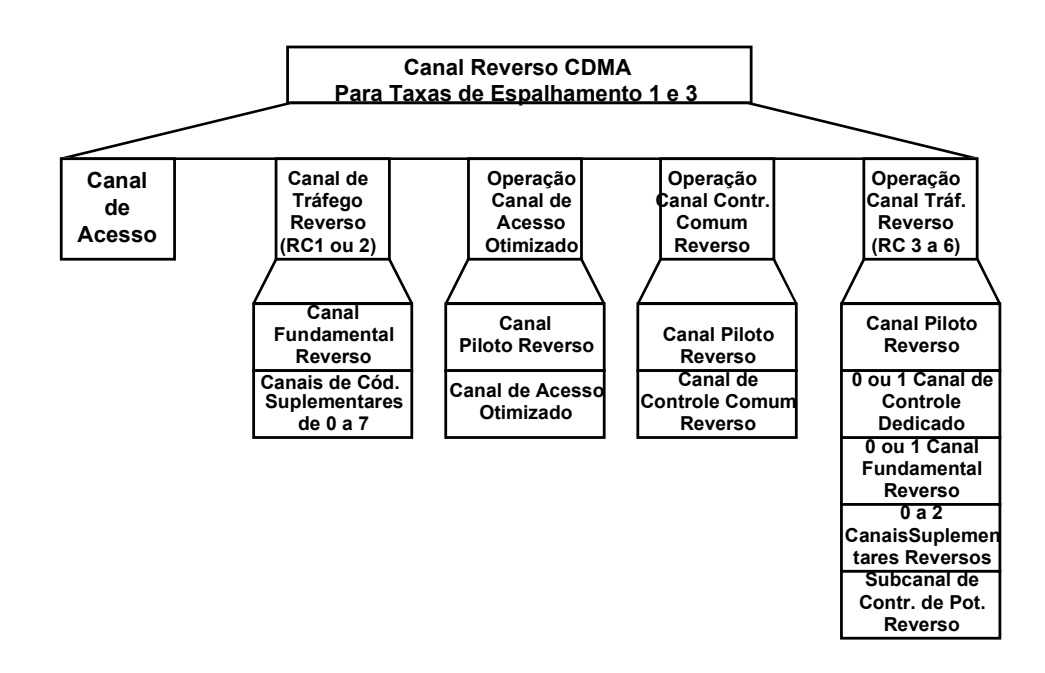

Figura 2-12 – Canais reversos CDMA2000 recebidos na estação-base

• Canal Piloto Reverso: sinal espalhado em seqüência direta e não-modulado transmitido continuamente pela estação móvel CDMA. Provê uma referência de fase para demodulação coerente e pode prover uma média para a medida de intensidade de sinal.

- Canal de Acesso Otimizado: canal reverso usado pela estação móvel para comunicar-se com a estação-base. Opera nos modos de Acesso Básico, Acesso Controlado de Potência e Acesso Reservado. É usado para a transmissão de mensagens curtas tais como sinalização, mensagens MAC, resposta à busca e originações de chamadas. Também pode ser usado para transmitir dados em pacotes de tamanho moderado.
- Canal de Controle Comum Reverso: usado para a transmissão de informação digital de controle de uma ou mais estações móveis para a estação-base. Pode operar no Modo de Acesso Reservado ou Modo de Acesso Designado. Pode ser controlado em potência e suportar troca de setores de célula (em inglês, softhandoff) quando no Modo de Acesso Reservado.
- Subcanal de Controle de Potência Reverso: subcanal do Canal Piloto Reverso usado pela estação móvel para o controle de potência da estação-base quando operando no Canal de Tráfego Direto, nas configurações de rádio de 3 a 9.

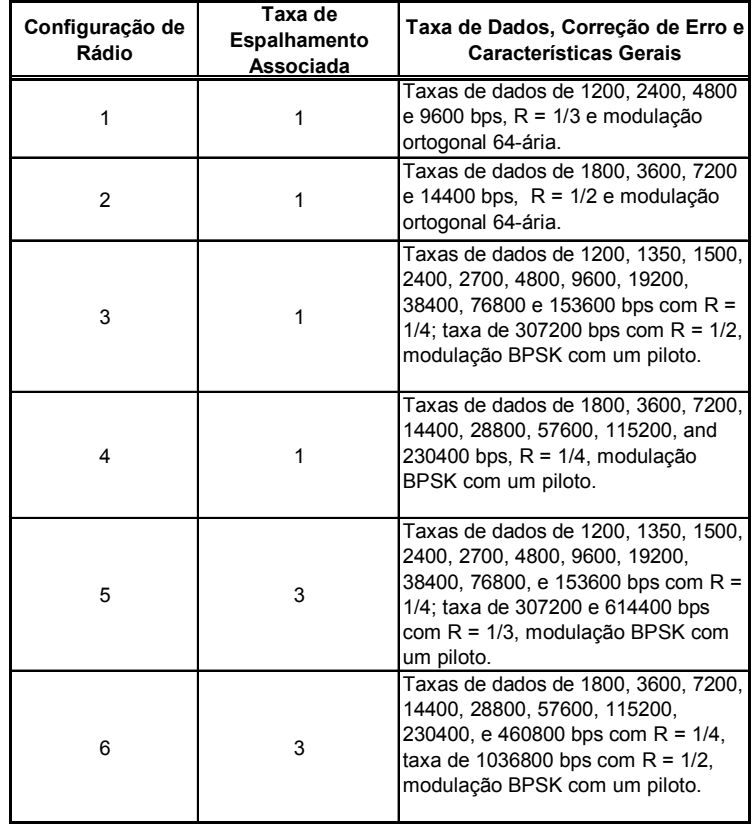

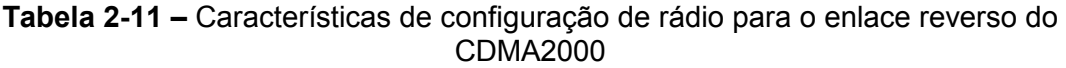

 Entende-se por Modo de Acesso Básico àquele usado no Canal de Acesso Otimizado em que a estação móvel transmite um preâmbulo e dados neste canal de uma maneira similar à usada no Canal de Acesso.

 O Modo de Acesso Designado é um modo de operação no Canal de Controle Comum Reverso em que a estação móvel responde às solicitações recebidas no Canal de Controle Comum Direto.

| <b>Tipo de Canal</b>                                          | Número Máximo |
|---------------------------------------------------------------|---------------|
| Canal Piloto Reverso                                          |               |
| Canal de Acesso                                               |               |
| Canal de Acesso<br>Otimizado                                  |               |
| Canal de Controle<br>Comum Reverso                            |               |
| Canal de Controle<br>Dedicado Reverso                         |               |
| Canal Fundamental<br>Reverso                                  |               |
| Canal de Código<br>Suplementar Reverso<br>(somente CR1 e CR2) |               |
| Canal Suplementar<br>Reverso (somente<br>CR3 e CR4)           | 2             |

Tabela 2-12 – Tipos de canal no enlace reverso para a taxa de espalhamento 1

 A Figura 2-13 ilustra a estrutura dos canais de tráfego de voz e dados utilizados neste projeto (Fundamental e Suplementar) e a Figura 2-14 mostra seus aspectos de modulação. Novamente, vale o mapeamento  $0 \rightarrow +1$  e  $1 \rightarrow -1$ .

| Bits do<br>canal   | Soma Indic.<br>De Qualid.<br>De Quadro | Soma 8<br>Bits de Cau-<br>da/Reserva | Codif.<br>Convolução<br>ou Turbo | Repetição<br>de<br>Símbolos | Punção de<br>Símbolos | Entrelacador<br>de Blocos | Modulação<br>de Símbolo |
|--------------------|----------------------------------------|--------------------------------------|----------------------------------|-----------------------------|-----------------------|---------------------------|-------------------------|
| <b>Bits/Quadro</b> | <b>Bits</b>                            | Data Rate (kbps)                     | R                                | Fator                       | Deleção               | <b>Símbolos</b>           | Taxa (ksps)             |
| 24bits/5ms         | 16                                     | 9,6                                  | 1/4                              | 2x                          | Nenhuma               | 384                       | 76,8                    |
| 16bits/20 ms       | 6                                      | 1,5                                  | 1/4                              | 16x                         | 1 de 5                | 1536                      | 76,8                    |
| 40bits/20n ms      | 6                                      | 2,7/n                                | 1/4                              | 8x                          | 1 de 9                | 1536                      | 76,8/n                  |
| 80bits/20n ms      | 8                                      | 4,8/n                                | 1/4                              | 4x                          | Nenhuma               | 1536                      | 76,8/n                  |
| 172bits/20n ms     | 12                                     | 9,6/n                                | 1/4                              | 2x                          | Nenhuma               | 1536                      | 76,8/n                  |
| 360bits/20n ms     | 16                                     | 19,2/n                               | 1/4                              | 1x                          | Nenhuma               | 1536                      | 76,8/n                  |
| 744bits/20n ms     | 16                                     | 38,4/n                               | 1/4                              | 1x                          | Nenhuma               | 3072                      | 153,6/n                 |
| 1512bits/20n ms    | 16                                     | 76,8/n                               | 1/4                              | 1x                          | Nenhuma               | 6144                      | 307,2/n                 |
| 3048bits/20n ms    | 16                                     | 153,6/n                              | 1/4                              | 1x                          | Nenhuma               | 12288                     | 614,4/n                 |
| 6120bits/20n ms    | 16                                     | 307,2/n                              | 1/2                              | 1x                          | Nenhuma               | 12288                     | 614,4/n                 |

Figura 2-13 – Estrutura dos canais Fundamental e Suplementar reverso para a configuração de rádio 3

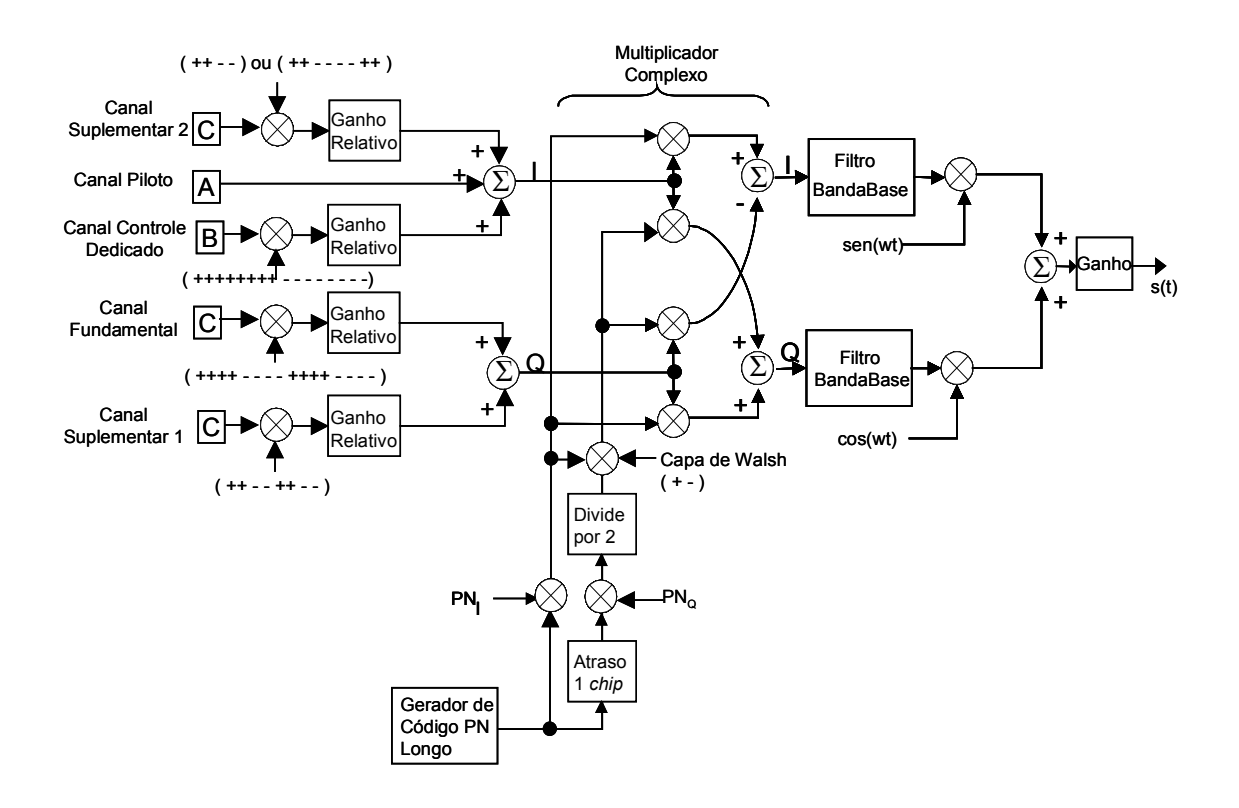

Figura 2-14 – Estrutura dos canais Fundamental e Suplementar reverso para a configuração de rádio 3 – aspectos de modulação

# 2.2.2 Taxas de Dados

 As taxas de dados para canais operando com taxa de espalhamento 1 e configuração de rádio 3 estão especificadas na Tabela 2-13.

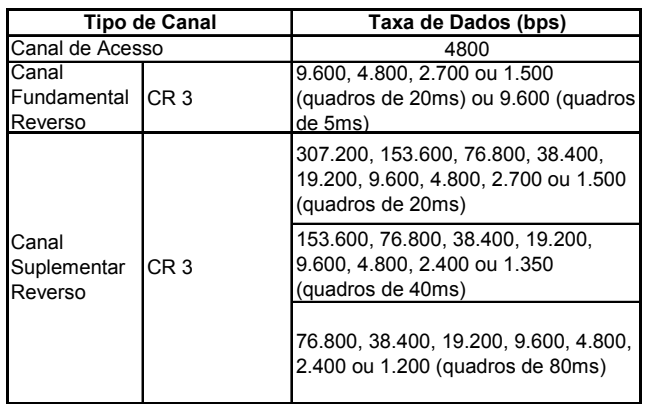

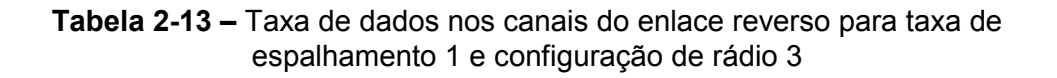

### 2.2.3 Parâmetros de Modulação

 Pode-se observar na Tabela 2-14 os parâmetros de modulação dos canais Fundamental e Suplementar do CDMA2000 na configuração de rádio 3 e taxa de espalhamento 1.

|                                                                            | Taxa de Dados (bps)                                                                                                    |        |                                                                         |                                          |                                                              |
|----------------------------------------------------------------------------|----------------------------------------------------------------------------------------------------|--------|-------------------------------------------------------------------------|------------------------------------------|--------------------------------------------------------------|
| Parâmetro                                                                  | $9.600 \times N$                                                                                                    | 4.800  | 2.700                                                                   | 1.500                                    | Unidade                                                      |
| Taxa de Chip<br>PN                                                         | 1,2288                                                                                                    | 1,2288 | 1,2288                                                                  | 1,2288                                   | Mcps                                                         |
| Taxa de Código                                                             | $1/4$ (N < 32) $1/2$ (N<br>$= 32$                                                                                                    | 1/4    | 1/4                                                                     | 1/4                                      | bits/símbolo de<br>código                                    |
| Repetição de<br>Código de<br>Símbolo                                       | $2(N = 1) 1(N >$<br>1)                                                                                                    | 4      | 8                                                                       | 16                                       | símbolos repetidos<br>de código<br>/símbolos de<br>código    |
| Taxa de Punção                                                             | 1                                                                                                    | 1      | 8/9<br>4/5                                                              |                                          | símbolos<br>entrelaçados/<br>símbolos repetidos<br>de código |
| Taxa de<br>Modulação de<br>Símbolos                                        | 76.800 (N<=2)<br>38.400xN (N=4 ou<br>8) 614.400 (N $>=$<br>16)                                                                             | 76800  | 76800                                                                   | 76800                                    | sps                                                          |
| Comprimento<br>de Walsh                                                    | Canal<br>Fundamental<br>Reverso: 16;<br>Canal<br>Suplementar<br>Reverso: 8, 4 ou 2<br>(N<=4); 4 ou 2<br>$(N=8); 2(N>=16)$                  |        | 16 (Canal Fundamental Reverso)<br>8, 4 ou 2 (Canal Suplementar Reverso) | chips PN                                 |                                                              |
| Número de<br>Repetições de<br>Funções Walsh<br>por Modulação<br>de Símbolo | Canal<br>Fundamental<br>Reverso: 1; Canal<br>Suplementar<br>Reverso: 2, 4 ou 8<br>(N<=2); 1, 2 ou 4<br>(N=4); 1 ou 2<br>$(N=8); 1 (N>=16)$ |        | 1 (Canal Fundamental Reverso)<br>2, 4 ou 8 (Canal Suplementar Reverso)  | funções<br>Walsh/modulação<br>de símbolo |                                                              |
| $Ciclo$ de<br>Transmissão                                                  | 100                                                                                                    | 100    | 100                                                                     | 100                                      | %                                                            |
| Ganho de<br>Processamento                                                  | 128/N                                                                                                    | 256    | 455,1                                                                   | 819,2                                    | chips PN/bit                                                 |

Nota: N = 1, 2, 4, 8, 16 ou 32, cujos campos de taxa de dados são respectivamente 9.600, 19.200, 38.400, 76.800, 153.600 ou 307.200 bps

# Tabela 2-14 – Parâmetros de modulação dos canais Fundamental e Suplementar reverso para quadros de 20 ms e configuração de rádio 3

# 2.2.4 Códigos Corretores de Erro

 Os tipos de correção de erro para canais reversos do CDMA2000 com taxa de espalhamento 1 estão indicados na Tabela 2-15.

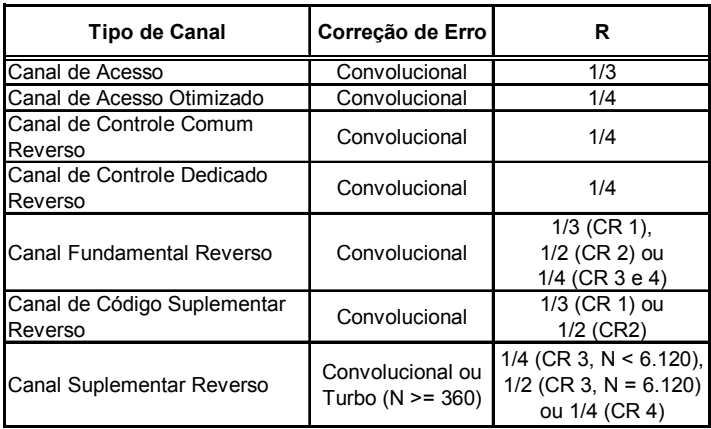

Tabela 2-15 – Correção de erro para taxa de espalhamento 1, canal reverso

 Todos os códigos de convolução têm comprimento 9 e, no caso de R = 1/2 e R = 1/4, são os mesmos indicados no subitem 2.1.6.

 Os codificadores turbo de taxa 1/2, 1/3 e 1/4 possuem o mesmo equacionamento indicado em (2.1).

# 2.2.5 Modulação e espalhamento ortogonais

 Quando transmitindo através do Canal de Acesso Otimizado, Canal de Controle Comum Reverso ou Canal de Tráfego Reverso nas configurações de rádio de 3 a 6, a estação móvel se utiliza do espalhamento ortogonal. A Tabela 2-16 especifica as funções de Walsh que são aplicadas nos canais CDMA2000 reversos, no espalhamento ortogonal.  $W_n^N$  é como dado no subitem 2.1.9.

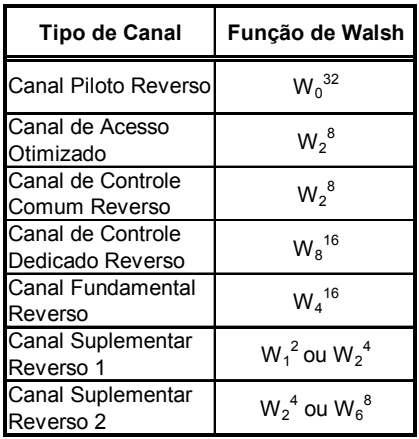

Tabela 2-16 – Funções de Walsh para canais CDMA2000 reversos, espalhamento ortogonal

 Nas implementações atuais das redes CDMA2000 em operação, a estação móvel se utiliza de no máximo um Canal Suplementar Reverso (quando em transmissão de dados) e, neste caso, ele será sempre o Canal Suplementar Reverso 1. Sempre que possível, ele deverá se utilizar da seqüência  $\mathsf{W}_{2}^{-4}$ .

 A Tabela 2-17 especifica as funções de Walsh que são aplicadas aos Canais Suplementares Reverso, em uso alternado. O fator de repetição da função de Walsh é o número de repetições da seqüência de Walsh por símbolo entrelaçado de saída.

|                        | <b>Canal Suplementar Reverso 1</b>                          |                                                |                                    | <b>Canal Suplementar Reverso 2</b>                          |                                                |
|------------------------|-------------------------------------------------------------|------------------------------------------------|------------------------------------|-------------------------------------------------------------|------------------------------------------------|
| Função de<br>Walsh     | Taxa de<br>Símbolo de<br>Saída do<br>Entrelaçador<br>(ksps) | Fator de<br>Repetição da<br>Função de<br>Walsh | Função de<br>Walsh                 | Taxa de<br>Símbolo de<br>Saída do<br>Entrelaçador<br>(ksps) | Fator de<br>Repetição da<br>Função de<br>Walsh |
| $W_1^2 =$<br>(+ - )    | 614,4/M                                                     | $M = 1, 2, 4, 8,$<br>16 e 32                   | Não<br>Suportado                   |                                                             |                                                |
| $W_2^4 =$<br>(++ - - ' | 307,2/M                                                     | $M = 1, 2, 4, 8$<br>e 16                       | Não<br>Suportado                   |                                                             |                                                |
| Não<br>Suportado       |                                                             |                                                | $W_2^4 =$<br>(++ - - )             | 307,2/M                                                     | $M = 1, 2, 4, 8$<br>e 16                       |
| Não<br>Suportado       |                                                             |                                                | $W_6^8 =$<br>$( + + )$<br>$---++)$ | 153,6/M                                                     | $M = 1, 2, 4e$<br>8                            |

Tabela 2-17 – Funções de Walsh para canais CDMA2000 suplementares reversos, espalhamento ortogonal

# 2.2.6 Espalhamento em quadratura

 Nos canais de tráfego reverso, o canal em fase e o canal em quadratura devem ser multiplicados por uma seqüência de espalhamento complexa antes da filtragem em banda-base (Figura 2-14).

 A seqüência de espalhamento em fase é formada pela adição módulo-2 da seqüência em fase e a seqüência longa em fase. Analogamente, a seqüência de espalhamento em quadratura é formada pela adição módulo-2 da seqüência pseudoaleatória em quadratura com a versão atrasada de 1 chip da seqüência longa; este resultado passa por um divisor por 2 e finalmente é adicionado (módulo-2) à função de Walsh  $W_1^2$ .

 A seqüência longa em fase é como a especificada no subitem 2.1.11. A seqüência longa em quadratura é a mesma que a em fase; no entanto, atrasada de 1 chip. As seqüências em fase e em quadratura são as as mesmas dadas no subitem 2.1.10.

# 3 Proposta de alocação de canais em sistemas CDMA2000

# 3.1 Técnicas de Comutação

 Para a transmissão de dados em uma determinada área, a comunicação é tipicamente feita transmitindo-se dados da fonte ao destino através de uma rede de nós de comutação intermediários. Os nós de comutação não estão vinculados ao conteúdo dos dados; ao contrário, seus propósitos são os de prover facilidades de comutação que moverão os dados de nó a nó até que encontrem seu destino.

 A Figura 3-1 apresenta uma escala disponível de técnicas de comutação para transportar informações através de uma rede. Os dois extremos da escala representam as duas técnicas mais tradicionais: comutação de circuitos e de pacotes. Em geral, as técnicas que tendem ao lado esquerdo da escala apresentam transmissão com pouca ou nenhuma variabilidade e demanda de processamento mínima, enquanto técnicas que tendem ao lado direito apresentam maior flexibilidade para suportar taxas de bits variáveis às custas de uma maior complexidade de processamento.

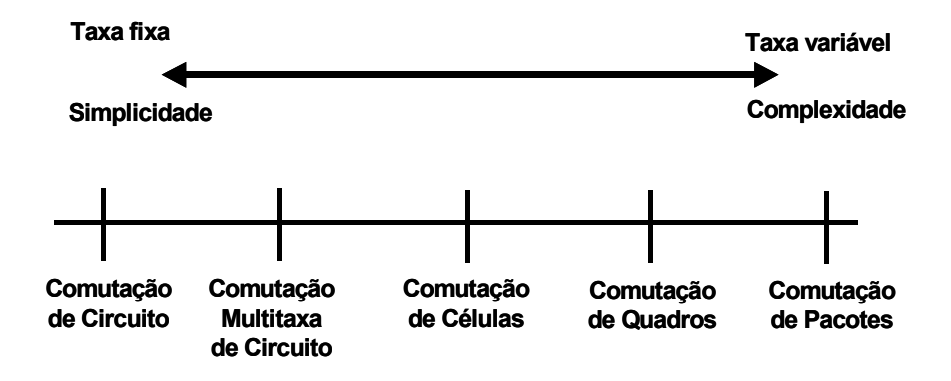

Figura 3-1 – Espectro das técnicas de comutação

 A seguir apresentam-se as técnicas de comutação de circuito e de pacotes. Maiores informações sobre as demais técnicas indicadas na Figura 3-1 podem ser obtidas em [12].

### 3.1.1 Comutação de Circuitos

 A comunicação via comutação de circuitos implica que há um caminho dedicado entre duas estações. Este caminho é uma seqüência conectada de enlaces entre nós.

Em cada enlace físico, um canal é dedicado à conexão. O principal exemplo é uma rede de telefonia (fixa ou celular).

A comunicação via comutação de circuitos envolve três fases:

- Estabelecimento de circuito: antes de qualquer dado ser transmitido, um circuito fim-a-fim deve ser estabelecido. Baseado em informações de roteamento e medidas de disponibilidade e até mesmo custo, estabelecem-se conexões entre consecutivos nós até que todo o caminho entre as estações que desejam trocar informações seja completado.
- Transferência de dados: após o estabelecimento do circuito, os dados podem então ser transmitidos. Os sinais transmitidos podem ser analógicos ou digitais e a sinalização e a transmissão podem também ser analógica ou digital. Geralmente, a conexão é bidirecional e os dados podem ser transmitidos em ambas as direções.
- Desconexão: após a transferência dos dados a conexão é terminada, normalmente por uma das estações. Sinalizações são trocadas entre os nós para que os recursos alocados na transferência dos dados sejam liberados.

 É importante observar que a conexão é estabelecida antes que a transmissão efetiva dos dados comece. Portanto, a capacidade do canal deve estar disponível e reservada entre cada par de nós e cada nó deve ter capacidade de comutação interna para suportar a conexão. Os comutadores necessitam de tabelas de roteamento para alocar estes recursos e determinar a rota através da rede.

 A comutação de circuitos pode ser considerada ineficiente. A capacidade do canal é dedicada durante toda a conexão, mesmo que nenhum dado esteja sendo transferido. Até em uma conexão de voz, em que a utilização pode ser mais alta, ela não se aproxima da totalidade. Para uma conexão terminal-computador, a capacidade pode estar livre durante a maior parte da conexão.

 Em termos de desempenho, há um atraso anterior à transferência dos dados devido ao estabelecimento do circuito. No entanto, uma vez que ele esteja definido, a rede é efetivamente transparente aos usuários. Os dados são transmitidos a uma taxa fixa e praticamente sem atraso, sendo este devido apenas à propagação através dos enlaces de transmissão e durante a comutação interna.

#### 3.1.2 Comutação de Pacotes

 Quando se aumenta a utilização da rede de comunicações comutada por circuitos para transmissão de dados, alguns problemas tornam-se aparentes:

- Em uma típica conexão terminal-servidor o circuito fica livre na maior parte do tempo, o que torna a abordagem de comutação de circuitos ineficiente.
- Este tipo de rede provê conexão a uma taxa constante de dados. Então, cada um dos dispositivos conectados deve transmitir e receber à mesma taxa de dados que o outro, o que limita a utilidade da rede em interconectar diferentes tipos de terminais e servidores.

 Em uma rede comutada por pacotes, os dados são transmitidos em blocos, chamados pacotes. Se uma fonte possui uma mensagem longa para enviar, esta é segmentada em uma série de pacotes, que consiste de uma porção dos dados que a estação quer transmitir e um cabeçalho que contém informações de controle. A informação de controle, no mínimo, contém o que a rede necessita para saber encaminhar o pacote através de si e entregá-lo no destino pretendido. Em cada nó da rede o pacote é recebido, armazenado brevemente e passado ao nó seguinte.

 Os pacotes são inicialmente enviados ao nó ao qual a estação está conectada. Assim que os pacotes chegam a este nó, ele os armazena brevemente, determina o próximo caminho da rota e os enfileira para saírem neste enlace. Cada pacote é transmitido ao próximo nó quando o enlace estiver disponível. Todos os pacotes eventualmente terão seus próprios caminhos e serão entregues ao destino pretendido.

 A técnica de comutação de pacotes também permite que uma rota pré-planejada seja estabelecida antes que os pacotes sejam enviados, sendo então todos os pacotes escoados por esta rota. Mesmo assim, eles ainda são armazenados em cada nó e enfileirados para o enlace de saída. A diferença é que o nó não precisa tomar uma decisão de roteamento para cada pacote; ela é tomada uma única vez para todos os pacotes que se utilizam desta rota.

 A técnica de comutação de pacotes tem várias vantagens em relação à comutação por circuitos:

- A eficiência do enlace é maior, já que este pode ser dinamicamente compartilhado por muitos pacotes durante o período. Os pacotes são enfileirados e transmitidos tão rápido quanto possível. Como contraste, na comutação de circuitos o enlace é pré-alocado exclusivamente para a comunicação, não importando se há ou não dados a serem transmitidos.
- A rede comutada por pacotes pode ter estações se comunicando a diferentes taxas, já que cada uma se conecta ao seu nó com taxas próprias.
- Quando o tráfego torna-se pesado em uma rede comutada por circuitos, algumas chamadas podem ser bloqueadas, ou seja, a rede se recusa a aceitar conexão adicional até que sua carga diminua. Já na comutada por pacotes, estes ainda podem ser aceitos até a capacidade máxima de um buffer, mas o atraso na entrega dos mesmos aumenta.
- Pode-se usar prioridades de transmissão na comutação por pacotes. Portanto, se um nó possui um número de pacotes enfileirados para transmissão, ele transmite primeiro os de maior prioridade, para que tenham um menor atraso em relação aos demais.

 Comparando-se as técnicas de comutação por circuitos e por pacotes de uma maneira ilustrativa; na Figura 3-2 a linha tracejada indica o circuito estabelecido para a transmissão dos dados entre duas partes, e somente estes podem compartilhá-lo durante toda a transmissão.

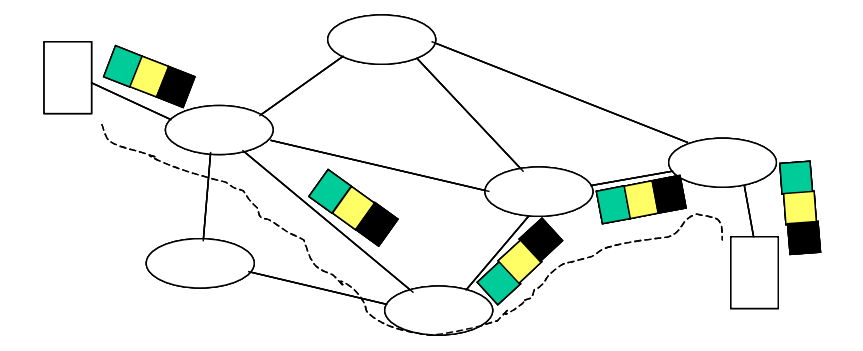

Figura 3-2 – Rede comutada por circuitos

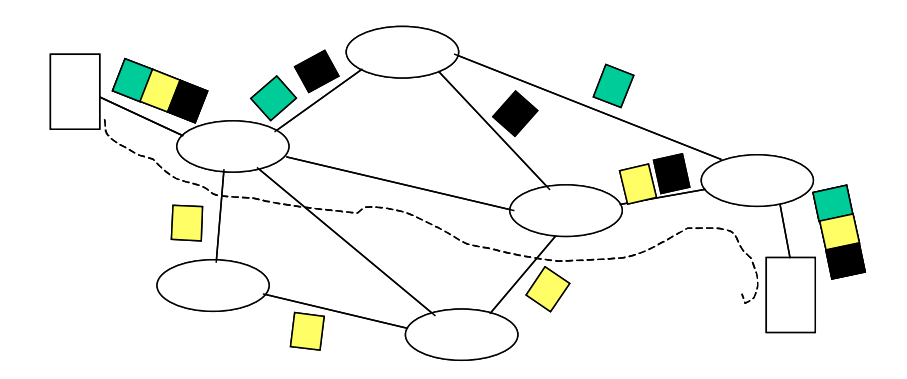

Figura 3-3 – Rede comutada por pacotes

 Já na Figura 3-3 pode-se observar que os diversos pacotes a serem transmitidos podem seguir por diferentes enlaces dentro da rede. A linha tracejada representa um possível circuito virtual entre as duas partes; no entanto, os enlaces deste circuito podem ser compartilhados com outros usuários.

#### 3.2 Dados comutados por circuito no CDMA2000

 Em sistemas móveis celulares, os canais de tráfego são alocados aos usuários dinamicamente conforme suas requisições de chamada e estão limitados pela largura de banda de rádio alocada ao sistema. Certamente, a chamada requisitada por um usuário será abandonada se não houver nenhum canal livre disponível no montante de canais de tráfego.

 A determinação da quantidade mínima necessária de canais para atender à demanda de chamadas de voz de uma célula segue a tradicional fórmula de ErlangB em que, dadas a quantidade de chamadas que se deseja atender e uma determinada probabilidade de bloqueio das mesmas, obtém-se a quantidade mínima de canais necessários [13]. Para tanto, as seguintes considerações devem ser observadas:

- Há inúmeros usuários móveis em cada célula, ou seja, a taxa média de chegada de chamadas e o número de chamadas são independentes entre si.
- É assumido que as chamadas chegam de acordo com uma distribuição de Poisson. Supondo em cada célula de todo o sistema que a taxa média de chegada de chamadas é a mesma, representada por λ, obtém-se a seguinte probabilidade de distribuição:

$$
Pr = [a(t + \tau) - a(t)] = n] = \frac{e^{-\lambda \tau}}{n!} (\lambda \tau)^n
$$
, para n = 0, 1, 2, ... (3.1)

- Se a chamada é bloqueada, ela é descartada imediatamente, ou seja, não há sistema de filas no modelo.
- O tempo de duração da chamada é assumido ser exponencial com média H e  $\mu$  = 1/H é a taxa média de serviço. A função densidade de probabilidade do tempo de serviço, em que  $s_n$  é o tempo de serviço do n-ésimo usuário, é dada por:

$$
p(s_n) = \mu e^{-\mu s_n} \tag{3.2}
$$

• A mudança de célula durante o período da chamada não está sendo considerada neste momento.

 Dadas as condições acima, a intensidade de tráfego em cada célula pode ser expressa como:

$$
A_{\text{por cél.}} = \frac{\lambda}{\mu} \quad \text{(Erlang)} \tag{3.3}
$$

 Como todas as células do sistema são supostas iguais, a probabilidade de bloqueio de chamada para cada célula é também igual e pode ser obtida pela fórmula de ErlangB como abaixo:

$$
P_b = \text{ErlangB} (A, k) = \frac{A^k}{k! \times \sum_{j=0}^k \frac{A^j}{j!}}
$$
 (3.4)

em que  $A$  é a intensidade total de tráfego da célula e  $k$  é o número de canais *duplex* que são alocados para cada célula.

#### 3.3 Dados comutados por pacotes no CDMA2000

 Ao se analisar o comportamento do tráfego de dados em uma rede comutada por pacotes, várias conclusões podem ser tiradas. A primeira delas é que o volume de tráfego segue um padrão claro e previsível durante as 24 horas de um dia e que este padrão se repete diariamente, conforme pode ser observado na Figura 3-4 e em [14]. As possíveis variações que podem ocorrer se devem aos fatos de os dias serem úteis ou fins de semana ou ainda feriados ou eventos localizados.

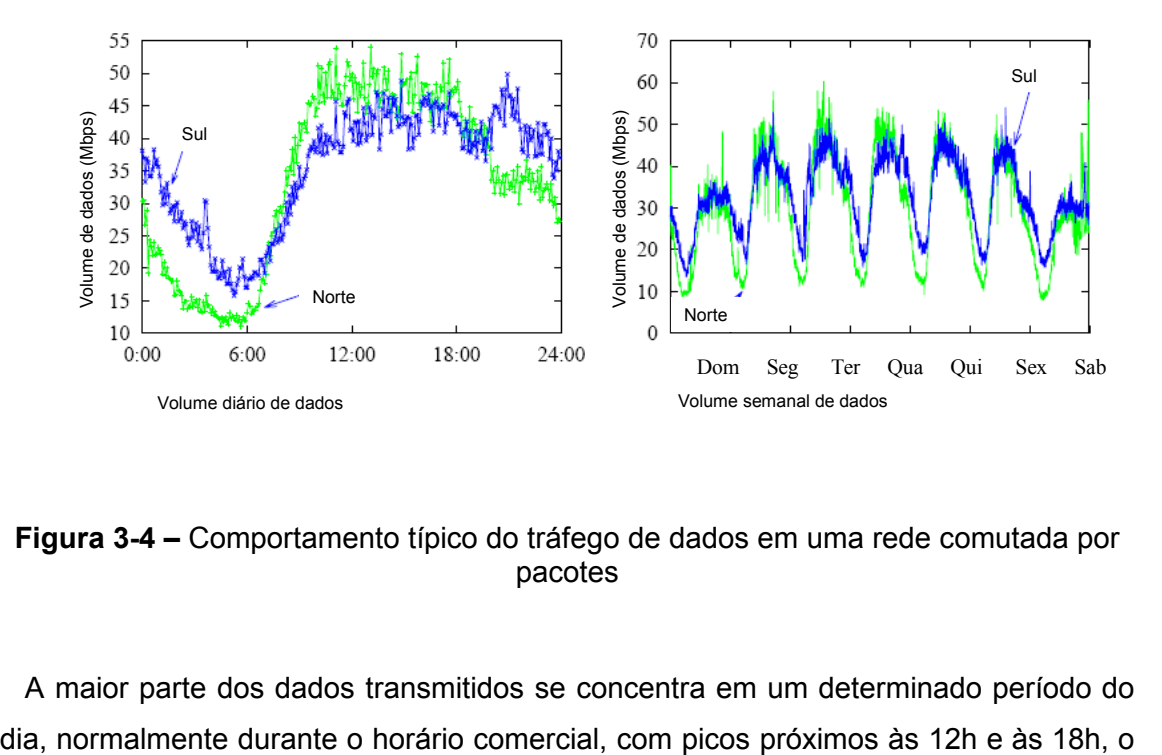

Figura 3-4 – Comportamento típico do tráfego de dados em uma rede comutada por pacotes

A maior parte dos dados transmitidos se concentra em um determinado período do

que indica que existe um período de concentração ou horário de maior movimento (HMM) na troca de dados, assim como em redes de tráfego de voz.

 Os padrões de tamanho de pacote nas duas direções do enlace (subida e descida) diferem, com as médias para cada direção sendo inversamente proporcionais uma à outra, ou seja, quanto maior o tamanho do pacote em um sentido, menor no outro. Esta relação torna-se coerente se considerarmos que se os tamanhos médio dos pacotes em uma direção for dada por grandes pacotes TCP (em inglês, Transmission Control Protocol), normalmente transferências HTTP (em inglês, Hypertext Transfer Protocol), os pacotes na direção contrária serão dados pelos pequenos segmentos TCP de reconhecimento.

 Há ainda a predominância de pacotes de pequeno tamanho na rede, com picos variando em torno de 44, 552, 576 e 1500 octetos. Estatisticamente, algo em torno de 75% dos pacotes são menores que 552 octetos e 50% têm tamanho em torno de 44 octetos. Praticamente 100% dos pacotes são menores que 1500 octetos.

 O tráfego em termos de protocolo IP é formado em sua grande parte (95% dos octetos na média) por aplicações TCP, sendo o restante formado por aplicações UDP (em inglês, User Datagram Protocol) e outros (IPv6, etc). Deste perfil, a aplicação amplamente dominante é o tráfego de Internet (75%), seguidos de aplicações DNS (em inglês, Domain Name Servers), SMTP (em inglês, Simple Mail Transfer Protocol), FTP (em inglês, File Transfer Protocol), NNTP (em inglês, Network News Transfer Protocol) e Telnet (emulador de terminais).

# 3.3.1 Características do tráfego em pacotes

 Para se definir alguns conceitos relativos ao serviço de comutação de pacotes, será usada como referência um típico acesso à *Internet*. A Figura 3-5 demonstra uma típica sessão de acesso à *Internet*, que consiste de uma seqüência em rajadas de chamadas em pacotes [15].

 Uma sessão de acesso à Internet é formada por um número de chamadas em pacotes com distribuição geométrica separadas por tempos de leitura (tempo entre chegadas) também com distribuição geométrica. Cada chamada em pacote consiste de um número de pacotes IP (distribuição Pareto [16]). O comprimento do pacote que trafega na *Internet* é fixo para uma dada aplicação. Sessões de acesso à *Internet* chegam conforme uma taxa que segue uma distribuição de Poisson.

 Uma chamada em pacotes é normalmente iniciada quando o usuário está requisitando uma entidade de informação. Durante uma chamada, vários

datagramas/pacotes podem ser gerados, o que significa que uma chamada em pacotes é constituída de uma seqüência de datagramas.

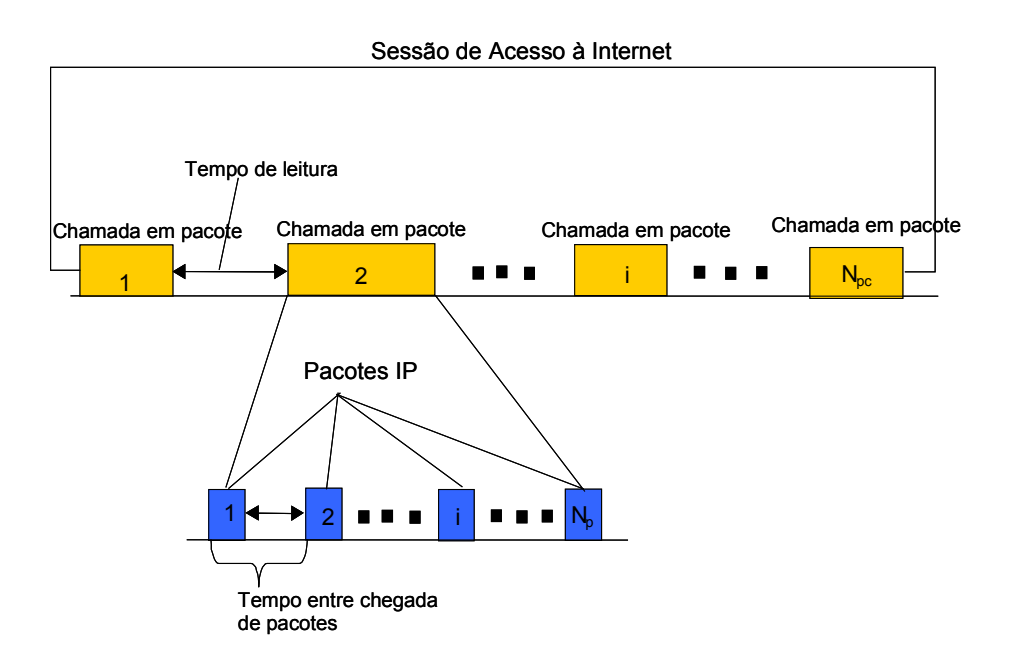

Figura 3-5 – Típica sessão de acesso à Internet

 Uma sessão de serviço em pacotes contém uma ou várias rajadas de pacotes, dependendo da aplicação. Por exemplo, em uma sessão de busca na Internet uma chamada em pacotes pode corresponder à baixa de um documento. Após o documento ter chegado inteiramente ao terminal, o usuário estará consumindo um certo tempo para estudar a informação (tempo de leitura). É também possível que a sessão contenha somente uma chamada em pacote. Este é o caso de uma transferência de arquivo.

 Sob as perspectivas do usuário e da aplicação, identificam-se quatro classes que melhor caracterizam os padrões de tráfego de dados comutados por pacotes: interativa, de fundo, conversação e fluxo contínuo.

 A classe interativa pode ser classificada também como classe em tempo não-real e a necessidade do usuário final, para manter a qualidade de serviço, é que a seqüência requisição-resposta seja preservada assim como o conteúdo da informação transmitida. Um bom exemplo poderia ser de aplicações pela Internet ou correio eletrônico.

 A necessidade de qualidade de serviço do usuário final na classe de fundo é somente que o conteúdo da informação seja preservado. Não há qualquer controle sobre atraso ou sua variação. Esta classe também pode ser classificada como em tempo não-real. Exemplos de aplicações deste tipo são informações do mercado de ações, esportes, correio eletrônico, fax, tráfego DNS, baixa de arquivos ou programas. Estes serviços devem ser de baixo custo e usando a banda restante de um canal. O tráfego da classe interativa tem prioridade sobre o da classe de fundo. Aplicações de fundo usam recursos de transmissão somente quando as demais classes de aplicações não necessitam deles.

 A característica fundamental da qualidade de serviço da classe de conversação é preservar a relação de tempo (variação) entre a fonte e o destino final do fluxo de informação com pequeno tempo de atraso bidirecional. Esta classe é a mais sensível ao atraso e portanto a relação de tempo deve ser mantida mesmo que às custas do conteúdo de informação, se necessário. Esta aplicação pode ser classificada como de tempo real e um exemplo clássico é o tráfego de voz.

 A principal característica da classe de fluxo contínuo é preservar a relação de tempo entre a fonte de informação e o destino final. Face esta classe não ser tão sensível ao atraso (contudo, é sensível à variação do atraso) como uma classe de conversação, ela exige uma melhor taxa de erro que a de conversação. Um exemplo típico desta classe pode ser o fluxo de vídeo/áudio de um sítio da Internet.

 Um processo liga-desliga é usado para definir a abertura de uma página na Internet. O tempo que se demora para baixar o documento é chamado tempo ativo. O tempo ativo é dividido em tempo ligado e tempo desligado. O tempo em que objetos separados chegam é chamado de tempo ligado. Entre estes há vários períodos em que não há chegada de dados ou tempo desligado em que o usuário interpreta e exibe os dados dos objetos. Este processo liga-desliga coincide com o indicado na Figura 3-6, que mostra a máquina de estados da subcamada MAC do CDMA2000 e os estados dos canais Fundamental e Suplementar nas possíveis situações de alocações destes.

 No estado ativo, serão alocados os canais Fundamental (dados e/ou sinalização) e Suplementar (dados em pacotes). Nesta situação há o efetivo tráfego de dados de/ou para o usuário final.

 Mesmo após o fim do fluxo de dados, os canais Fundamental e Suplementar ficam ativos por um certo tempo, chamado tempo de inatividade, para evitar que, caso o usuário inicie rapidamente outra atividade, seja gasto capacidade de processamento em sinalização para alocar novamente os canais.

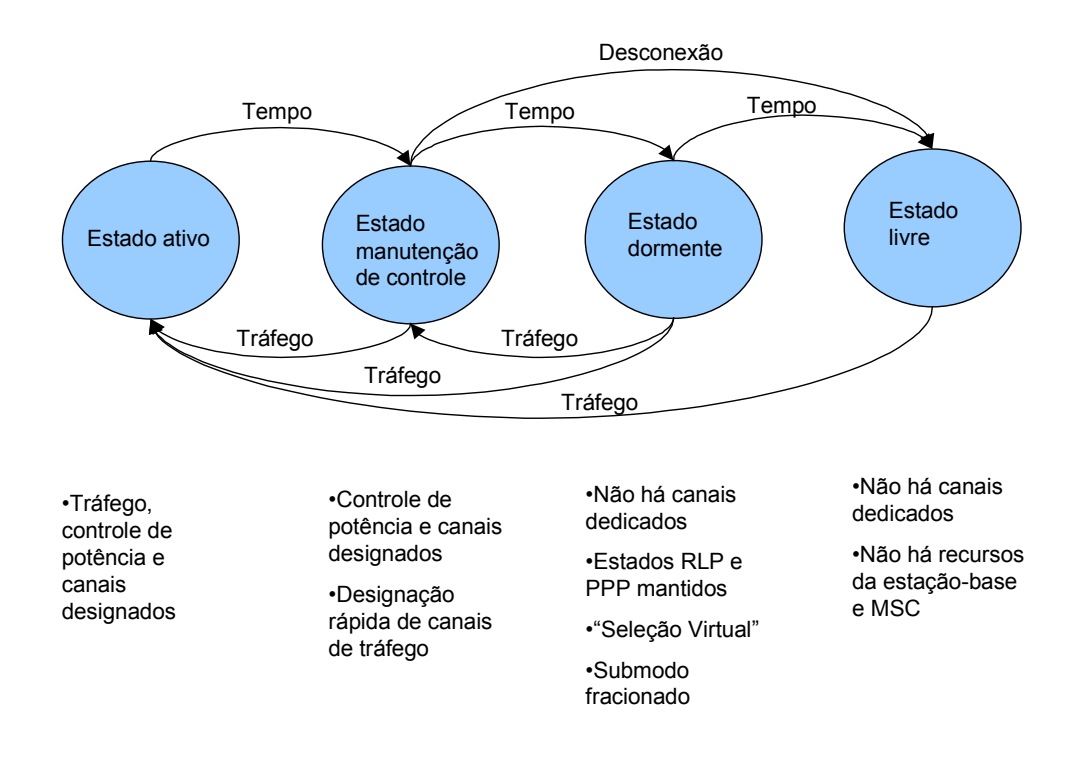

Figura 3-6 – Máquina de estados na subcamada MAC - CDMA2000

 Se após o tempo de inatividade não houver nenhuma troca de dados, o sistema passa então para o estado manutenção de controle, em que o canal Suplementar é liberado mas os controles de potência e sinalização são mantidos. Assim, o canal Suplementar pode ser rapidamente realocado para este usuário, se necessário. É importante ressaltar que, neste estado, o canal Fundamental fica mantido, já que ele é o responsável pelo envio da sinalização no caso de uma chamada de dados.

Se após um novo período chamado tempo de dormência nenhum dado foi trafegado, o sistema passa ao estado dormente. Aqui, todos os canais de tráfego são liberados, sendo mantidas apenas as sessões PPP e RLP (em inglês, Pont-to-Point Protocol e Radio Link Protocol, respectivamente). Portanto, em termos de canais de rádio o usuário já está totalmente desconectado do sistema, estando mantidas apenas as sessões relativas à rede de dados.

 Novamente, se após um período chamado tempo de inatividade PPP nenhum dado for trafegado, o usuário então estará totalmente desconectado do sistema. A Figura 3-7 ilustra o exposto acima.

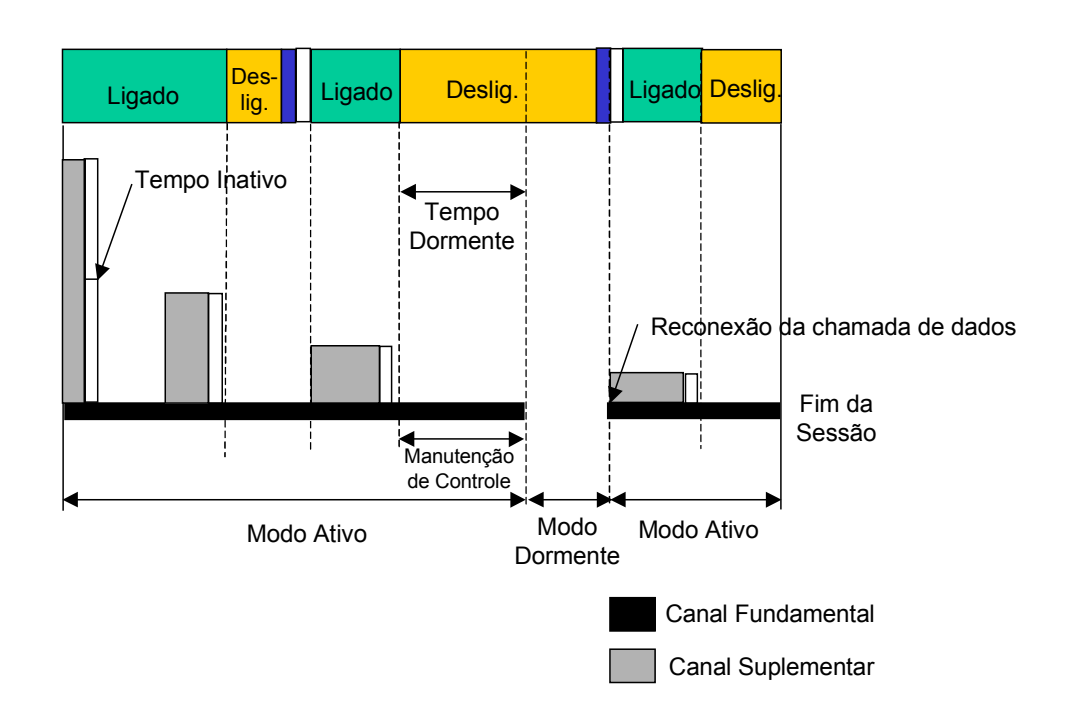

Figura 3-7 – Mudanças de estados em um sistema CDMA2000 e alocação dos canais de tráfego

# 3.3.2 Aplicações de dados em uma rede de telefonia celular

 Avaliar o tamanho dos pacotes é extremamente importante, já que o tamanho influencia o dimensionamento da rede de dados. A carga do tráfego em kilo pacotes por segundo (kpps) é usada como uma dos importantes parâmetros para dimensionamento dos nós.

 Para o dimensionamento, um tamanho médio de pacote tem que ser levado em consideração. O tráfego em uma rede móvel pode ser considerado praticamente igual ao de uma rede Internet. No entanto, devido à mobilidade, pequenos visores dos terminais e capacidade limitada de edição, os tamanhos dos pacotes tendem a ser ligeiramente menores em redes móveis do que redes com terminais fixos e com grande capacidade gráfica e de edição. Mensagens enviadas de terminais móveis normalmente se utilizam de um único pacote de aproximadamente 100 a 500 octetos de comprimento.

 Conforme já mostrado em [14], pode-se concluir que o tamanho médio dos pacotes para tráfego IP está em torno de 300 octetos. Utilizando-se este tamanho médio como entrada de dimensionamento da rede de dados ter-se-á uma boa estimativa de sua carga de tráfego. Adicionalmente, o tráfego de correio eletrônico (SMTP), transferência de arquivos (FTP), grupos de notícias (NNTP) e outras aplicações TCP seguem o mesmo padrão para tamanhos de pacotes de um tráfego da Internet.

 Como resultado da melhoria de novas aplicações elaboradas somente para mininavegadores, os tamanhos dos datagramas tendem a ser menores. Estima-se que datagramas para mini-navegadores possuam tamanho médio por volta de 150 octetos.

 A seguir apresentam-se tabelas que indicam as características principais de algumas aplicações bastante difundidas e uma breve descrição de cada uma delas [17].

| Aplicação         | Processo de<br>Chegada da Sessão | Duração<br>da Sessão<br>(s) | # de Req.<br>em uma<br>Sessão | # Médio de<br><b>Datagramas</b><br>em uma<br>Reguisicão | Tamanho<br>Médio do<br>Datagrama<br>(bytes) |
|-------------------|----------------------------------|-----------------------------|-------------------------------|---------------------------------------------------------|---------------------------------------------|
| Ponto de<br>Venda | $120$ /dia<br>(subida/descida)   | 0.96                        |                               | 5                                                       | 230                                         |

Tabela 3-1 – Característica de aplicações de ponto de vendas

 As aplicações de ponto de vendas crescem rapidamente em áreas como supermercados e centros comerciais, sendo usadas como possibilidades de pagamento de mercadorias, transportes, refrigerantes, entre outros.

| Aplicação                                      | Processo de<br>Chegada da<br>Sessão | Duração<br>da Sessão<br>(s) | # de Req. em<br>uma Sessão | # Médio de<br>Datagramas<br>em uma<br>Reguisicão | Tamanho<br>Médio do<br>Datagrama<br>(bytes) |
|------------------------------------------------|-------------------------------------|-----------------------------|----------------------------|--------------------------------------------------|---------------------------------------------|
| Telemetria<br>(subida/descida)                 | 1 por hora                          | 0.08                        |                            |                                                  | 100/1                                       |
| Localização<br>(subida/descida)                | 1 por minuto                        | 0.03                        |                            |                                                  | 30/1                                        |
| Informação do<br>assinante<br>(subida/descida) | 10<br>mensagens<br>por dia          | 9,42                        |                            | 20                                               | 65/500                                      |
| Outros (subida/<br>descida)                    | 1 por dia                           | 200                         |                            | 17/3.500                                         | 60/550                                      |

Tabela 3-2 – Característica de aplicações de Push and Pull

 As aplicações de Push and Pull são de pequeno volume de dados e auxiliam desde tarefas de automação de sistemas e modernização de escritórios a até mesmo entretenimento. Podem ser de telemetria (por exemplo, envio ao centro de controle da
leitura de um termostato de uma caldeira), localização (por exemplo, logística, como táxi, transportadora, correios, entre outras) e entretenimento (notícias de esportes, política, economia, trânsito, meteorologia, entre outras). Estas aplicações podem ainda gerar interatividade com o usuário.

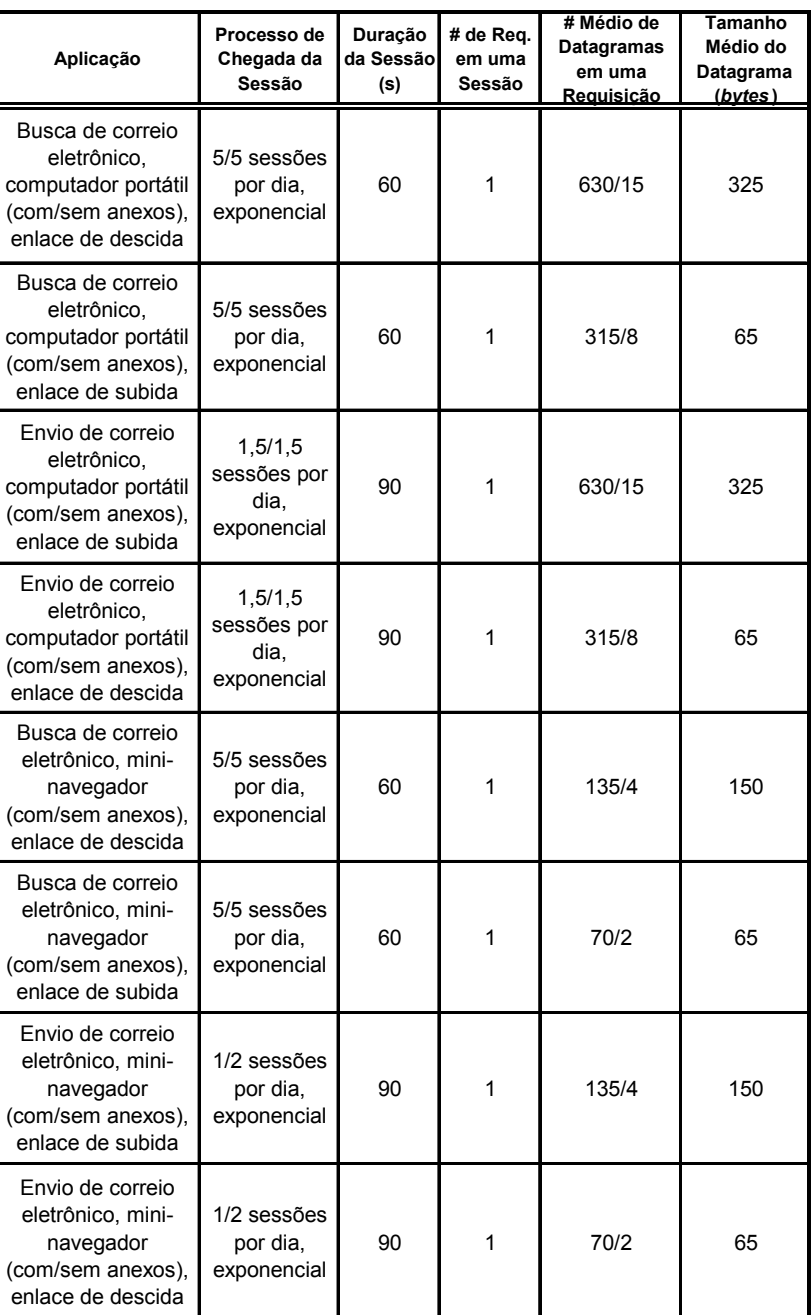

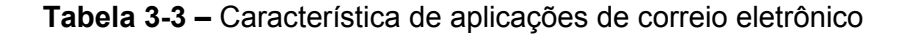

| Aplicação                                                           | Processo de<br>Chegada da<br>Sessão | Duração<br>da Sessãol<br>(s) | # de Reg.<br>em uma<br>Sessão | # Médio de<br>Datagramas<br>em uma<br>Requisição | Tamanho<br>Médio do<br>Datagrama<br>(bytes) |
|---------------------------------------------------------------------|-------------------------------------|------------------------------|-------------------------------|--------------------------------------------------|---------------------------------------------|
| Internet com<br>imagens, computador<br>portátil<br>(subida/descida) | 3 sessões/dia.<br>exponencial       | 250                          | 10                            | 30/60                                            | 65/650                                      |
| Internet sem<br>imagens, computador<br>portátil<br>(subida/descida) | 3 sessões/dia.<br>exponencial       | 250                          | 10                            | 15/30                                            | 65/650                                      |
| Internet, mini-<br>navegador<br>(subida/descida)                    | 3 sessões/dia.<br>exponencial       | 250                          | 10                            | 3/6                                              | 65/150                                      |

Tabela 3-4 – Característica de aplicações de Internet

 Dois tipos de usuários são considerados para navegação na Internet e correio eletrônico: computador portátil e mini-navegador. Assume-se que os mini-navegadores estejam executando suas aplicações sobre protocolos eficientes que permitem grandes otimizações no volume de dados transferidos. Um fator de eficiência de 50 vezes é considerado sobre os protocolos usados para os computadores portáteis. Estas considerações também podem ser utilizadas para a aplicação de correio eletrônico.

| Aplicação                                                   | Processo de<br>Chegada da<br>Sessão | Duração<br>Média da<br>Chamada<br>(s) | # de Rea.<br>em uma<br>Sessão | # Médio de<br>Datagramas<br>em uma<br>Requisição | Tamanho<br>Médio do<br>Datagrama<br>(bytes) |
|-------------------------------------------------------------|-------------------------------------|---------------------------------------|-------------------------------|--------------------------------------------------|---------------------------------------------|
| Serviços Multimídia<br>Qualidade Básica<br>(subida/descida) | 5 por 24h                           | 300                                   |                               | 40.000 (por<br>direcão)                          | 60                                          |
| Outros Serviços em<br><b>Tempo Real</b><br>(subida/descida) | 1 por 24h                           | 600                                   |                               | 17/80.000                                        | 60/60                                       |
| Serviços Multimídia<br>Qualidade Alta<br>(subida/descida)   | 5 por 24h                           | 300                                   |                               | 120.000 (por<br>direção)                         | 60                                          |
| Voz sobre IP<br>(Internet Protocol)<br>(subida/descida)     | 4 por 24h                           | 80                                    |                               | 1.240/1.485                                      | 60                                          |

Tabela 3-5 – Característica de aplicações de multimídia

 Finalmente, as aplicações de multimídia caracterizam-se por longas sessões cujas diferentes mídias transmitidas simultaneamente exigem diferentes desempenhos e geralmente são em tempo real, como vídeo-conferências, jogos entre vários participantes, etc.

## 3.3.3 Um método de determinação das taxas dos canais de tráfego do CDMA2000

 Mesmo com o surgimento das novas aplicações, os serviços de voz continuam sendo universais e as aplicações tendem a alcançar uma porcentagem do total de usuários da operadora, também conhecida como taxa de penetração de dados  $(f_n)$ . Sendo TA o total de usuários do sistema e AP o número de usuários que possuem aplicações de dados comutados por pacotes na rede, a relação entre eles se dá por:

$$
AP = fp \times TA \t; 0 \tle fp < 1
$$
\n(3.5)

 Dos usuários AP, nem todos estão trafegando dados ao mesmo tempo. Deve-se então considerar a porcentagem de usuários que esteja ativa no sistema ( $f_{\text{ativo}}$ ) para se definir a quantidade efetiva de usuários trafegando dados comutados em pacotes:

$$
AP_{\text{ativo}} = f_{\text{ativo}} \times AP; \ 0 \le f_{\text{ativo}} < 1 \tag{3.6}
$$

Define-se um fator de concentração de dados na HMM ( $f_{\text{hmm}}$ , 0 <  $f_{\text{hmm}}$  < 1) que representa a porcentagem de dados que trafega neste horário em relação ao total.

 Evidentemente, nem todos os usuários têm interesse em todas as aplicações e, portanto, pode-se desmembrar AP<sub>ativo</sub> em porcentagem de aplicações por usuários apxy, baseadas nas Tabelas 3.1 a 3.5 e representadas na Tabela 3-6.

Finalmente, pode-se chegar a um fator de ponderação  $(F_p)$  que será utilizado para se calcular a quantidade de assinantes por aplicação e verificar a necessidade de um canal de tráfego na interface aérea do CDMA2000.

$$
F_{p,xy} = f_p \times f_{\text{ativo}} \times f_{\text{hmm}} \times ap_{xy} \times TA \tag{3.7}
$$

 O comprimento da sessão, pode ser obtido através dos parâmetros informados nas Tabelas 3.1 a 3.5. Definindo  $N_{\rm cp}$  como o número de chamadas em pacote por sessão,  $N_D$  o número de datagramas por chamada em pacote e  $C_D$  o comprimento médio de cada datagrama, tem-se (em koctetos):

$$
C_{\text{sessão, xy}} = \frac{N_{\text{cp, xy}} \times N_{\text{D, xy}} \times C_{\text{D, xy}}}{1000}
$$
 (3.8)

 A equação (3.8) deve ser utilizada para se definir o tamanho da sessão tanto para o enlace de subida como para o de descida.

| Grupo | Aplicação             | Modo da Aplicação                                                  | Taxa de<br>Penetração da<br><u> Aplicação (%)</u> |
|-------|-----------------------|--------------------------------------------------------------------|---------------------------------------------------|
| 1     |                       | Acesso à internet com<br>imagem                                    | $ap_{11}$                                         |
|       | Internet              | Acesso à internet sem<br>imagem                                    | $ap_{12}$                                         |
|       |                       | Acesso à internet com<br>mini-navegador                            | $ap_{13}$                                         |
|       | Correio<br>Eletrônico | Busca de correio<br>eletrônico, com anexos,<br>computador portátil | $ap_{21}$                                         |
|       |                       | Envio de correio<br>eletrônico, com anexos,<br>computador portátil | $ap_{22}$                                         |
| 2     |                       | Busca de correio<br>eletrônico, sem anexos,<br>computador portátil | $ap_{23}$                                         |
|       |                       | Envio de correio<br>eletrônico, sem anexos,<br>computador portátil | $ap_{24}$                                         |
|       |                       | Busca de correio<br>eletrônico, com anexos,<br>mini-navegador      | $ap_{25}$                                         |
|       |                       | Envio de correio<br>eletrônico, com anexos,<br>mini-navegador      | $ap_{26}$                                         |
|       |                       | Busca de correio<br>eletrônico, sem anexos,<br>mini-navegador      | $ap_{27}$                                         |
|       |                       | Envio de correio<br>eletrônico, sem anexos,<br>mini-navegador      | $ap_{28}$                                         |
| 3     | Ponto de<br>Venda     | Ponto de Venda                                                     | $ap_{31}$                                         |
| 4     | Push                  | Push                                                               | $ap_{41}$                                         |
|       | Pull                  | Localização                                                        | $ap_{42}$                                         |
|       |                       | Telemetria                                                         | $ap_{43}$                                         |
|       |                       | Outros                                                             | $ap_{44}$                                         |
|       | Multimídia            | Multimídia Qualidade<br>Básica                                     | $ap_{51}$                                         |
| 5     |                       | Multimídia Alta<br>Qualidade                                       | $ap_{52}$                                         |

Tabela 3-6 – Distribuição das aplicações para os usuários de dados

Dado o tempo de duração de cada sessão (t<sub>sessão,xy</sub>), pode-se obter a taxa média de cada sessão (em kbps), por aplicação, tanto para o enlace de subida como para o de descida. No entanto, esta definição só é válida caso o fator de ponderação de cada aplicação não seja nulo.

$$
\begin{cases}\nR_{\text{sessão, xy}} = \frac{8C_{\text{sessão, xy}}}{t_{\text{sessão, xy}}},\\
F_{p, xy} > 0\n\end{cases}
$$
\n(3.9)

 Conforme indicado na Figura 3-7, a taxa mínima necessária deve considerar o fator ligado/desligado ( $f_{Liq,Desi}$ ), pois somente durante o período ligado ( $t_{Liq,ado}$ ) é que o tráfego de dados será realizado.

$$
\begin{cases}\nR_{\min,xy} = \frac{8C_{\text{sessão,xy}}}{t_{\text{Ligado,xy}}},\\
F_{p,xy} > 0\n\end{cases}
$$
\n(3.10)

 Até este momento, os cálculos devem ser feitos tanto para o enlace de subida como para o de descida. No entanto, como a taxa do canal alocado no enlace de subida é a mesma para o enlace de descida, para se determinar a taxa mínima do canal (em kbps) a ser alocado deve-se considerar:

$$
R_{ch_{min}} = M\acute{a}ximo (R_{minDirecto, xy}; R_{minReverse, xy})
$$
\n(3.11)

 Dadas a equação (3.11) e as taxas dos canais de tráfego dos enlaces direto e reverso informadas no Capítulo 2, pode-se obter as taxas necessárias para atender as aplicações de dados comutados por pacotes, nos enlaces direto e reverso.

| Taxa Mínima do Canal (bps)             | Canal<br>Fundamental<br>(bps) | Canal<br>Suplementar<br>(bps) | Múltiplos de<br>9.600bps |
|----------------------------------------|-------------------------------|-------------------------------|--------------------------|
| $0 < R_{chmin} < 9.600$                | 9.600                         | 9.600                         |                          |
| 9.600 <= R <sub>chmin</sub> < 19.200   | 9.600                         | 19.200                        |                          |
| 19.200 <= R <sub>chmin</sub> < 38.400  | 9.600                         | 38.400                        |                          |
| 38.400 <= R <sub>chmin</sub> < 76.800  | 9.600                         | 76.800                        | 8                        |
| 76.800 <= R <sub>chmin</sub> < 153.600 | 9.600                         | 153.600                       | 16                       |

Tabela 3-7 – Alocação de canais CDMA2000, configuração de rádio 3, taxa de espalhamento 1

O tempo de duração (em segundos) de cada chamada em pacotes  $(t_{cp})$ , por sessão, deve levar em consideração o tempo de inatividade (t<sub>inativ</sub>). Sendo R<sub>ch</sub> a taxa do canal alocado para suportar a aplicação do usuário conforme Tabela 3-7, tem-se:

$$
t_{cp,xy} = \frac{8(C_{sess\tilde{a}o,xy,directo} + C_{sess\tilde{a}o,xy,reverse})}{N_{cp,xy}R_{ch,xy}} + t_{inactive}
$$
(3.12)

O tempo de leitura médio é dado por :

$$
t_{\text{leituraxy}} = \begin{cases} 0; & N_{\text{cp,xy}} = 1 \\ 0; & \frac{t_{\text{sesšåoxy}} - N_{\text{cp,xy}} \times t_{\text{cp,xy}}}{N_{\text{cp,xy}} - 1} < 0 \\ & \frac{t_{\text{sesšåoxy}} - N_{\text{cp,xy}} \times t_{\text{cp,xy}}}{N_{\text{cp,xy}} - 1}; & \frac{t_{\text{sesšåoxy}} - N_{\text{cp,xy}} \times t_{\text{cp,xy}}}{N_{\text{cp,xy}} - 1} > 0 \end{cases}
$$
(3.13)

Conforme Figura 3-7, se durante o tempo de dormência ( $t_{\text{down}}$ ) o usuário não trafegar dados, ele passa para o estado dormente na sessão, em que a quantidade de vezes em que ele vai para este estado (N<sub>dorm</sub>) é uma distribuição exponencial, dada por:

$$
N_{\text{dorm, xy}} = \left\{ \left[ \left( N_{\text{cp}} - 1 \right) \times \left( e^{-t_{\text{dorm, xy}}} \right) \left( e^{-t_{\text{dorm, xy}}} \right) \right], t_{\text{leitura, xy}} > 0 \right\}
$$
(3.14)

em que  $|(.)|$  indica a função piso.

 Para verificação dos resultados obtidos após empregar as formulações acima, adotou-se valores de penetração de usuários de dados comumente utilizados pelas operadoras de telefonia móvel, conforme pode ser visto na Tabela 3-8.

 De posse desta tabela e utilizando-se das características das aplicações informadas nas tabelas 3.1 a 3.5, obtém-se os valores da Tabela 3-9, que indicam a mínima taxa necessária no Canal Suplementar, tanto no enlace direto como no reverso, para atender às aplicações. Indicam também a duração da chamada em pacotes de cada aplicação e quantas vezes a sessão passou para o estado dormente. O tempo de inatividade utilizado foi de 2 segundos e o tempo de dormência foi de 20 segundos (conforme definido na Figura 3-7).

 A Tabela 3-10 mostra a mesma simulação, porém em uma situação em que a operadora de telefonia móvel queira limitar o Canal Suplementar a uma taxa máxima de 38400 bps.

 Limitando-se a taxa em um máximo, observa-se o aumento da duração da chamada em pacotes e diminuição da quantidade de dormências, nos casos em que a taxa requerida é maior que 38400 bps.

| Aplicações                                             | $(f_p)$ | $(ap_{xy})$ | $(f_{\text{ativo}})$ | $(f_{\text{hmm}})$ |
|--------------------------------------------------------|---------|-------------|----------------------|--------------------|
| Internet com imagem                                    | 30%     | 20%         | 50%                  | <b>20%</b>         |
| Internet sem imagem                                    | 30%     | 10%         | 50%                  | 20%                |
| Internet -<br>minibrowser                              | 30%     | 70%         | 50%                  | 20%                |
| C. Eletrônico, Comp.<br>Portátil, Busca, com<br>anexos | 30%     | 15%         | 50%                  | 20%                |
| C. Eletrônico, Comp.<br>Portátil, Envio, com<br>anexos | 30%     | 15%         | 50%                  | 20%                |
| C. Eletrônico, Comp.<br>Portátil, Busca, sem<br>anexos | 30%     | 15%         | 50%                  | 20%                |
| C. Eletrônico, Comp.<br>Portátil, Envio, sem<br>anexos | 30%     | 15%         | 50%                  | 20%                |
| Ponto de Venda                                         | 30%     | 4%          | 50%                  | 20%                |
| Push                                                   | 30%     | 5%          | 50%                  | 20%                |
| Localização                                            | 30%     | 1%          | 50%                  | 4%                 |
| Telemetria                                             | 30%     | 1%          | 50%                  | 4%                 |
| Outras                                                 | 30%     | 3%          | 50%                  | 20%                |
| Multimídia -<br>Qualidade Básica                       | 30%     | 1%          | 50%                  | 20%                |

Tabela 3-8 – Exemplo de distribuição de aplicações por usuários

 A Tabela 3-11 ilustra a situação em que a operadora queira garantir ao usuário uma taxa mínima de 38400 bps. Evidentemente agora as chamadas em pacotes que requerem taxas menores que 38400 bps têm um tempo de duração menor que o mostrado na Tabela 3-9.

 Estes exemplos ilustram uma estratégia que a operadora de telefonia celular pode adotar para definir o nicho de mercado e o perfil de usuários que deseja atender. Ela tanto pode disponibilizar ao usuário a taxa requerida pela aplicação, como limitar a ele taxas mínimas (quando o perfil de usuários que deseja atender privilegia as aplicações de maiores taxas) ou máximas (quando o perfil privilegiar as aplicações de menores taxas). Estas decisões devem estar baseadas no plano de negócios da empresa, em que devem ser considerados o tipo de usuário que se queira atender (corporativo ou residencial), de alta ou baixa renda, com prioridade para o serviço de voz ou dados, entre outros.

 A estratégia de alocação de diferentes taxas tem, no entanto, significativo impacto no desempenho da interface aérea. Se para um mesmo número de usuários que simultaneamente estejam com tráfego de dados forem definidas taxas de transmissão mais altas ou baixas, o desempenho da interface aérea em termos de taxa de erro de bit será mais ou menos severo, respectivamente.

 Como a taxa nos canais de tráfego afeta diretamente a taxa de erro de bit na interface aérea, ao se limitar taxas máximas na célula, esta irá suportar mais usuários de dados; no entanto, aplicações que demandem maiores taxas serão prejudicadas. Inversamente, limitando-se taxas mínimas, há um benefício das aplicações mais "pesadas"; no entanto, a célula irá suportar menor quantidade de assinantes. Uma análise mais detalhada de cada uma das possibilidades, principalmente mostrando o impacto na interface aérea, está feita no Capítulo 5.

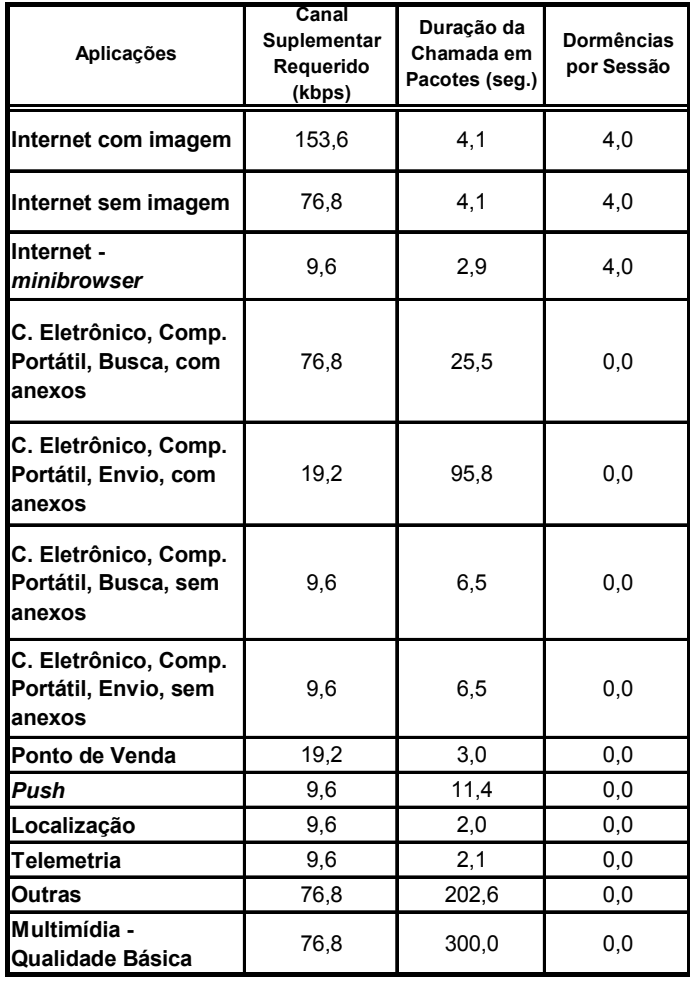

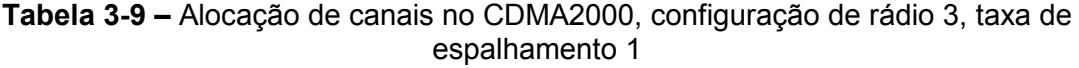

 A limitação do usuário a taxas máximas pode ocasionar um aumento no tempo necessário para a transmissão dos dados (por exemplo, a aplicação de correio eletrônico em computador portátil – busca com anexos, comparando-se a Tabela 3-9 com a Tabela 3-10), o que em caso de alto tráfego na rede pode causar congestionamento dos bufferes ou mesmo queda da chamada por temporização.

 Ao se estabelecer uma taxa mínima, há uma diminuição no tempo necessário para a transmissão dos dados; no entanto, esta melhora em alguns casos não é significativa, devida a duração da chamada estar próxima ao tempo de inatividade estabelecido (por exemplo, aplicações de localização e telemetria, indicadas na Tabela 3-11).

 Em resumo, ao se definir um critério de alocação de taxa aos usuários de dados, deve-se sempre levar em consideração o compromisso estabelecido entre taxa alocada, desempenho na interface aérea e tempo de transmissão dos dados.

| Aplicações                                             | Canal<br><b>Suplementar</b><br>Máximo 38,4<br>(kbps) | Duração da<br>Chamada em<br><b>Pacotes</b><br>(segundos) | <b>Dormências</b><br>por Sessão |
|--------------------------------------------------------|------------------------------------------------------|----------------------------------------------------------|---------------------------------|
| Internet com imagem                                    | 38,4                                                 | 10,5                                                     | 3,0                             |
| Internet sem imagem                                    | 38,4                                                 | 6,3                                                      | 3,0                             |
| Internet -<br>minibrowser                              | 9,6                                                  | 2,9                                                      | 4,0                             |
| C. Eletrônico, Comp.<br>Portátil, Busca, com<br>anexos | 38,4                                                 | 48,9                                                     | 0,0                             |
| C. Eletrônico, Comp.<br>Portátil, Envio, com<br>anexos | 19,2                                                 | 95,8                                                     | 0,0                             |
| C. Eletrônico, Comp.<br>Portátil, Busca, sem<br>anexos | 9,6                                                  | 6,5                                                      | 0,0                             |
| C. Eletrônico, Comp.<br>Portátil, Envio, sem<br>anexos | 9,6                                                  | 6,5                                                      | 0,0                             |
| Ponto de Venda                                         | 19,2                                                 | 3,0                                                      | 0,0                             |
| Push                                                   | 9,6                                                  | 11,4                                                     | 0,0                             |
| Localização                                            | 9,6                                                  | 2,0                                                      | 0,0                             |
| Telemetria                                             | 9,6                                                  | 2,1                                                      | 0,0                             |
| Outras                                                 | 38,4                                                 | 403,3                                                    | 0,0                             |
| Multimídia -<br>Qualidade Básica                       | 38,4                                                 | 300,0                                                    | 0,0                             |

Tabela 3-10 – Alocação de canais no CDMA2000, configuração de rádio 3, taxa de espalhamento 1, taxa máxima de 38400 bps

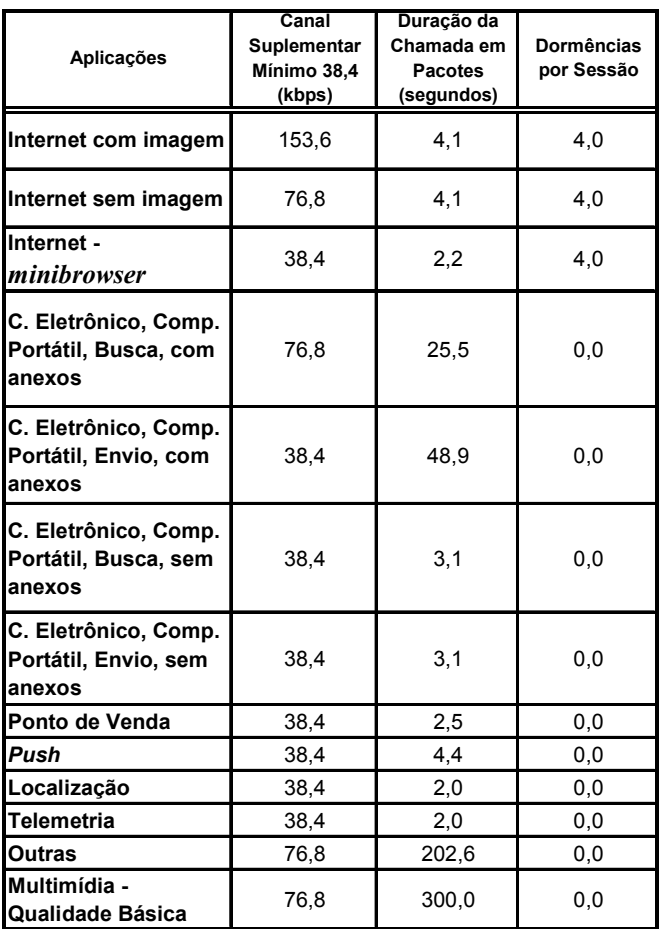

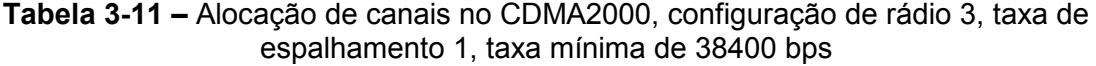

# 4 Análise de interferência na interface aérea do CDMA2000

#### 4.1 Enlace Reverso

 A Figura 4-1 ilustra o enlace reverso do CDMA2000 com as diversas aplicações a serem analisadas neste trabalho.

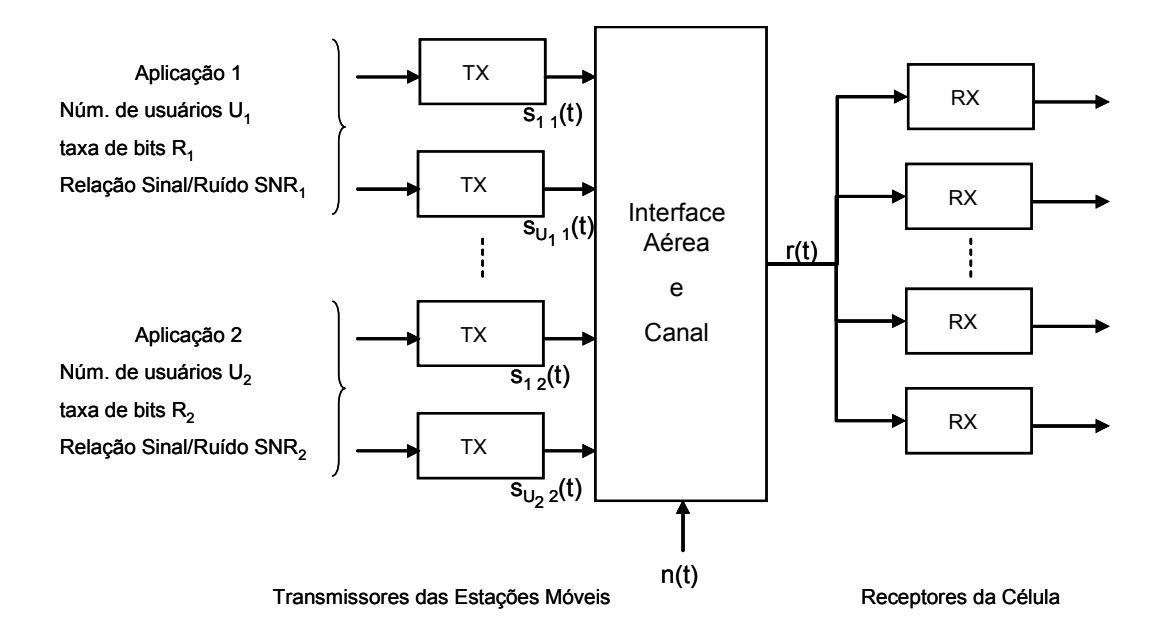

Figura 4-1 – Sistema celular multitaxa CDMA2000, enlace reverso

 As aplicações a serem transmitidas são as já indicadas nas tabelas 3.1 a 3.5, mais o serviço de voz, todos na configuração de rádio 3 e taxa de espalhamento 1.

 O serviço de voz se utilizará somente do canal Fundamental, via técnica de comutação de circuitos, nas taxas de 1500, 2700, 4800 e 9600 bps, conforme fator de atividade vocal (Tabela 2-14). Já as demais aplicações se utilizarão do canal Fundamental e do canal Suplementar, via técnica de comutação de pacotes, com taxas de transmissão conforme Tabela 3-7.

Cada aplicação *i* terá  $U_i$  usuários na célula, tendo como fatores de análise de desempenho a sua taxa de transmissão  $R_i$  (bps) e sua relação sinal-ruído (em inglês, Signal to Noise Ratio – SNR) SNR<sub>i</sub> (dB), como indicado na Figura 4-1.

 O transmissor existente nas estações móveis é o ilustrado na Figura 2-14. O receptor deve ser de tal maneira que seja possível detectar a informação transmitida dentro dos índices de desempenho estabelecidos. O conjunto transmissor/receptor pode ser dividido em duas partes: a primeira, contendo o esquema básico de transmissão/recepção multitaxa com modulação em quadratura; e a segunda, contendo as otimizações incluídas no transmissor básico (Figura 2-13) e seu respectivo receptor para melhorar o desempenho do sistema. A análise destas otimizações não será feita neste trabalho.

### 4.1.1 Transmissor Básico Multitaxa

 O sistema descrito se utiliza, para a transmissão de diversas taxas de dados, da técnica de múltiplos ganhos de processamento (em inglês, Multiple Processing Gain – MPG). Deseja-se então transmitir a partir do ponto C da Figura 2-14 o canal  $k$  do usuário *i* da aplicação *i*, cujos símbolos serão dados por [18]:

$$
b_{kji}(t) = \sum_{m=0}^{\infty} A_{kji}(m) p_{T_{kji}}(t - m T_{kji})
$$
\n(4.1)

em que:

•  $A_{kii}(m)$  é a modulação de amplitude de pulso da informação do usuário  $a_{kii}(m)$ , dada por:

$$
\circ \quad a_{kji}(m) = 0 \Rightarrow A_{kji}(m) = 1
$$

$$
\circ \quad a_{kji}(m) = 1 \Rightarrow A_{kji}(m) = -1
$$

- o os símbolos 1 e –1 são de igual probabilidade;
- $p_{Tkji}$  é a função pulso retangular de amplitude unitária e largura  $T_{kji}$ ;
- $\bullet$  T<sub>kii</sub> é a largura do símbolo do canal k do usuário *j* da aplicação *i*.

 Conforme pode ser visto na Figura 2-14 e Tabela 2-16, se a aplicação demandar somente o canal Fundamental, seus símbolos serão espalhados pela Capa de Walsh  $W_4^{16}$  = {0000111100001111}, com taxa de *chip* 1/T<sub>c</sub> = 1,2288 Mcps. Já se demandar os canais Fundamental e Suplementar, o Fundamental continuará sendo espalhado pela Capa de Walsh W<sub>4</sub><sup>16</sup> e o Suplementar será espalhado pela Capa de Walsh W<sub>2</sub><sup>4</sup> =  $\{0011\}$ , com taxa de chip  $1/T_c = 1,2288$  Mcps.

As Capas de Walsh c<sub>kij</sub>(t) são responsáveis pela identificação do canal (e não do usuário) na recepção [11] e é fácil observar que W $_2^{\,4}$  e W $_4^{\,16}$  são ortogonais entre si.

 O próximo passo é fazer a modulação em quadratura dos dados do usuário. A seqüência b<sub>kii</sub>(t)c<sub>kii</sub>(t), após multiplicada pelo seu ganho relativo, é enviada ao multiplicador complexo, juntamente com as seqüências pseudo-aletórias em fase

 $PN<sub>1</sub>(t)$  e em quadratura  $PN<sub>0</sub>(t)$  e a seqüência longa do usuário, conforme indicado no subitem 2.2 e Figura 2-14.

 $PN<sub>1</sub>(t)$  e  $PN<sub>0</sub>(t)$  são as mesmas para todos os usuários. A identificação de cada usuário é feita somente pela máscara nas seqüências  $PN<sub>0</sub>(t)$  e  $PN<sub>0</sub>(t)$  gerada pela seqüência longa de cada usuário.

 Com as considerações acima, pode-se obter na saída do transmissor do enlace reverso CDMA2000 o seguinte sinal para o canal k do usuário j da aplicação i:

 $S_{\text{kii}}(t) = \sqrt{P_{\text{kii}}} \left[ b_{\text{kii}}(t) c_{\text{kii}}(t) c_{\text{li}}(t) \sin\left(\omega t + \theta_{\text{kii}}\right) - b_{\text{kii}}(t) c_{\text{kii}}(t) c_{\text{Oii}}(t) \cos\left(\omega t + \theta_{\text{kii}}\right) \right]$  (4.2) em que:

- $\bullet$  P<sub>kii</sub> é a potência da informação a ser transmitida no canal k do usuário j da aplicação i;
- ω é a freqüência central da portadora;
- $\bullet$  c<sub>lii</sub>(t) e c<sub>oii</sub>(t) são respectivamente as sequências em fase e em quadratura do usuário j da aplicação i, formadas por  $PN<sub>l</sub>(t)$ ,  $PN<sub>Q</sub>(t)$  e a sequência longa do usuário, conforme subitem 2.2.6, e responsáveis pelo reconhecimento do usuário na estação-base.

 A informação completa do usuário é composta por todos os canais de tráfego que ele esteja transmitindo. Então, toda a informação de um usuário j da aplicação i na saída do transmissor será dada por:

$$
s_{ji}(t) = \sum_{k=1}^{K} s_{kji}(t)
$$
\n(4.3)

em que K =1 se a chamada for de voz (somente Canal Fundamental) ou K = 2 se for uma chamada de dados (canais Fundamental e Suplementar).

#### 4.1.2 Recepção em Canais Multi-percurso

 Em canais multi-percurso de desvanecimento lento e seletivos em freqüência, conforme caracterizado em [18], o sinal na recepção pode ser modelado como a combinação de L componentes multi-percurso mutuamente não-correlacionadas, caracterizadas por fatores de atenuação e atrasos de propagação distintos e invariantes no tempo [19].

 Os fatores de atenuação das L componentes são modelados estatisticamente como variáveis aleatórias com distribuição Rayleigh e suas fases modeladas como variáveis aleatórias uniformemente distribuídas entre 0 e  $2π$ . Isto porque, utilizando-se do teorema do limite central, essas L componentes podem ser modeladas como processos aleatórios gaussianos, uma vez que correspondem à soma de um grande número de componentes não-resolvíveis assumidas aleatórias e independentes.

Na Figura 4-1, o sinal  $s_{ki}$ (t) dos usuários da célula são transmitidos até a estaçãobase, recebendo durante a transmissão a ação do ruído aditivo branco gaussiano. Cada sinal se propaga através de L percursos com atenuações  $\alpha_{\text{ii}}$  e atrasos  $\tau_{\text{iii}}$ , em que l indica a componente multi-percurso. A banda de coerência é assumida a mesma em todo o sistema, pois todos os usuários transmitem com a mesma taxa de *chip*  $T_c$ .

 Portanto, o sinal r(t), dado pela soma de todos os usuários da célula, acrescido do ruído aditivo branco gaussiano e de suas componentes multi-percurso, nos receptores desta mesma célula, é dado por:

$$
r(t) = n(t) + \sum_{i=1}^{a} \sum_{j=1}^{Ui} \sum_{k=1}^{K} \sum_{l=1}^{L} \alpha_{jil} (t) s_{kji} (t - \tau_{jil})
$$
\n(4.4)

em que:

- a indica a quantidade de aplicações no sistema;
- $\bullet$  U<sub>i</sub> é a quantidade de usuários da aplicação *i*;
- L é a quantidade de componentes multi-percurso do sistema;
- K é a quantidade de canais transmitidos por cada usuário, sendo K=1 para serviços de voz e K=2 para aplicações de dados;
- n(t) é o ruído aditivo branco gaussiano, aleatório de média nula e densidade espectral de potência  $N_0/2$ ;
- $\alpha_{\rm{iii}}$  é a atenuação na interface aérea, imposta a s<sub>kii</sub>(t) na *l*-ésima componente multi-percurso entre transmissor e receptor, invariante no tempo e aleatória com distribuição Rayleigh;
- $\tau_{\text{iii}}$  é o atraso na interface aérea imposto a s<sub>kii</sub>(t) na *l*-ésima componente multipercurso entre transmissor e receptor, invariante no tempo e aleatório com distribuição uniforme entre 0 e  $T_{kji}$ .

Substituindo-se (4.2) em (4.4), obtem-se:

$$
r(t) = n(t) + \sum_{i=1}^{a} \sum_{j=1}^{Ui} \sum_{k=1}^{K} \sum_{l=1}^{L} \sqrt{P_{kji}} \alpha_{jil} b_{kji} (t - \tau_{jil}) c_{kji} (t - \tau_{jil}) c_{lji} (t - \tau_{jil}) s e n \left(\omega t + \varphi_{jil}\right)
$$
  
- 
$$
\sum_{i=1}^{a} \sum_{j=1}^{Ui} \sum_{k=1}^{K} \sum_{l=1}^{L} \sqrt{P_{kji}} \alpha_{jil} b_{kji} (t - \tau_{jil}) c_{kji} (t - \tau_{jil}) c_{lji} (t - \tau_{jil}) c_{lji} (t - \tau_{jil}) c_{lji}
$$
(4.5)

 Considerou-se nessa equação que todos os canais de um mesmo usuário sofrem o mesmo efeito multi-percurso ao chegarem numa mesma célula, ou seja:

$$
\tau_{k\text{jil}} = \tau_{\text{jil}} \tag{4.6}
$$

 Outra consideração importante é que no transmissor da estação móvel todos os canais do usuário estejam sincronizados entre si, ou seja:

$$
\theta_{kji} = \theta_{ji} \tag{4.7}
$$

Estas considerações levam à fase  $\varphi_{\text{ini}}$  indicada em (4.5):

$$
\varphi_{\rm ji} = \theta_{\rm ji} - \omega \tau_{\rm ji1}
$$
 (4.8)

 Na recepção, o enlace reverso do CDMA2000 se utiliza de receptores do tipo Rake com 4 correlacionadores e combinador de razão máxima (em inglês, maximum ratio combiner – MRC) [20], conforme Figura 4-2. Para simplificar a figura, o bloco integrador também tem a função de compensar o deslocamento de fase  $\varphi_{\text{ini}}$  em cada correlacionador.

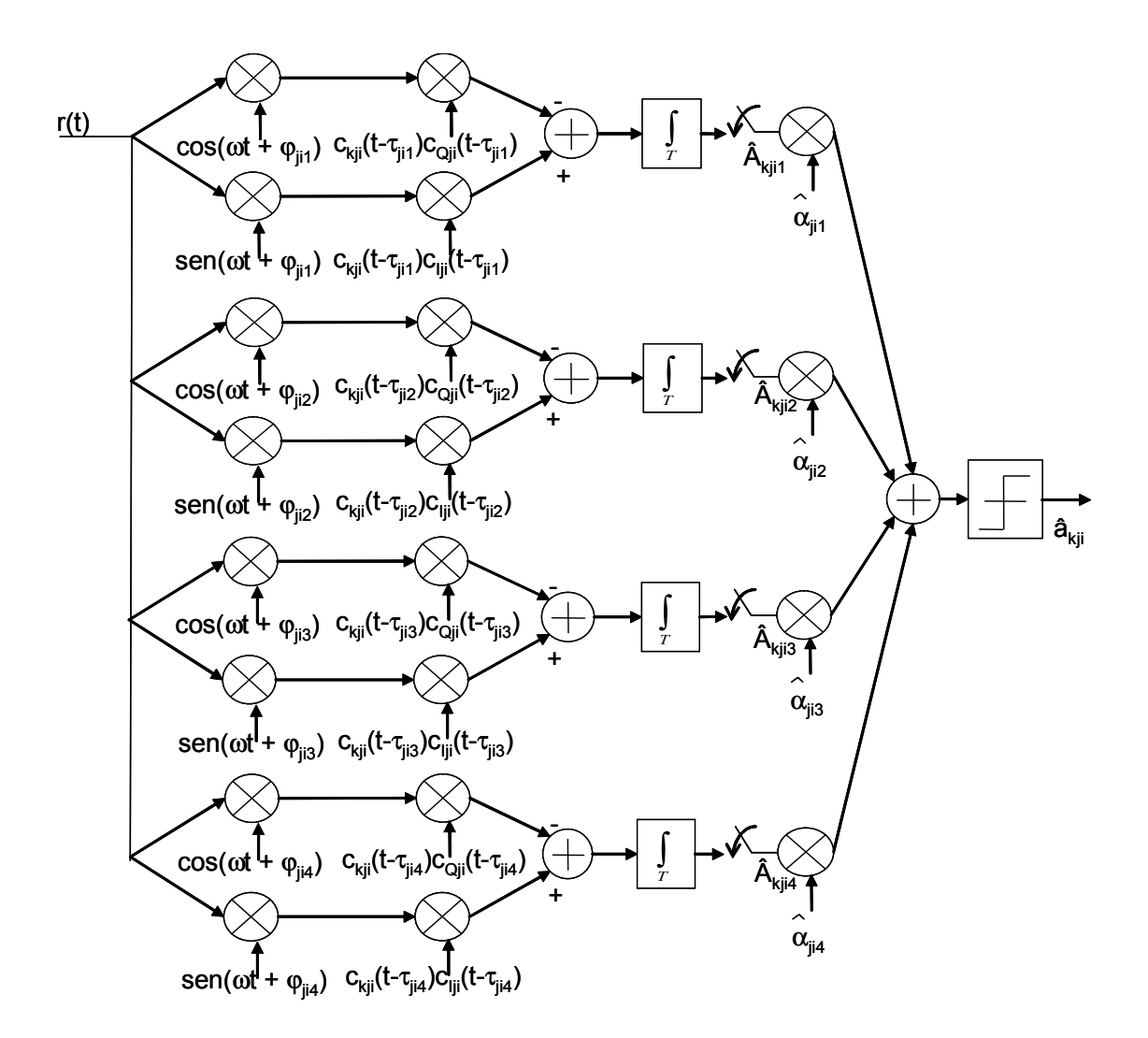

Figura 4-2 – Receptor do tipo Rake com 4 correlacionadores e MRC, enlace reverso do CDMA2000

A estimativa da informação transmitida â<sub>kii</sub> pode ser obtida por:

$$
\hat{a}_{kji} = sign\left(\sum_{i=1}^{4} \hat{A}_{kji} \hat{\alpha}_{jil}\right)
$$
\n(4.9)

em que  $\alpha_{\text{ini}}$  é uma estimativa de ganho do canal.

 A saída do x-ésimo correlacionador do receptor Rake, para o canal h de um usuário U da aplicação v, é obtida através da expressão:

$$
\hat{A}_{hUvx} = \int_{0}^{T_{hUv}} r(t) c_{hUv}(t) [c_{IUv}(t)sen(\omega t) - c_{QUv}(t)cos(\omega t)] dt
$$
\n(4.10)

 Dados o sincronismo de símbolo e de portadora do processo de detecção, adotou-se  $\tau_{Uvx}$  e  $\varphi_{Uvx}$  como referências para os demais usuários, ou seja:

$$
\tau_{\text{Uvx}} = 0; \ \varphi_{\text{Uvx}} = 0 \tag{4.11}
$$

Observando-se que ω = nπ/T<sub>hUv</sub> (n inteiro positivo),  $(c_{hUv}(t))^2 = (c_{Uv}(t))^2 = (c_{QUv}(t))^2 = 1$ e que em função dos requisitos de sincronismo de símbolo na recepção o sinal  $b_{hUv}(t)$ permanece constante e igual a  $A_{hUvx}$  no intervalo de integração de 0 a  $T_{hUv}$ , o desenvolvimento da expressão (4.10) resulta:

$$
\hat{A}_{hUvx} = \beta_{hUvx} + \eta_{hUvx} + \gamma_{hUvx} + \Delta_{hUvx} + X_{hUvx}
$$
\n(4.12)

$$
\beta_{\,\text{hUvx}}\;=\,\sqrt{P_{\,\text{hUv}}}\,\alpha_{\,\text{Uvx}}\,A_{\,\text{hUvx}}\,T_{\,\text{hUv}}
$$

é a estimativa da informação recebida na x-ésima componente multi-percurso do canal  $h$  do usuário  $U$  da aplicação  $v$ ,

$$
\eta_{\text{hUvx}} = \int_{0}^{T_{\text{hUv}}} n(t) c_{\text{hUv}}(t) c_{\text{IUv}}(t) \text{sen}(\omega t) dt - \int_{0}^{T_{\text{hUv}}} n(t) c_{\text{hUv}}(t) c_{\text{QUv}}(t) \text{cos}(\omega t) dt
$$

representa a parcela causada pelo ruído aditivo branco gaussiano (em inglês, additive white gaussian noise – AWGN),

$$
\gamma_{\text{hUvx}}=\sum_{i=1}^{a}\sum_{\substack{j=1\\ j\neq U}}^{Ui}\sum_{k=1}^{K}\sum_{l=1}^{L}\sum_{l=1}^{T_{\text{hUv}}} \left[ \sqrt{\frac{P_{kji}}{4}}\alpha_{jil}b_{kji}(t-\tau_{jil})c_{kji}(t-\tau_{jil})\Bigl[c_{lji}(t-\tau_{jil})c_{lUv}(t)+c_{Qji}(t-\tau_{jil})c_{QUv}(t)\Bigl]c_{hUv}(t)cos\phi_{jl})dt\right]\\+\sum_{i=1}^{a}\sum_{\substack{j=1\\ j\neq U}}^{Ui}\sum_{k=1}^{K}\sum_{l=1}^{L}\int_{0}^{T_{\text{hUv}}} \left[ \sqrt{\frac{P_{kji}}{4}}\alpha_{jil}b_{kji}(t-\tau_{jil})c_{kji}(t-\tau_{jil})\Bigl[c_{Qji}(t-\tau_{jil})c_{lUv}(t)-c_{lji}(t-\tau_{jil})c_{QUv}(t)\Bigl]c_{hUv}(t)sen\phi_{jl})dt\right]\\
$$

representa a parcela relativa à interferência de múltiplo acesso (em inglês, multiple access interference – MAI) dos demais usuários da célula no usuário que se deseja detectar,

$$
\Delta_{\text{hUvx}}\!=\!\sum_{l=t\atop l\neq x}^{L}\!\int\limits_{0}^{T_{\text{hUv}}}\!\!\left[\sqrt{\frac{P_{\text{hUv}}}{4}}\alpha_{\text{Uvl}}b_{\text{hUv}}(t\!-\!\tau_{\text{Uvl}})c_{\text{hUv}}(t\!-\!\tau_{\text{Uvl}})\!\!\left[c_{\text{HUv}}(t\!-\!\tau_{\text{Uvl}})c_{\text{HUv}}(t)\!+\!c_{\text{QUv}}(t\!-\!\tau_{\text{Uvl}})c_{\text{QUv}}(t)\!\right]\!\!c_{\text{hUv}}(t)\!\right]\!\\+\sum_{l\neq x}^{L}\!\int\limits_{0}^{T_{\text{hUv}}}\!\!\left[\sqrt{\frac{P_{\text{hUv}}}{4}}\alpha_{\text{Uvl}}b_{\text{hUv}}(t\!-\!\tau_{\text{Uvl}})c_{\text{hUv}}(t\!-\!\tau_{\text{Uvl}})\!\!\left[c_{\text{QUv}}(t\!-\!\tau_{\text{Uvl}})c_{\text{HUv}}(t)\!-\!c_{\text{HUv}}(t\!-\!\tau_{\text{Uvl}})c_{\text{QUv}}(t)\!\right]\!\!c_{\text{hUv}}(t)\!\right]\!e_{\text{hUv}}(t)\!\sin\!\theta_{\text{Uvl}})dt\right]\!\\
$$

representa a parcela relativa à auto-interferência (em inglês, self-interference – SI) das demais componentes multi-percurso do próprio canal do usuário que se deseja detectar, e

[ ] ∑∑ [ ] ∫ ∑∑ ∫ ≠ = ≠ = ≠ = ≠ = + = + K k h k 1 L l x l 1 T 0 Uvl kUv Uvl kUv Uvl QUv Uvl IUv IUv Uvl QUv hUv Uvl kUv K k h k 1 L l x l 1 T 0 Uvl kUv Uvl kUv Uvl IUv Uvl IUv QUv Uvl QUv hUv Uvl kUv hUvx hUv hUv α b (t τ- )c (t τ- c) (t τ- )c (t) c- (t τ- )c (t)c (t)sen( )dt 4 α b (t τ- )c (t τ- c) (t τ- )c (t) c (t τ- )c (t)c (t)cos( )dt 4 Χ P P ϕ ϕ

representa a interferência causada pelas demais componentes multi-percurso do canal síncrono e ortogonal ao que se deseja detectar, quando houver (somente usuários de dados).

A Relação Sinal-Ruído para o canal h de um usuário U da aplicação  $v$ , na x-ésima componente multi-percurso utilizada para a detecção (ou seja, ramo x do receptor Rake), é dada por:

$$
SNR_{hUvx} = \frac{S_{hUvx}}{S_{AWGN} + S_{MAI} + S_{SI} + S_{SINC}} \tag{4.13}
$$

em que:

- $S_{hUvx}$  é a potência de símbolo do sinal de interesse;
- $\bullet$  S<sub>AWGN</sub> é a potência devida ao ruído aditivo branco gaussiano;
- S<sub>MAI</sub> é a potência proveniente da interferência de múltiplo acesso dos demais usuários da célula;
- $\bullet$  S<sub>SI</sub> representa a potência relativa à auto-interferência das demais componentes multi-percurso do próprio canal do usuário que se deseja detectar;
- $\bullet$  S<sub>SINC</sub> representa a potência relativa às demais componentes multi-percurso do canal síncrono e ortogonal ao que se deseja detectar.

 Para a obtenção da potência dos itens mostrados em (4.13), far-se-á a avaliação da média E( . ) e da variância Var( . ) de cada um deles, baseando-se em [18] e [21].

#### 4.1.2.1 Média e variância de β<sub>hUvx</sub>

A média da informação transmitida é dada pela equação abaixo:

$$
E(\beta_{\text{hUvx}}) = E(\sqrt{P_{\text{hUv}}} \alpha_{\text{Uvx}} A_{\text{hUvx}} T_{\text{hUv}})
$$
\n(4.14)

Nesta equação, T<sub>hUv</sub> é constante para os símbolos transmitidos. O fator de atenuação da x-ésima componente multi-percurso  $\alpha_{Uvx}$  não depende dos símbolos  $A<sub>hUvx</sub>$  transmitidos. Considerando também que os possíveis símbolos que formam  $A<sub>hUvx</sub>$ (1 e –1) são equiprováveis, obtém-se:

$$
E(\beta_{\text{hUvx}}) = \sqrt{P_{\text{hUv}}} T_{\text{hUv}} E(\alpha_{\text{Uvx}}) E(A_{\text{hUvx}}) = 0
$$
\n(4.15)

O cálculo da Variância resulta:

$$
Var(\beta_{hUvx}) = E[(\beta_{hUvx})^2] - [E(\beta_{hUvx})]^2 = P_{hUv} (T_{hUv})^2 E[(\alpha_{Uvx})^2] E[(A_{hUvx})^2]
$$
  
\n
$$
Var(\beta_{hUv}) = P_{hUv} (T_{hUv})^2 E[(\alpha_{Uvx})^2]
$$
\n(4.16)

que é a potência do sinal de interesse, ou seja,

$$
S_{hUvx} = P_{hUv} (T_{hUv})^2 E[(\alpha_{Uvx})^2]
$$
 (4.17)

### 4.1.2.2 Média e variância de  $\eta_{hUvx}$

 Em [21][22] obtém-se importantes características de um processo aleatório gaussiano:

$$
E[n(t)] = 0
$$
  
\n
$$
E[n(t)n(u)] = \frac{N_0}{2} \delta(t - u)
$$
\n(4.18)

em que δ(.) indica a função impulso.

 O cálculo da potência do ruído aditivo branco gaussiano deve levar em consideração que a integral no intervalo  $T_{hUV} = N_{hUV}T_c$ , sendo  $N_{hUV}$  o ganho de processamento, pode ser representada pela soma de integrais em intervalos de *chip*  $T_c$ , pois os produtos  $c_{hUV}(t)c_{IUV}(t)$  e  $c_{hUV}(t)c_{QUV}(t)$  permanecem constantes neste intervalo. Ademais, a variável aleatória η<sub>hUvx</sub> é gaussiana pois corresponde à soma de variáveis aleatórias gaussianas independentes, que são as integrais nos intervalos  $T_c$ . A média de  $\eta_{\text{hUvx}}$  é calculada como a soma das médias dessas integrais, como segue:

$$
E[\eta_{hUvx}^{I}] = \sum_{y=0}^{N_{hUv}-1} c_{hUv} (yT_c) \left\{ c_{IUv} (yT_c) E\left[\int_{yT_c}^{(y+1)T_c} n(t)sen(\omega t)dt\right] \right\} - c_{QUv} (yT_c) E\left[\int_{yT_c}^{(y+1)T_c} n(t)cos(\omega t)dt\right] \right\} = 0
$$
\n(4.19)

Como as integrais nos intervalos  $T_c$  são independentes, a variância de  $\eta_{hUvx}$  pode ser calculada como a soma das variâncias dessas integrais, observando que  $(c_{hUV}(t))^2$  =  $(c<sub>IUV</sub>(t))<sup>2</sup> = (c<sub>QUV</sub>(t))<sup>2</sup> = 1$ . Chega-se então ao seguinte resultado:

$$
\text{Var}[\eta_{\text{hUvx}}] = \frac{N_0 T_{\text{hUv}}}{2} \tag{4.20}
$$

que é a potência devida ao ruído aditivo branco gaussiano, ou seja,

$$
S_{\text{AWGN}} = \frac{N_0 T_{\text{hUv}}}{2} \tag{4.21}
$$

### 4.1.2.3 Média e variância de γ<sub>hUvx</sub>

Para se obter expressões para a média e variância de  $\gamma_{hUvx}$  é necessário caracterizar estatisticamente os sinais e variáveis que o compõem, definindo suas distribuições de probabilidade e algumas condições de independência. Dessa forma, são assumidos os seguintes modelos estatísticos para os sinais e variáveis que compõem γ<sub>hUvx</sub>:

- $\bullet$  o sinal de informação b<sub>kii</sub>(t) é um processo aleatório estacionário e os símbolos que o compõem são equiprováveis;
- os códigos de espalhamento  $c_{kji}(t)$  são processos aleatórios estacionários e os chips +1 e –1 que os compõem são equiprováveis;
- os códigos de embaralhamento  $c_{\text{li}}(t)$  e  $c_{\text{Qil}}(t)$  são processos aleatórios estacionários e os chips +1 e -1 que os compõem são equiprováveis;
- as atenuações  $\alpha_{\text{ell}}$  são variáveis aleatórias com distribuição de probabilidade Rayleigh;
- os atrasos  $\tau_{\text{ii}}$  são variáveis aleatórias uniformemente distribuídas entre 0 e T<sub>hUv</sub> e assumem apenas valores positivos e múltiplos de  $T_c$  e representam os atrasos das componentes multi-percurso dado um perfil atraso-potência baseado no modelo COST207 urbano [23];
- as fases  $\varphi_{\text{iii}}$  são variáveis aleatórias uniformemente distribuídas entre 0 e 2 $\pi$ ;
- as variáveis aleatórias b<sub>kii</sub>(t), c<sub>lii</sub>(t), c<sub>Qii</sub>(t),  $\alpha_{\text{ii}}$ ,  $\tau_{\text{iii}}$  e  $\varphi_{\text{iii}}$  são independentes em uma mesma componente multi-percurso, ou em componentes distintas, do sinal de um mesmo usuário, ou de usuários distintos;
- símbolos consecutivos em um sinal de informação  $b_{kji}(t)$  são independentes;
- chips consecutivos dos códigos de embaralhamento  $c_{\text{iii}}(t)$  e  $c_{\text{Oii}}(t)$  são independentes;
- os diversos códigos de espalhamento c<sub>lji</sub>(t) e c<sub>Qji</sub>(t) utilizados no sistema são independentes;
- as fases das componentes multi-percursos dos sinais dos diversos usuários do sistema são independentes.

 Considerando também que o canal de transmissão é de desvanecimento lento [19], a atenuação do sinal transmitido e seu deslocamento de fase serão fixos pela duração de pelo menos um intervalo de símbolo. A expressão de  $\gamma_{hUvx}$  pode ser reescrita como a seguir:

$$
\gamma_{\text{hUvx}} = \sum_{i=1}^{a} \sum_{\substack{j=1 \ j \neq U}}^{Ui} \sum_{k=1}^{K} \sum_{l=1}^{L} \sqrt{\frac{P_{kji}}{4}} \alpha_{jil} \left[ \Omega_{kjil,hUvx}^{II,QQ} \cos(\varphi_{jil}) + \Omega_{kjil,hUvx}^{QI,IQ} \sin(\varphi_{jix}) \right]
$$
(4.22)

em que

$$
\Omega_{kji,l,bUvx}^{\text{II,QQ}} = \int_{0}^{T_{hUv}} b_{kji} (t - \tau_{jil}) c_{kji} (t - \tau_{jil}) [c_{lji} (t - \tau_{jil}) c_{lUv} (t) + c_{Qji} (t - \tau_{jil}) c_{QUv} (t)] c_{hUv} (t) dt \qquad (4.23)
$$

e

$$
\Omega_{kjil,hUvx}^{\text{QLIQ}} = \int_{0}^{T_{hUv}} b_{kji}(t-\tau_{jil}) c_{kji}(t-\tau_{jil}) [c_{Qji}(t-\tau_{jil}) c_{IUv}(t) - c_{Iji}(t-\tau_{jil}) c_{QUv}(t)] c_{hUv}(t) dt \qquad \qquad (4.24)
$$

Utilizando-se dos modelos estatísticos indicados anteriormente, tem-se:

$$
E[\gamma_{\text{hUvx}}] = \sum_{i=1}^{a} \sum_{\substack{j=1 \ j \neq U}}^{Ui} \sum_{k=1}^{K} \sum_{l=1}^{L} \sqrt{\frac{P_{kji}}{4}} \alpha_{jil} \left[ E(\Omega_{kjil,\text{hUvx}}^{II,QQ}) E(\cos(\varphi_{jil})) + E(\Omega_{kjil,\text{hUvx}}^{QI,IQ}) E(\text{sen}(\varphi_{jil})) \right] = 0 \quad (4.25)
$$

A variância de γhUvx pode ser obtida como a seguir:

$$
\operatorname{Var}\left[\gamma_{\text{hUvx}}\right] = E\left[\left(\gamma_{\text{hUvx}}\right)^{2}\right] - \left[E\left(\gamma_{\text{hUvx}}\right)\right]^{2}
$$
\n
$$
\operatorname{Var}\left[\gamma_{\text{hUvx}}\right] = E\left\{\left(\sum_{i=1}^{a} \sum_{\substack{j=1 \ j \neq U}}^{U_{i}} \sum_{k=1}^{K} \sum_{l=1}^{L} \sqrt{\frac{P_{kji}}{4}} \alpha_{jil} \left[\Omega_{kjil,hUvx}^{II,QQ} \cos(\varphi_{jil}) + \Omega_{kjil,hUvx}^{QI,IQ} \sin(\varphi_{jil})\right]\right\}^{2}\right\}
$$
\n(4.26)

Como as variáveis aleatórias  $\varphi_{ijl}$ ,  $b_{kji}$ ,  $\tau_{ijl}$  e  $\alpha_{ijl}$  são independentes, a potência da MAI sobre o x-ésimo correlacionador do canal h de um usuário U da aplicação v será:

$$
E_{\varphi, b, \tau, \alpha} [(\gamma_{hUvx})^2] = E_{\alpha} \{ E_{\tau} \{ E_{b} \{ E_{\varphi} [(\gamma_{hUvx})^2] \} \} \}
$$
(4.27)

Realizando primeiramente a média na variável  $\varphi_{jil}$ , obtém-se:

$$
\mathrm{E}_{\varphi}\left[(\gamma_{\mathrm{hUvx}})^{2}\right] = \mathrm{E}_{\varphi}\left\{\left(\sum_{i=1}^{a}\sum_{\substack{j=1 \ j\neq U}}^{Ui}\sum_{k=1}^{K}\sum_{l=1}^{L}\sqrt{\frac{P_{kji}}{4}}\alpha_{jil}\left[\Omega_{kjil,\mathrm{hUvx}}^{II,QQ}\cos(\varphi_{jil}) + \Omega_{kjil,\mathrm{hUvx}}^{QI,IQ}\sin(\varphi_{jil})\right]\right)^{2}\right\}
$$
(4.28)

 Utilizando-se novamente dos modelos estatísticos e das relações trigonométricas conforme [22], tem-se:

$$
E_{\varphi}\left[(\gamma_{hUvx})^{2}\right] = \sum_{i=1}^{a} \sum_{\substack{j=1 \ j \neq U}}^{Ui} \sum_{k=1}^{K} \sum_{l=1}^{L} \frac{P_{kji}}{8} \left(\alpha_{jil}\right)^{2} \left[(\Omega_{kjil,hUvx}^{II,QQ}\right)^{2} + (\Omega_{kjil,hUvx}^{QI,IQ})^{2}\right]
$$
(4.29)

A média em relação à variável b<sub>kji</sub> é obtida a partir da expressão

$$
E_{b}\left\{E_{\varphi}\left[(\gamma_{hUvx})^{2}\right]\right\}=\sum_{i=1}^{a}\sum_{\substack{j=1 \ j\neq U}}^{Ui}\sum_{k=1}^{K}\sum_{l=1}^{L}\frac{P_{kji}}{8}\left(\alpha_{jil}\right)^{2}E_{b}\left[(\Omega_{kjil,hUvx}^{II,QQ}\right)^{2}+(\Omega_{kjil,hUvx}^{QI,IQ})^{2}\right]
$$
(4.30)

 A equação (4.30) deve ser resolvida em três situações diferentes. A primeira é o caso em que o período do símbolo do sinal da informação de interesse é maior que o período do símbolo das informações interferentes, ou seja,  $T_{hUv}$  >  $T_{kji}$  ( $T_{hUv}$  =  $MT_{kji}$ ):

$$
E_{b}\left[(\Omega_{kjil,hUvx}^{II,QQ}\right)^{2} + (\Omega_{kjil,hUvx}^{QIIQ})^{2}\right] = E_{b}\left[\left(\sum_{q=0}^{M-1} \int_{qT_{kjr}/M}^{(q+1)T_{kjr}/M} b_{kji}(t-\tau_{jil})c_{kji}(t-\tau_{jil})[c_{lji}(t-\tau_{jil})c_{lUv}(t)+c_{Qji}(t-\tau_{jil})c_{QUv}(t)]c_{hUv}(t)dt\right)^{2}\right] + E_{b}\left[\left(\sum_{q=0}^{M-1} \int_{qT_{kjr}/M}^{(q+1)T_{kjr}/M} b_{kji}(t-\tau_{jil})c_{lji}(t-\tau_{jil})[c_{Qji}(t-\tau_{jil})c_{lUv}(t)-c_{lji}(t-\tau_{jil})c_{QUv}(t)]c_{hUv}(t)dt\right)^{2}\right]
$$
(4.31)

Assim, tem-se:

$$
\Omega_{kjil, hUvx}^{II, QQ} = \sum_{q=0}^{M-1} \int_{qT_{kji}/M}^{(q+1)T_{kji}/M} b_{kji} (t - \tau_{jil}) c_{kji} (t - \tau_{jil}) c_{lji} (t - \tau_{jil}) c_{lUv} (t) + c_{Qji} (t - \tau_{jil}) c_{QUv} (t) \Big| c_{hUv} (t) dt
$$
\n
$$
= \begin{cases}\n\sum_{q=0}^{M-1} \left[ b_{kji}^{(-1)} R_{kjil, hU^{(q)}vx}^{II} (\tau_{jil}) + b_{kji}^{(0)} \overline{R}_{kjil, hU^{(q)}vx}^{II} (\tau_{jil}) + c_{Qji} (\tau_{jil}) \right. \\
\left. + b_{kji}^{(-1)} R_{kjil, hU^{(q)}vx}^{QQ} (\tau_{jil}) + b_{kji}^{(0)} \overline{R}_{kjil, hU^{(q)}vx}^{QQ} (\tau_{jil}) \right]; \qquad \tau_{jil} \ge 0 \\
\sum_{q=0}^{M-1} \left[ b_{kji}^{(0)} R_{kjil, hU^{(q)}vx}^{II} (\tau_{jil}) + b_{kji}^{(1)} \overline{R}_{kjil, hU^{(q)}vx}^{II} (\tau_{jil}) \right. \\
\left. + b_{kji}^{(0)} R_{kjil, hU^{(q)}vx}^{QQ} (\tau_{jil}) + b_{kji}^{(1)} \overline{R}_{kjil, hU^{(q)}vx}^{QQ} (\tau_{jil}) \right]; \qquad \tau_{jil} \le 0\n\end{cases}
$$
\n(4.32)

e

$$
\Omega_{kjil, hUvx}^{QI,IQ} = \sum_{q=0}^{M-1} \int_{qT_{kji}/M}^{(q+1)T_{kji}/M} b_{kji} (t - \tau_{jil}) c_{kji} (t - \tau_{jil}) c_{Qjj} (t - \tau_{jil}) c_{Uv} (t) - c_{Iji} (t - \tau_{jil}) c_{QUv} (t) \Big| c_{hUv} (t) dt
$$
\n
$$
= \begin{cases}\n\sum_{q=0}^{M-1} \left[ b_{kji}^{(-1)} R_{kjil, hU^{(q)}vx}^{QI} (\tau_{jil}) + b_{kji}^{(0)} \overline{R}_{kjil, hU^{(q)}vx}^{QI} (\tau_{jil}) - b_{kji}^{(0)} \overline{R}_{kjil, hU^{(q)}vx}^{QI} (\tau_{jil}) \right] & \tau_{jil} \ge 0 \\
-\sum_{q=0}^{M-1} \left[ b_{kji}^{(-1)} R_{kjil, hU^{(q)}vx}^{QI} (\tau_{jil}) - b_{kji}^{(0)} \overline{R}_{kjil, hU^{(q)}vx}^{QI} (\tau_{jil}) \right] & \tau_{jil} \ge 0 \\
\sum_{q=0}^{M-1} \left[ b_{kji}^{(0)} R_{kjil, hU^{(q)}vx}^{QI} (\tau_{jil}) + b_{kji}^{(1)} \overline{R}_{kjil, hU^{(q)}vx}^{QI} (\tau_{jil}) \right] & \tau_{jil} \le 0\n\end{cases}
$$
\n(4.33)

em que b<sub>kji</sub><sup>(1)</sup>, b<sub>kji</sub><sup>(0)</sup> e b<sub>kji</sub><sup>(1)</sup> são as informações do usuário interferente que participa da integração e definem-se

$$
R_{\substack{k_{jil, hU}(q)_{vx}}}^{II}(\tau) = \int_{qT_{kji}/M}^{qT_{kji}M+\underline{\tau}} c_{kji} (t-\underline{\tau}) c_{lji} (t-\underline{\tau}) c_{hU}(q)_{v} (t) c_{lU}(q)_{v} (t) dt
$$
\n(4.34)

$$
\overline{R}_{\substack{k_{jil, hU}}(q)_{vx}}^{II}(\tau) = \int_{qT_{kji}/M+\tau}^{(q+1)T_{kji}/M} c_{kji} (t-\tau) c_{lji} (t-\tau) c_{hU}(q)_{v} (t) c_{lU}(q)_{v} (t) dt
$$

$$
R_{kjil, hU}^{QQ}(\tau) = \int_{qT_{kji}/M}^{qT_{kji}/M+\tau} c_{kji} (t - \tau) c_{Qji} (t - \tau) c_{hU}^{QQ}(\tau) \cdot c_{QU}^{QQ}(\tau) dt
$$
\n(4.35)

$$
\overline{R}_{kjil,\text{hU}}^{\text{QQ}}(\tau) = \int\limits_{qT_{kji}M+\tau}^{(q+l)T_{kji}M} (t-\underline{\tau})c_{Qji}(t-\underline{\tau})c_{hU}^{\text{Q}}(\tau) c_{QU}^{\text{Q}}(\tau) d\tau
$$

$$
R \, \, {}^{QI}_{kjil, \, hU} \, (q)_{vx} \, \left( \tau \right) = \, \int\limits_{qT_{kji}/M}^{qT_{kji}/M + \underline{\tau}} \, (t - \underline{\tau}) c \, {}_{Qji} \, \left( t - \underline{\tau} \right) c \, {}_{hU} \, (q)_{v} \, \left( t \right) c \, {}_{IU} \, (q)_{v} \, \left( t \right) dt \tag{4.36}
$$

$$
\overline{R}_{\text{ kjil, hU}}^{\text{QI}}\left(\tau\right)=\intop_{qT_{\text{ kji}}/M+\tau}^{(q+1)T_{\text{ kji}}/M}\left(t-\underline{\tau}\right)c_{\text{ Qji}}\left(t-\underline{\tau}\right)c_{\text{ hU}}\left(q\right)_{v}\left(t\right)c_{\text{ IU}}\left(q\right)_{v}\left(t\right)dt
$$

e

$$
R_{kjil, hU}^{IQ}(q)_{vx}(\tau) = \int_{qT_{kji}/M}^{qT_{kji}/M + \tau} c_{kji} (t - \tau) c_{lji} (t - \tau) c_{hU}(q)_{v} (t) c_{QU}(q)_{v} (t) dt
$$
\n(4.37)

$$
\overline{R}_{kjil,\; hU}^{IQ}\left(\tau\right)=\int\limits_{qT_{kji}\backslash M+\tau}^{(q+1)T_{kji}\backslash M}\left(c_{kji}\left(t-\underline{\tau}\right)c_{lji}\left(t-\underline{\tau}\right)c_{hU}\left(q\right)_{v}\left(t\right)c_{QU}\left(q\right)_{v}\left(t\right)dt\right.
$$

em que c<sub>hU</sub><sup>(q)</sup><sub>v</sub>(t) é o sinal relativo ao trecho c<sub>hU</sub><sup>(q)</sup> = {c<sub>hU,(qNhuv/M)</sub>, c<sub>hU,(qNhuv/M+1)</sub>, ...,  $C_{hU,((q+1)Nhuv/M-1)}$ } da seqüência  $C_{hUV}$  utilizada pelo canal h do usuário U da aplicação v definida da seguinte forma:

$$
c_{hUv} = \left\{c_{hUv}^{(0)} c_{hUv}^{(1)} \dots c_{hUv}^{(q)} \dots c_{hUv}^{(M-1)}\right\}
$$
 (4.38)

 $e \underline{\tau} = \tau$  para  $\tau \ge 0$  e  $\underline{\tau} = T + \tau$  para  $\tau < 0$ .

Substituindo-se (4.34), (4.35), (4.36) e (4.37) em (4.31), tem-se:

$$
E_{b}\left[\left(\Omega_{kjil, hUvx}^{II, QQ}\right)^{2} + \left(\Omega_{kjil, hUvx}^{QII, Q}\right)^{2}\right] = E_{b}\left[\left(\sum_{q=0}^{M-1} b_{kjil}^{(-1)} R_{kjil, hU^{(q)}vx}^{II} \left(\tau_{jil}\right) + b_{kjil}^{(0)} \overline{R}_{kjil, hU^{(q)}vx}^{II} \left(\tau_{jil}\right)\right)^{2} + \left(\sum_{q=0}^{M-1} b_{kjil}^{(-1)} R_{kjil, hU^{(q)}vx}^{QQ} \left(\tau_{jil}\right) + b_{kjil}^{(0)} \overline{R}_{kjil, hU^{(q)}vx}^{QQ} \left(\tau_{jil}\right)\right)^{2} + \left(\sum_{q=0}^{M-1} b_{kjil}^{(-1)} R_{kjil, hU^{(q)}vx}^{QI} \left(\tau_{jil}\right) + b_{kjil}^{(0)} \overline{R}_{kjil, hU^{(q)}vx}^{QI} \left(\tau_{jil}\right)\right)^{2} + \left(\sum_{q=0}^{M-1} b_{kjil}^{(-1)} R_{kjil, hU^{(q)}vx}^{IQ} \left(\tau_{jil}\right) + b_{kjil}^{(0)} \overline{R}_{kjil, hU^{(q)}vx}^{IQ} \left(\tau_{jil}\right)\right)^{2}\right]; \tau_{jil} \ge 0
$$
\n(4.39)

e

$$
E_{b}\left[\left(\Omega_{kjil, hUvx}^{II, QQ}\right)^{2} + \left(\Omega_{kjil, hUvx}^{QI, IQ}\right)^{2}\right] = E_{b}\left[\left(\sum_{q=0}^{M-1} b_{kjil}^{\quad (0)} R_{kjil, hU^{(q)}vx}^{II} \left(\tau_{jil}\right) + b_{kjil}^{\quad (1)} \overline{R}_{kjil, hU^{(q)}vx}^{II} \left(\tau_{jil}\right)\right)^{2} + \left(\sum_{q=0}^{M-1} b_{kjil}^{\quad (0)} R_{kjil, hU^{(q)}vx}^{QQ} \left(\tau_{jil}\right) + b_{kjil}^{\quad (1)} \overline{R}_{kjil, hU^{(q)}vx}^{QQ} \left(\tau_{jil}\right)\right)^{2} + \left(\sum_{q=0}^{M-1} b_{kjil}^{\quad (0)} R_{kjil, hU^{(q)}vx}^{QI} \left(\tau_{jil}\right) + b_{kjil}^{\quad (1)} \overline{R}_{kjil, hU^{(q)}vx}^{QI} \left(\tau_{jil}\right)\right)^{2} + \left(\sum_{q=0}^{M-1} b_{kjil}^{\quad (0)} R_{kjil, hU^{(q)}vx}^{IQ} \left(\tau_{jil}\right) + b_{kjil}^{\quad (1)} \overline{R}_{kjil, hU^{(q)}vx}^{IQ} \left(\tau_{jil}\right)\right)^{2}\right]; \tau_{jil} < 0
$$

 O desenvolvimento de (4.39) e (4.40) está baseado em [20] e [21], e pode-se obter o seguinte desenvolvimento:

$$
E_{b}\left[(\Omega_{kjil, hUvx}^{II, QQ} \right)^{2} + (\Omega_{kjil, hUvx}^{QI, IQ} \right)^{2} = \sum_{q=0}^{M-1} \frac{1}{2} \left[ \left( R_{kjil, hU^{(q)}vx}^{II}(\tau_{jil}) + \overline{R}_{kjil, hU^{(q)}vx}^{II}(\tau_{jil}) \right)^{2} + \sum_{q=0}^{M-1} \frac{1}{2} \left[ \left( R_{kjil, hU^{(q)}vx}^{II}(\tau_{jil}) - \overline{R}_{kjil, hU^{(q)}vx}^{II}(\tau_{jil}) \right)^{2} \right] + \sum_{q=0}^{M-1} \frac{1}{2} \left[ \left( R_{kjil, hU^{(q)}vx}^{QQ}(\tau_{jil}) + \overline{R}_{kjil, hU^{(q)}vx}^{QQ}(\tau_{jil}) \right)^{2} \right] + \sum_{q=0}^{M-1} \frac{1}{2} \left[ \left( R_{kjil, hU^{(q)}vx}^{QQ}(\tau_{jil}) - \overline{R}_{kjil, hU^{(q)}vx}^{QQ}(\tau_{jil}) \right)^{2} \right] + \sum_{q=0}^{M-1} \frac{1}{2} \left[ \left( R_{kjil, hU^{(q)}vx}^{QI}(\tau_{jil}) + \overline{R}_{kjil, hU^{(q)}vx}^{QI}(\tau_{jil}) \right)^{2} \right] + \left( R_{kjil, hU^{(q)}vx}^{QI}(\tau_{jil}) - \overline{R}_{kjil, hU^{(q)}vx}^{QI}(\tau_{jil}) \right)^{2} \right] + \sum_{q=0}^{M-1} \frac{1}{2} \left[ \left( R_{kjil, hU^{(q)}vx}^{IQ}(\tau_{jil}) + \overline{R}_{kjil, hU^{(q)}vx}^{IQ}(\tau_{jil}) \right)^{2} \right]
$$

$$
E_{b}\left[(\Omega_{kjil, hUvx}^{II, QQ}\right)^{2} + (\Omega_{kjil, hUvx}^{QI, IQ}\right)^{2}\right] = \sum_{q=0}^{M-1} \left[\left(R_{kjil, hU^{(q)}vx}^{II}(\tau_{jil})\right)^{2} + \left(\overline{R}_{kjil, hU^{(q)}vx}^{II}(\tau_{jil})\right)^{2}\right] + \sum_{q=0}^{M-1} \left[\left(R_{kjil, hU^{(q)}vx}^{QQ}(\tau_{jil})\right)^{2} + \left(\overline{R}_{kjil, hU^{(q)}vx}^{QQ}(\tau_{jil})\right)^{2}\right] + \sum_{q=0}^{M-1} \left[\left(R_{kjil, hU^{(q)}vx}^{QQ}(\tau_{jil})\right)^{2} + \left(\overline{R}_{kjil, hU^{(q)}vx}^{QQ}(\tau_{jil})\right)^{2}\right] + \sum_{q=0}^{M-1} \left[\left(R_{kjil, hU^{(q)}vx}^{QQ}(\tau_{jil})\right)^{2} + \left(\overline{R}_{kjil, hU^{(q)}vx}^{QQ}(\tau_{jil})\right)^{2}\right]
$$
\n(4.41)

A média em relação à variável  $\tau_{ji}$  apresenta como resultado:

$$
E_{\tau}\left\{E_{b}\left[(\Omega_{kjil, hUvx}^{II, QQ}\right)^{2} + (\Omega_{kjil, hUvx}^{QII, Q}\right)^{2}\right\} = \sum_{q=0}^{M-1} \frac{1}{T_{kji}} \int_{0}^{T_{kji}} \left[ \left(R_{kjil, hU^{(q)}vx}^{II} \left(\tau_{jil}\right)\right)^{2} + \left(\overline{R}_{kjil, hU^{(q)}vx}^{II} \left(\tau_{jil}\right)\right)^{2} \right] d\tau_{jil} + \sum_{q=0}^{M-1} \frac{1}{T_{kji}} \int_{0}^{T_{kji}} \left[ \left(R_{kjil, hU^{(q)}vx}^{QQ} \left(\tau_{jil}\right)\right)^{2} + \left(\overline{R}_{kjil, hU^{(q)}vx}^{QQ} \left(\tau_{jil}\right)\right)^{2} \right] d\tau_{jil} + \sum_{q=0}^{M-1} \frac{1}{T_{kji}} \int_{0}^{T_{kji}} \left[ \left(R_{kjil, hU^{(q)}vx}^{QI} \left(\tau_{jil}\right)\right)^{2} + \left(\overline{R}_{kjil, hU^{(q)}vx}^{QI} \left(\tau_{jil}\right)\right)^{2} \right] d\tau_{jil} + \sum_{q=0}^{M-1} \frac{1}{T_{kji}} \int_{0}^{T_{kji}} \left[ \left(R_{kjil, hU^{(q)}vx}^{IQ} \left(\tau_{jil}\right)\right)^{2} + \left(\overline{R}_{kjil, hU^{(q)}vx}^{IQ} \left(\tau_{jil}\right)\right)^{2} \right] d\tau_{jil} + \sum_{q=0}^{M-1} \frac{1}{T_{kji}} \int_{0}^{T_{kji}} \left[ \left(R_{kjil, hU^{(q)}vx}^{IQ} \left(\tau_{jil}\right)\right)^{2} + \left(\overline{R}_{kjil, hU^{(q)}vx}^{IQ} \left(\tau_{jil}\right)\right)^{2} \right] d\tau_{jil}
$$
\n(4.42)

Sendo c<sub>kji</sub>(t), c<sub>lji</sub>(t), c<sub>Qji</sub>(t), c<sub>hU</sub><sup>(q)</sup><sub>v</sub>(t) e c<sub>IU</sub><sup>(q)</sup><sub>v</sub>(t) constantes no intervalo de *chip* T<sub>c</sub> e N<sub>kji</sub> o ganho de processamento do usuário interferente, tem-se:

$$
E_{\tau}\left[E_{b}\left[(\Omega_{kjil,hUvx}^{II,QQ}\right)^{2} + (\Omega_{kjil,hUvx}^{QII,Q})^{2}\right] = \sum_{q=0}^{M-1} \frac{1}{T_{kjl}} \sum_{m=0}^{N_{kjl}-1} \prod_{mT_{c}}^{(m+l)T_{c}} \left[(R_{kjil,hU^{(q)}vx}^{II}(\tau_{jil})^{2} + (\overline{R}_{kjil,hU^{(q)}vx}^{II}(\tau_{jil}))^{2}\right] d\tau_{jil} + \sum_{q=0}^{M-1} \frac{1}{T_{kjl}} \sum_{m=0}^{N_{kjl}-1} \prod_{mT_{c}}^{(m+l)T_{c}} \left[(R_{kjil,hU^{(q)}vx}^{QQ}(\tau_{jil})^{2} + (\overline{R}_{kjil,hU^{(q)}vx}^{QQ}(\tau_{jil}))^{2}\right] d\tau_{jil} + \sum_{q=0}^{M-1} \frac{1}{T_{kjl}} \sum_{m=0}^{N_{kjl}-1} \prod_{mT_{c}}^{(m+l)T_{c}} \left[(R_{kjil,hU^{(q)}vx}^{QI}(\tau_{jil}))^{2} + (\overline{R}_{kjil,hU^{(q)}vx}^{QI}(\tau_{jil}))^{2}\right] d\tau_{jil} + \sum_{q=0}^{M-1} \frac{1}{T_{kjl}} \sum_{m=0}^{N_{kjl}-1} \prod_{mT_{c}}^{(m+l)T_{c}} \left[(R_{kjil,hU^{(q)}vx}^{IQ}(\tau_{jil}))^{2} + (\overline{R}_{kjil,hU^{(q)}vx}^{IQ}(\tau_{jil}))^{2}\right] d\tau_{jil}
$$
\n(4.43)

Novamente, a resolução de (4.43) está baseada em [20] e [21], em que se obtém:

$$
E_{\tau}\left[E_{b}\left[(\Omega_{kjil,hUvx}^{II,QQ}\right)^{2} + (\Omega_{kjil,hUvx}^{QI,IQ})^{2}\right] = \sum_{q=0}^{M-1} \frac{1}{T_{kji}} \sum_{m=0}^{N_{kji}-1} \rho_{kjil,hU^{(q)}vx}^{II}(m) + \sum_{q=0}^{M-1} \frac{1}{T_{kji}} \sum_{m=0}^{N_{kji}-1} \rho_{kjil,hU^{(q)}vx}^{QQ}(m) + \sum_{q=0}^{M-1} \frac{1}{T_{kji}} \sum_{m=0}^{N_{kji}-1} \rho_{kjil,hU^{(q)}vx}^{QQ}(m) + \sum_{q=0}^{M-1} \frac{1}{T_{kji}} \sum_{m=0}^{N_{kji}-1} \rho_{kjil,hU^{(q)}vx}^{IQ}(m)
$$
\n(4.44)

em que

$$
\rho_{kjil, hU^{(q)}vx}^{UQ}(m) = \frac{T_c^3}{3} \Big[ C_{kjil, hU^{(q)}vx}^{UQ}(m - N_{kji} + 1) C_{kjil, hU^{(q)}vx}^{UQ}(m - N_{kji}) + C_{kjil, hU^{(q)}vx}^{UQ}(m + 1) C_{kjil, hU^{(q)}vx}^{UQ}(m) \\ + \Big( C_{kjil, hU^{(q)}vx}^{UQ}(m - N_{kji}) \Big)^2 + \Big( C_{kjil, hU^{(q)}vx}^{UQ}(m) \Big)^2 + \Big( C_{kjil, hU^{(q)}vx}^{UQ}(m - N_{kji} + 1) \Big)^2 \\ + \Big( C_{kjil, hU^{(q)}vx}^{UQ}(m + 1) \Big)^2 \Big]
$$
(4.45)

e

$$
C_{k_{jil, hU}^{[q]}(q)_{vx}}^{[N]}(d) = \begin{cases} \sum_{z=0}^{N_{k_{jl}}-d-l} c_{k_{jl}}(z) c_{l'Qj}^{[q]}(z) c_{l_{hU}^{[q]}(q)}(z+d) c_{l'QU}^{[q]}(z+d) & 0 \le d \le N_{k_{jl}}-1\\ \sum_{z=0}^{N_{k_{jl}}+d-l} c_{k_{jl}}(z-d) c_{l'Qj}^{[q]}(z-d) c_{l'QU}^{[q]}(d) c_{l'QU}^{[q]}(d) & 1-N_{k_{jl}} \le d \le 0\\ 0 & |d| \ge N_{k_{jl}} \end{cases}
$$
(4.46)

é a correlação cruzada aperiódica entre a seqüência do usuário que se deseja detectar e a dos usuários interferentes relativo ao trecho  $c_{hU}^{(q)}$ . Os índices *l* e Q conforme apresentados em (4.45) e (4.46) devem ser utilizados de acordo com a seqüência de espalhamento em questão (em fase ou em quadratura).

 As expressões (4.45) e (4.46) estão definidas através da correlação cruzada aperiódica das seqüências e podem ainda ser substancialmente simplificadas. De acordo com os subitens 2.2.6 e 4.1.1, as seqüências  $c_{\text{li}}(t)$ ,  $c_{\text{Qil}}(t)$  e  $c_{\text{IUv}}(t)$  podem ser consideradas randômicas, o que permite escrever [20]:

$$
\sum_{m=0}^{N_{kji}-1} \rho_{kjil, hU^{(q)}vx}^{1/Q} (m) = \frac{2T_c^3}{3} (N_{kji})^2
$$
 (4.47)

Transportando os resultados obtidos para (4.30) chega-se a

$$
E_{\tau}\left\{E_{b}\left[E_{\varphi}\left((\gamma_{hUvx})^{2}\right)\right]\right\} = \sum_{i=1}^{a} \sum_{\substack{j=1 \ j \neq U}}^{Ui} \sum_{k=1}^{K} \sum_{l=1}^{L} \frac{P_{kji}}{8} \left(\alpha_{jil}\right)^{2} \sum_{q=0}^{M-1} \frac{1}{T_{kji}} \frac{2T_{c}^{3}}{3} \left(N_{kji}\right)^{2} + \sum_{i=1}^{a} \sum_{\substack{j=1 \ j \neq U}}^{Ui} \sum_{k=1}^{K} \sum_{l=1}^{L} \frac{P_{kji}}{8} \left(\alpha_{jil}\right)^{2} \sum_{q=0}^{M-1} \frac{1}{T_{kji}} \frac{2T_{c}^{3}}{3} \left(N_{kji}\right)^{2} + \sum_{i=1}^{a} \sum_{\substack{j=1 \ j \neq U}}^{Ui} \sum_{k=1}^{K} \sum_{l=1}^{L} \frac{P_{kji}}{8} \left(\alpha_{jil}\right)^{2} \sum_{q=0}^{M-1} \frac{1}{T_{kji}} \frac{2T_{c}^{3}}{3} \left(N_{kji}\right)^{2} + \sum_{i=1}^{a} \sum_{\substack{j=1 \ j \neq U}}^{Ui} \sum_{k=1}^{K} \sum_{l=1}^{L} \frac{P_{kji}}{8} \left(\alpha_{jil}\right)^{2} \sum_{q=0}^{M-1} \frac{1}{T_{kji}} \frac{2T_{c}^{3}}{3} \left(N_{kji}\right)^{2} + \sum_{i=1}^{a} \sum_{\substack{j=1 \ j \neq U}}^{Ui} \sum_{k=1}^{K} \sum_{l=1}^{L} \frac{P_{kji}}{8} \left(\alpha_{jil}\right)^{2} \sum_{q=0}^{M-1} \frac{1}{T_{kji}} \frac{2T_{c}^{3}}{3} \left(N_{kji}\right)^{2} + \sum_{i=1}^{a} \sum_{\substack{j=1 \ j \neq U}}^{Ui} \sum_{k=1}^{K} \sum_{l=1}^{L} \frac{MP_{kji} T_{kji} T_{c}}{3} \left(\alpha_{jil}\right)^{2} \tag{4.48}
$$

 $\{E_{b}\left[E_{\varphi}\left((\gamma_{\text{ hUvx}})^{2}\right)\}\right]=\sum_{i=1}^{a}\sum_{\substack{j=1 \ j\neq l}}^{b} \sum_{k=1}^{N}\sum_{l=1}^{L}\frac{MP_{kji}T_{kji}T_{c}}{3}(\alpha_{ji})^{2}$  $i=1$   $j=1$   $k=1$   $l=1$ <br> $j \neq U$ jil

Finalmente, fazendo-se a média em relação a  $\alpha_{\text{ill}}$  chega-se ao valor final da potência interferente devida ao múltiplo acesso, para  $T_{hUv}$  >  $T_{kji}$  ( $T_{hUv}$  = M $T_{kji}$ ):

$$
S_{\text{MAI}} = \sum_{i=1}^{a} \sum_{\substack{j=1 \ j \neq U}}^{Ui} \sum_{k=1}^{K} \sum_{l=1}^{L} \frac{MP_{kji} T_{kji} T_c}{3} E_{\alpha} [(\alpha_{jil})^2]
$$
(4.49)

 A segunda situação para a resolução da equação (4.30) é o caso em que o período do símbolo do sinal da informação de interesse é menor que o período do símbolo das informações interferentes, ou seja,  $T_{hUv} < T_{kji}$  ( $T_{hUv} = MT_{kji}$ ).

 O valor médio quadrático da interferência causada por um usuário de baixa taxa sobre o de alta taxa é igual ao valor médio quadrático da interferência causada pelo usuário de alta taxa sobre o de baixa taxa, dividido pela relação entre as potências e pelo número de símbolos de informação do usuário de alta taxa compreendidos no período de símbolo do usuário de baixa taxa.

 Sendo a relação entre a potência do sinal interferente com a do canal que se deseja detectar dada por

$$
P_{kji} = \frac{R_{kji}}{R_{hUv}} P_{hUv}
$$
 (4.50)

e também considerando que o controle de potência faz com que a energia de símbolo na recepção seja igual para todos os usuários, tem-se:

$$
S_{\text{MAI}} = \sum_{i=1}^{a} \sum_{\substack{j=1 \ j \neq U}}^{Ui} \sum_{k=1}^{K} \sum_{l=1}^{L} \frac{MP_{kji} T_{kji} T_c}{3} E_{\alpha} \left[ (\alpha_{jil})^2 \right]
$$
(4.51)

que é expressão semelhante à dada em (4.49), porém agora com M < 1.

Finalmente, na situação em que  $T_{hUv} = T_{kji}$ , tem-se:

$$
S_{\text{MAI}} = \sum_{i=1}^{a} \sum_{\substack{j=1 \ j \neq U}}^{Ui} \sum_{k=1}^{K} \sum_{l=1}^{L} \frac{P_{kji} T_{kji} T_c}{3} E_{\alpha} [(\alpha_{jil})^2]
$$
(4.52)

 Também neste caso tem-se uma expressão semelhante à indicada em (4.49), porém agora com  $M = 1$ .

#### 4.1.2.4 Média e variância de  $\Delta$ <sub>hUvx</sub>

Como no caso da MAI, as variáveis aleatórias  $\varphi_{Uv}$ ,  $b_{hUv}$ ,  $\tau_{Uv}$  e  $\alpha_{Uv}$  são independentes; a potência da SI sobre o x-ésimo correlacionador do canal h de um usuário U da aplicação v será:

$$
E_{\varphi, b, \tau, \alpha} [(\Delta_{hUvx})^2] = E_{\alpha} \{ E_{\tau} \{ E_b \{ E_{\varphi} [(\Delta_{hUvx})^2] \} \} \}
$$
(4.53)

Sendo agora

$$
\Omega_{\text{hUv1}}^{\text{II,QQ}} = \int_{0}^{T_{\text{hUv}}} b_{\text{hUv}} (t - \tau_{\text{Uvl}}) c_{\text{hUv}} (t - \tau_{\text{Uvl}}) \Big[ c_{\text{HUv}} (t - \tau_{\text{Uvl}}) c_{\text{HUv}} (t) + c_{\text{QUv}} (t - \tau_{\text{Uvl}}) c_{\text{QUv}} (t) \Big] c_{\text{hUv}} (t) dt \qquad (4.54)
$$

e

$$
\Omega_{\text{hUv}}^{\text{QI,IQ}} = \int_{0}^{T_{\text{hUv}}} b_{\text{hUv}} (t - \tau_{\text{Uvl}}) c_{\text{hUv}} (t - \tau_{\text{Uvl}}) \Big[ c_{\text{QUv}} (t - \tau_{\text{Uvl}}) c_{\text{IUv}} (t) - c_{\text{IUv}} (t - \tau_{\text{jil}}) c_{\text{QUv}} (t) \Big] c_{\text{hUv}} (t) dt \qquad (4.55)
$$

a expressão da auto-interferência pode ser reescrita como:

$$
\Delta_{\text{hUvx}} = \sum_{l=1 \atop l \neq x}^{L} \sqrt{\frac{P_{\text{hUv}}}{4}} \alpha_{\text{Uvl}} \left[ \Omega_{\text{hUvl}}^{\text{II,QQ}} \cos(\varphi_{\text{Uvl}}) + \Omega_{\text{hUvl}}^{\text{QI,IQ}} \sin(\varphi_{\text{Uvl}}) \right]
$$
(4.56)

 Utilizando-se de desenvolvimento semelhante ao utilizado na expressão de potência da MAI, pode-se calcular a média em relação à φ<sub>Uvl</sub> :

$$
E_{\varphi}\left[ (\Delta_{hUv})^2 \right] = E_{\varphi} \left\{ \sum_{\substack{l=1 \ l \neq x}}^L \frac{P_{hUv}}{8} (\alpha_{Uvl})^2 \left[ (\Omega_{hUvl}^{II,QQ})^2 + (\Omega_{hUvl}^{QI,IQ})^2 \right] \right\}
$$
(4.57)

Definindo agora

$$
R_{\text{UI, Ux}}^{\text{II}}\left(\tau\right) = \int\limits_{q_{\text{Hiv}}/M}^{q_{\text{Hiv}}/M + \tau} c_{\text{huv}} \left(t - \underline{\tau}\right) c_{\text{Hiv}} \left(t - \underline{\tau}\right) c_{\text{huv}} \left(t\right) c_{\text{Hiv}} \left(t\right) dt \tag{4.58}
$$

$$
\overline{R}_{\text{UI, Ux}}^{\text{II}}\left(\tau\right) = \int\limits_{q_{\text{H}^{\text{Uv}}}}^{(q+1)\text{T}_{\text{h}^{\text{Uv}}}\text{M}} c_{\text{h}^{\text{Uv}}}\left(t - \underline{\tau}\right) c_{\text{H}^{\text{Uv}}}\left(t - \underline{\tau}\right) c_{\text{h}^{\text{Uv}}}\left(t\right) c_{\text{H}^{\text{Uv}}}\left(t\right) d t
$$

$$
R_{\text{UI, Ux}}^{\text{QQ}}\left(\tau\right) = \int\limits_{q_{\text{H}^{\text{UV}}/M}^{\text{Q}} \text{Uy}}^{q_{\text{H}^{\text{UV}}/M + \underline{\tau}}} (t - \underline{\tau}) c_{\text{QUy}}\left(t - \underline{\tau}\right) c_{\text{h}^{\text{UV}}}\left(t\right) c_{\text{QUy}}\left(t\right) dt
$$

( ) ( ) ∫ + + = q 1 T /M qT /M τ hUv QUv hUv QUv QQ Ul,Ux hUv hUv R τ c (t τ- )c (t τ- )c (t)c (t)dt

$$
R_{UL, Ux}^{QI}(\tau) = \int_{qT_{hUv}}^{qT_{hUv} / M + \underline{\tau}} (t - \underline{\tau}) c_{QUv} (t - \underline{\tau}) c_{hUv} (t) c_{IUv} (t) dt
$$

$$
\overline{R}_{\text{UL, Ux}}^{\text{QI}}\left(\tau\right) = \int\limits_{q_{\text{Liv}}/M + \tau}^{(q+1)T_{\text{huv}}/M} (t - \underline{\tau}) c_{\text{QUv}} \left(t - \underline{\tau}\right) c_{\text{hUv}} \left(t\right) c_{\text{LUv}} \left(t\right) dt
$$

e

$$
R_{UL, Ux}^{IQ}(\tau) = \int_{qT_{hUv}/M}^{qT_{hUv}/M + \tau} c_{hUv} (t - \tau) c_{LUv} (t - \tau) c_{hUv} (t) c_{QUv} (t) dt
$$
\n(4.61)

$$
\overline{R}_{\text{UI, Ux}}^{\text{IQ}}\left(\tau\right) = \int\limits_{q_{\text{Hiv}}/M+\tau}^{(q+1)T_{\text{hiv}}/M}\left(t - \underline{\tau}\right)c_{\text{IUv}}\left(t - \underline{\tau}\right)c_{\text{hUv}}\left(t\right)c_{\text{QUv}}\left(t\right)dt
$$

tem-se resolução análoga ao caso da MAI, o que resulta:

$$
E_{b}\left[\left(\Omega_{hUv1}^{II,QQ}\right)^{2} + \left(\Omega_{hUv1}^{QII,IQ}\right)^{2}\right] = \left[\left(R_{UI,Ux}^{II}(\tau_{Uv1})\right)^{2} + \left(\overline{R}_{UI,Ux}^{II}(\tau_{Uv1})\right)^{2}\right] + \left[\left(R_{UI,Ux}^{QQ}(\tau_{Uv1})\right)^{2} + \left(\overline{R}_{UI,Ux}^{QQ}(\tau_{Uv1})\right)^{2}\right] + \left[\left(R_{UI,Ux}^{QII}(\tau_{Uv1})\right)^{2} + \left(\overline{R}_{UI,Ux}^{QII}(\tau_{Uv1})\right)^{2} + \left(\overline{R}_{UI,Ux}^{UII}(\tau_{Uv1})\right)^{2}\right] + \left[\left(R_{UI,Ux}^{IQ}(\tau_{Uv1})\right)^{2} + \left(\overline{R}_{UI,Ux}^{IQ}(\tau_{Uv1})\right)^{2}\right] \tag{4.62}
$$

 Conforme [21] e considerando o perfil atraso-potência baseado no modelo COST207 urbano, τ<sub>υνι</sub> é uma constante e não uma variável aleatória, o que permite as seguintes simplificações:

$$
R_{\text{UL,Ux}}^{\text{UQI}}(\tau_{\text{Uv1}}) = T_{\text{c}} C_{\text{UL,Ux}}^{\text{UQ}} \left( \frac{\tau_{\text{Uv1}}}{T_{\text{c}}} - N_{\text{hUv}} \right)
$$
  
\n
$$
\overline{R}_{\text{UL,Ux}}^{\text{UQI}} (\tau_{\text{Uv1}}) = T_{\text{c}} C_{\text{UL,Ux}}^{\text{UQ}} \left( \frac{\tau_{\text{Uv1}}}{T_{\text{c}}} \right)
$$
\n(4.63)

(4.59)

(4.60)

em que C<sup>I/Q</sup><sub>UI,Ux</sub> conforme definido em (4.46) e os índices *I* e Q devem ser utilizados de acordo com a seqüência de espalhamento em questão (em fase ou em quadratura).

Finalmente, realizando-se a média na variável  $\alpha_{UVI}$ , chega-se ao valor da potência gerada pela auto-interferência, ou seja, a potência gerada pelas demais componentes multi-percurso do próprio sinal transmitido e que causam interferência no processo de detecção do mesmo:

$$
S_{SI} = \sum_{\substack{l=1 \ l \neq x}}^{L} \frac{P_{hUv}}{8} (T_c)^2 E_{\alpha} \left[ (\alpha_{Uvl})^2 \right] \left\{ \left[ C_{Ul,Ux}^{\text{II}} \left( \frac{\tau_{Uvl}}{T_c} - N_{hUv} \right) \right]^2 + \left[ C_{Ul,Ux}^{\text{II}} \left( \frac{\tau_{Uvl}}{T_c} \right) \right]^2 \right\}
$$
  
+ 
$$
\sum_{\substack{l=1 \ l \neq x}}^{L} \frac{P_{hUv}}{8} (T_c)^2 E_{\alpha} \left[ (\alpha_{Uvl})^2 \right] \left\{ \left[ C_{Ul,Ux}^{\text{QQ}} \left( \frac{\tau_{Uvl}}{T_c} - N_{hUv} \right) \right]^2 + \left[ C_{Ul,Ux}^{\text{QQ}} \left( \frac{\tau_{Uvl}}{T_c} \right) \right]^2 \right\}
$$
  
+ 
$$
\sum_{\substack{l=1 \ l \neq x}}^{L} \frac{P_{hUv}}{8} (T_c)^2 E_{\alpha} \left[ (\alpha_{Uvl})^2 \right] \left\{ \left[ C_{Ul,Ux}^{\text{QI}} \left( \frac{\tau_{Uvl}}{T_c} - N_{hUv} \right) \right]^2 + \left[ C_{Ul,Ux}^{\text{QI}} \left( \frac{\tau_{Uvl}}{T_c} \right) \right]^2 \right\}
$$
  
+ 
$$
\sum_{\substack{l=1 \ l \neq x}}^{L} \frac{P_{hUv}}{8} (T_c)^2 E_{\alpha} \left[ (\alpha_{Uvl})^2 \right] \left\{ \left[ C_{Ul,Ux}^{\text{IQ}} \left( \frac{\tau_{Uvl}}{T_c} - N_{hUv} \right) \right]^2 + \left[ C_{Ul,Ux}^{\text{IQ}} \left( \frac{\tau_{Uvl}}{T_c} \right) \right]^2 \right\}
$$
  
+ 
$$
\sum_{\substack{l=1 \ l \neq x}}^{L} \frac{P_{hUv}}{8} (T_c)^2 E_{\alpha} \left[ (\alpha_{Uvl})^2 \right] \left\{ \left[ C_{Ul,Ux}^{\text{IQ}} \left( \frac{\tau_{Uvl}}{T_c} - N_{hUv} \right) \right]^2 + \left[ C_{Ul,Ux}^{\text{IQ}} \left( \frac{\tau
$$

 A equação (4.64) está definida em termos de funções de autocorrelação aperiódica e é conveniente tratá-las em termos de funções de autocorrelação periódica, pois estas são matematicamente e computacionalmente de resolução mais simplificadas. De acordo com [24], pode-se escrever:

$$
\left[C_{\text{UI,Ux}}\left(\frac{\tau_{\text{UvI}}}{T_{\text{c}}} - N_{\text{hUv}}\right)\right]^2 + \left[C_{\text{UI,Ux}}\left(\frac{\tau_{\text{UvI}}}{T_{\text{c}}}\right)\right]^2 = \frac{1}{2}\left\{\left[\theta_{\text{UI,Ux}}\left(\frac{\tau_{\text{UvI}}}{T_{\text{c}}}\right)\right]^2 + \left[\hat{\theta}_{\text{UI,Ux}}\left(\frac{\tau_{\text{UvI}}}{T_{\text{c}}}\right)\right]^2\right\} \tag{4.65}
$$

em que

$$
\theta_{y,y}(m) = \sum_{i=0}^{N-1} y_i y_{i+m}
$$

é a função de autocorrelação periódica da seqüência binária y de período N, com y<sub>i</sub> ∈ {+1, -1} e

$$
\overset{\circ}{\theta}_{y,y}(m) \! = \! \sum_{i=0}^{N\!-\!1\!-\!m} y_i y_{i+m} - \sum_{i=N-m}^{N\!-\!1} y_i y_{i+m}
$$

é a função de autocorrelação impar da mesma seqüência.

Dados os seguintes valores médios quadráticos

$$
E\big\{\!\left[\theta_{y,y}\left(m\right)\!\right]^2\big\} = E\Big\{\!\left[\hat{\theta}_{y,y}\left(m\right)\right]^2\Big\} = N\tag{4.66}
$$

#### e substituindo-os em (4.65), chega-se a

$$
E\left\{\left[C_{\text{UI,Ux}}\left(\frac{\tau_{\text{Uvl}}}{T_{\text{c}}}-N_{\text{hUv}}\right)\right]^2+\left[C_{\text{UI,Ux}}\left(\frac{\tau_{\text{Uvl}}}{T_{\text{c}}}\right)\right]^2\right\}=N_{\text{hUv}}\tag{4.67}
$$

 A equação (4.67) pode ser utilizada para a resolução de (4.64) e obtém-se, portanto, para a potência auto-interferente:

$$
S_{SI} = \sum_{\substack{l=1 \ l \neq x}}^{L} \frac{P_{hUv} T_{hUv} T_c}{2} E_{\alpha} [(\alpha_{Uvl})^2]
$$
(4.68)

### 4.1.2.5 Média e variância de  $X_{hUvx}$

Como no caso da MAI, as variáveis aleatórias  $\varphi_{U\vee I}$ ,  $b_{kU\vee}$ ,  $\tau_{U\vee I}$  e  $\alpha_{U\vee I}$  são independentes; a potência do canal síncrono e ortogonal sobre o x-ésimo correlacionador do canal h de um usuário U da aplicação v será:

$$
E_{\varphi, b, \tau, \alpha} [(X_{hUvx})^2] = E_{\alpha} \{ E_{\tau} \{ E_b \{ E_{\varphi} [(X_{hUvx})^2] \} \} \}
$$
(4.69)

 Adotando-se procedimento semelhante ao da MAI para a resolução de (4.69), temse:

$$
E_{\varphi}\left[(X_{hUvx})^{2}\right] = \sum_{\substack{k=1\\k \neq h}}^{K} \sum_{l=1}^{L} \frac{P_{kUv}}{8} (\alpha_{Uvl})^{2} \left[(\Omega_{kUvl,hUvx}^{II,QQ})^{2} + (\Omega_{kUvl,hUvx}^{QI,IQ})^{2}\right]
$$
(4.70)

em que

$$
\Omega_{kUvl,hUvx}^{\text{II,QQ}} = \int\limits_{0}^{\text{T}_{hUv}} b_{kUv} (t - \tau_{Uvl}) c_{kUv} (t - \tau_{Uvl}) \Big[ c_{lUv} (t - \tau_{Uvl}) c_{lUv} (t) + c_{QUv} (t - \tau_{Uvl}) c_{QUv} (t) \Big] c_{hUv} (t) dt \tag{4.71}
$$

e

$$
\Omega_{\text{klvil},\text{hlvx}}^{\text{QI,IQ}} = \int_{0}^{T_{\text{hllv}}} b_{\text{klv}} (t - \tau_{\text{Uvl}}) c_{\text{klv}} (t - \tau_{\text{Uvl}}) \Big[ c_{\text{QUv}} (t - \tau_{\text{Uvl}}) c_{\text{Ilv}} (t) - c_{\text{Ilv}} (t - \tau_{\text{jil}}) c_{\text{QUv}} (t) \Big] c_{\text{hlv}} (t) dt \quad (4.72)
$$

A média em relação à variável b<sub>kUv</sub>, para T<sub>hUv</sub> > T<sub>kUv</sub> (T<sub>hUv</sub> = MT<sub>kUv</sub>) é dada por:

$$
E_{b}\left[\left(\Omega_{kUvl, hUvx}^{II, QQ}\right)^{2} + \left(\Omega_{kUvl, hUvx}^{QI, IQ}\right)^{2}\right] = \sum_{q=0}^{M-1} \left[\left(R_{kUvl, hU^{(q)}vx}^{II} \left(\tau_{jil}\right)\right)^{2} + \left(\overline{R}_{kUvl, hU^{(q)}vx}^{II} \left(\tau_{jil}\right)\right)^{2}\right] + \sum_{q=0}^{M-1} \left[\left(R_{kUvl, hU^{(q)}vx}^{QQ} \left(\tau_{jil}\right)\right)^{2} + \left(\overline{R}_{kUvl, hU^{(q)}vx}^{QQ} \left(\tau_{jil}\right)\right)^{2}\right] + \sum_{q=0}^{M-1} \left[\left(R_{kUvl, hU^{(q)}vx}^{QI} \left(\tau_{jil}\right)\right)^{2} + \left(\overline{R}_{kUvl, hU^{(q)}vx}^{QI} \left(\tau_{jil}\right)\right)^{2}\right] + \sum_{q=0}^{M-1} \left[\left(R_{kUvl, hU^{(q)}vx}^{QI} \left(\tau_{jil}\right)\right)^{2} + \left(\overline{R}_{kUvl, hU^{(q)}vx}^{QI} \left(\tau_{jil}\right)\right)^{2}\right] + \sum_{q=0}^{M-1} \left[\left(R_{kUvl, hU^{(q)}vx}^{IQ} \left(\tau_{jil}\right)\right)^{2} + \left(\overline{R}_{kUvl, hU^{(q)}vx}^{IQ} \left(\tau_{jil}\right)\right)^{2}\right]
$$
\n(4.73)

#### em que

$$
R_{kUvl, hU}^{II}(q)_{vx}(\tau) = \int_{qT_{kUv}/M}^{qT_{kUv}/M + \tau} c_{kUv} (t - \tau) c_{IUv} (t - \tau) c_{hU}^{II}(q)_{v} (t) c_{IU}(q)_{v} (t) dt
$$
\n(4.74)

$$
\overline{R}_{kUvl, hU}^{II}(q)_{vx} (\tau) = \int_{qT_{kUv}/M+\tau}^{(q+1)T_{kUv}/M} (t-\underline{\tau}) c_{IUv} (t-\underline{\tau}) c_{hU}^{(q)}(t) c_{IU}(q)_{v} (t) dt
$$

$$
R_{kUvl, hU}^{QQ}(\tau) = \int_{qT_{kUv}/M}^{qT_{kUv}/M + \tau} c_{kUv} (t - \tau) c_{QUv} (t - \tau) c_{hU}^{QU}(t) c_{QU}^{QV}(t) dt
$$
\n(4.75)

$$
\overline{R}_{kUvl, hU^{(q)}v x}^{QQ}(\tau) = \int_{qT_{kUv}/M+\tau}^{(q+1)T_{kUv}/M} (t-\underline{\tau}) c_{QUv} (t-\underline{\tau}) c_{hU^{(q)}v} (t) c_{QU^{(q)}v} (t) dt
$$

$$
R_{kUvl, hU^{(q)}vx}^{QI}(\tau) = \int_{qT_{kUv}/M}^{qT_{kUv}M + \tau} c_{kUv} (t - \tau) c_{QUv} (t - \tau) c_{hU^{(q)}v} (t) c_{U^{(q)}v} (t) dt
$$
\n(4.76)

$$
\overline{R}_{_{kUvl,\; hU}^{QI}\left(\tau\right)=}^{^{QI}\left(q+1\right)\mathrm{T}_{kUv}/M}(t-\underline{\tau})c_{_{QUv}}\left(t-\underline{\tau}\right)c_{_{hU}^{QI}\left(\tau\right)_{v}}(t)c_{_{IU}^{QI}\left(\tau\right)_{v}}(t)dt
$$

e

$$
R_{kUvl, hU^{(q)}v x}^{IQ}(\tau) = \int_{qT_{kUv}/M}^{qT_{kUv} / M + \tau} c_{kUv} (t - \tau) c_{lUv} (t - \tau) c_{hU^{(q)}v} (t) c_{QU^{(q)}v} (t) dt
$$
\n(4.77)

$$
\overline{R}_{_{kUvl,\; hU}^{_{}}(q)_{vx}}^{_{IQQ}}\left(\tau\right)=\intop_{q_{T_{kUv}}^{_{}}(M+\tau)}^{(q+1)T_{kUv}/M}(t-\underline{\tau})c_{_{IUv}}\left(t-\underline{\tau}\right)c_{_{hU}\left(q\right)_{v}}\left(t\right)c_{_{QU}\left(q\right)_{v}}\left(t\right)dt
$$

com  $c_{hU}^{(q)}(t)$  dado como em (4.38).

 Como o canal interferente é síncrono ao que se deseja detectar, conforme [21] e considerando o perfil atraso-potência baseado no modelo COST207 urbano, τ<sub>Uνl</sub> é uma constante e não uma variável aleatória, o que permite as seguintes simplificações:

$$
R_{kUvl, hU}^{IQL}(\tau_{Uvl}) = T_c C_{kUvl, hU}^{IQ}(\tau_{Uvl}) - N_{kUv} \left( \frac{\tau_{Uvl}}{T_c} - N_{kUv} \right)
$$
\n
$$
\overline{R}_{kUvl, hU}^{IQL}(\tau_{Uvl}) = T_c C_{kUvl, hU}^{IQ}(\tau_{Uvl}) - N_{kUv} \left( \frac{\tau_{Uvl}}{T_c} \right)
$$
\n(4.78)

Realizando-se a média na variável  $\alpha_{UVI}$ , chega-se ao valor da potência gerada pelas demais componentes multi-percurso do canal síncrono e ortogonal ao canal que se deseja detectar:

$$
\begin{split} S_{\text{SINC}}=&\sum_{k=1}^{K}\sum_{l=1}^{L}\frac{MP_{kUv}}{8}\left(T_{c}\right)^{2}E_{\alpha}\left[(\alpha_{Uvl}\right)^{2}\right]\left\{ \left[C_{kUvl,hU}^{II}\left(q\right)_{vx}\left(\frac{\tau_{Uvl}}{T_{c}}-N_{kUv}\right)\right]^{2}+\left[C_{kUvl,hU}^{II}\left(q\right)_{vx}\left(\frac{\tau_{Uvl}}{T_{c}}\right)\right]^{2}\right\} \\ &+\sum_{k=1}^{K}\sum_{l=1}^{L}\frac{MP_{kUv}}{8}\left(T_{c}\right)^{2}E_{\alpha}\left[(\alpha_{Uvl}\right)^{2}\right]\left\{ \left[C_{kUvl,hU}^{QQ}\left(\frac{\tau_{Uvl}}{T_{c}}-N_{kUv}\right)\right]^{2}+\left[C_{kUvl,hU}^{QQ}\left(\frac{\tau_{Uvl}}{T_{c}}\right)\right]^{2}\right\} \\ &+\sum_{k=1}^{K}\sum_{l=1}^{L}\frac{MP_{kUv}}{8}\left(T_{c}\right)^{2}E_{\alpha}\left[(\alpha_{Uvl}\right)^{2}\right]\left\{ \left[C_{kUvl,hU}^{QI}\left(\frac{\tau_{Uvl}}{T_{c}}-N_{kUv}\right)\right]^{2}+\left[C_{kUvl,hU}^{QQ}\left(\frac{\tau_{Uvl}}{T_{c}}\right)\right]^{2}\right\} \\ &+\sum_{k=1}^{K}\sum_{l=1}^{L}\frac{MP_{kUv}}{8}\left(T_{c}\right)^{2}E_{\alpha}\left[(\alpha_{Uvl}\right)^{2}\right]\left\{ \left[C_{kUvl,hU}^{QQ}\left(\frac{\tau_{Uvl}}{T_{c}}-N_{kUv}\right)\right]^{2}+\left[C_{kUvl,hU}^{QQ}\left(\frac{\tau_{Uvl}}{T_{c}}\right)\right]^{2}\right\} \\ &+\sum_{k=1}^{K}\sum_{l=1}^{L}\frac{MP_{kUv}}{8}\left(T_{c}\right)^{2}E_{\alpha}\left[(\alpha_{Uvl}\right)^{2}\right]\left\{ \left[C_{kUvl,hU}^{QQ}\left(\frac{\tau_{Uvl}}{T_{c}}-N_{kUv}\right)\right]^{2}+\left[C_{kUvl,hU}^{QQ}\left(\frac{\tau_{Uvl}}{T_{c}}\right)\right]^{2}\right\} \end{split} \label{eq:1
$$

 Adotando-se as mesmas simplificações e estimativas feitas em (4.64), chega-se a seguinte aproximação para a potência causada pelo canal síncrono e ortogonal ao que se deseja detectar:

$$
S_{SINC} = \sum_{\substack{k=1 \ k \neq h}}^{K} \sum_{\substack{l=1 \ k \neq k}}^{L} \frac{MP_{kUv} T_{kUv} T_c}{2} E_{\alpha} [(\alpha_{Uvl})^2]
$$
(4.80)

A expressão também é válida para o caso  $T_{hUV}$  <  $T_{kUV}$  ( $T_{hUV}$  =  $MT_{kUV}$ ), em que agora M  $<$  1. Para o caso M = 1, tem-se

$$
S_{SINC} = \sum_{\substack{k=1 \ k \neq h}}^{K} \sum_{\substack{l=1 \ k \neq h}}^{L} \frac{P_{kUv} T_{kUv} T_c}{2} E_{\alpha} [(\alpha_{Uvl})^2]
$$
(4.81)

#### 4.1.2.6 Relação Sinal-Ruído na x-ésima componente multi-percurso

 A Relação Sinal-Ruído para o canal h de um usuário U da aplicação v, na x-ésima componente multi-percurso utilizada para a detecção, a partir das equações obtidas através dos desenvolvimentos feitos nos subitens 4.1.2.1 a 4.1.2.5 e da equação (4.13), será dada por:

$$
SNR_{hUvx} = \frac{P_{hUv} (T_{hUv})^2 E[(\alpha_{Uvx})^2]}{\frac{N_0 T_{hUv}}{2} + S_{MAI} + S_{SI} + S_{SINC}}
$$
(4.82)

Fazendo-se as substituições das expressões da S<sub>MAI</sub>, S<sub>SI</sub> e S<sub>SINC</sub> em (4.82), e dividindo todos os termos por  $T_{hUv}$ , tem-se:

$$
SNR_{hUvx} = \frac{P_{hUv}T_{hUv}E[(\alpha_{Uvx})^2]}{2} + \frac{T_c}{3T_{hUv}} \sum_{i=1}^{a} \sum_{j=1}^{U_i} \sum_{l=1}^{L} MP_{kji}T_{kji}E[(\alpha_{Uvx})^2] + \frac{T_c}{2T_{hUv}} \sum_{l=1}^{L} P_{hUv}T_{hUv}E[(\alpha_{Uvx})^2] + \frac{T_c}{2T_{hUv}} \sum_{k=1}^{K} \sum_{l=1}^{L} MP_{kUv}T_{kUv}E[(\alpha_{Uvx})^2]
$$
\n(4.83)

podendo M ser maior, menor ou igual a 1, dependendo da taxa do usuário que se deseja detectar e do usuário interferente.

### 4.1.2.7 Probabilidade de erro de bit no enlace reverso

 Para se obter a probabilidade de erro de bit (em inglês, Bit Error Rate – BER) no enlace reverso, pode-se aproximar a função densidade de probabilidade (em inglês, probability density function – pdf) da MAI adicionada à SI e SINC a uma gaussiana, devido às diversas somatórias existentes em (4.12) e aplicando-se o teorema do limite central [22].

 Nestas considerações, a probabilidade de erro de bit do canal h de um usuário U da aplicação v é dada por [19]:

$$
BER_{hUv} = \frac{1}{2} \sum_{x=1}^{L} Y_x \left[ 1 - \sqrt{\frac{SNR_{hUvx}}{2 + SNR_{hUvx}}} \right]
$$
(4.84)

$$
Y_x = \prod_{\substack{l=1 \ l \neq x}}^{L} \frac{\text{SNR}_{\text{hUvx}}}{\text{SNR}_{\text{hUvx}}} - \text{SNR}_{\text{hUvl}} \tag{4.85}
$$

 A avaliação de desempenho será dada pela BER média de cada canal de tráfego utilizado na interface aérea do enlace reverso.

#### 4.2 Enlace Direto

 A Figura 4-3 ilustra o enlace direto do CDMA2000 com as diversas aplicações a serem analisadas.

 Como já indicado para o caso do enlace reverso, as aplicações a serem transmitidas são as indicadas nas tabelas 3.1 a 3.5, mais o serviço de voz, todos na configuração de rádio 3 e taxa de espalhamento 1.

 O serviço de voz se utilizará somente do canal Fundamental, via técnica de comutação de circuitos, nas taxas de 1500, 2700, 4800 e 9600 bps, conforme fator de atividade vocal (Tabela 2-4). Já as demais aplicações se utilizarão do canal Fundamental e do Suplementar, via técnica de comutação de pacotes, com taxas de transmissão conforme Tabela 3-7.

Como já explicitado, cada aplicação *i* terá  $U_i$  usuários na célula, tendo como fatores de análise de desempenho a sua taxa de transmissão  $R_i$  (bps) e sua relação sinalruído SNR<sub>i</sub> (dB), de acordo com a Figura 4-3.

 O transmissor existente nas estações-base é o ilustrado na Figura 2-7. O receptor da estação móvel deve ser de tal maneira que seja possível detectar a informação transmitida dentro dos índices de desempenho estabelecidos. O conjunto transmissor/receptor pode ser dividido em duas partes: a primeira, contendo o esquema básico de transmissão/recepção multitaxa com modulação em quadratura; e a segunda, contendo as otimizações incluídas no transmissor básico (Figura 2-4) e seu respectivo receptor para melhorar o desempenho do sistema. A análise destas otimizações não será feita neste trabalho.

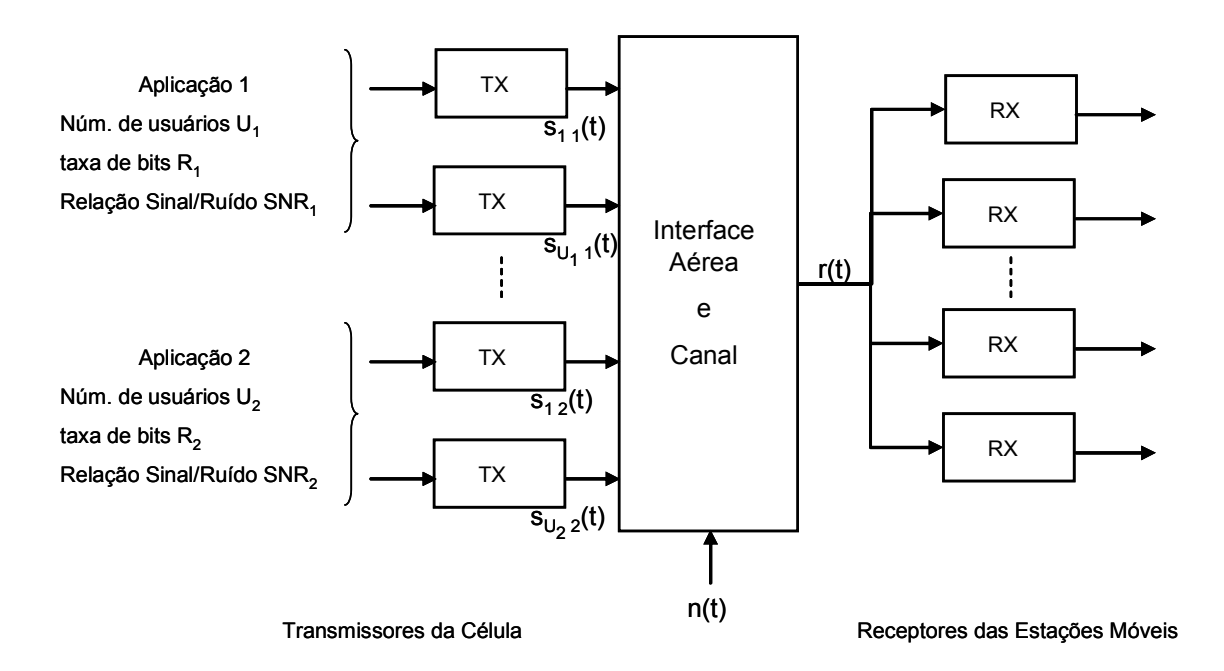

Figura 4-3 – Sistema celular multitaxa CDMA2000, enlace direto

#### 4.2.1 Transmissor Básico Multitaxa

 Igualmente ao enlace reverso, a transmissão de diversas taxas de dados no enlace direto se utiliza da técnica de múltiplos ganhos de processamento.

 Deseja-se transmitir a partir do ponto X da Figura 2-5 o canal k do usuário j da aplicação i, de em que se obtém:

$$
X_{kji}(t) = \sqrt{\frac{P_{kji}}{2}} b_{kji}(t) c_{ji}(t) = \sqrt{\frac{P_{kji}}{2}} d_{kji}(t)
$$
\n(4.86)

em que:

- $b_{\text{kii}}(t)$  é como dado em  $(4.1)$ ;
- cji(t) é a seqüência longa do usuário decimada por 32 que depende apenas do usuário *j* e da aplicação *i* (e não do canal *k* deste usuário);

 Os bits de controle de potência, inseridos a cada 125ms, não serão aqui considerados.

A Figura 2-6 mostra que através de  $X_{kii}(t)$  se obtém as informações em fase e em quadratura a serem transmitidas. Tem-se então:

$$
Y_{I}(t) = \sqrt{\frac{P_{kji}}{2}} d_{kji}^{I}(t)
$$
\n(4.87)

$$
Y_{Q}(t) = \sqrt{\frac{P_{kji}}{2}} d_{kji}^{Q}(t)
$$
 (4.88)

em que d'<sub>kji</sub>(t) e d<sup>Q</sup><sub>kji</sub>(t) são obtidos de d<sub>kji</sub>(t) de acordo com o explicitado no subitem 2.1.8 e o período de símbolos a partir deste ponto é  $T'_{kji} = 2T_{kji}$ . É importante salientar que, diferentemente do enlace reverso, o enlace direto não transmite a mesma informação nas componentes em fase e em quadratura. A energia de símbolo a partir deste instante passa a ser o dobro da energia de bit  $(E_{S,ki} = 2E_{b,ki})$  [25].

 No enlace direto, os canais são separados entre si aplicando-se um único código de Walsh para cada canal (Figura 2-7). Estes códigos de Walsh são únicos em cada setor de célula, mas são os mesmos em todos os setores das células do sistema. A

Tabela 2-9 mostra a distribuição dos códigos de Walsh para os canais do enlace direto e a Tabela 2-10 ilustra a variação de comprimento dos códigos de Walsh de acordo com a taxa de transmissão do canal Suplementar.

A taxa de *chip* para qualquer dos códigos de Walsh utilizados é de  $1/T_c = 1,2288$ Mcps. Tem-se o espalhamento espectral da informação a ser transmitida a partir deste ponto, com formulações (as funções QOF<sub>sign</sub> e Walsh<sub>rot</sub> não são utilizadas atualmente em sistemas comerciais e também não serão consideradas neste trabalho):

$$
I_{in}(t) = Y_{I}(t)c_{kji}(t) = \sqrt{\frac{P_{kji}}{2}} d_{kji}^{I}(t)c_{kji}(t)
$$
\n(4.89)

$$
Q_{in}(t) = Y_{Q}(t)c_{kji}(t) = \sqrt{\frac{P_{kji}}{2}} d_{kji}^{Q}(t)c_{kji}(t)
$$
\n(4.90)

 O próximo passo é fazer a modulação em quadratura dos dados do usuário. As seqüências  $I_{in}(t)$  e  $Q_{in}(t)$  são enviadas ao multiplicador complexo, juntamente com as seqüências pseudo-aletórias em fase PN $_1(t)$  e em quadratura PN $_0(t)$ . Para que a estação móvel tenha condições de identificar o setor de célula que lhe está sendo transmitido em meio a todas as células do sistema, um deslocamento no tempo específico para cada setor é aplicado às sequências  $PN<sub>1</sub>(t)$  e  $PN<sub>2</sub>(t)$ .

Conforme descrito no subitem 2.1.10, as sequências  $PN<sub>l</sub>(t)$  e  $PN<sub>Q</sub>(t)$ , também conhecidas como seqüências pseudo-aleatórias curtas, têm período de  $2^{15}$  = 32.768 chips. O padrão IS2000 define 512 (=32.768/64) deslocamentos nestas seqüências, sendo cada deslocamento de 64 chips [10]. Portanto, um sistema celular CDMA2000 pode ter até 512 setores de estações-base unicamente identificados, por portadora, caso não seja feito nenhum plano de reuso destes deslocamentos. Em sistemas comerciais, contudo, faz-se o plano de reuso para se aumentar a quantidade de setores possíveis em uma rede celular. A referência de tempo tomada para estes deslocamentos é baseada no sincronismo do Sistema de Posicionamento Global (em inglês, Global Positioning System – GPS).

 Com as considerações acima, pode-se obter na saída do transmissor da célula do enlace direto CDMA2000 o seguinte sinal para o canal  $k$  do usuário  $j$  da aplicação  $k$ :

$$
s_{kji}(t) = \left[\sqrt{\frac{P_{kji}}{2}} d_{kji}^{\text{I}}(t)c_{kji}(t)c_{p_{I}}(t) - \sqrt{\frac{P_{kji}}{2}} d_{kji}^{\text{Q}}(t)c_{kji}(t)c_{p_{Q}}(t)\right] \cos(\omega t + \theta_{kji}) + \left[\sqrt{\frac{P_{kji}}{2}} d_{kji}^{\text{I}}(t)c_{kji}(t)c_{p_{Q}}(t) + \sqrt{\frac{P_{kji}}{2}} d_{kji}^{\text{Q}}(t)c_{kji}(t)c_{p_{I}}(t)\right] \operatorname{sen}(\omega t + \theta_{kji})
$$
\n(4.91)

em que:

- ω é a freqüência central da portadora;
- $c_{\text{Pl}}(t)$  e  $c_{\text{PO}}(t)$  são respectivamente as sequências em fase e em quadratura da célula, formadas por  $PN_0(t)$  e  $PN_0(t)$  e o respectivo deslocamento no tempo dado pelo plano de reuso.

 A informação completa do usuário é composta por todos os canais de tráfego que ele esteja transmitindo. Então, toda a informação de um usuário j da aplicação i na saída do transmissor será dada por:

$$
s_{ji}(t) = \sum_{k=1}^{K} s_{kji}(t)
$$
\n(4.92)

em que K =1 se a chamada for de voz (somente Canal Fundamental) ou K = 2 se for uma chamada de dados (canais Fundamental e Suplementar).

#### 4.2.2 Recepção em Canais Multi-percurso

 Os fatores de atenuação das L componentes multi-percurso do enlace direto seguem o mesmo padrão daqueles utilizados no enlace reverso, ou seja, são modelados estatisticamente como variáveis aleatórias com distribuição Rayleigh e suas fases modeladas como variáveis aleatórias uniformemente distribuídas entre 0 e 2π.
Na Figura 4-3, o sinal  $s_{ki}(t)$  de todos os usuários de um setor de célula são transmitidos para todas as estações móveis de sua área de cobertura, recebendo durante a transmissão a ação do ruído aditivo branco gaussiano. Cada sinal se propaga através de L percursos com atenuações  $\alpha_{\text{iii}}$  e atrasos  $\tau_{\text{iii}}$ , em que l indica a componente multi-percurso. A banda de coerência é assumida a mesma em todo o sistema, pois todos os usuários transmitem com a mesma taxa de *chip*  $T_c$ .

 Portanto, o sinal r(t), dado pela soma de todos os usuários do setor da célula no enlace direto, acrescido do ruído aditivo branco gaussiano e de suas componentes multi-percurso, nos receptores da estação móvel de qualquer usuário pertencente à sua área de cobertura, é dado por:

$$
r(t) = n(t) + \sum_{i=1}^{a} \sum_{j=1}^{Ui} \sum_{k=1}^{K} \sum_{l=1}^{L} \alpha_{jil} (t) s_{kji} (t - \tau_{jil})
$$
\n(4.93)

em que:

- a indica a quantidade de aplicações no sistema;
- $\bullet$  U<sub>i</sub> é a quantidade de usuários da aplicação *i*;
- L é a quantidade de componentes multi-percurso do sistema;
- K é a quantidade de canais transmitidos por cada usuário, sendo K=1 para serviços de voz e K=2 para aplicações de dados;
- n(t) é o ruído aditivo branco gaussiano, aleatório de média nula e densidade espectral de potência  $N_0/2$ ;
- $\alpha_{ji}$ i é a atenuação na interface aérea, imposta a s<sub>kii</sub>(t) na *l*-ésima componente multi-percurso entre transmissor e receptor, invariante no tempo e aleatória com distribuição Rayleigh;
- $\tau_{\text{ij}}$  é o atraso na interface aérea imposto a s<sub>kij</sub>(t) na *l*-ésima componente multipercurso entre transmissor e receptor, invariante no tempo e aleatório com distribuição uniforme entre 0 e T'<sub>kii</sub>.

Substituindo-se (4.91) em (4.93), obtem-se:

$$
r(t) = n(t) + \sum_{i=1}^{a} \sum_{j=1}^{Ui} \sum_{k=1}^{K} \sum_{l=1}^{L} \sqrt{\frac{P_{kji}}{2}} \alpha_{jil} \Big[ d_{kji}^{I}(t - \tau_{jil}) c_{I}(t - \tau_{jil}) - d_{kji}^{Q}(t - \tau_{jil}) c_{Q}(t - \tau_{jil}) \Big] cos(\omega t + \varphi_{jil})
$$
  
+ 
$$
\sum_{i=1}^{a} \sum_{j=1}^{Ui} \sum_{k=1}^{K} \sum_{l=1}^{L} \sqrt{\frac{P_{kji}}{2}} \alpha_{jil} \Big[ d_{kji}^{I}(t - \tau_{jil}) c_{Q}(t - \tau_{jil}) + d_{kji}^{Q}(t - \tau_{jil}) c_{I}(t - \tau_{jil}) \Big] sin(\omega t + \varphi_{jil})
$$
(4.94)

em que

$$
c_1(t - \tau_{jil}) = c_{kji}(t - \tau_{jil})c_{PI}(t - \tau_{jil})
$$
  
\n
$$
c_Q(t - \tau_{jil}) = c_{kji}(t - \tau_{jil})c_{PQ}(t - \tau_{jil})
$$
\n(4.95)

 Considerou-se na equação acima que todos os canais transmitidos pela estaçãobase sofrem o mesmo efeito multi-percurso ao chegarem na estação móvel, ou seja:

$$
\tau_{\rm kjil} = \tau_{\rm jil} \tag{4.96}
$$

 Outra consideração é que no transmissor da estação-base todos os seus canais estejam sincronizados entre si, ou seja:

$$
\theta_{kji} = \theta_{ji} \tag{4.97}
$$

Estas considerações levam à fase  $\varphi_{\text{iii}}$  indicadas em (4.94):

$$
\varphi_{\rm ji} = \theta_{\rm ji} - \omega \tau_{\rm ji} \tag{4.98}
$$

 Na recepção, o enlace direto do CDMA2000 se utiliza de receptores tipo Rake com 3 correlacionadores e MRC [20], conforme Figura 4-4, que representa o enlace em fase. Para simplificar a figura, o bloco integrador também tem a função de compensar o deslocamento de fase  $\varphi_{\text{iii}}$  em cada correlacionador. O enlace em quadratura apresenta modelo análogo.

A estimativa da informação transmitida na componente em fase  $a_{kji}^i$  pode ser obtida por:

$$
\hat{a}_{kji}^I = sign\left(\sum_{l=1}^3 \hat{A}_{kjil}^I \hat{\alpha}_{jil}\right)
$$
\n(4.99)

em que  $\alpha_{\text{ini}}$  é uma estimativa de ganho do canal.

 A saída do x-ésimo correlacionador do receptor Rake, para o canal h de um usuário U da aplicação v transmitido pela estação-base, na sua componente em fase, é obtida através da expressão:

$$
\hat{A}_{\text{hUvx}}^{\text{I}} = \int_{0}^{T_{\text{hUv}}} f(t) c_{\text{hUv}}(t) \left[ \cos(\omega t) c_{\text{PI}}(t) + \text{sen}(\omega t) c_{\text{PQ}}(t) \right] dt \tag{4.100}
$$

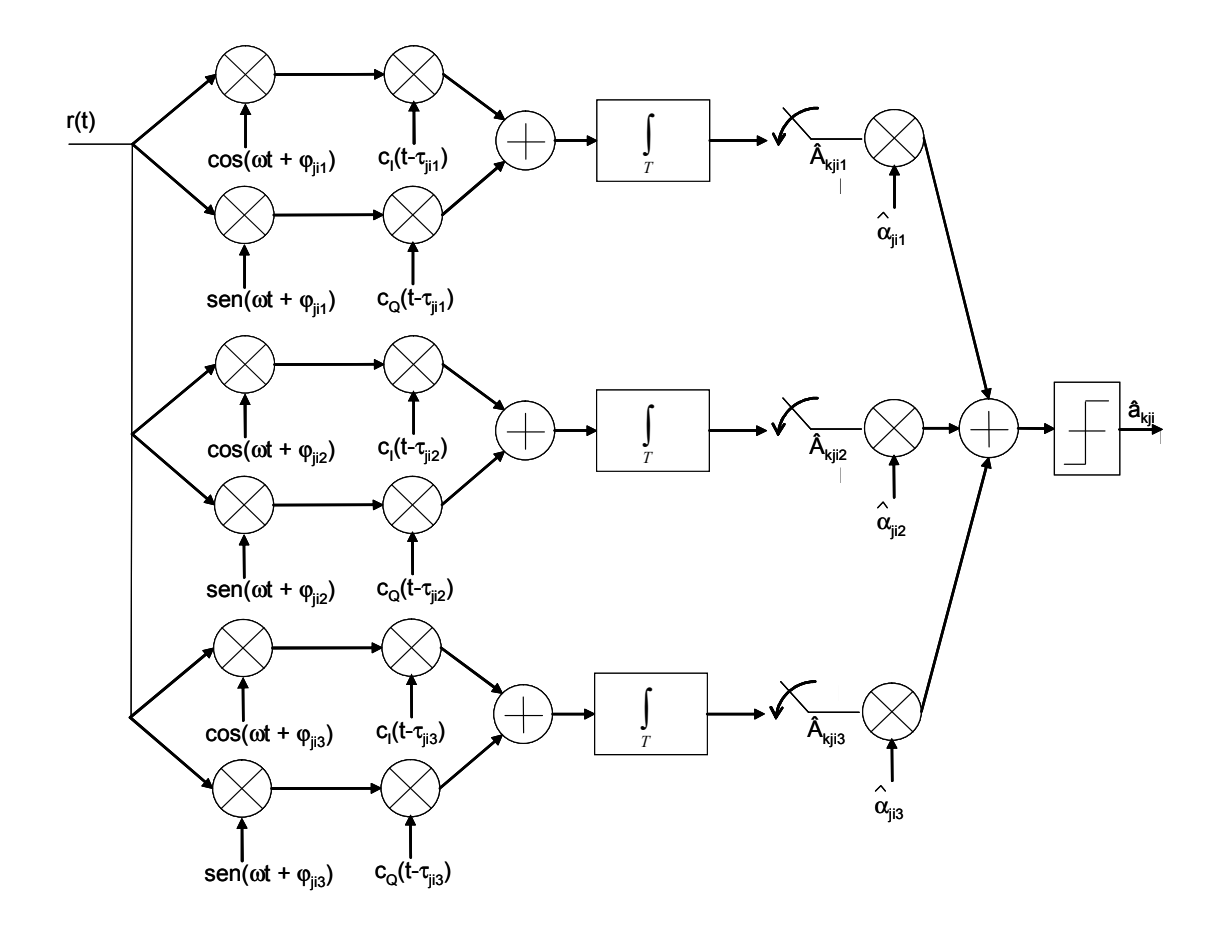

Figura 4-4 – Receptor do tipo Rake com 3 correlacionadores e MRC, enlace direto do CDMA2000, componente em fase

Novamente, adota-se  $\tau_{Uvx}$  e  $\varphi_{Uvx}$  como referências para os demais usuários, ou seja:

$$
\tau_{\text{Uvx}} = 0; \; \varphi_{\text{Uvx}} = 0 \tag{4.101}
$$

Observando-se que  $\omega = n\pi/T'_{hUv}$  (n inteiro positivo),  $(c_{hUv}(t))^2 = (c_0(t))^2 = (c_0(t))^2 = 1$  e que em função dos requisitos de sincronismo de símbolo na recepção a informação do usuário no enlace em fase permanece constante e igual a  $A_{hUvx}^I$  no intervalo de integração de 0 a T'<sub>hUv</sub>, a expressão para  $\hat{A}^I_{hUvx}$  pode ser dada por [18]:

$$
\hat{A}_{\text{hUvx}}^{\text{I}} = \beta_{\text{hUvx}}^{\text{I}} + \eta_{\text{hUvx}}^{\text{I}} + X_{\text{hUvx}}^{\text{I}} + \Delta_{\text{hUvx}}^{\text{I}} \tag{4.102}
$$

em que

$$
\beta^{\,\rm I}_{\,\rm hUvx}\ = \sqrt{\frac{P_{\rm hUv}}{2}} \alpha_{\rm Uvx}\, A^{\,\rm I}_{\,\rm hUvx}\, T^{\prime}_{\,\rm hUv}
$$

é a estimativa da informação recebida na x-ésima componente multi-percurso do canal h do usuário U da aplicação v na componente em fase,

$$
\eta_{hUvx}^{I} = \int_{0}^{T_{hUv}} n(t)cos(\omega t)c_{hUv}(t)c_{PI}(t)dt + \int_{0}^{T_{hUv}} n(t)sen(\omega t)c_{hUv}(t)c_{PQ}(t)dt
$$

representa a parcela causada pelo ruído aditivo branco gaussiano,

$$
X^{I}_{hUvx} = \sum_{i=1}^{a} \sum_{j=1}^{Ui} \sum_{k=1}^{K} \sum_{l=1}^{L} \int_{0}^{T_{hUv}} \left\{ \sqrt{\frac{P_{kji}}{8}} \alpha_{jil} \left[ d_{kji}^{I}(t-\tau_{ji}) c_{l}(t-\tau_{ji}) - d_{kji}^{Q}(t-\tau_{ji}) c_{Q}(t-\tau_{ji}) \right] c_{hUv}(t) c_{pI}(t) \cos(\varphi_{ji}) dt \right\} + \sum_{i=1}^{a} \sum_{j=1}^{Ui} \sum_{k=1}^{K} \sum_{l=1}^{L} \int_{0}^{T_{hUv}} \left\{ \sqrt{\frac{P_{kji}}{8}} \alpha_{jil} \left[ d_{kji}^{I}(t-\tau_{ji}) c_{Q}(t-\tau_{ji}) + d_{kji}^{Q}(t-\tau_{ji}) c_{I}(t-\tau_{ji}) \right] c_{hUv}(t) c_{pI}(t) \text{sen}(\varphi_{ji}) dt \right\} - \sum_{i=1}^{a} \sum_{j=1}^{Ui} \sum_{k=1}^{K} \sum_{l=1}^{L} \int_{0}^{T_{hUv}} \left\{ \sqrt{\frac{P_{kji}}{8}} \alpha_{jil} \left[ d_{kji}^{I}(t-\tau_{ji}) c_{I}(t-\tau_{ji}) - d_{kji}^{Q}(t-\tau_{ji}) c_{Q}(t-\tau_{ji}) \right] c_{hUv}(t) c_{pQ}(t) \text{sen}(\varphi_{ji}) dt \right\} + \sum_{i=1}^{a} \sum_{j=1}^{Ui} \sum_{k=1}^{K} \sum_{l=1}^{L} \int_{0}^{T_{hUv}} \left\{ \sqrt{\frac{P_{kji}}{8}} \alpha_{jil} \left[ d_{kji}^{I}(t-\tau_{ji}) c_{Q}(t-\tau_{ji}) + d_{kji}^{Q}(t-\tau_{ji}) c_{I}(t-\tau_{ji}) \right] c_{hUv}(t) c_{pQ}(t) \text{cos}(\varphi_{ji}) dt \right\}
$$

representa a parcela relativa à interferência de todos os canais síncronos e ortogonais ao canal que se deseja detectar, na componente em fase (no enlace direto, em uma mesma célula, todos os canais de tráfego são síncronos e ortogonais entre si, conforme Figura 2-7 e Tabela 2-10) e

$$
\begin{split} \Delta_{hUvx}^{I}=&\sum_{l=1}^{L}\int\limits_{l\neq x}^{T_{hUv}}\left\{\sqrt{\frac{P_{hUv}}{8}}\alpha_{Uvl}\Big[d_{hUv}^{I}(t-\tau_{Uvl})c_{1}(t-\tau_{Uvl})-d_{hUv}^{Q}(t-\tau_{Uvl})c_{Q}(t-\tau_{Uvl})\Big]c_{hUv}(t)c_{PI}(t)c_{PI}(t)c_{S}(\varphi_{Uvl})dt\right\} \\&+\sum_{l=1}^{L}\int\limits_{0}^{T_{hUv}}\left\{\sqrt{\frac{P_{hUv}}{8}}\alpha_{Uvl}\Big[d_{hUv}^{I}(t-\tau_{Uvl})c_{Q}(t-\tau_{Uvl})+d_{hUv}^{Q}(t-\tau_{Uvl})c_{1}(t-\tau_{Uvl})\Big]c_{hUv}(t)c_{PI}(t)sen(\varphi_{Uvl})dt\right\} \\&-\sum_{l=1}^{L}\int\limits_{0}^{T_{hUv}}\left\{\sqrt{\frac{P_{hUv}}{8}}\alpha_{Uvl}\Big[d_{hUv}^{I}(t-\tau_{Uvl})c_{1}(t-\tau_{Uvl})-d_{hUv}^{Q}(t-\tau_{Uvl})c_{Q}(t-\tau_{Uvl})\Big]c_{hUv}(t)c_{PQ}(t)sen(\varphi_{Uvl})dt\right\} \\&+\sum_{l=1}^{L}\int\limits_{0}^{T_{hUv}}\left\{\sqrt{\frac{P_{hUv}}{8}}\alpha_{Uvl}\Big[d_{hUv}^{I}(t-\tau_{Uvl})c_{Q}(t-\tau_{Uvl})+d_{hUv}^{Q}(t-\tau_{Uvl})c_{1}(t-\tau_{Uvl})\Big]c_{hUv}(t)c_{PQ}(t)sen(\varphi_{Uvl})dt\right\} \end{split}
$$

representa a parcela relativa à auto-interferência das demais componentes multipercurso do próprio canal do usuário que se deseja detectar, na componente em fase.

 A Relação Sinal-Ruído para o canal h de um usuário U da aplicação v, na x-ésima componente multi-percurso utilizada para a detecção, é dada por:

$$
SNR_{hUvx} = \frac{S_{hUvx}}{S_{AWGN} + S_{SINC} + S_{SI}} \tag{4.103}
$$

em que:

•  $S_{hUvx}$  é a potência de símbolo do sinal de interesse;

- $S_{AWGN}$  é a potência devida ao ruído aditivo branco gaussiano;
- $\bullet$  S<sub>SINC</sub> é a potência proveniente da interferência de todos os canais síncronos e ortogonais ao canal que se deseja detectar;
- $\bullet$  S<sub>SI</sub> representa a potência relativa à auto-interferência das demais componentes multi-percurso do próprio canal do usuário que se deseja detectar.

 Para a obtenção da potência dos itens mostrados em (4.103), far-se-á a avaliação da média E( . ) e da variância Var( . ) de cada um deles, baseando-se em [18] e [21].

# 4.2.2.1 Média e variância de  $\beta^{\mathsf{I}}$ <sub>hUvx</sub>

Na informação transmitida, T'<sub>hUv</sub> é constante no período de símbolos. O fator de atenuação da x-ésima componente multi-percurso  $\alpha_{Uvx}$  não depende dos símbolos  $A_{\text{hUvx}}^{\text{I}}$  transmitidos. Considerando também que os símbolos que formam  $A_{\text{hUvx}}^{\text{I}}$  (1 e -1) são equiprováveis e basendo-se dos desenvolvimentos feito em 4.1.2.1, tem-se que a potência do sinal de interesse, na sua componente em fase, será dada por:

$$
S_{\text{hUvx}}^{I} = \frac{P_{\text{hUv}}}{2} (T_{\text{hUv}})^{2} E[(\alpha_{\text{Uvx}})^{2}]
$$
\n(4.104)

# 4.2.2.2 Média e variância de  $\eta^{\mathsf{I}}_{\mathsf{hUvx}}$

 O cálculo da potência do ruído aditivo branco gaussiano deve levar em consideração que a integral no intervalo  $T'_{hUv} = N'_{hUv}T_c$ , sendo  $N'_{hUv}$  o ganho de processamento, pode ser representada pela soma de integrais em intervalos de chip  $T_c$ , pois os produtos  $c_{hUV}(t)c_{Pl}(t)$  e  $c_{hUV}(t)c_{PQ}(t)$  permanecem constante neste intervalo. Ademais, a variável aleatória  $\eta_{\text{hUvx}}^{\text{I}}$  é gaussiana pois corresponde à soma de variáveis aleatórias gaussianas independentes, que são as integrais nos intervalos  $T_c$ . Fazendo-se os mesmos desenvolvimentos do subitem 4.1.2.2, tem-se que a potência devida ao ruído aditivo branco gaussiano será dada por

$$
S_{\text{AWGN}}^{\text{I}} = \frac{N_{0}T_{\text{hUv}}^{\text{I}}}{2}
$$
 (4.105)

# 4.2.2.3 Média e variância de  $\boldsymbol{\mathrm{X}}_{\mathsf{hUvx}}^{\mathsf{I}}$

 Como feito no enlace reverso, para se obter expressões para as médias e variâncias de  $X_{hUvx}^I$  é necessário caracterizar estatisticamente os sinais e variáveis que as compõem, definindo suas distribuições de probabilidade e algumas condições de independência. Dessa forma, são assumidos os seguintes modelos estatísticos para os sinais e variáveis que compõem  $X_{h\cup v}^{I}$ :

- $\bullet$  o sinal de informação b<sub>kii</sub>(t) é um processo aleatório estacionário e os símbolos que o compõem são equiprováveis;
- o código de embaralhamento  $c_{ii}(t)$  é um processo aleatório estacionário e os chips +1 e –1 que os compõem são equiprováveis;
- $\bullet$  o código de espalhamento  $c_{\text{kii}}(t)$  é um processo aleatório estacionário e os chips +1 e –1 que os compõem são equiprováveis;
- o código em fase  $c_{Pl}(t)$  e em quadratura  $c_{PQ}(t)$  são processos aleatórios estacionários e os chips +1 e -1 que os compõem são equiprováveis;
- as atenuações  $\alpha_{ii}$  são variáveis aleatórias com distribuição de probabilidade Rayleigh;
- as fases  $\varphi_{\text{iii}}$  são variáveis aleatórias uniformemente distribuídas entre 0 e 2 $\pi$ ;
- as variáveis aleatórias b<sub>kil</sub>(t), c<sub>il</sub>(t), c<sub>kil</sub>(t), c<sub>Pl</sub>(t), c<sub>PQ</sub>(t),  $\alpha_{\text{ii}}$  e  $\varphi_{\text{ii}}$  são independentes em uma mesma componente multi-percurso, ou em componentes distintas, do sinal de um mesmo usuário, ou de usuários distintos;
- símbolos consecutivos em um sinal de informação  $b_{\text{kii}}(t)$  são independentes;
- chips consecutivos dos códigos de embaralhamento  $c_{ii}(t)$  são independentes;
- · os diversos códigos de espalhamento c<sub>kii</sub>(t) utilizados no sistema são independentes;

 Considerando novamente que o canal de transmissão é de desvanecimento lento, a atenuação do sinal transmitido e seu deslocamento de fase serão fixos pela duração de pelo menos um intervalo de integração. Como todos os canais interferentes são síncronos ao que se deseja detectar, conforme [21] e considerando o perfil atrasopotência baseado no modelo COST207 urbano, τ<sub>Uνl</sub> é uma constante e não uma variável aleatória. O cálculo da S<sub>SINC</sub>, portanto, segue o mesmo processo utilizado no enlace reverso e as respostas para a componente em fase são:

$$
S_{\text{SINC}}^{1} = \sum_{i=1}^{a} \sum_{j=1}^{Ui} \sum_{\substack{k=1 \ k \neq h}}^{K} \sum_{\substack{l=1 \ l \neq x}}^{L} \frac{MP_{kji} T_{kji} T_c}{4} E_{\alpha} \left[ (\alpha_{jil})^{2} \right]
$$
(4.106)

para o caso em que  $T'_{hUv}$  >  $T'_{kii}$  ( $T'_{hUv}$  >  $MT'_{kii}$ ),

$$
S_{\text{SINC}}^{I} = \sum_{i=1}^{a} \sum_{j=1}^{Ui} \sum_{\substack{k=1 \ k \neq h}}^{K} \sum_{\substack{l=1 \ l \neq x}}^{L} \frac{MP_{kji} T_{kji}^{'} T_c}{4} E_{\alpha} \left[ (\alpha_{jil})^2 \right]
$$
(4.107)

para o caso em que  $T'_{hUv} < T'_{kii}$  ( $T'_{hUv} < MT'_{kii}$ ) e

$$
S_{\text{SINC}}^{I} = \sum_{i=1}^{a} \sum_{j=1}^{Ui} \sum_{\substack{k=1 \ k \neq h}}^{K} \sum_{\substack{l=1 \ k \neq k}}^{L} \frac{P_{kji} T_{kji}^{'} T_{c}}{4} E_{\alpha} \left[ (\alpha_{jil})^{2} \right]
$$
(4.108)

para o caso em que  $T'_{hUv} = T'_{kii}$ .

# 4.2.2.4 Média e variância de  $\Delta^{\mathsf{I}}_{\mathsf{hUvx}}$

Como adotado no enlace reverso, as variáveis aleatórias  $\varphi_{UVI}$ , d'<sub>hUv</sub>, d<sup>Q</sup><sub>hUv</sub>,  $\tau_{UVI}$  e  $\alpha_{UVI}$ são independentes; a potência da componente em fase da  $S_{\rm SI}$  sobre o x-ésimo correlacionador do canal  $h$  de um usuário  $U$  da aplicação  $v$  tem resolução idêntica à feita para o enlace reverso e é dada por:

$$
S_{SI}^{I} = \sum_{l=1 \atop l \neq x}^{L} \frac{P_{hUv} T_{hUv}^{T} T_{c}}{4} E_{\alpha} \left[ (\alpha_{Uvl})^{2} \right]
$$
(4.109)

#### 4.2.2.5 Relação Sinal-Ruído na x-ésima componente multi-percurso

 A Relação Sinal-Ruído para o canal h de um usuário U da aplicação v, na x-ésima componente multi-percurso utilizada para a detecção, a partir das equações obtidas através dos desenvolvimentos feitos nos subitens 4.2.2.1 a 4.2.2.4 e da equação (4.103), utilizando-se da modulação em quadratura em que  $E_{s,ki}$  =  $2E_{b,ki}$ , será dada por:

$$
SNR_{hUvx} = \frac{P_{hUv}T_{hUv}E[(\alpha_{Uvx})^{2}]}{2} + \frac{T_{c}}{2T_{hUv}} \sum_{i=1}^{a} \sum_{j=1}^{U_{i}} \sum_{\substack{k=1 \ k \neq h}}^{K} \sum_{l=1 \ k \neq j}^{L} M P_{kji} T_{kji}E[(\alpha_{Uvx})^{2}] + \frac{T_{c}}{2T_{hUv}} \sum_{\substack{l=1 \ k \neq h}}^{L} P_{hUv} T_{hUv}E[(\alpha_{Uvx})^{2}]
$$
(4.110)

podendo M ser maior, menor ou igual a 1, dependendo da taxa do usuário que se deseja detectar e do usuário interferente.

#### 4.2.2.6 Probabilidade de erro de bit no enlace direto

Para se obter a probabilidade de erro de bit no enlace direto, pode-se aproximar a função densidade de probabilidade da SINC adicionada à SI a uma gaussiana, como feito no enlace reverso, devido às diversas somatórias existentes em (4.102) e aplicando-se o teorema do limite central [22].

 Com estas considerações, a probabilidade de erro de bit do canal h de um usuário U da aplicação v é dada por :

BER 
$$
_{hUv} = \frac{1}{2} \sum_{x=1}^{L} Y_x \left[ 1 - \sqrt{\frac{SNR_{hUvx}}{2 + SNR_{hUvx}}} \right]
$$
 (4.111)

$$
Y_x = \prod_{\substack{l=1 \ l \neq x}}^{L} \frac{\text{SNR}_{\text{hUvx}}}{\text{SNR}_{\text{hUvx}}} - \text{SNR}_{\text{hUvl}} \tag{4.112}
$$

 A avaliação de desempenho será dada pela BER média de cada canal de tráfego utilizado na interface aérea do enlace direto.

## 5 Simulações e Resultados

 Dados um método de determinação das taxas dos canais de tráfego do CDMA2000 apresentado no capítulo 3 e as formulações de análise de interferência na interface aérea dos enlaces reverso e direto apresentadas no capítulo 4, serão feitas a seguir simulações para diversos cenários de chamadas, contemplando situações em que estarão presentes somente usuários de voz, somente usuários de dados e acessos de voz e dados simultaneamente.

 A determinação da quantidade de usuários por aplicação (voz comutada por circuito também será considerada como uma aplicação) está baseada na equação (3.7), em que dado o número de usuários atendidos por uma célula CDMA2000, taxas de penetração de assinantes por aplicação e concentração de usuários na hora de maior movimento, pode-se determinar um valor médio de usuários por aplicação durante este período.

 A taxa de originação de chamadas em sistemas de telefonia segue uma distribuição de Poisson [26], cuja quantidade de usuários tende à média desta distribuição. O processo de análise de interferência é computacionalmente custoso, pois, detalhandoo:

- deve-se calcular a quantidade de usuários por aplicação, cuja média da distribuição de Poisson é dada pela equação (3.7) e o número de usuários é obtido aleatoriamente através desta distribuição;
- deve-se calcular a taxa de transmissão dos canais de tráfego da interface aérea, tanto nos enlaces direto como no reverso, de acordo com a equação (3.11) e a Tabela 3-7;
- a quantidade de canais de tráfego necessários na interface aérea, com suas respectivas taxas de transmissão, é obtida através do número de usuários e taxas necessárias por cada aplicação;
- a análise de interferência é feita calculando-se a probabilidade de erro de bit por canal de tráfego, utilizando-se das equações (4.84) e (4.112) para os enlaces reverso e direto, respectivamente;
- repete-se o processo inúmeras vezes, de tal maneira que o número médio de assinantes por aplicação tenda à media da distribuição de Poisson e onde a probabilidade de erro de bit final por aplicação é a média de todas as probabilidades calculadas em cada iteração.

 As condições de simulação são as mesmas já utilizadas nos desenvolvimentos feitos no capítulo 4. O enlace direto se utiliza de um receptor do tipo Rake com MRC e três ramos, enquanto que o enlace reverso se utiliza do mesmo tipo de receptor, porém com quatro ramos. A análise do sinal recebido será feita em um ambiente multipercurso, em que a quantidade de componentes multi-percurso é igual ao número de ramos do receptor Rake e o perfil atraso-potência é baseado no modelo COST207 urbano [23], cujos coeficientes são:

| <b>Percurso</b> | Atraso (enlace<br>reverso) | $E{[\alpha]}^2$ | Atraso (enlace<br>direto) | $E{[\alpha]}^2$ |
|-----------------|----------------------------|-----------------|---------------------------|-----------------|
|                 | $0$ T $_{\circ}$           | 0,210           | $0$ T $_{\circ}$          | 0,700           |
| ົ               | 1T,                        | 0.420           |                           | 0,250           |
|                 | $2T_c$                     | 0.265           |                           | 0,050           |
|                 | 6T,                        | 0,105           |                           |                 |

Tabela 5-1 – Coeficientes das componentes multi-percurso, baseados no modelo COST207 urbano

 A amplitude transmitida pelos sinais de usuários com taxa múltipla da taxa básica (9600 bps) é obtida por:

$$
A_{kji} = \sqrt{r}A
$$
 (5.1)

em que  $r$  é o fator de multiplicidade e  $A$  é a amplitude transmitida para o sinal de taxa básica. Esta consideração leva à relação de potências apresentada na equação (4.50)

 Conforme mostrado no capítulo 2, o usuário de voz se utilizará somente do canal Fundamental e o usuário de dados se utilizará dos canais Fundamental e Suplementar. No enlace reverso, todos os usuários se utilizam das mesmas capas de Walsh durante a transmissão, sendo W<sub>4</sub><sup>16</sup> para o canal Fundamental e W<sub>2</sub><sup>4</sup> para o Suplementar, este quando houver. Um usuário de voz no enlace reverso será assíncrono a qualquer outro canal de tráfego deste enlace. Já um usuário de dados será assíncrono a qualquer outro usuário do enlace reverso; no entanto, seus canais de tráfego serão síncronos e ortogonais entre si.

 Já no enlace direto todos os canais de tráfego são separados entre si aplicando-se um único código de Walsh para cada canal (Figura 2-7). Estes códigos de Walsh são únicos em cada setor de célula. A Tabela 2-9 mostra a distribuição dos códigos de Walsh para os canais do enlace direto e a Tabela 2-10 ilustra a variação de

comprimento dos códigos de Walsh de acordo com a taxa de transmissão do canal Suplementar. Como todos os canais são transmitidos da mesma estação-base, temse que no enlace direto todos os canais de tráfego são síncronos e ortogonais entre si, não importando se o usuário transmite voz ou dados.

 A faixa de freqüência da portadora é a correspondente às bandas A e B atualmente utilizadas no Brasil, conforme Tabela 2-1.

 Não serão considerados nas simulações os efeitos das otimizações feitas nos canais de tráfego tanto no enlace direto quanto no reverso, como os códigos de convolução ou turbo, embaralhamento da informação e repetição de símbolos.

 O código de convolução de comprimento L igual a 9 e razão R igual a 1/4 empregado no CDMA2000 (taxa de espalhamento 1 e configuração de rádio 3) possui distância livre d<sub>free</sub> igual a 24 e se utiliza predominantemente de decodificadores de Viterbi [19]. No caso de um decodificador de Viterbi soft-decision, o ganho de código (em inglês, Coding gain – Cg) dado pelo código de convolução sobre um sistema PSK ou QPSK não-codificado é dado por (dB):

$$
C_{g} \le 10\log_{10}(Rd_{\text{free}}) \tag{5.2}
$$

 Portanto, o ganho máximo gerado pelo código de convolução usado no CDMA2000, para um decodificador de Viterbi soft-decision, é de aproximadamente 7,78 dB.

 Em relação ao codificador turbo empregado no CDMA2000 (subitem 2.1.6 e [10]), não há na literatura aberta uma expressão que indique o ganho máximo dado pelo codificador. Sabe-se, no entanto, que é um poderoso corretor de erros permitindo-se inclusive atingir valores próximos à capacidade máxima do canal (limite de Shannon), cujo "custo" é o aumento da latência devido ao grande número de iterações necessárias no decodificador ([27], [28]). Devido à característica de aplicações de voz de intolerância ao atraso, este seria o principal motivo pelo qual não se usam códigos corretores turbo para chamadas de voz.

 Não será considerada também a interferência causada pelos demais canais da interface aérea do CDMA2000 (piloto, sincronismo e busca no enlace direto e acesso no enlace reverso), assim como a interferência devida a outras células no sistema.

 Face o objetivo deste trabalho ser a análise na interface aérea da alocação de canais de tráfego, o não uso das otimizações de canal e de interferências adicionais não altera a análise quantitativa dos resultados.

 As taxas de transmissão possíveis nos canais de tráfego seguem as utilizadas na padronização da interface aérea do CDMA2000 para uma taxa de espalhamento 1 e configuração de rádio 3, ou seja, 9600 bps (será considerado apenas o fator de atividade vocal igual a 1) para o canal Fundamental (voz e sinalização) e 9600, 19200, 38400, 76800 e 153600 bps para o canal Suplementar (dados).

### 5.1 Cenário 1 – somente usuários de voz

 No caso em que há somente usuários de voz no sistema, o único canal de tráfego alocado será o Fundamental, considerando-se neste trabalho a taxa máxima de 9600 bps. A Tabela 5-2 mostra os parâmetros utilizados na simulação.

 Com estes parâmetros, o valor médio de usuários de voz atendido pela célula na HMM é 5. A duração de uma chamada comutada por circuito é dita tempo médio de retenção e valores normalmente observados na prática giram em torno de 60 segundos.

 A Figura 5-1 apresenta a análise de interferência para este cenário, no enlace direto. O enlace reverso está indicado na Figura 5-2.

 Como uma chamada de voz se utiliza somente do canal Fundamental, pode-se dizer que toda a informação transmitida pelos canais de tráfego é útil, ou seja, carregam efetivamente informação do usuário e não sinalização para o sistema. Este parâmetro também será comparado com os demais cenários.

| Parâmetros de Simulação - Usuários de voz e dados          |                |                 |  |  |  |
|------------------------------------------------------------|----------------|-----------------|--|--|--|
| <b>Parâmetros</b>                                          | <b>Valores</b> | <b>Unidades</b> |  |  |  |
| Usuários atendidos pela Célula                             | 100            |                 |  |  |  |
| Penetração do serviço de voz                               | 100            | $\frac{0}{0}$   |  |  |  |
| Penetração do serviço de dados                             | $\Omega$       | %               |  |  |  |
| Usuários de voz ativos no sistema                          | 50             | $\frac{0}{0}$   |  |  |  |
| Usuários de dados ativos no sistema                        | $\Omega$       | $\%$            |  |  |  |
| Concentração de usuários de voz na HMM                     | 10             | $\frac{0}{0}$   |  |  |  |
| Concentração de usuários de dados na HMM                   | 0              | $\frac{0}{0}$   |  |  |  |
| Aplicação: Web com imagens                                 | $\Omega$       | %               |  |  |  |
| Aplicação: Web sem imagens                                 | 0              | $\frac{0}{0}$   |  |  |  |
| Aplicação: Web com mininavegador                           | 0              | %               |  |  |  |
| Aplicação: busca de e-mail em laptop, com anexos           | $\Omega$       | $\%$            |  |  |  |
| Aplicação: envio de e-mail em laptop, com anexos           | 0              | %               |  |  |  |
| Aplicação: busca de e-mail em laptop, sem anexos           | 0              | $\frac{0}{0}$   |  |  |  |
| Aplicação: envio de e-mail em laptop, sem anexos           | 0              | $\%$            |  |  |  |
| Aplicação: busca de e-mail em mininavegador, com<br>anexos | 0              | $\%$            |  |  |  |
| Aplicação: envio de e-mail em mininavegador, com<br>anexos | 0              | $\frac{0}{0}$   |  |  |  |
| Aplicação: busca de e-mail em mininavegador, sem<br>anexos | 0              | $\frac{0}{0}$   |  |  |  |
| Aplicação: envio de e-mail em mininavegador, sem<br>anexos | 0              | $\frac{0}{0}$   |  |  |  |
| Outros (não em tempo real)                                 | 0              | %               |  |  |  |

Tabela 5-2 – Parâmetros de simulação do cenário 1 – somente usuários de voz

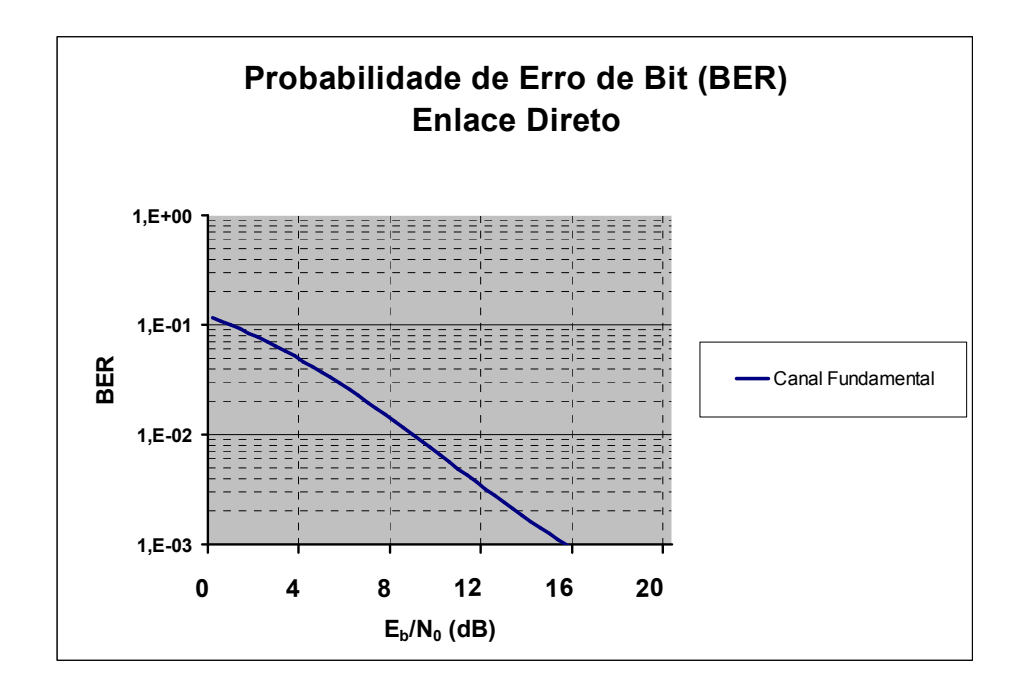

Figura 5-1 – Análise de interferência na interface aérea para o cenário 1 – somente usuários de voz, enlace direto

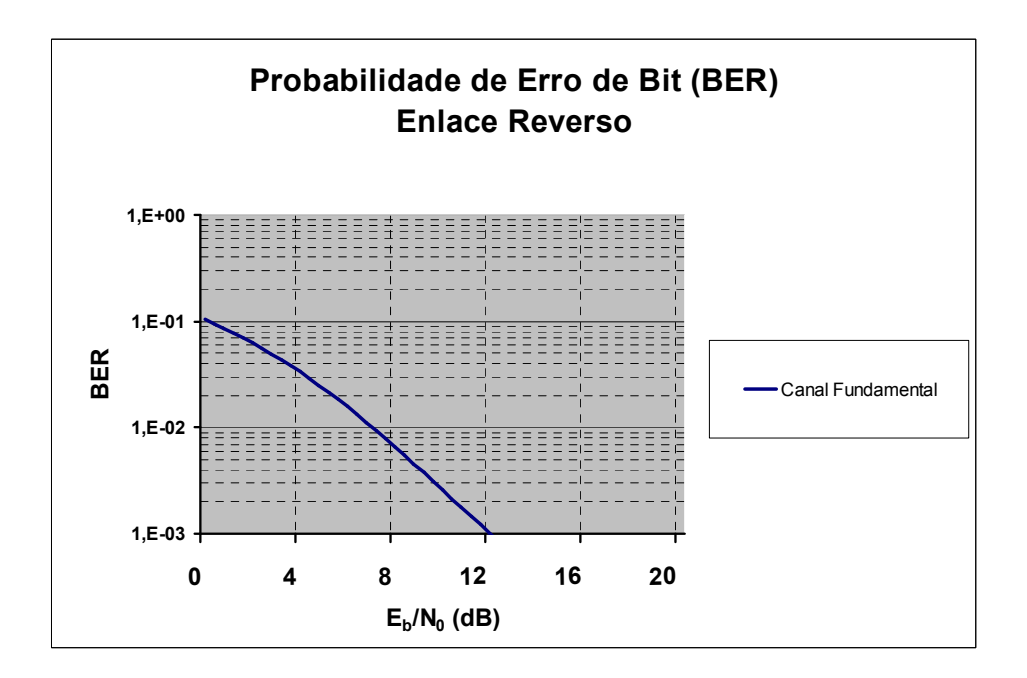

Figura 5-2 – Análise de interferência na interface aérea para o cenário 1 – somente usuários de voz, enlace reverso

 Os resultados apresentados mostram um melhor desempenho no enlace reverso que no direto. Este fato pode ser observado no cálculo da SNR dado pelas equações (4.83) no enlace reverso e (4.110) no enlace direto, em que para canais de baixas taxas de transmissão a MAI (presente no enlace reverso somente) interfere menos que a SI e SINC.

#### 5.2 Cenário 2 – usuários de voz e dados

 Novamente, o canal de tráfego alocado para usuários de voz será o Fundamental à taxa de 9600 bps. Já os usuários de serviço de dados se utilizarão do canal Fundamental a 9600 bps para sinalização e do canal Suplementar para a transmissão de informação, cuja taxa é dependente da aplicação a ser trafegada nele. A Tabela 5-3 mostra os parâmetros utilizados nesta simulação.

 A alocação do canal Suplementar para cada aplicação, conforme detalhado na equação (3.11) e Tabela 3-7, gera a distribuição de usuários e taxas conforme Tabela 5-4. A duração de cada chamada de dados e a quantidade de dormências por sessão, quando aplicável, são dadas por (3.12) e (3.14), respectivamente, em que o tempo de inatividade considerado é de 2 segundos e o tempo de dormência é de 20 segundos.

| Parâmetros de Simulação - Usuários de voz e dados          |                |                 |  |  |
|------------------------------------------------------------|----------------|-----------------|--|--|
| <b>Parâmetros</b>                                          | <b>Valores</b> | <b>Unidades</b> |  |  |
| Usuários atendidos pela Célula                             | 100            |                 |  |  |
| Penetração do serviço de voz                               | 80             | $\%$            |  |  |
| Penetração do serviço de dados                             | 100            | %               |  |  |
| Usuários de voz ativos no sistema                          | 50             | $\frac{0}{0}$   |  |  |
| Usuários de dados ativos no sistema                        | 50             | $\%$            |  |  |
| Concentração de usuários de voz na HMM                     | 15             | $\%$            |  |  |
| Concentração de usuários de dados na HMM                   | 20             | $\%$            |  |  |
| Aplicação: Web com imagens                                 | 10             | $\frac{0}{0}$   |  |  |
| Aplicação: Web sem imagens                                 | 0              | $\%$            |  |  |
| Aplicação: Web com mininavegador                           | 10             | $\frac{0}{0}$   |  |  |
| Aplicação: busca de e-mail em laptop, com anexos           | 10             | $\%$            |  |  |
| Aplicação: envio de e-mail em laptop, com anexos           | 40             | $\%$            |  |  |
| Aplicação: busca de e-mail em laptop, sem anexos           | 10             | $\%$            |  |  |
| Aplicação: envio de e-mail em laptop, sem anexos           | 10             | $\%$            |  |  |
| Aplicação: busca de e-mail em mininavegador, com<br>anexos | 0              | %               |  |  |
| Aplicação: envio de e-mail em mininavegador, com<br>anexos | 0              | $\%$            |  |  |
| Aplicação: busca de e-mail em mininavegador, sem<br>anexos | 10             | $\%$            |  |  |
| Aplicação: envio de e-mail em mininavegador, sem<br>anexos | 10             | $\%$            |  |  |
| Outros (não em tempo real)                                 | 20             | $\%$            |  |  |

Tabela 5-3 – Parâmetros de simulação do cenário 2 – usuários de voz e dados

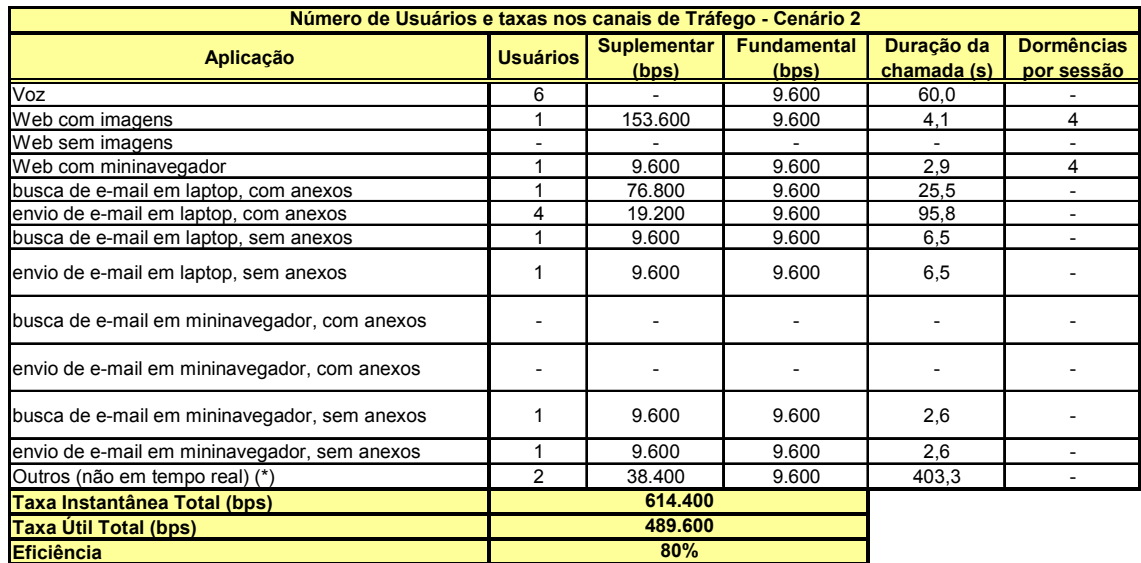

(\*) Taxa adotada de 38.400 bps

#### Tabela 5-4 – Alocação de canais de tráfego para usuários do cenário 2

 A Tabela 5-4 apresenta também uma "medida" da eficiência da célula em termos de taxa útil de informação transmitida, ou seja, do total de dados transmitido em um determinado instante, qual o valor percentual que efetivamente é informação.

 No caso em que os usuários estão trafegando somente voz, conforme descrito no Cenário 1, esta eficiência é de 100%. Já quando se trafega voz e dados simultaneamente em uma célula esta eficiência diminui, pois os usuários de dados necessitam do canal Fundamental para a troca de sinalização com o sistema, o que não é considerado como informação útil.

 A Figura 5-3 apresenta a análise de interferência para este cenário, no enlace direto. O enlace reverso está indicado na Figura 5-4.

 Com a célula mais carregada e com usuários a altas taxas, o desempenho do enlace direto torna-se ligeiramente melhor que no reverso; no entanto, há uma grande degradação no sistema em relação ao Cenário 1. Isto se deve não só ao aumento do número de canais de tráfego na interface aérea, como também às altas taxas transmitidas por alguns deles (até 153600 bps). É importante notar também que, para valores de  $E<sub>b</sub>/N<sub>0</sub>$  maiores que aproximadamente 15 dBs, não há melhora perceptível na BER, o que indica uma saturação do sistema. É notório neste caso a necessidade dos codificadores convolucional para voz e turbo para dados.

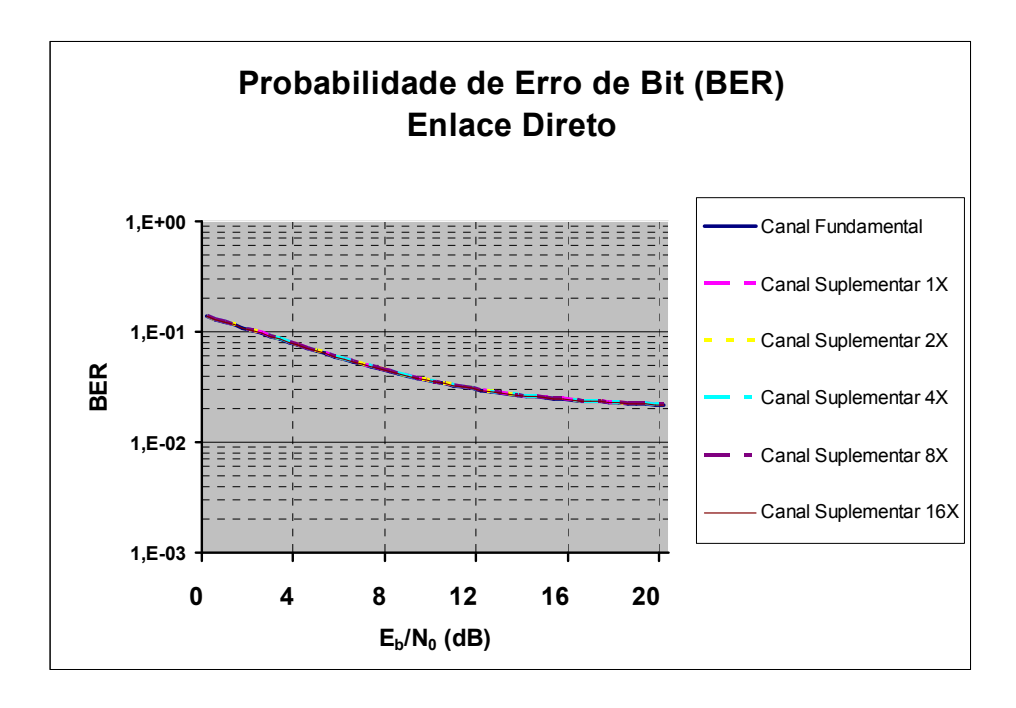

Figura 5-3 – Análise de interferência na interface aérea para o cenário 2 – usuários de voz e dados, enlace direto

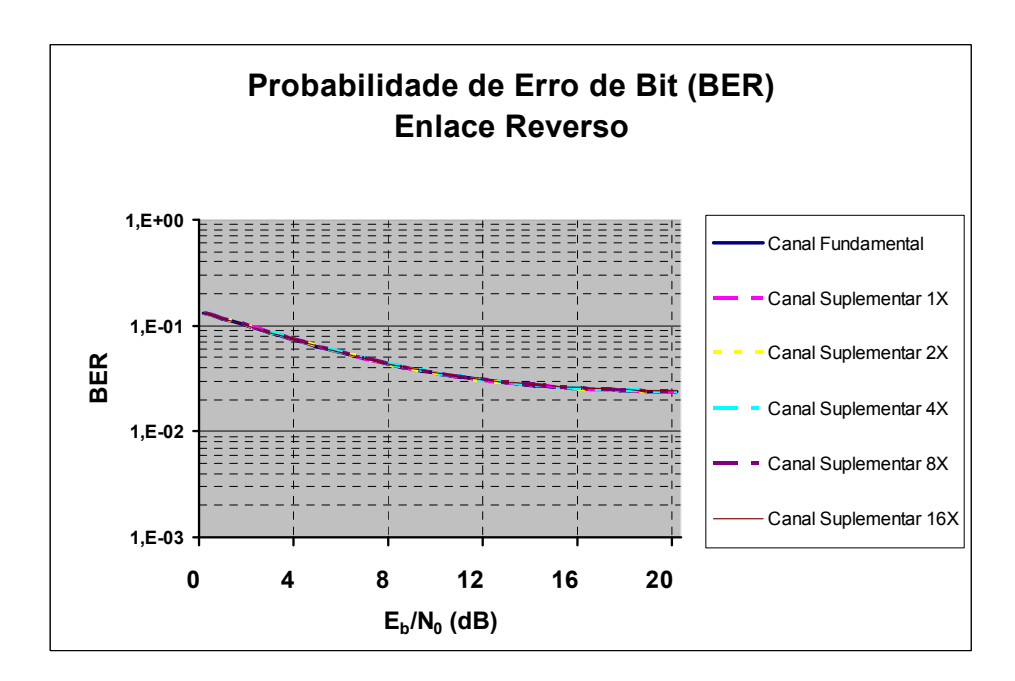

Figura 5-4 – Análise de interferência na interface aérea para o cenário 2 – usuários de voz e dados, enlace reverso

 A Tabela 5-5 mostra uma situação em que se deseje limitar a uma taxa máxima de 38400 bps o canal Suplementar dos usuários de dados, com vistas a melhorar o desempenho da BER sem aumento da potência do sinal transmitido (nem sempre possível) ou diminuição do raio da célula (aumento de custo de infra-estrutura).

| Número de Usuários e taxas nos canais de Tráfego - Cenário 2 - Taxa Máxima de dados de 38.400 bps |                 |        |                           |             |                   |
|---------------------------------------------------------------------------------------------------|-----------------|--------|---------------------------|-------------|-------------------|
|                                                                                                   | <b>Usuários</b> |        | Suplementar   Fundamental | Duração da  | <b>Dormências</b> |
| Aplicação                                                                                         |                 | (bps)  | (bps)                     | chamada (s) | por sessão        |
| Voz                                                                                               | 6               |        | 9.600                     | 60,0        |                   |
| Web com imagens                                                                                   |                 | 38.400 | 9.600                     | 10.5        | 3                 |
| Web sem imagens                                                                                   |                 |        |                           |             |                   |
| Web com mininavegador                                                                             |                 | 9.600  | 9.600                     | 2,9         | 4                 |
| busca de e-mail em laptop, com anexos                                                             |                 | 38.400 | 9.600                     | 48,9        |                   |
| envio de e-mail em laptop, com anexos                                                             | 4               | 19.200 | 9.600                     | 95,8        |                   |
| busca de e-mail em laptop, sem anexos                                                             |                 | 9.600  | 9.600                     | 6,5         |                   |
| envio de e-mail em laptop, sem anexos                                                             |                 | 9.600  | 9.600                     | 6,5         |                   |
| busca de e-mail em mininavegador, com anexos                                                      |                 |        |                           |             |                   |
| envio de e-mail em mininavegador, com anexos                                                      |                 |        |                           |             |                   |
| busca de e-mail em mininavegador, sem anexos                                                      |                 | 9.600  | 9.600                     | 2,6         |                   |
| envio de e-mail em mininavegador, sem anexos                                                      |                 | 9.600  | 9.600                     | 2,6         |                   |
| Outros (não em tempo real) (*)                                                                    | 2               | 38.400 | 9.600                     | 403,3       |                   |
| Taxa Instantânea Total (bps)                                                                      | 460.800         |        |                           |             |                   |
| Taxa Útil Total (bps)                                                                             | 336.000         |        |                           |             |                   |
| 73%<br><b>Eficiência</b>                                                                          |                 |        |                           |             |                   |

Tabela 5-5 – Alocação de canais de tráfego para usuários do cenário 2, taxa máxima de 38400 bps

 A Figura 5-5 apresenta a análise de interferência nesta situação, para o enlace direto. O enlace reverso está indicado na Figura 5-6.

 Pode-se observar uma pior eficiência da célula (pois a informação útil está sendo transmitida a taxas próximas das de sinalização) e, no caso de aplicações que necessitem de maiores taxas, há um aumento no tempo necessário para a transmissão dos dados, o que em caso de alto tráfego na rede pode causar congestionamento dos bufferes ou mesmo queda da chamada por temporização.

 Com vistas agora a melhorar a eficiência da célula, a Tabela 5-6 mostra a situação em que todos os usuários de dados têm uma taxa mínima de 38400 bps no canal Suplementar, sendo que as aplicações que necessitem de taxas maiores terão estas taxas designadas. A melhor eficiência da célula vem acompanhada de um menor tempo necessário para a transmissão dos dados; no entanto, esta melhora em alguns casos não é significativa, devido à duração da chamada estar próxima ao tempo de inatividade estabelecido (como nas aplicações Web e envio e busca de e-mails com mininavegadores).

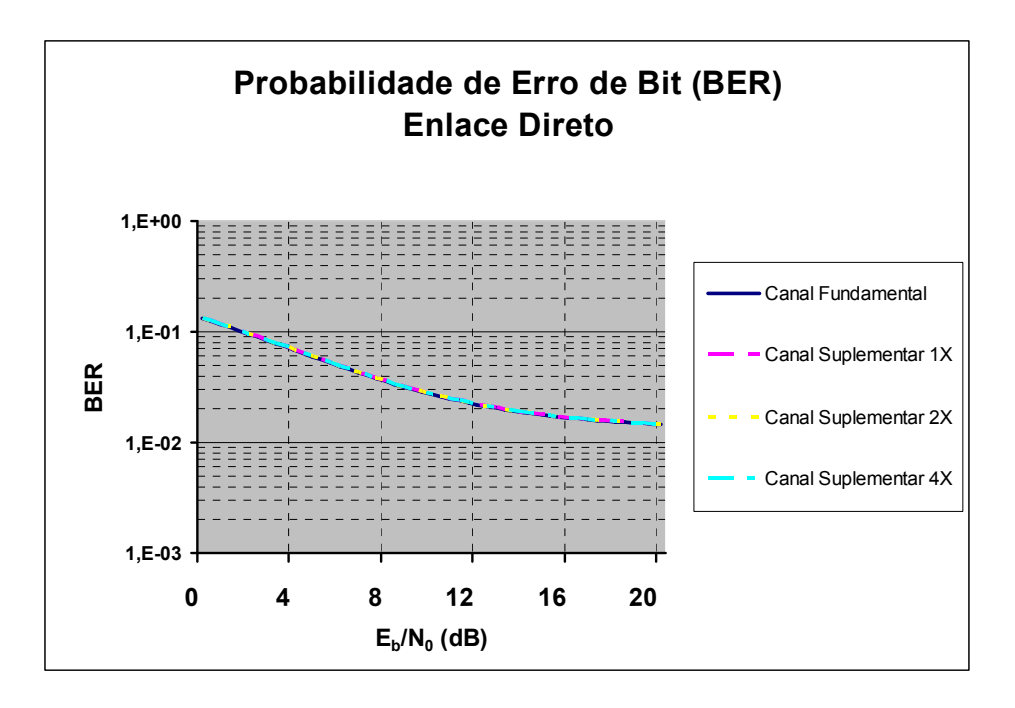

Figura 5-5 – Análise de interferência na interface aérea para o cenário 2 – usuários de voz e dados, enlace direto, taxa máxima de 38400 bps

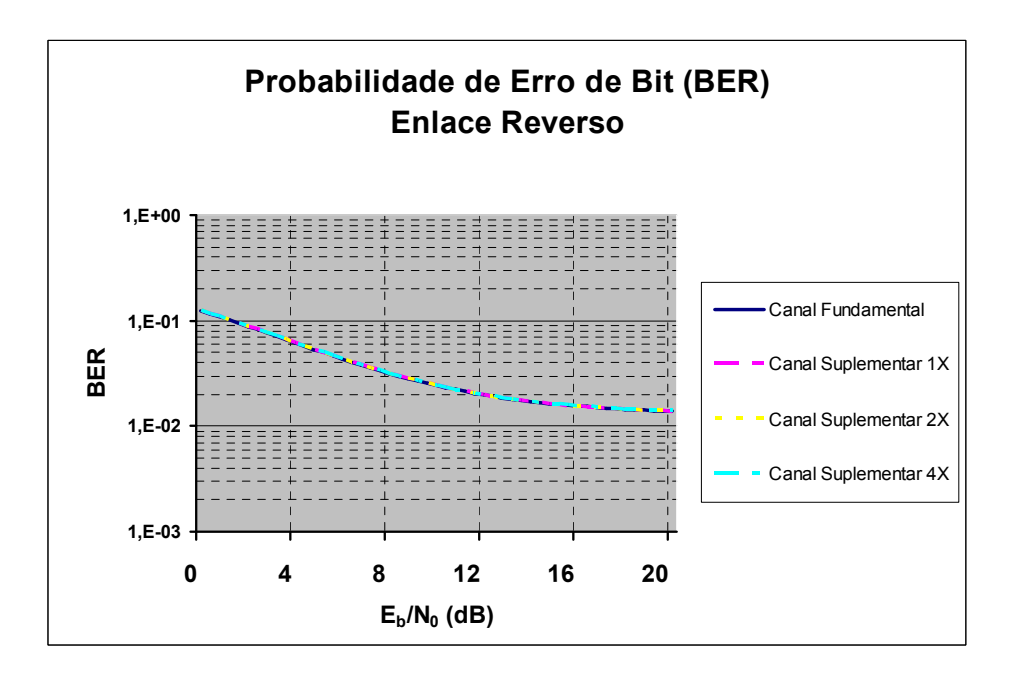

Figura 5-6 – Análise de interferência na interface aérea para o cenário 2 – usuários de voz e dados, enlace reverso, taxa máxima de 38400 bps

| Número de Usuários e taxas nos canais de Tráfego - Cenário 2 - Taxa Mínima de dados de 38.400 bps |                 |         |                           |             |                   |
|---------------------------------------------------------------------------------------------------|-----------------|---------|---------------------------|-------------|-------------------|
| Aplicação                                                                                         | <b>Usuários</b> |         | Suplementar   Fundamental | Duração da  | <b>Dormências</b> |
|                                                                                                   |                 | (bps)   | (bps)                     | chamada (s) | por sessão        |
| Voz                                                                                               | 6               |         | 9.600                     | 60.0        |                   |
| Web com imagens                                                                                   |                 | 153.600 | 9.600                     | 4,1         | 4                 |
| Web sem imagens                                                                                   |                 |         |                           |             |                   |
| Web com mininavegador                                                                             |                 | 38.400  | 9.600                     | 2,2         | 4                 |
| busca de e-mail em laptop, com anexos                                                             |                 | 76.800  | 9.600                     | 25,5        |                   |
| envio de e-mail em laptop, com anexos                                                             |                 | 38.400  | 9.600                     | 48,9        |                   |
| busca de e-mail em laptop, sem anexos                                                             |                 | 38.400  | 9.600                     | 3,1         |                   |
| envio de e-mail em laptop, sem anexos                                                             |                 | 38.400  | 9.600                     | 3,1         |                   |
| busca de e-mail em mininavegador, com anexos                                                      |                 |         |                           |             |                   |
| envio de e-mail em mininavegador, com anexos                                                      |                 |         |                           |             |                   |
| busca de e-mail em mininavegador, sem anexos                                                      |                 | 38.400  | 9.600                     | 2,2         |                   |
| envio de e-mail em mininavegador, sem anexos                                                      |                 | 38.400  | 9.600                     | 2,2         |                   |
| Outros (não em tempo real) (*)                                                                    |                 | 38.400  | 9.600                     | 403,3       |                   |
| Taxa Instantânea Total (bps)                                                                      | 835.200         |         |                           |             |                   |
| Taxa Util Total (bps)                                                                             | 710.400         |         |                           |             |                   |
| <b>Eficiência</b>                                                                                 | 85%             |         |                           |             |                   |

Tabela 5-6 – Alocação de canais de tráfego para usuários do cenário 2, taxa míxima de 38400 bps

 A melhora de eficiência da célula pelo aumento da taxa mínima de dados dos usuários acarreta, porém, grande degradação da BER, conforme pode ser observado na Figura 5-7 para o enlace direto e Figura 5-8 para o enlace reverso. Deve-se reparar que, em ambos os enlaces, a célula mostra saturação já com baixos valores de  $E_b/N_0$ , novamente indicando a necessidade dos códigos de convolução e turbo.

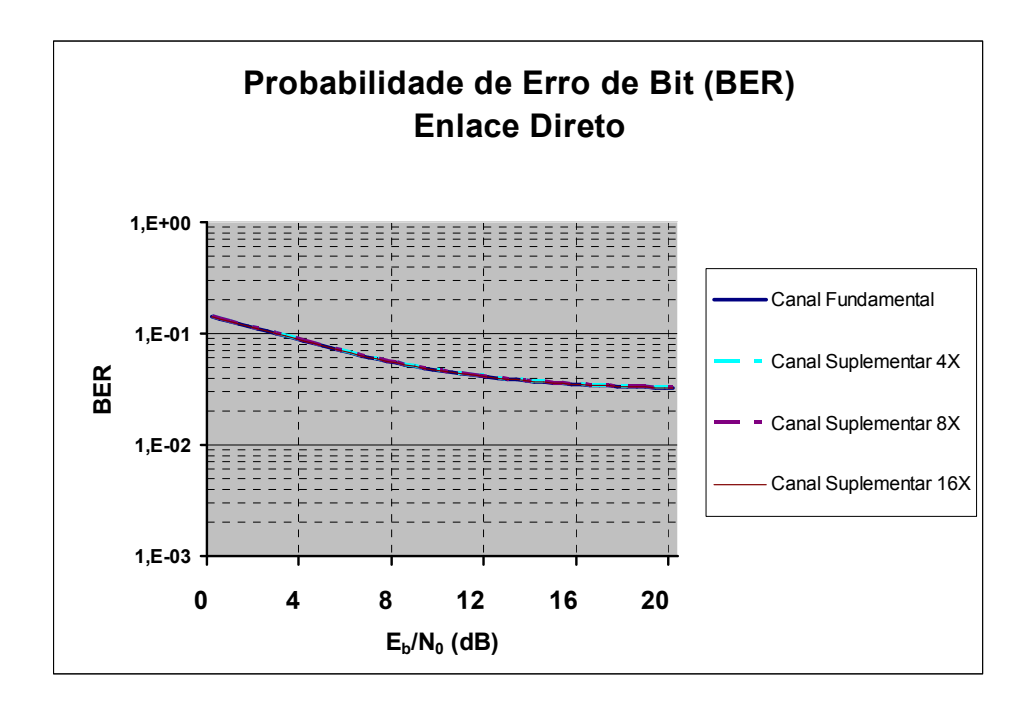

Figura 5-7 – Análise de interferência na interface aérea para o cenário 2 – usuários de voz e dados, enlace direto, taxa mínima de 38400 bps

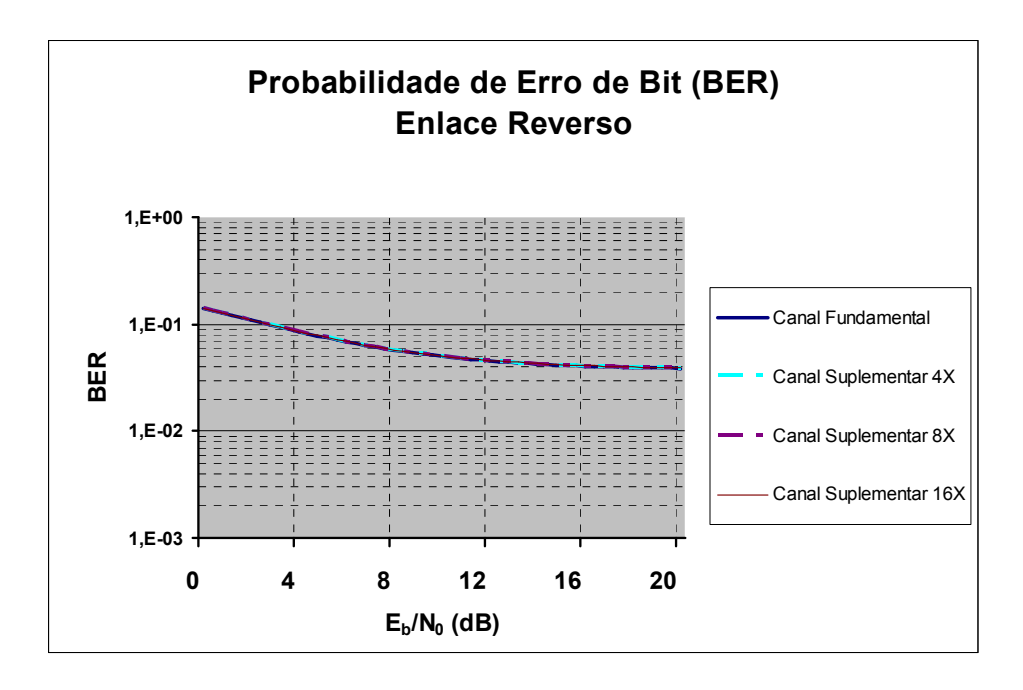

Figura 5-8 – Análise de interferência na interface aérea para o cenário 2 – usuários de voz e dados, enlace reverso, taxa mínima de 38400 bps

#### 5.3 Cenário 3 – somente usuários de dados

 Com somente serviço de dados, os usuários se utilizarão do canal Fundamental a 9600 bps para sinalização e do canal Suplementar para a transmissão de informação, cuja taxa é dependente da aplicação a ser trafegada nele. A Tabela 5-7 mostra os parâmetros utilizados nesta simulação.

 A alocação do canal Suplementar para cada aplicação gera a distribuição de usuários e taxas conforme Tabela 5-8, que mostra também a duração de cada chamada de dados e a quantidade de dormências por sessão, quando aplicável. Novamente, o tempo de inatividade considerado é de 2 segundos e o tempo de dormência é de 20 segundos.

 Comparando-se com o Cenário 2, Tabela 5-4, pode-se observar uma diminuição na eficiência da célula. Comparando-se também a Figura 5-9 com a Figura 5-3 (enlace direto) e a Figura 5-10 com a Figura 5-4 (enlace reverso), observa-se uma melhora no desempenho da célula em termos de BER; esta melhora, porém, não é muito significativa, já que a ausência dos usuários de voz reduz a interferência de maneira pouco significativa, decorrente de sua baixa taxa de transmissão.

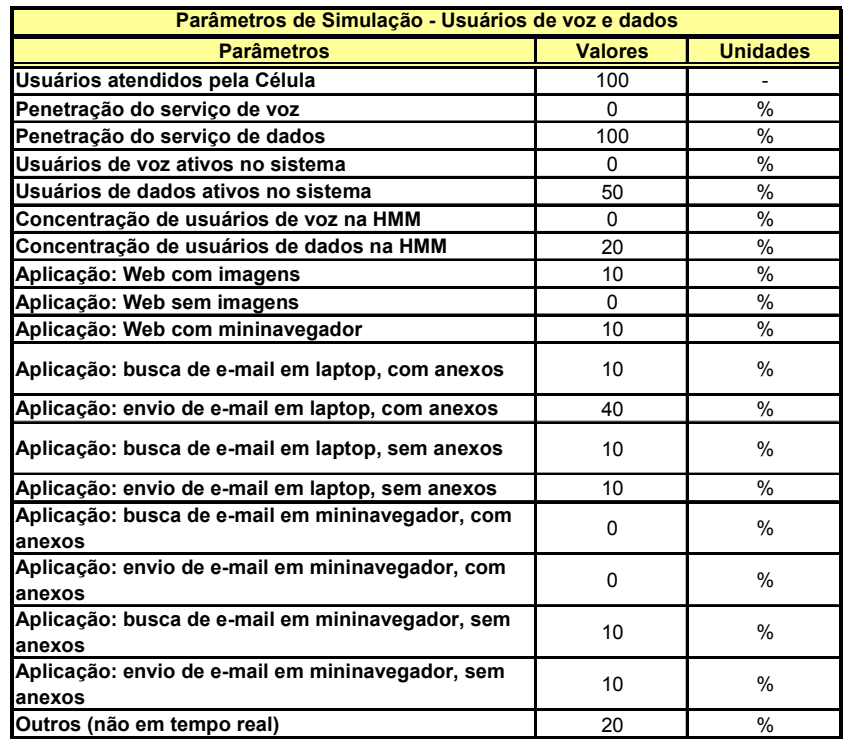

Tabela 5-7 – Parâmetros de simulação do cenário 3 – somente usuários de dados

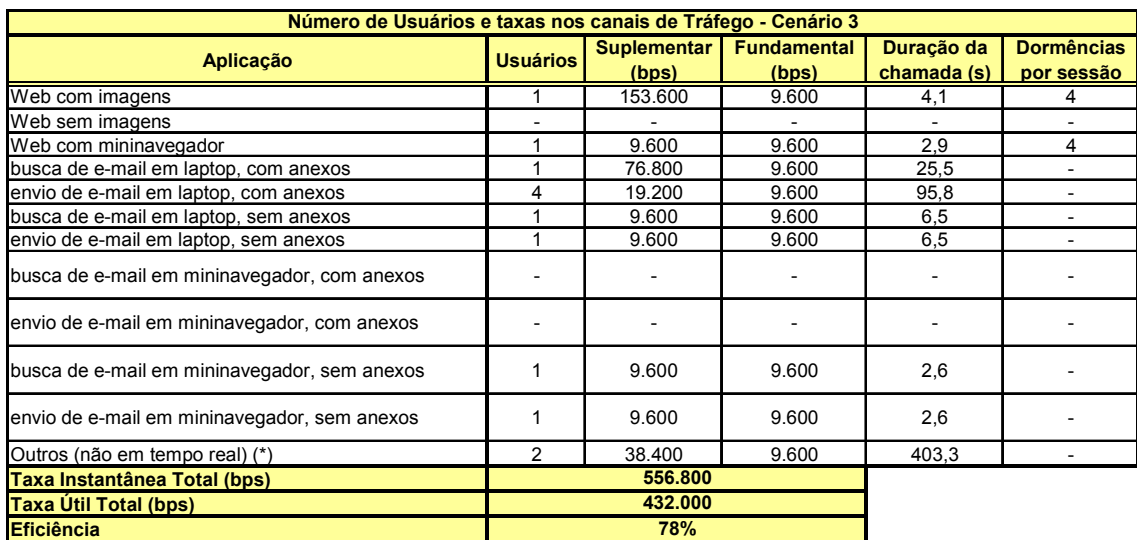

(\*) Taxa adotada de 38.400 bps

Tabela 5-8 – Alocação de canais de tráfego para usuários do cenário 3

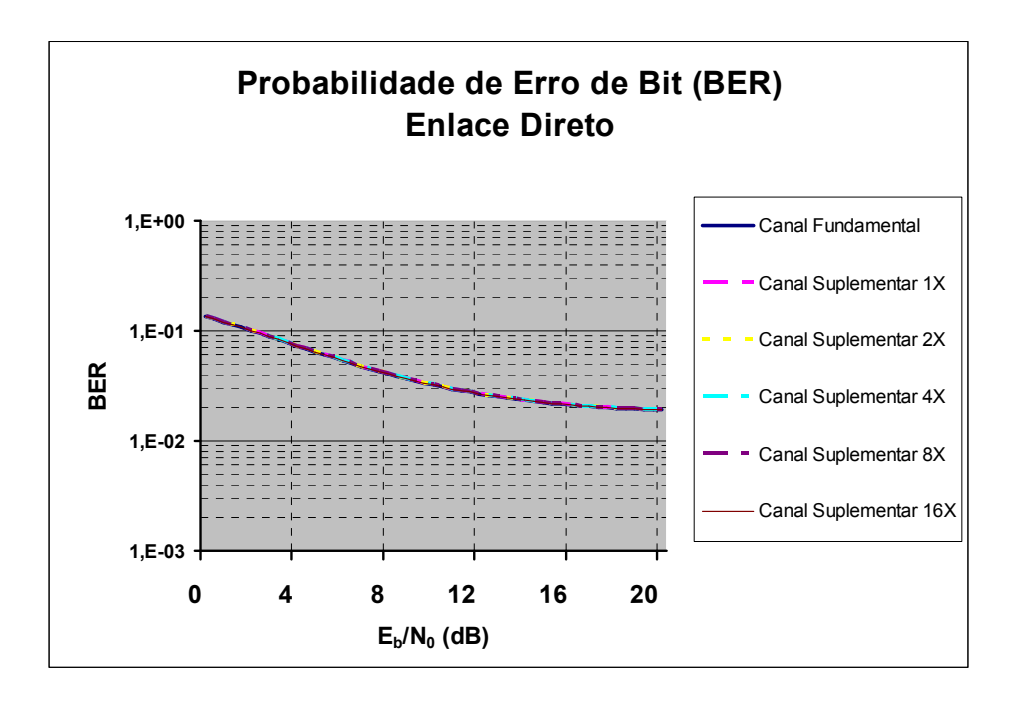

Figura 5-9 – Análise de interferência na interface aérea para o cenário 3 – somente usuários de dados, enlace direto

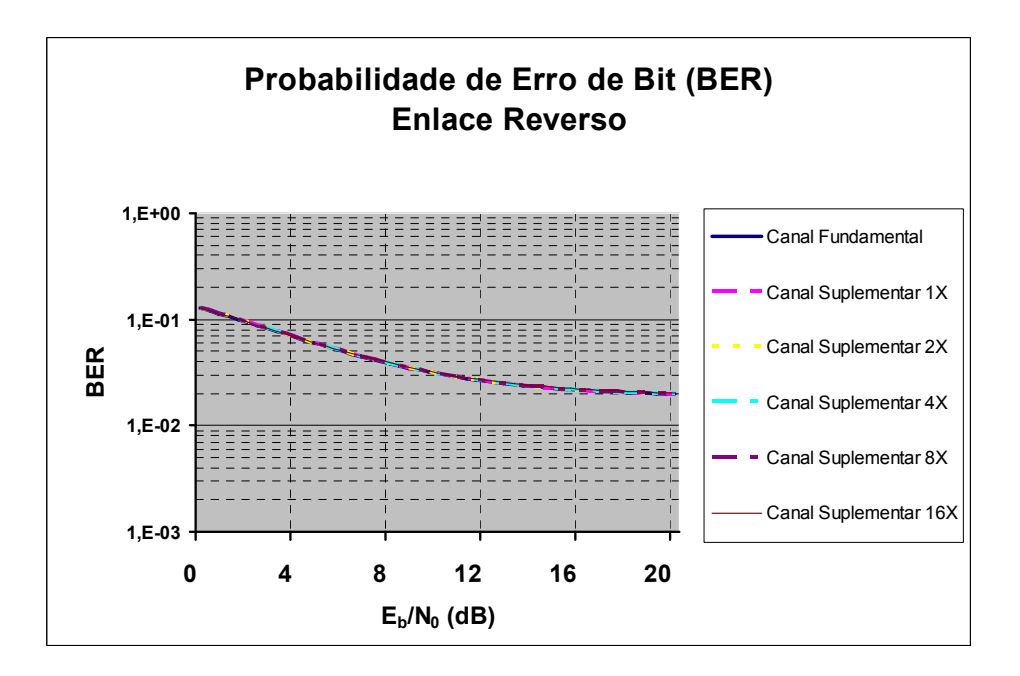

Figura 5-10 – Análise de interferência na interface aérea para o cenário 3 – somente usuários de dados, enlace reverso

 Novamente, limitando-se a taxa máxima dos usuários a 38400 bps, chega-se aos valores mostrados na Tabela 5-9. Pode-se verificar neste caso a baixa eficiência da célula, comparativamente ao caso anterior e também à Tabela 5-5. A Figura 5-11 apresenta a análise de interferência para este caso, no enlace direto. O enlace reverso está indicado na Figura 5-12.

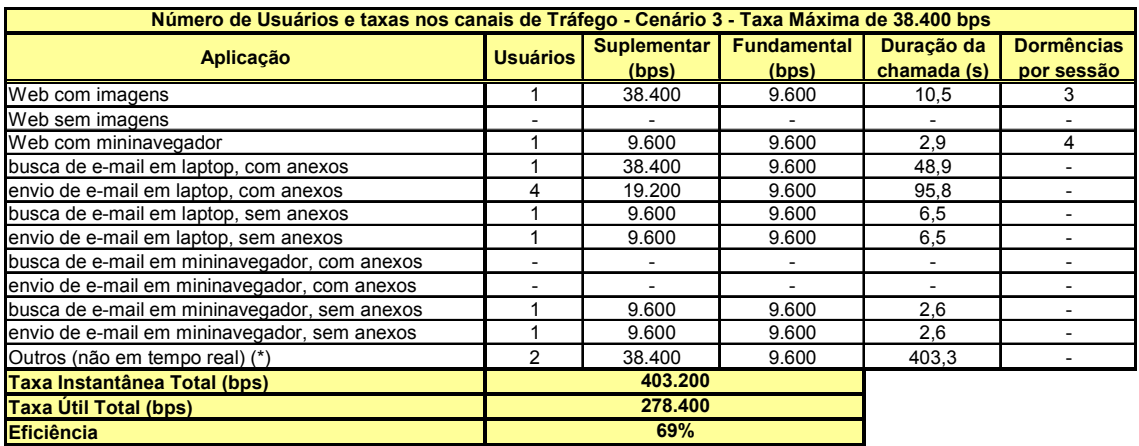

Tabela 5-9 – Alocação de canais de tráfego para usuários do cenário 3, taxa máxima de 38400 bps

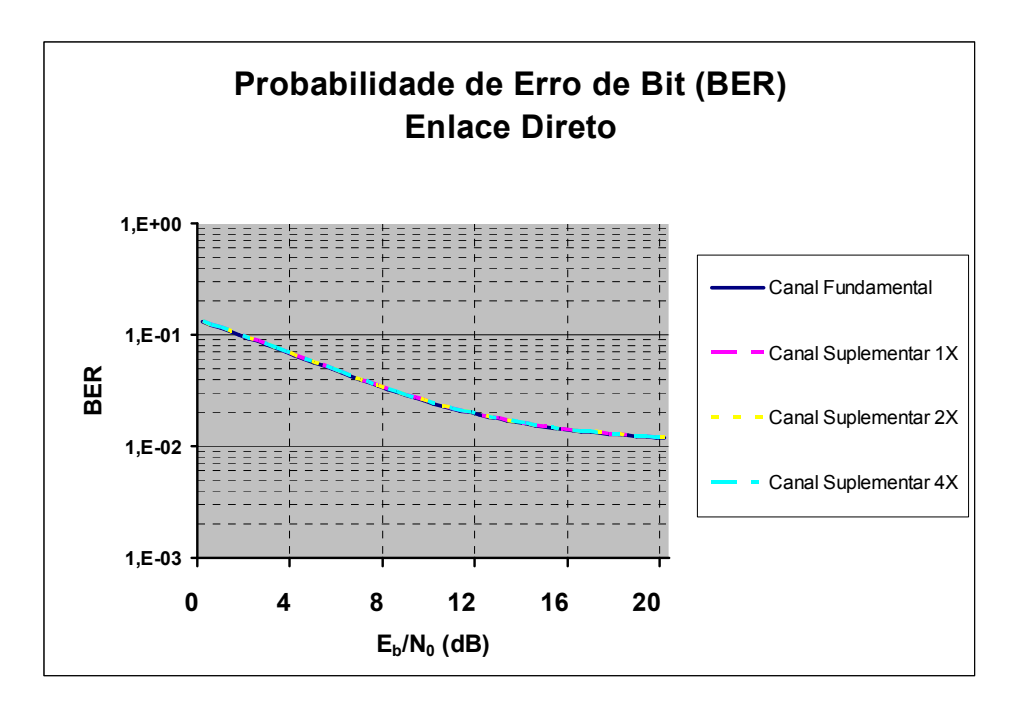

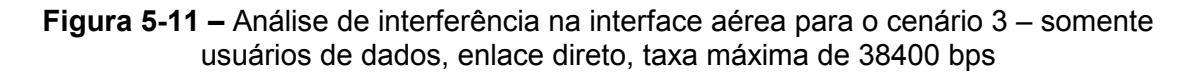

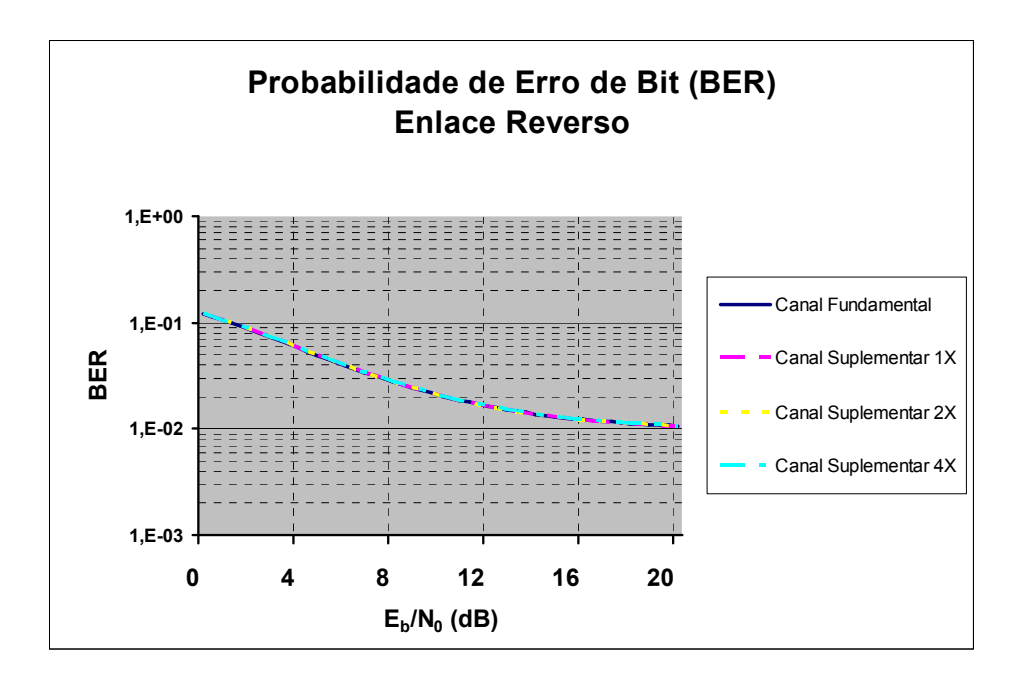

Figura 5-12 – Análise de interferência na interface aérea para o cenário 3 – somente usuários de dados, enlace reverso, taxa máxima de 38400 bps

 Há uma melhora no desempenho da interface aérea (BER) ao se limitar a taxa máxima do usuário, conforme já observado.

 Finalmente, limitando-se a taxa dos usuários a um mínimo de 38400 bps, chega-se à eficiência mostrada na Tabela 5-10. A Figura 5-13 apresenta a análise de interferência para este caso, no enlace direto. O enlace reverso está indicado na Figura 5-14.

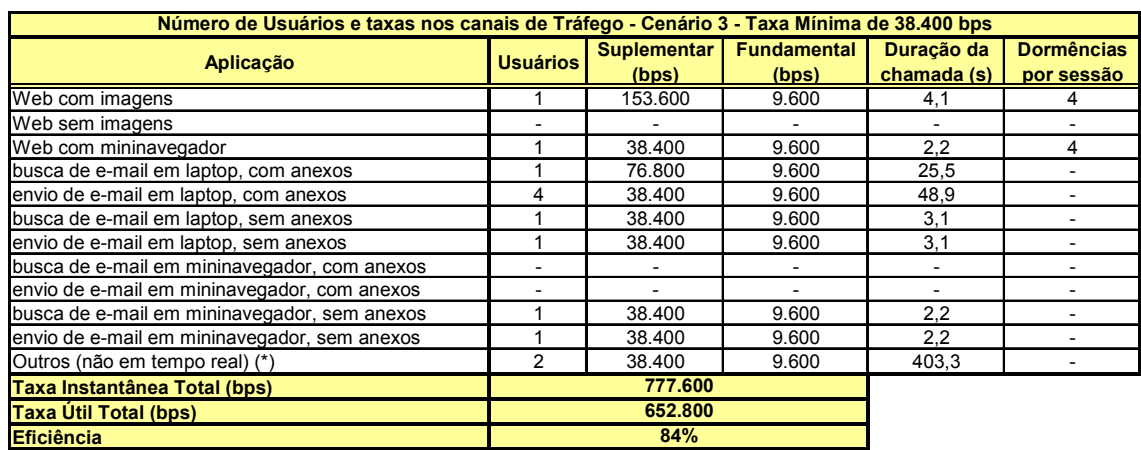

Tabela 5-10 – Alocação de canais de tráfego para usuários do cenário 3, taxa mínima de 38400 bps

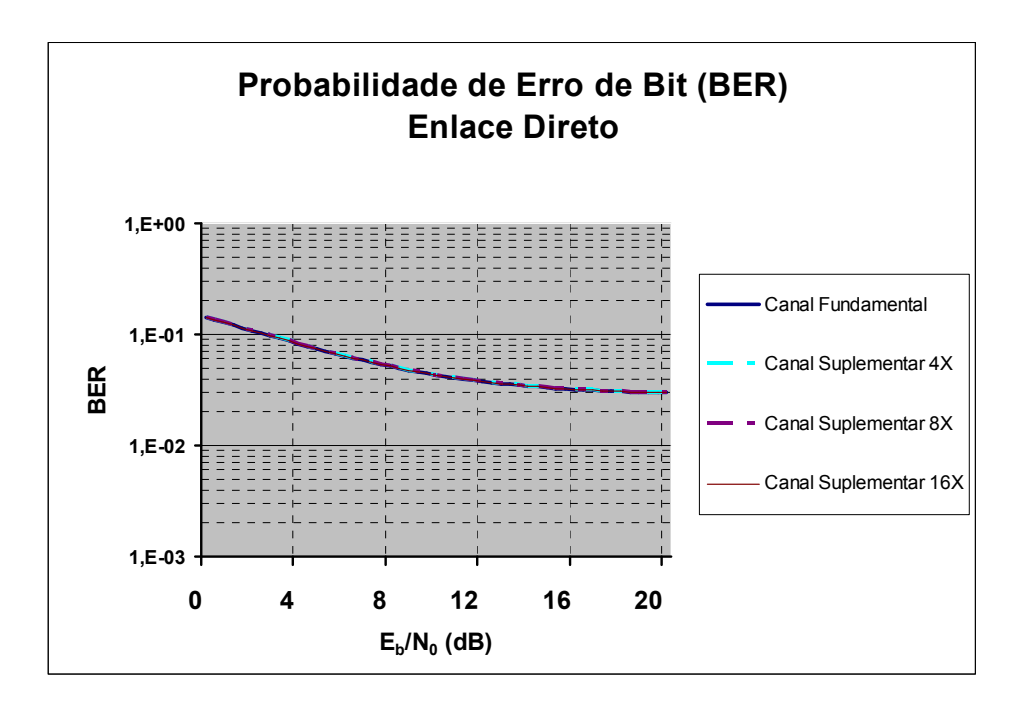

Figura 5-13 – Análise de interferência na interface aérea para o cenário 3 – somente usuários de dados, enlace direto, taxa mínima de 38400 bps

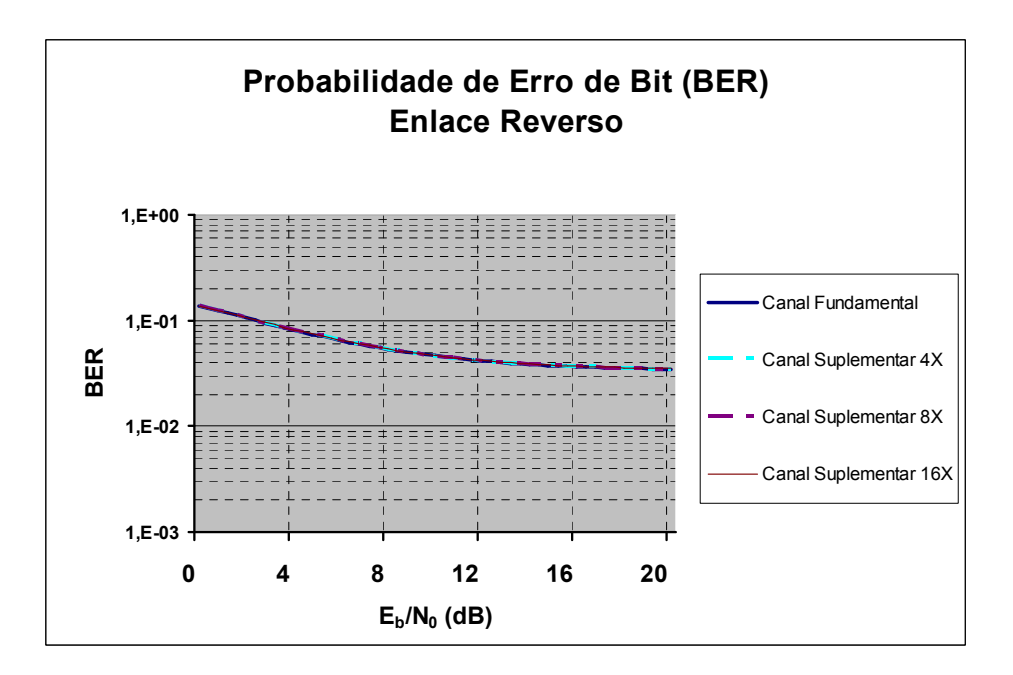

Figura 5-14 – Análise de interferência na interface aérea para o cenário 3 – somente usuários de dados, enlace reverso, taxa mínima de 38400 bps

 Devido às altas taxas agora presentes nos canais Suplementares, a retirada dos usuários de voz na célula não melhora significativamente o desempenho da mesma (em termos de BER).

#### 5.4 Cenário 4 – ênfase na melhoria da BER

 As condições de simulação feitas nos Cenários 2 e 3 priorizaram o volume de informação transmitida e a eficiência da célula, cujo "custo" foi a degradação da BER. Para algumas aplicações, um baixo valor de BER na interface aérea é extremamente necessário para seu funcionamento; caso contrário, o usuário final poderá inclusive descartar os dados recebidos ou solicitar retransmissão.

 Os parâmetros de simulação para uma célula com canais de tráfego de baixa taxa de transmissão estão indicados na Tabela 5-11, em que somente há aplicações que se utilizam do canal Suplementar a 9600 bps (além do canal Fundamental para a troca de sinalização do sistema). A Tabela 5-12 mostra a distribuição dos canais por aplicação. A análise da inteface aérea pode ser vista na Figura 5-15 para o enlace direto e na Figura 5-16 para o enlace reverso.

 Obviamente, a eficiência da célula neste caso é de 50%; no entanto, há significativa melhora na BER, mostrando a viabilidade deste cenário em termos de interface aérea.

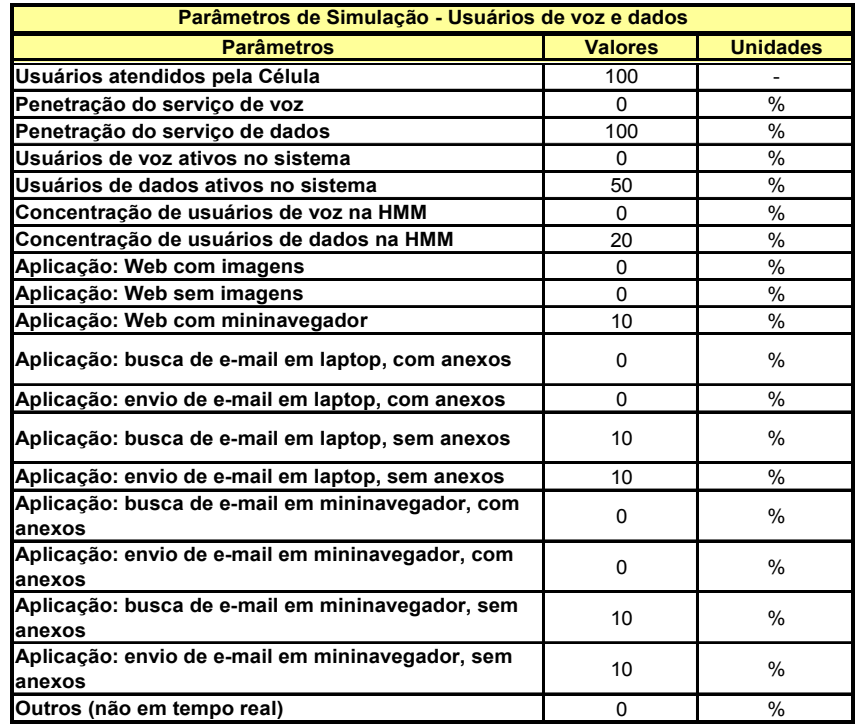

Tabela 5-11 – Parâmetros de simulação do cenário 4 – usuários de dados com canais de tráfego de baixa taxa de transmissão

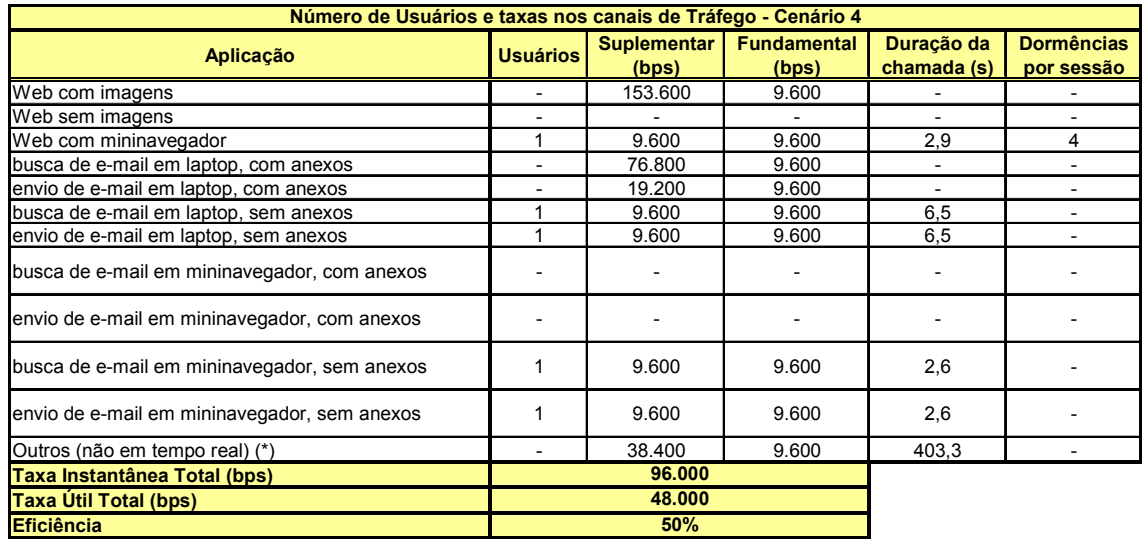

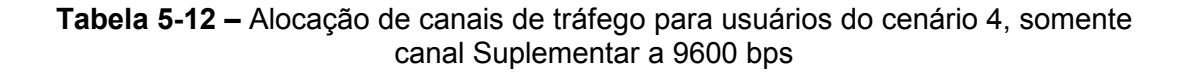

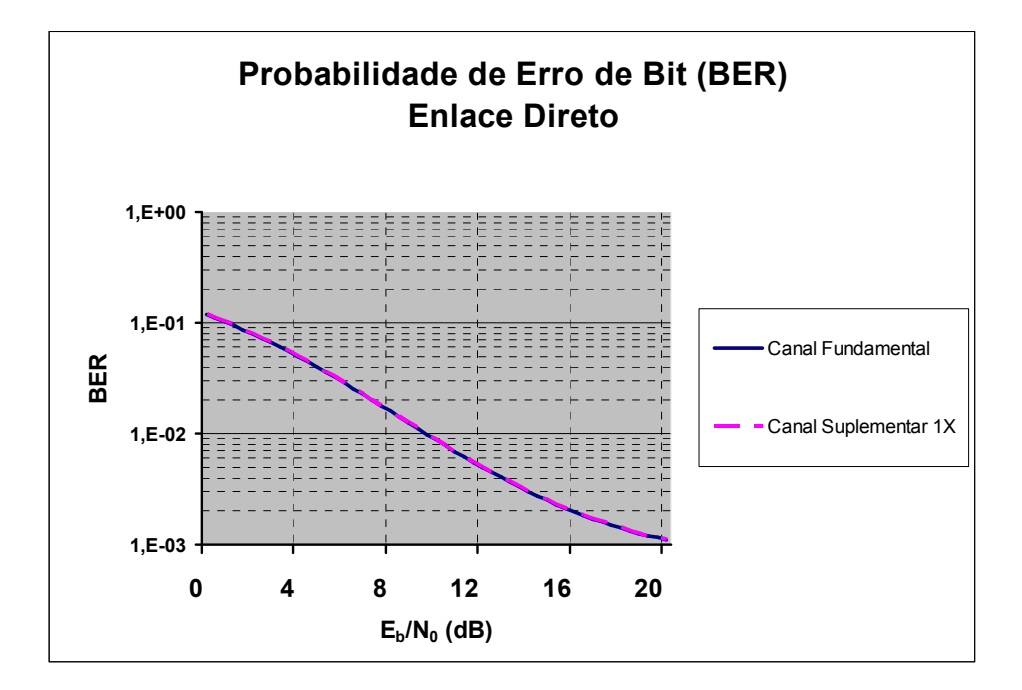

Figura 5-15 – Análise de interferência na interface aérea para o cenário 4 – somente canal Suplementar a taxa de 9600 bps, enlace direto

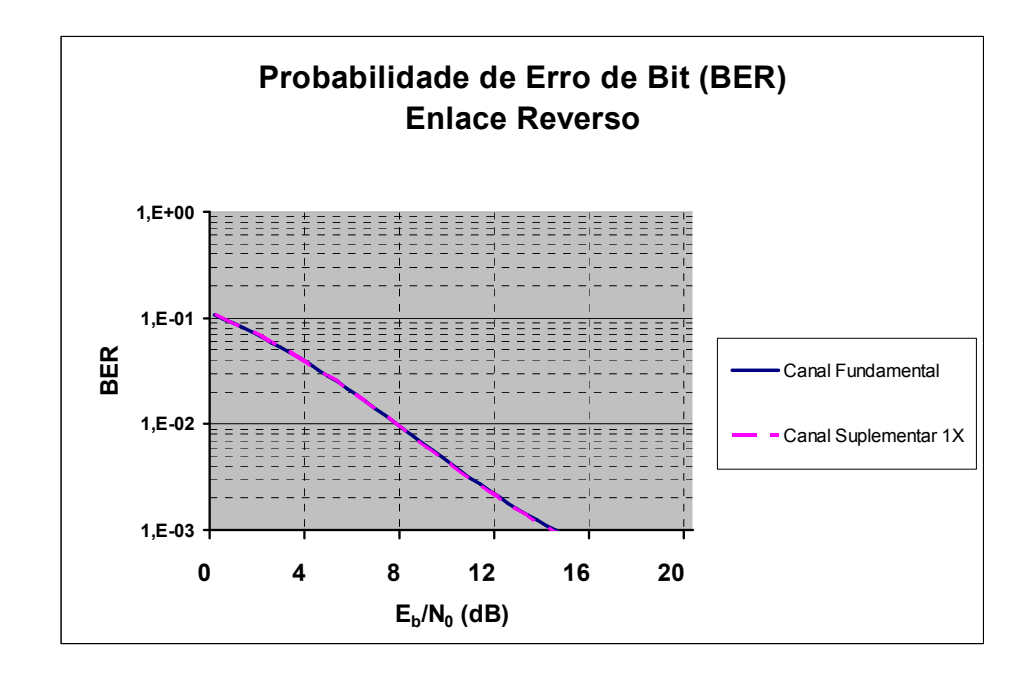

Figura 5-16 – Análise de interferência na interface aérea para o cenário 4 – somente canal Suplementar a taxa de 9600 bps, enlace reverso

 Mantendo a busca de uma melhor relação entre eficiência da célula e desempenho da interface aérea, a Tabela 5-13 mostra parâmetros para a inclusão de assinantes de voz e aplicações que demandem taxas de até 19200 bps, cuja distribuição de canais por aplicação está indicada na Tabela 5-14.

 As curvas de análise de desempenho na interface aérea estão indicadas na Figura 5-17 para o enlace direto e Figura 5-18 para o enlace reverso.

 A inclusão dos usuários de voz aumentou bastante a eficiência da célula, que agora passou para 65%. As aplicações com taxas de até 19200 bps tendem a diminuir este valor e é um dos motivos para que uma célula em CDMA2000 tenha aplicações de voz e dados simultaneamente. Adicionalmente, a degradação da BER na interface áerea ainda se mostra em valores aceitáveis para a maioria das aplicações e também para o serviço de voz.

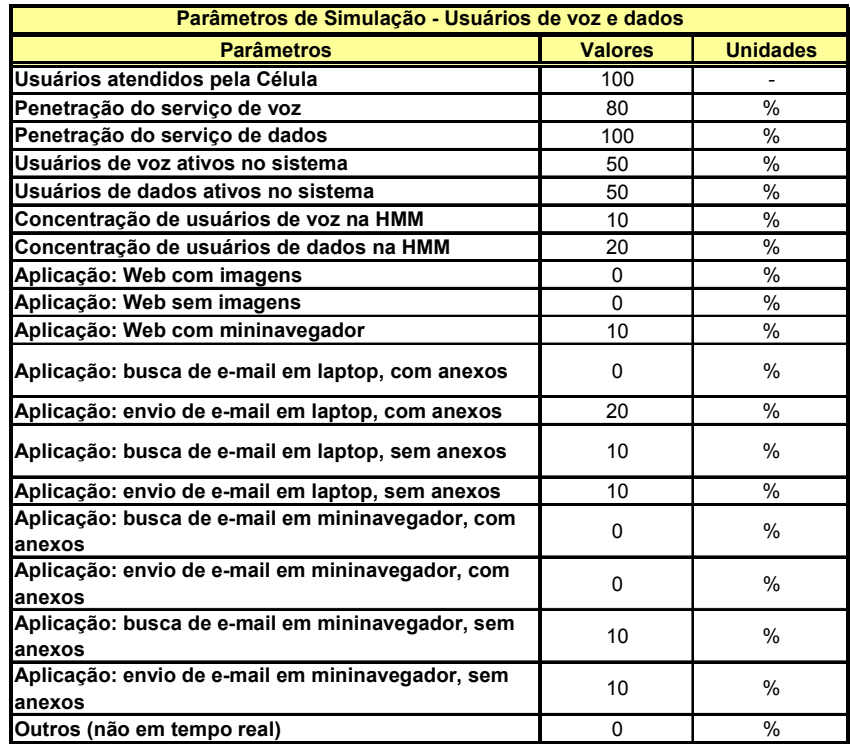

Tabela 5-13 – Parâmetros de simulação do cenário 4 – usuários de dados com canais de tráfego de baixa taxa de transmissão

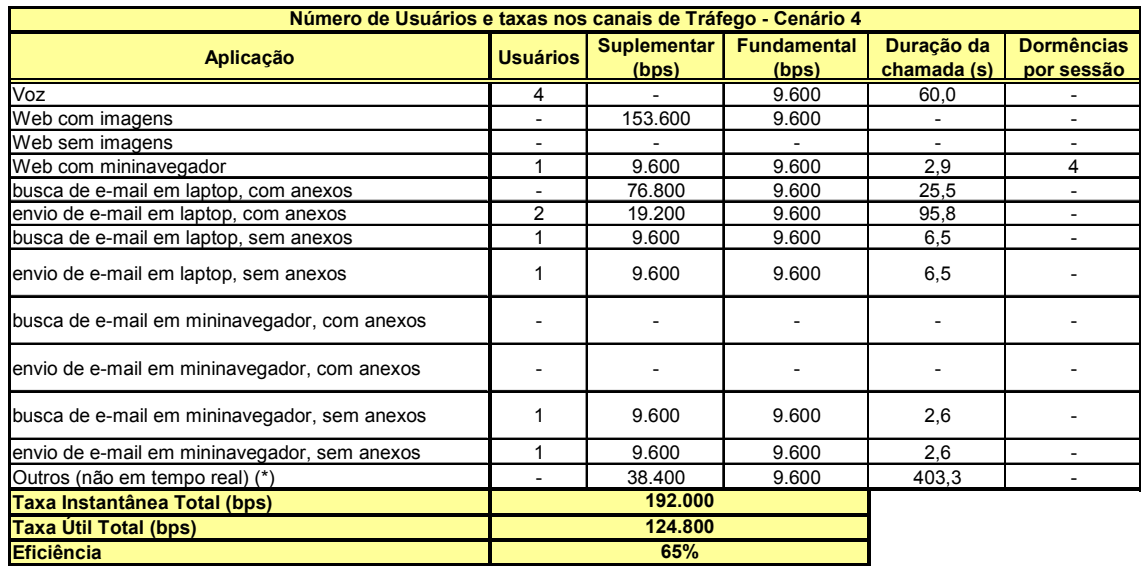

Tabela 5-14 – Alocação de canais de tráfego para usuários do cenário 4, voz e canal Suplementar a 9600 e 19200 bps

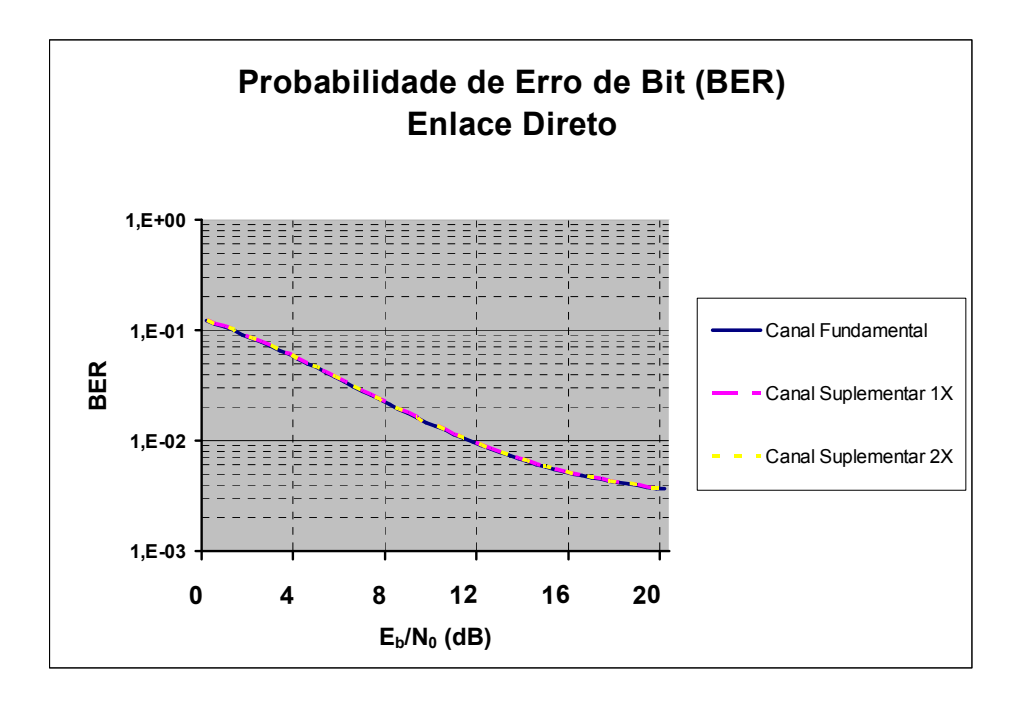

Figura 5-17 – Análise de interferência na interface aérea para o cenário 4 – usuários de voz e canal Suplementar a taxa de 9600 e 19200 bps, enlace direto

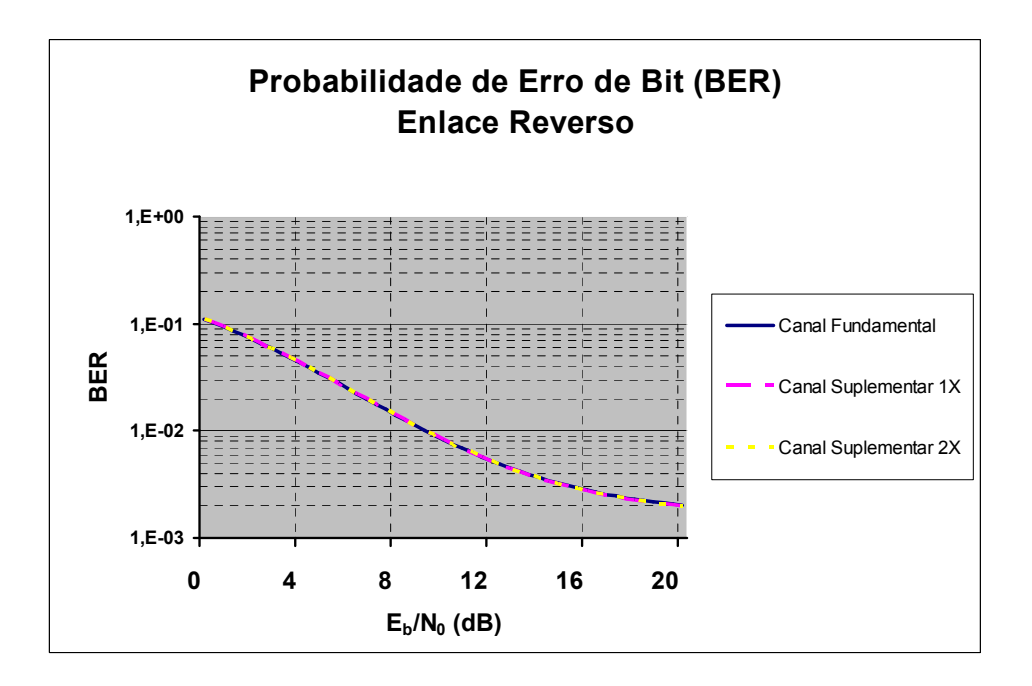

Figura 5-18 – Análise de interferência na interface aérea para o cenário 4 – usuários de voz e canal Suplementar a taxa de 9600 e 19200 bps, enlace reverso

 Para validação dos resultados obtidos neste capítulo, será feita uma comparação de alguns dos cenários de simulação aqui apresentados com as respostas dadas por um programa em MatLab® que se utiliza do simulador de canais FCS (em inglês, Frequency Domain Generated Channel Simulator) [29][30], para o enlace reverso. O Apêndice A apresenta uma breve descrição do simulador de canais FCS. Os resultados comparativos estão no Apêndice B.

## 6 Conclusões

 Quando se deseja implementar em uma rede de telefonia celular serviços de transmissão de dados, novos conceitos precisam ser estabelecidos. A tradicional técnica de comutação de circuitos, que apresenta resultados satisfatórios para o serviço de voz, não mais atende a esta nova categoria de usuários.

 O serviço de voz é satisfatoriamente atendido com canais de tráfego com taxa de até 9600 bps (dependente do fator de atividade vocal) e é essencial que a rede de telefonia celular possa garantir um atraso pequeno e constante durante o tempo em que a chamada ocorre. O tráfego em Erlang e o tempo médio de retenção da chamada são os parâmetros usados para o dimensionamento da rede.

 O aumento da eficiência da rede é extremamente importante para a oferta do serviço de dados, o que implica na adoção da técnica de comutação de pacotes. As taxas nos canais de tráfego são agora determinadas pela aplicação que se queira transmitir, cujo valor deve ser atendido pelo canal de tráfego disponibilizado pela norma IS-2000. Dependendo da aplicação, o atraso constante não mais se apresenta como uma característica essencial; integridade dos dados (taxa de erros), alta velocidade de transmissão ou variação de atraso podem ser as características determinantes. As características de cada aplicação são a quantidade de sessões por dia, duração média de uma chamada, tamanho médio dos datagramas, entre outros. Os parâmetros de dimensionamento de rede passam a ser tipos de aplicações disponibilizadas, penetração de serviço de dados para os usuários, concentração na HMM, etc.

 Em um sistema real, o tráfego na interface aérea está sujeito a diversos tipos de interferências, como AWGN, MAI, multi-percurso e auto-interferência. Como apresentado no capítulo 2, o CDMA2000 apresenta diferentes abordagens de transmissão nos enlaces direto e reverso.

 No enlace direto, os canais de tráfego são ortogonalizados entre si através das seqüências de Walsh e, como são transmitidos a partir do mesmo ponto (estaçãobase), são também síncronos. O sincronismo faz com que os sinais transmitidos cheguem ao receptor da estação móvel com diferenças de atraso compreendidas em um intervalo de tempo definido.

 Estas características já não acontecem no enlace reverso, pois todos os usuários são assíncronos entre si e somente os canais de tráfego de um mesmo usuário são ortogonais (se o serviço transmitido for diferente do de voz, em que neste caso o usuário possui somente um canal de tráfego).

 O modo de transmissão nos enlaces direto e reverso leva a um desempenho em termos de SNR e BER menos severo no enlace reverso quando se está transmitindo somente voz ou então aplicações a baixas taxas. Para aplicações a altas taxas, o enlace direto tende a ser menos severo.

 A técnica de alocação de canais de tráfego apresentada indica um compromisso entre os parâmetros "Eficiência da célula", "BER" e "Duração da Chamada".

 Com vistas a aumentar a eficiência da célula, deve-se transmitir os dados dos usuários a taxas no mínimo determinadas pela técnica apresentada no capítulo 3. Para uma maior eficiência, pode-se ainda limitar todos os usuários a taxas mínimas, reduzindo assim a queda de eficiência provocada pelo canal Fundamental para troca de sinalização com o sistema. Este recurso também diminui a duração da chamada de dados, evitando com que haja congestionamento nos bufferes de dados. No entanto, esta abordagem afeta negativamente a BER do sistema, podendo chegar rapidamente à saturação da célula, em que nem mesmo o aumento de potência de transmissão ou diminuição do raio da célula será suficiente para contrabalançar a queda de desempenho. Para aplicações cuja duração da chamada esteja próxima ao tempo de inatividade, esta abordagem não apresenta melhoras significativas.

 Sendo a intenção agora melhorar o desempenho da BER, pode-se oferecer aos usuários serviços de dados em que a taxa de transmissão necessária seja baixa ou então limitar os usuários a taxas máximas. Como pontos negativos, há uma grande diminuição na eficiência da célula, pois a taxa útil de cada usuário estará próxima a taxa do canal Fundamental usado para a troca de sinalização, o que também aumenta a duração da chamada.

 Percebe-se nos cenários ensaiados uma saturação rápida da célula à medida que se aumenta o número de usuários de dados a altas taxas. Os códigos de convolução para voz e turbo para dados devem ser utilizados para melhorar este desempenho. Adicionalmente, faz-se necessário também o uso de estruturas de detecção mais elaboradas (detecção multi usuário, por exemplo) para um melhor desempenho [20].

 Um cenário que deve ser evitado é o de se utilizar a célula somente para a transmissão de dados, sem o serviço de voz. O serviço de voz, além de aumentar a eficiência da célula, pois toda a taxa transmitida é útil, não ocasiona alta interferência nos demais usuários, principalmente nos que se utilizam de canais com taxas mais altas. Além disto, o serviço de voz possui altíssima penetração de usuários e ainda é o grande gerador de receitas de uma operadora. Na verdade, as atuais redes de telefonia celular oferecem maciçamente o serviço de voz e, após análise de interferência e capacidade nas células como, por exemplo, apresentada neste trabalho, é que a operadora terá condições de decidir quais aplicações poderão ser oferecidas, de acordo com o seu modelo de negócios.

## 6.1 Trabalhos Futuros

Como proposta futura de trabalho, sugere-se:

- análise de interferência na interface aérea para redes celulares WCDMA (em inglês, Wideband Code Division Multiple Access) e Configurações de Rádio existentes no IS-2000 que permitam alocação de canais de taxas maiores às utilizadas neste trabalho, conforme Tabela 2-2;
- análise de interferência em redes celulares em que haja a multiplexação no tempo de canais CDMA (em inglês, Time Division CDMA – TD-CDMA), para se obter maiores taxas de transmissão nos enlaces direto e reverso;
- análise em um ambiente multi-celular e com as otimizações existentes na padronização IS-2000 (embaralhamento de dados, códigos de convolução e/ou turbo, repetição de símbolos, etc.), conforme apresentado no capítulo 2.

## Apêndice A – Modelo de Simulador de Canal FCS

 O FCS é um modelo de simulação ergódico proposto em [29] [30] para a geração de múltiplas formas de onda Rayleigh não correlacionadas no tempo. Ele se utiliza da transformada discreta inversa de Fourier (em inglês, Inverse Discrete Fourier Transform – IDFT) para gerar os coeficientes de transmissão com apenas um gerador de números aleatórios.

 Os coeficientes de transmissão representam o sinal recebido em fase e em amplitude quando uma onda contínua de amplitude unitária é transmitida [31]. Um processo aleatório complexo estacionário no sentido amplo (em inglês, Wide Sende Stationary – WSS) e gaussiano pode ser utilizado para representar os coeficientes de transmissão em um ambiente de canal de rádio móvel:

$$
c(t) = cR(t) + j cT(t)
$$
 (A.1)

em que  $c_R(t)$  e  $c_I(t)$  representam a parte real e imaginária de  $c(t)$ , respectivamente, e são variáveis aleatórias gaussianas independentes para qualquer t.

As propriedades estatísticas de (A.1) são as seguintes:

$$
E[c(t)] = E[cR(t)] = E[c1(t)] = 0
$$
\n(A.2)

$$
E\left[|c(t)|^2\right] = 2E\left\{[c_R(t)]^2\right\} = 2E\left\{[c_1(t)]^2\right\} = 2\sigma^2
$$
\n(A.3)

$$
g(\tau) = E[c_R(t)c_R(t+\tau)] = E[c_1(t)c_1(t+\tau)] = \sigma^2 J_0(\omega_m \sigma)
$$
\n(A.4)

$$
h(\tau) = E\left[c_R(t)c_T(t+\tau)\right] = -E\left[c_T(t)c_R(t+\tau)\right] = 0
$$
\n(A.5)

$$
R_c(\tau) = E[c(t)c^*(t+\tau)] = 2\sigma^2 J_0(\omega_m \sigma)
$$
 (A.6)

em que J<sub>0</sub>(.) é a função de Bessel do primeiro tipo e ordem zero,  $ω<sub>m</sub> = 2πf<sub>m</sub> (f<sub>m</sub> = v/λ)$ é o máximo deslocamento Doppler, v é a velocidade do móvel e λ é o comprimento de onda da portadora.

 As propriedades (A.2), (A.4) e (A.6) mostram que c(t) é WSS. A propriedade (A.5) mostra que as partes real e imaginária de c(t) são independentes. Das propriedades (A.2), (A.3) e (A.5) pode-se concluir que este processo aleatório complexo e gaussiano possui fase com distribuição uniforme no intervalo de 0 a 2π e módulo com função densidade de probabilidade de Rayleigh.

 Em um ambiente de simulação de multi-percurso, é necessário gerar múltiplas envoltórias com desvanecimentos não correlacionados, como na análise de receptores que usam algum tipo de diversidade. Neste caso, a seguinte propriedade deve ser adicionada:

$$
C_{c_i,c_j}(\tau) = E[c_i(t)c_j^*(t+\tau)] - E[c_i(t)]E[c_j^*(t)] = 0
$$
\n(A.7)

em que i e j significam o i-ésimo e j-ésimo percursos.

 Assumindo-se que c(t) é ergódico em função de correlação, sua densidade espectral de potência pode ser escrita como [32]:

$$
\lim_{T \to \infty} \left( \frac{\left| S_T(f) \right|^2}{T} \right) \tag{A.8}
$$

em que  $S_T(f) = F\{c(t)\}\neq a$  transformada de Fourier de  $c(t)$  sobre T intervalos de tempo (em segundos). Por outro lado, adotando-se o modelo de propagação de Clarke [33] sem linha de visada e com antena omnidirecional, a densidade espectral de potência do sinal em banda base pode ser escrita como:

$$
S_n(f) = \frac{1}{\pi f_m \sqrt{1 - \left(\frac{f}{f_m}\right)^2}}; \quad |f| \le f_m
$$
\n(A.9)

 A potência média em (A.9) é igual a 1. Portanto, em um processo aleatório com média quadrática de 2 $\sigma^2$ , o espectro de potência será:

$$
S_{s}(f) = 2\sigma^{2}S_{n}(f) \tag{A.10}
$$

 Igualando-se (A.10) com (A.9) por um longo intervalo de tempo T e aplicando-se a transformada inversa de Fourier  $F^{-1}$ {. }, os coeficientes de transmissão são obtidos:

$$
c(t) = F^{-1}\{S_T(f)\} = F^{-1}\left\{\sqrt{2\sigma^2TS_n(f)}e^{j\varphi(f)}\right\}
$$
 (A.11)

A Equação (A.11) mostra que é possível obter c(t) se φ(f) é conhecido.

 A implementação do simulador FCS é feita através da conversão de (A.11) para valores discretos. Seja dada a seqüência complexa c[n] com comprimento N, que representa c(t) no modo discreto e com período de amostragem de  $T_s = 1/f_s$  (em segundos). A relação entre  $|S_T(f)| = F(c(t))$  e sua forma equivalente amostrada de tempo e freqüência  $|S_T[k]|=|DFT\{c[n]\}|$  é dada por

$$
\left| \mathbf{S}_{\mathrm{T}} \left[ \mathbf{k} \right] \right| = \frac{1}{\mathrm{T}_{\mathrm{s}}} \left| \mathbf{S}_{\mathrm{T}} \left( \mathbf{k} \mathrm{T}_{\mathrm{f}} \right) \right| = \sqrt{\frac{\mathrm{N}}{\mathrm{T}_{\mathrm{s}}} 2 \sigma^2 \mathrm{S}_{\mathrm{n}} \left( \mathbf{k} \mathrm{T}_{\mathrm{f}} \right)} = \sqrt{2 \sigma^2 \mathrm{N} \mathrm{S}_{\mathrm{n}} \left[ \mathbf{k} \right]}
$$
(A.12)
em que T<sub>f</sub> = 1/T é o intervalo de freqüência entre duas amostras de S<sub>T</sub>[k] e T = NT<sub>s</sub> é o intervalo de tempo em (A.8).

Substituindo-se  $(A.9)$  em  $(A.12)$ ,  $|S_T[k]|$  se torna:

$$
|S_{\mathrm{T}}[k]| = \begin{cases} 0; & k = 0 \\ \sqrt{\frac{2\sigma^2 N}{T_{\mathrm{s}}} \frac{1}{\pi f_{\mathrm{m}} \sqrt{1 - \left(\frac{kT_{\mathrm{f}}}{f_{\mathrm{m}}}\right)^2}}}\n\end{cases} \quad 1 \le k \le K_{\mathrm{m}} - 1
$$
\n
$$
|S_{\mathrm{T}}[k]| = \begin{cases} \sqrt{\frac{2\sigma^2 N}{T_{\mathrm{f}} T_{\mathrm{s}}} \left(\frac{1}{2} - \frac{1}{\pi} \arcsin\left[\frac{(K_{\mathrm{m}} - 1)T_{\mathrm{f}}}{f_{\mathrm{m}}}\right]\right)} & k = K_{\mathrm{m}} \\ 0 & K_{\mathrm{m}} + 1 \le k \le N - 1 - K_{\mathrm{m}} \\ |S_{\mathrm{T}}[N - k]| & N - K_{\mathrm{m}} \le k \le N - 1 \end{cases} \tag{A.13}
$$

em que  $K_m = \lfloor (f_m/f_s)N \rfloor$ .

O valor da sequência no ponto  $|S_T[k=K_m]|$  é obtido por um processo de interpolação. Foi escolhido  $|S_T[0]| = 0$  para assegurar ergodicidade na média.

Finalmente, os coeficientes de transmissão discretos são dados por:

$$
c[n] = IDFT\left\{ |S_T[k]e^{j\varphi_k} \right\} = \frac{1}{N} \sum_{k=0}^{N-1} |S_T[k]e^{j\varphi_k} e^{j2\pi kn/N}, \qquad n = 0, 1, ..., N-1
$$
 (A.14)

em que agora φ[k]={  $φ_0$ ,  $φ_1$ , ...,  $φ_k$ , ...,  $φ_{N-1}$ } é a seqüência de variáveis aleatórias independentes uniformemente distribuída de 0 a 2π. Portanto, para se obter uma função c[n] de amostragem discreta, deve-se escolher valores de 2 $\sigma^2$ , f<sub>m</sub>, T<sub>s</sub>, N e então computar (A.13) e (A.14).

## Apêndice B – Validação dos Resultados Obtidos

 A título de validação das expressões matemáticas desenvolvidas neste trabalho para a análise de interferência na interface aérea em uma rede CDMA2000, será apresentado um comparativo entre os resultados aqui obtidos na análise do enlace reverso, nos Cenários 1 e 2, e os resultados obtidos através do simulador de canais FCS, cujas simulações foram feitas em MatLab<sup>®</sup>.

 As condições de simulação são as mesmas utilizadas nos cenários do capítulo 5, com exceção do perfil atraso-potência, que agora será utilizado o exponencial decrescente, cujos coeficientes são:

| Percurso | Atraso (enlace<br>reverso) | $E{[\alpha]}^2$ | Atraso (enlace<br>direto) | $E{[\alpha]}^2$ |
|----------|----------------------------|-----------------|---------------------------|-----------------|
|          | $0$ T $_{\circ}$           | 0,506           | 01 <sub>c</sub>           | 0,549           |
|          | $1T_c$                     | 0,271           |                           | 0,294           |
| 3        | $2T_c$                     | 0,145           |                           | 0,157           |
|          | ЗΤ,                        | 0,078           |                           |                 |

Tabela B-1 – Coeficientes das componentes multi-percurso, baseados no modelo exponencial decrescente

 A versão do simulador FCS utilizada para a validação também não considera os efeitos das otimizações feitas nos canais de tráfego, como os códigos de convolução ou turbo, embaralhamento da informação e repetição de símbolos. Não considera também (para esta comparação) a interferência causada pelos demais canais da interface aérea do CDMA2000 (acesso, no enlace reverso), assim como a interferência devida a outras células no sistema.

 A título de referência, as gráficos apresentados pelo programa apresentam a curva de SuB (em inglês, Single user Bound), que é a curva obtida para um único usuário de voz a 9600 bps com tráfego no enlace reverso.

 O Cenário 1 apresenta somente usuários de voz no sistema; o único canal de tráfego alocado será o Fundamental a taxa de 9600 bps. Com a distribuição de usuários dada na Tabela 5-2, tem-se 5 usuários de voz e, com o perfil atraso-potência do tipo exponencial decrescente, tem-se a curva BER x  $E_b/N_0$  mostrada na Figura B-1. Sua validação está apresentada na Figura B-2.

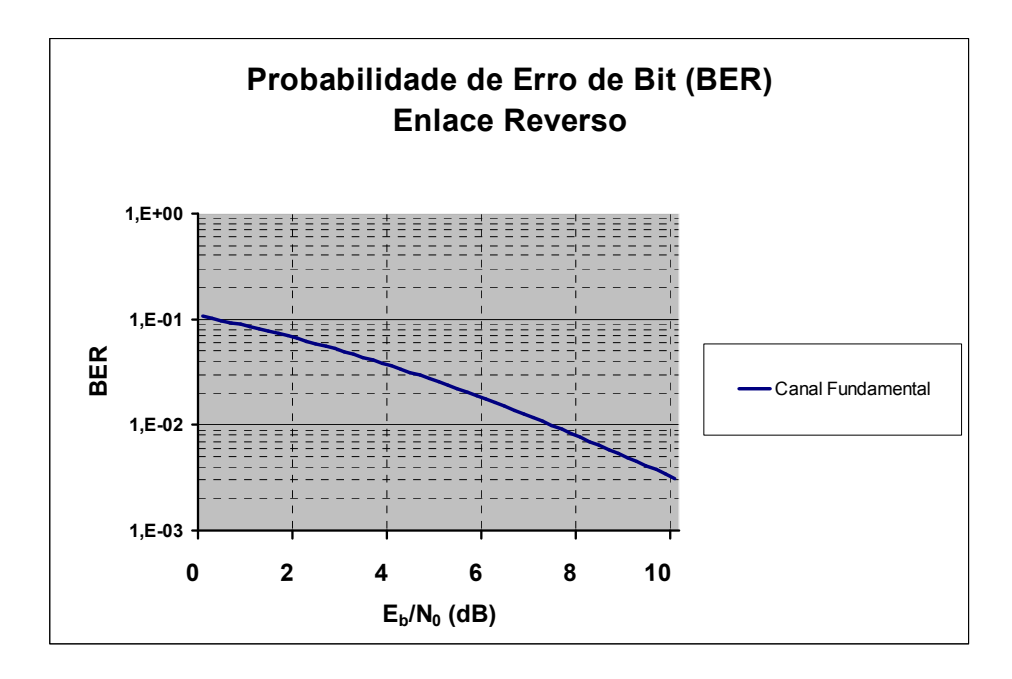

Figura B-1 – Análise de interferência na interface aérea para o cenário 1 – somente usuários de voz, enlace reverso

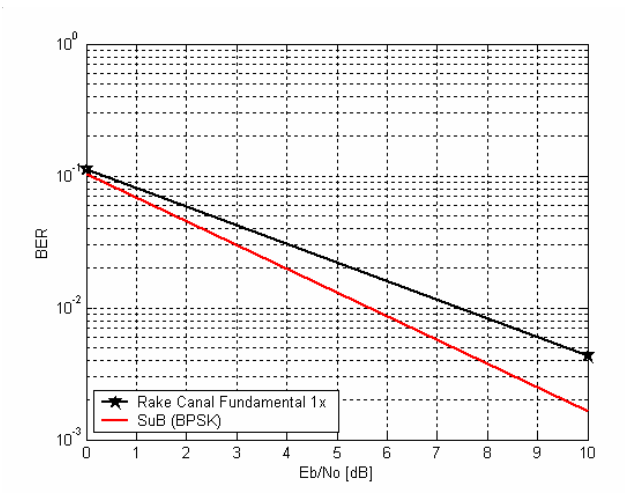

Figura B-2 – Validação dos resultados do cenário 1 – somente usuários de voz, enlace reverso

 No Cenário 2, com a distribuição de usuários e alocação de canais dadas na Tabela 5-4, tem-se a curva BER x  $E_b/N_0$  mostrada na Figura B-3, cuja validação está na Figura B-5. Limitando-se os usuários a taxa máxima de 38400 bps, conforme Tabela 5-5, obtém a curva de BER x  $E_b/N_0$  conforme Figura B-4 e sua validação é mostrada na Figura B-6.

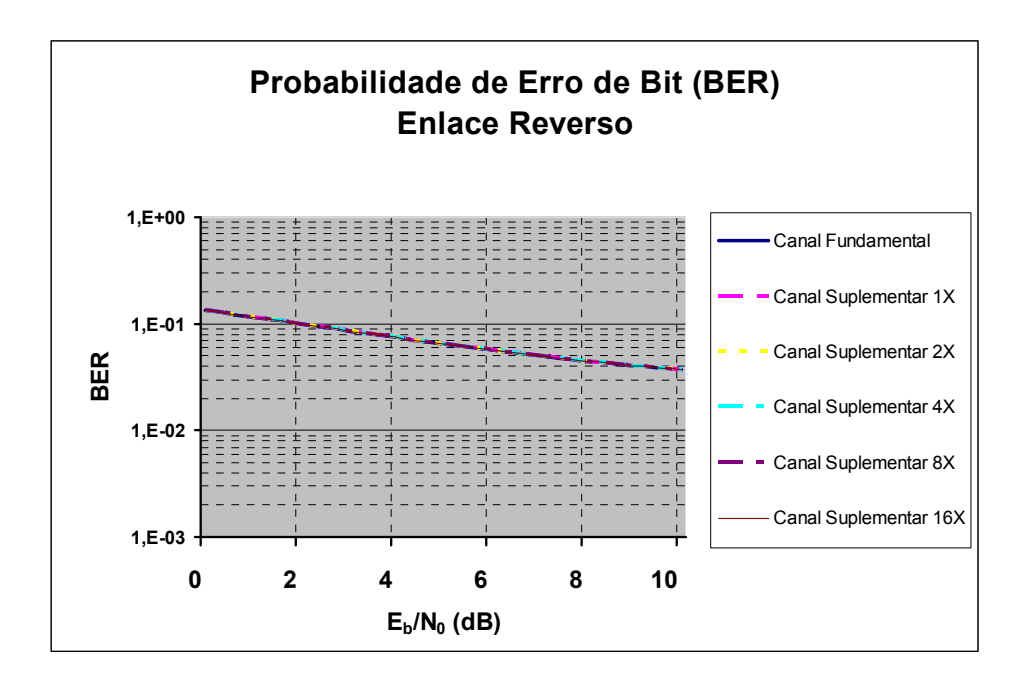

Figura B-3 – Análise de interferência na interface aérea para o cenário 2 – usuários de voz e dados, enlace reverso

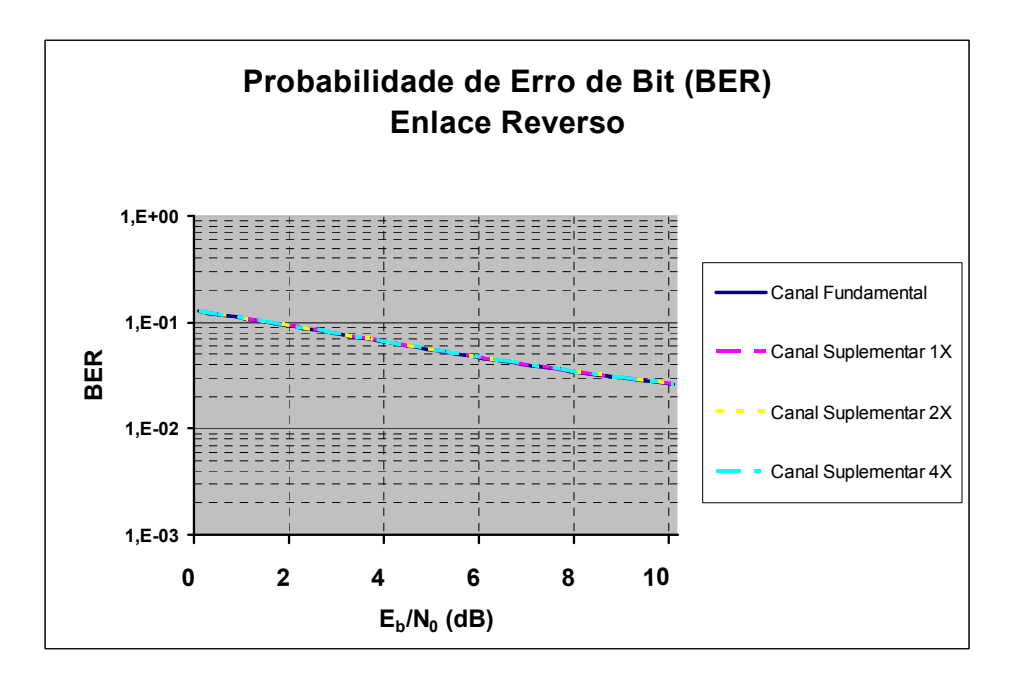

Figura B-4 – Análise de interferência na interface aérea para o cenário 2 – usuários de voz e dados, enlace reverso, taxa máxima de 38400 bps

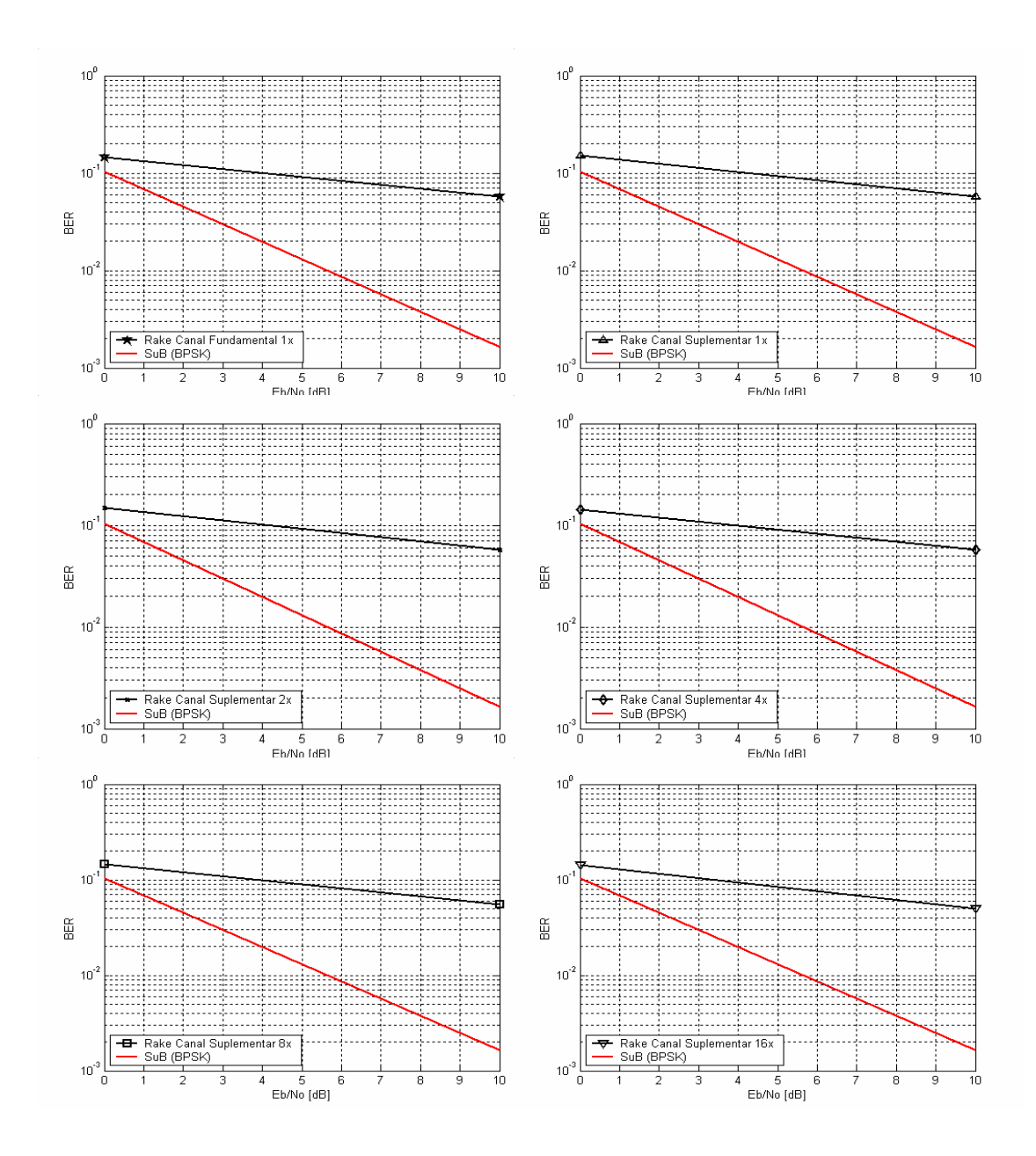

Figura B-5 – Validação dos resultados do cenário 2 – usuários de voz e dados, enlace reverso

 Ao se comparar a Figura B-3 com a Figura B-5, pode-se perceber que, com a célula em uma situação de alto tráfego, a diferença nos valores de BER entre as simulações feitas através das expressões desenvolvidas no capítulo 4 e através do simulador de canais FCS tendem a aumentar com o incremento de  $E_b/N_0$ . A diferença é menor ao se comparar a Figura B-4 com a Figura B-6 em que, ao se limitar o sistema a uma táxa máxima de 38400 bps, a situação de alto tráfego na célula é amenizada.

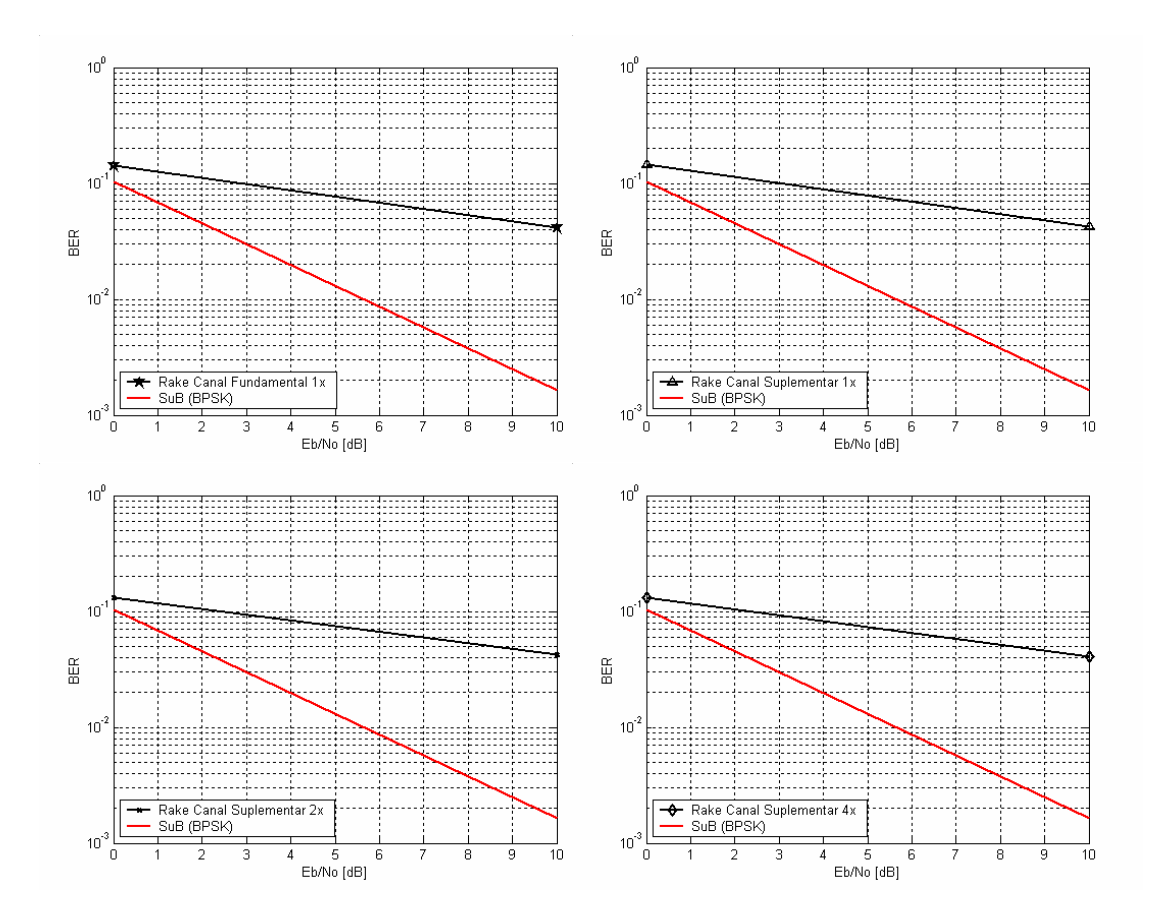

Figura B-6 – Validação dos resultados do cenário 2 – usuários de voz e dados, enlace reverso, taxa máxima de 38400 bps

## Referências Bibliográficas

- [1] N. J. Shah, A. S. Sawkar, J. A. Marinho, K. K. Sabnani, T. F. La Porta, T. C. Chiang, "Wireless Data Networking, Standards and Applications", Bell Labs Technical Journal, p. 130 – 149, Janeiro a Março – 2000.
- [2] T. Nilsson, "Toward third-generation mobile multimedia communication", *Ericsson* Review No. 3, p. 122 – 131, Julho a Setembro – 1999.
- [3] M. Nilsson, "Third-Generation Radio Access Standards", *Ericsson Review No.* 3, p. 110 – 121, Julho a Setembro – 1999.
- [4] A. Furuskär, J. Näslund, H. Olofsson, "Edge Enhanced data rates for GSM and TDMA/136 evolution", Ericsson Review No. 1, p. 28 – 37, Janeiro a Março – 1999.
- [5] J. Langer, G. Larsson, "CDMA2000 A world view", Ericsson Review No. 3, p. 150 – 158, Julho a Setembro – 2001.
- [6] The Shosteck Group, "GSM or CDMA: The Commercial and Technology Challenges for TDMA Operators", publicação do CDMA Development Group, Junho – 2001.
- [7] OVUM, "Alternative Migration Paths to Providing 3G Services Two Approaches to Delivering High-Speed Data on Wireless Networks", 2001.
- [8] D. N. Knisely, Q. Li, N. S. Ramesh, "cdma2000: A Third-Generation Radio Transmission Technology", Bell Labs Technical Journal, p. 63 – 78, Julho a Setembro – 1998.
- [9] TIA/EIA/IS-2000-1-A, "Introduction to cdma2000 Standards for Spread Spectrum Systems", Outubro – 1999.
- [10] TIA/EIA/IS-2000-2-A, "Physical Layer Standard for cdma2000 Spread Spectrum Systems", Outubro – 1999.
- [11] CDMA2000 Concepts & Terminology, Apostila LZU 108 5719 R1A, Ericsson Academy San Diego, Junho – 2002.
- [12] W. Stallings, "Local and Metropolitan Area Networks", Editora Prentice Hall,  $5^{\circ}$ Edição, 1997.
- [13] S. Yubin, H. Huan, L. Hua e Y. Shaowen, "Performance Analysis Of The Minimum Call Blocking Probability for Dynamic Channel Allocation In Mobile Cellular Networks", Proceedings of International Conference on Communication Technologies, ICCT2000, p.  $1 - 5$ .
- [14] K. Thompson, G. Miller, and R. Wilder, "Wide Area Internet Traffic Patterns and Characteristics", IEEE Network, 11(6): 10-23, Novembro – 1997.
- [15] C. Comaniciu, N. B. Mandayam, D. Famolari, P. Agrawal, "Wireless Access to the World Wide Web in an Integrated CDMA System", International Conference on Multimedia and Expo 2000 (ICME´00).
- [16] D. H. von Seggern, "CRC Standard Curves and Surfaces", CRC Press, p. 252, 1993.
- [17] B. Lind, "UMTS/WCDMA R1/R2/R3 Application Traffic model for PS Services", Ericsson Technical Report, Outubro de 2000.
- [18] A. F. da Rocha, "Esquemas de Multitaxa para Sistemas CDMA de Banda Larga", Dissertação de Mestrado, Escola Politécnica da Universidade de São Paulo, Departamento de Engenharia de Telecomunicações e Controle, Setembro – 2002.
- [19] J. G. Proakis, "Digital Communications", Editora McGraw Hill, segunda edição, 1995.
- [20] P. J. E. Jeszensky, "CDMA Code Division Multiple Access, DS/SS Direct Sequence Spread Spectrum and Related Topics", publicação do Departamento de Engenharia de Telecomunicações e Controle da EPUSP, p. 1 – 185, segunda edição, Janeiro – 2004.
- [21] A. S. R. Kuramoto, "Metodologias de seleção de seqüências de espalhamento para sistemas DS/CDMA quase-síncronos", Dissertação de Mestrado, Escola Politécnica da Universidade de São Paulo, Departamento de Engenharia de Telecomunicações e Controle, Maio – 2005.
- [22] P. Z. Peebles, Jr, "Probability, Random Variables, and Random Signal Principles", McGraw-Hill Internation Editions, terceira edição, 1993.
- [23] G. L. Stuber, "Principles of Mobile Communications", Norwell, Massachusetts: Kluwer Academic Publisher, segunda edição, 2001.
- [24] D. V. Sarwate, "Mean-square correlation of shift-register sequences", IEE Proceedings, vol. 131, Part F, nº 2, p. 101 – 106, Abril – 1984.
- [25] M. K. Simon, J. K. Omura, R. A. Scholtz e B. K. Levitt, "Spread Spread Communications", Computer Science Press, vol. II, 1985
- [26] P. J. E. Jeszensky, "Sistemas Telefônicos", Editora Manole, 2003.
- [27] S. Choudhury, "Modeling and Simulation of a Turbo Encoder and Decoder for Wireless Communication Systems", http://www.ece.utexas.edu/bevans/courses/ ee382c/ projects/spring02/choudhury/LitSurveyReport.pdf, 2002.
- [28] S.A. Barbulescu, J.A. Torres, F. Hirzel, V. Demjaneko, "Turbo Codes 2000", http://www. vocal.com/white paper/CF-036.pdf, Janeiro – 2001.
- [29] V. A. Silva, T. Abrão, P. J. E. Jeszensky, "A new computer generated multipath Rayleigh fading channel simulator",  $12<sup>th</sup>$  Virginia Tech / MPRG – Mobile and Portable Radio Research Group Symposium on Wireless Personal Communications, U.S.A.: [s.n.], p. 211 – 220, 2002.
- [30] V. A. Silva, T. Abrão, P. J. E. Jeszensky, "Statistically correct simulation models for the generation of multiple uncorrelated Rayleigh fading waveforms", IEEE International Symposium on Spread Spectrum Techniques and Applications, p. 472 – 476, Setembro – 2004.
- [31] M. J. Gans, "A power-spectral theory of propagation in the mobile-radio environment", IEEE Trans. Veh. Technol., vol. VT-21, nº 1, p.27 - 38, Fevereiro -1972.
- [32] L. W. Couch II, "Digital and Analog Communication System", Editora New Jersey: Prentice Hall, quinta edição, 1993.
- [33] R. H. Clarke, "A statistical theory of mobile radio reception", Bell Syst. Tech. J., vol. 47, p. 957 – 1000, Julho de 1968.